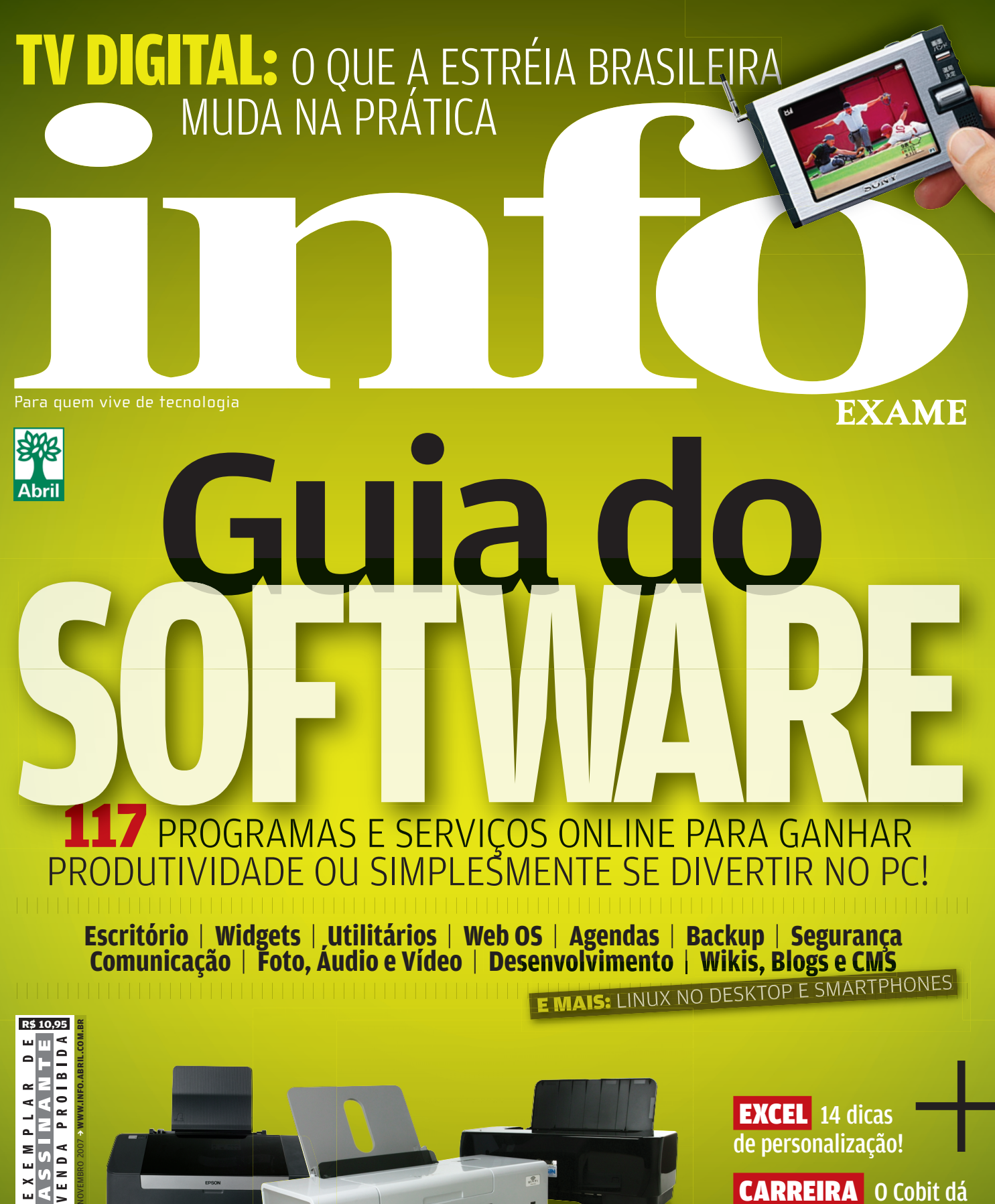

 CARREIRA O Cobit dá um upgrade no currículo?

 PROGRAMAÇÃO O Django é veloz na web

### OPÇÕES ECONÔMICAS A PARTIR DE **199 REAIS**

**Impressoras** 

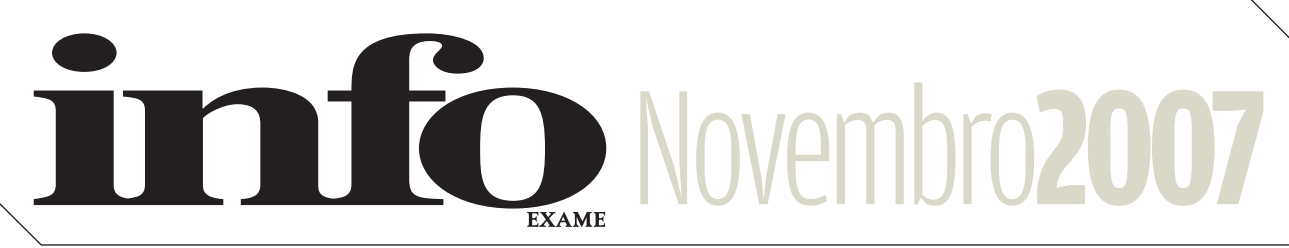

#### B**TIRAGEM DA EDIÇÃO:** 176 735 EXEMPLARES

- 8 **TEM MENSAGEM PRA VOCÊ**
- 9 **WWW.INFO.ABRIL.COM.BR**
- 10 **CORREIO LIVRE**

#### Zap! 11 12 **MASHUP**

- 19 **BUGS S.A**
- 20 **DATA INFO**
- 21 **JOHN C. DVORAK**
- 22 **DAGOMIR MARQUEZI**
- 24 **SANDRA CARVALHO**

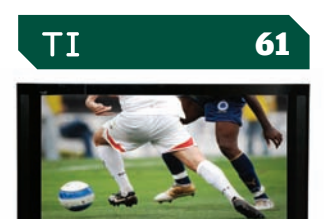

#### 62 **ZOOM** O que muda na sua telinha com a estréia da TV digital no Brasil

 $\sim$ 

#### 68 **CIO DO MÊS**

Marco Lorena comanda a transferência de 8 milhões de contas do iG para a plataforma Gmail

#### 70 **CARREIRA**

Uma certificação em Cobit pode ser o caminho para passar do nível técnico à gerência de TI

#### 74 **NOVOS NEGÓCIOS**

A otimização de sites para mecanismos de busca gera uma nova safra de empresas no Brasil

#### 76 **APLICATIVOS**

Baseado na linguagem Python, o Django cria sites da web 2.0 a jato

#### 78 **PEQUENAS EMPRESAS**

Gratuito, o PHPList 2.10.5 envia mala-direta personalizada com segurança

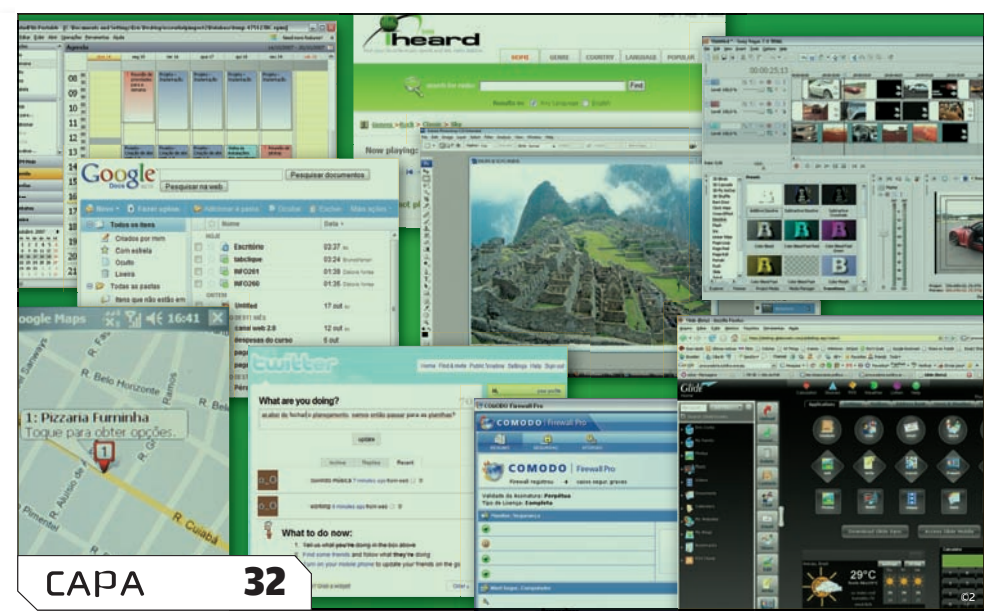

### **GUIA DO SOFTWARE**

117 PROGRAMAS E SERVIÇOS PARA TORNAR SUA VIDA MAIS DIVERTIDA E PRODUTIVA

#### pessoal tecnologia 79

#### 80 **TECH DREAMS**

O celular Rokr Z6, da Motorola, tem formato slider e sistema operacional baseado em Linux

#### 82 **IMPRESSORAS**

Quatro máquinas a jato de tinta com preços a partir de 199 reais

#### sOlUÇõeS! 85

#### 86 **ESCRITÓRIO**

Dicas para deixar o Excel mais adequado à sua maneira de trabalhar

#### 89 **INTERNET**

Um conjunto de scripts para confirmar o endereço de e-mail das pessoas que se cadastram no seu site

#### 90 **ARQUIVO 10**

Aprenda a usar melhor a ferramenta de formas prontas do Illustrator

#### INFO 2.0 121

- 92 **REDES**
- 94 **PC & CIA**
- 96 **PAPO DE MICREIRO**
- 98 **HARDWARE S.A.**
- 100 **RADAR**
- 106 **CLIQUE FINAL**

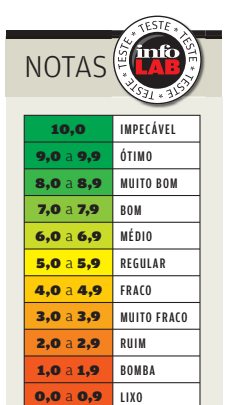

avaliação da **INFO** em detalhes na web em www.info.abril.com. br/sobre/infolab.shl.

 $\rightarrow$  A lista das lojas onde os produtos testados podem ser encontrados está em **www.info.** abril.com.br/<br>arquivo/onde.shl. → Veja os critérios de<br>avaliação da INFO em<br>detalhes na web em<br>municalism de lengualism<br>br/sobre/infolab.shl.<br>→ A lista das lojas ond<br>os produtos testados<br>podem ser encontrado<br>abril.com.br/<br>arquivo/onde.shl.

software nacional

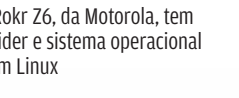

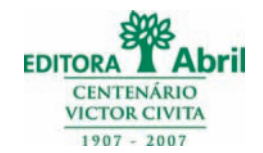

**Presidente e Editor:** Roberto Civita **Vice-Presidentes:** Jairo Mendes Leal, Mauro Calliari

**Conselho Editorial:** Roberto Civita (Presidente), Thomaz Souto Corrêa (Vice-Presidente), Jose Roberto Guzzo

**Diretor Secretário Editorial e de Relações Institucionais:** Sidnei Basile  **Diretora de Publicidade Corporativa:** Thais Chede Soares B. Barreto

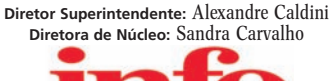

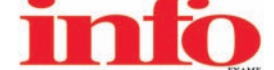

**Redatora-chefe:** Débora Fortes **Diretor de Arte:** Crystian Cruz **Editores Seniores :** Carlos Machado, Lucia Reggiani e Maurício Grego **Editores:** Airton Lopes, Juliano Barreto e Maria Isabel Moreira **Repórter:** Silvia Balieiro **Estagiários:** Bruno Ferrari e Marco Aurélio Zanni **Editor de Arte:** Jefferson Barbato **Designers:** Catia Herreiro e Wagner Rodrigues **Colaboradores:** Dagomir Marquezi e John C. Dvorak **Infolab:** Luiz Cruz (consultor de sistemas) **Estagiários:** Lucas Lasso, Mary Vinha e Tiago Vitale **Gestor de Comunidades:** Virgilio Sousa

**Info Online:** Felipe Zmoginski (editor-assistente), Bruno Romão e Renata Verdasca (webmasters) e Felipe Seixas (estagiário)

**www.info.abril.com.br Apoio Editorial:** Beatriz de Cássia Mendes e Carlos Grassetti **Depto. de Documentação e Abril Press:** Grace de Souza

**PUBLICIDADE Diretora de Vendas:** Selma Souto **Diretor de Publicidade Regional:** Jacques Baisi Ricardo Diretor de Publicidade Rio de Janeiro: Paulo Renato Simões Gerente de Vendas: Edson Melo (RJ)<br>Executivos de Negócio: Adriana Nazaré, Andrea Balsi, Carlos Eduardo Brust, Edvaldo Silva, Emiliano Hansenn, Francisco Barbeiro<br>N

> **PLANEJAMENTO, CONTROLE E OPERAÇÕES Diretor:** Fabian S. Magalhães

Marketing e Circulação - Marketing e Chalação - Marketing de Projetos Especiais: Antônia Costa<br>Gerentes de Eventos: Regina Bernardi e Shirley Nakasone Coordenadora de Eventos: Carol Fioresi Estagiária de Marketing: Meyke M

**ASSINATURAS**

**Diretora de Operações de Atendimento ao Consumidor:** Ana Dávalos **Diretor de Vendas:** Fernando Costa

Em São Paulo: Redação e Correspondência: Av. das Nações Unidas, 7221, 15º andar, Pinheiros, CEP 05425-902, tel. (11) 3037-2000, fax (11) 3037-2355 Publicidade<br>São Paulo www.publiabril.com.br, Classificados tel. 0800-701206 **BRASIL** Central-SP. tel. (11) 3037-6564 **Bauru** Gnottos Mídia Representações Comerciais, tel. (14) 3227-0378, e-mail: gnottos@gnottosmidia.com.br **Belém** Midiasolution<br>Belem, tel (91) 3222-2303, e-mail: ana.midiasolution@ Mineiro: F&C Campos Consultora e Assessoria Ltda. tel/Asc: (16) 5020-2702, ed. (16) 811-8159, email: marmo@netalstecombre Blumenau M. Marchi Representance, the (47) 3329-5758, Representance, Carvalhaw Marketing Ltda., tels 3215-5158, fax (62) 3215-9007, e-mail: publicidade@middlewest.com.br Manaus Paper Comunicações, telefax (92) 3656-7588, e-mail: paper@internect.com.br Maringá<br>Atitude de Comunicação e Representação, telefax (44) 3028-6969, Representações, tel. (27) 3315-6952, e-mail: samuel@zambramkt.com

**PUBLICAÇÕES DA EDITORA ABRIL Veja:** Veja, Veja São Paulo, Veja Rio, Vejas Regionais **Negócios:** Exame, Exame PME, Você S/A **Núcleo**<br>T**ecnologia:** Info, Info Corporate **Núcleo Informação:** Revista da Semana **Núcleo Consu** Núcleo Comportamento: Claudia, Gloss e Nova Núcleo Semanais de Comportamento: Ana Maria, Faça e Venda, Sou Mais Eul, Viva Mais!<br>Núcleo Bem-Estar: Bons Fluidos, Saúdel, Vida Simples Núcleo Jovem: Almanaque Abril, Aventuras **e Construção:** Arquitetura e Construção, Casa Claudia Núcleo Celebridades: Bravo!, Contigo!, Minha Novela, Tititi Núcleo Motor Esportes: Frota<br>S/A, Placar, Quatro Rodas Núcleo Turismo: Guias Quatro Rodas, National Geograp

**INTERNATIONAL ADVERTISING SALES REPRESENTATIVES Coordinator for International Advertising:** Global Advertising, Inc., 218 Olive Hill Lane, Woodside, California 94062. UNITED STATES: CMP Worldwide Media Networks, 2800 Campus Drive, San Mateo, California 94403, tel. (650) 513-4200, fax (650) 513-4482. EUROPE: HZI International, Africa House, 64-78 Kingsway, London WC2B 6AH, tel. (20) 7242-6346, fax (20) 7404-4376. JAPAN:<br>IMI Corporation, Matsuoka Bldg. 303, 18-25, Naka 1- chome, Kunitachi, Tokyo 186-Services Co. Ltd., Floor 11-14 no 46, Sec 2, Tun Hua South Road, Taipei, tel. (02) 707-5519, fax (02) 709-8348

INFO EXAME 261 (ISSN 1415-3270), ano 22, é uma publicação mensal da Editora Abril S.A. Edições anteriores: venda exclusiva em bancas, pelo preço da última edição em banca + despesa de remessa. Solicite ao seu jornaleiro. Distribuída em todo o país pela Dinap S.A. Distribuidora Nacional de Publicações, São<br>Paulo INFO EXAME não admite publicidade redacional

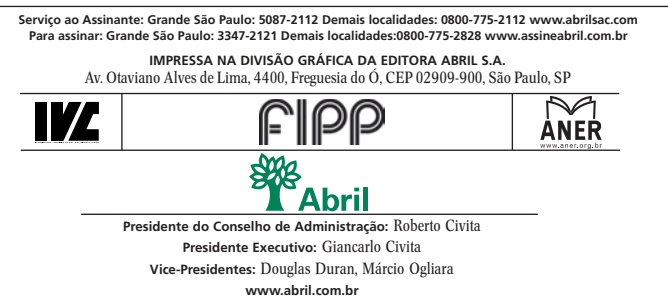

#### FALE COM A **info**

#### **Redação**

Comentários, sugestões e críticas sobre o conteúdo editorial da **INFO** e mensagens para o Correio Livre

**E-mail:** atleitorinfo@abril.com.br

**Cartas:** Av. das Nações Unidas, 7221 — 15º andar CEP 05425-902, São Paulo

Toda a correspondência poderá ser publicada de forma reduzida. Envie seu nome completo e o da cidade onde mora. A **INFO** não fornece quaisquer dados pessoais para terceiros.

#### **Conselho INFO**

Quer dar sua opinião sobre cada edição da revista? Inscreva-se no Conselho **INFO**, em conselhoinfo@abril.com.br.

#### **Assinaturas www.assineabril.com**

**Tel.:** (11) 3347-2121 Grande São Paulo

**Tel.:** 0800-775-2828 Demais localidades De segunda a sexta, das 8 às 22 horas Sábado, das 9 às 16 horas

#### **Serviço de Atendimento ao Cliente (SAC)**

#### **www.abrilsac.com**

**Tel.:** (11) 5087-2112 Grande São Paulo **Tel.:** 0800-775-2112 Demais localidades **Fax:** (11) 5087-2100 De segunda a sexta, das 8 às 22 horas

**Loja INFO**

**Pela web:** www.info.abril.com.br/loja **Por telefone:** (11) 2199-8881 **Por e-mail:** produtos@abril.com.br

#### **Publicidade**

Para anunciar na **INFO** ligue para: **Tel.:** (11) 3037-5191 São Paulo **Tel.:** (21) 2546-8100 Rio de Janeiro **Tel.:** (11) 3037-5759 Outras praças

**www.publiabril.com.br**

#### **Permissões da INFO**

**EXECTIVATE:**<br> **EXECTIVE COM A DESCRIPTED CONSECT CONSECT**<br>
Connectations, suggestões concretido editorial da l<br>
para o Corretio Livre<br>
Email: at eleitorinfo@abril<br>
cartas: Av. das Nações Un<br>
15º andar CEP 05425-902<br>
Toda Para usar selos, logos e citar qualquer avaliação editorial da **INFO**, envie um e-mail para **permissoesinfo@abril.com.br**. Nenhum material pode ser reproduzido sem autorização por escrito.

#### **Venda de conteúdo**

Para licenciar o conteúdo editorial de **INFO** em qualquer mídia, o e-mail é **atendimento@conteudoexpresso.com.br**

Para fazer reprints das páginas da revista, entre em contato com **reprint.info@abril.com.br**

#### **Copyright**

O copyright desta revista é exclusivo da Editora Abril. A reprodução é proibida.

#### **ADVERTÊNCIA**

→ INFO não aceita doações de hardware e software ou viagens de fornecedores

 $\rightarrow$  Os artigos assinados pelos colunistas da INFO não expressam necessariamente a opinião da revista

#### <u>tem mensagem pra você</u>

## **O SOFTWARE E A TV DIGITAL**

Pode ser no HD do seu notebook ou num servidor encravado a 17 600 quilômetros de distância, num bairro qualquer de Pequim. Tanto faz. A web 2.0 vem dinamitando os limites entre o que chamamos de software ou de serviço online. De fato, faz cada vez menos diferença se os bits estão rodando no disco rígido ou se simplesmente usam o browser como passaporte para chegar a algum lugar. Na verve online, a colaboração virou parte do DNA. E os critérios mudam também. A simplicidade, que é uma marca registrada do Google, encara de frente os recursos sofisticados de veteranos como o Office. De novo, quem escolhe é você. Para ajudar nessa tarefa, montamos um time de primeira na INFO para levantar 117 opções de programas e serviços online, dos pacotes de escritório e utilitários aos widgets e sistemas operacionais da web. O resultado da seleção, feita por Eric Costa, Juliano Barreto, Carlos Machado e Kátia Arima, está nas 35 páginas do Guia do Software. É pra ninguém deixar o PC (ou até o smartphone) parado.  $\rightarrow$ 

> Parado mesmo quem deve ficar é você, só que na frente da tevê. Outra telinha está passando por uma das transformações mais visíveis para a maior parte dos brasileiros neste fim de 2007. Com a estréia da TV digital, gradativamente a partir do

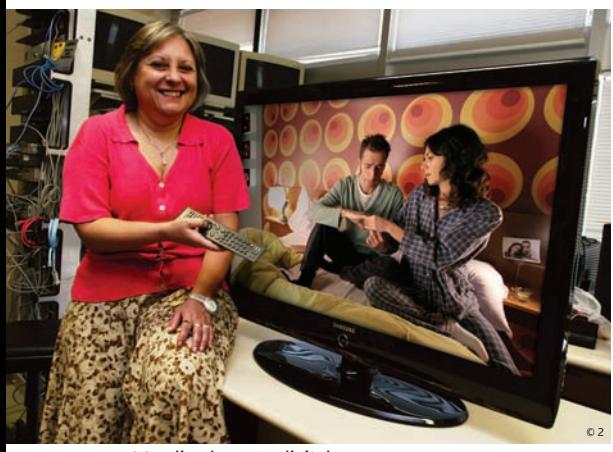

ROSA: ligada na TV digital

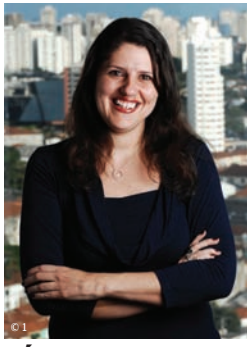

DÉBORA FORTES REDATORA-CHEFE

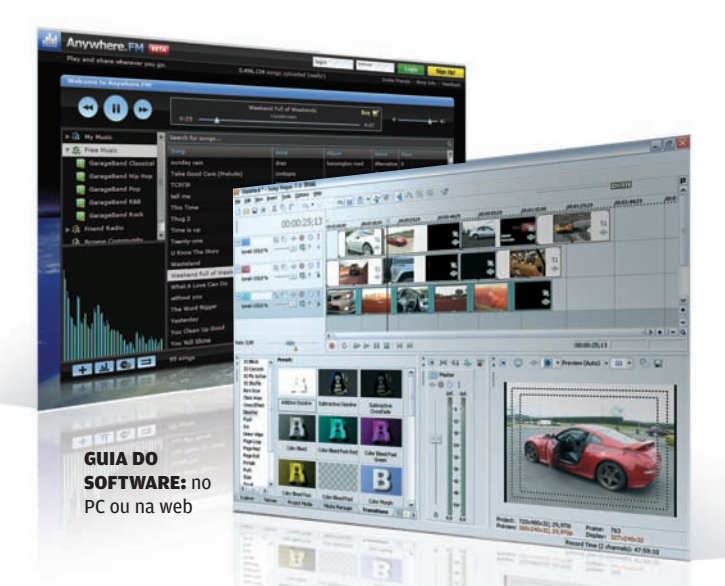

dia 2 de dezembro, as transmissões em alta definição, em 1 920 por 1 080 pixels, e as aplicações interativas começam a dar as caras por aqui. Preparado para as novas experiências? A jornalista Rosa Sposito entrevistou emissoras de tevê e fabricantes de equipamentos para mostrar o que pode mudar no jeito de ver — e de fazer — tevê. Mas para quem está acostumado com saltos na velocidade da web, como a gente, é bom ter muita calma neste momento. Não é instantaneamente que tudo vai se transformar em alta definição na tela, mesmo com uma tevê full HD e um set-top box instalados na sala de casa. O dia 2 é só a largada para muita coisa que pode vir pela frente. Veja os detalhes a partir da página 62. Até dezembro!

Jarra Goden

#### iNFo oNliNe

### www.info .abr i l .com .br

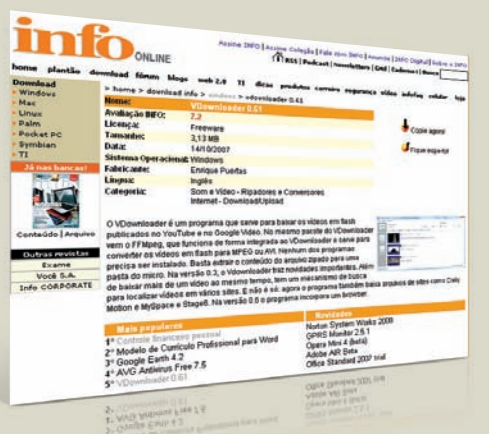

### Download INFO

Já existem vários aplicativos para baixar conteúdo do YouTube, mas o VDownloader, pela simplicidade, ainda é o melhor. Basta usar os comandos de copiar e colar no link do vídeo, que é convertido num arquivo MPEG ou AVI. Na versão mais recente, o software incorpora um browser esperto. O programa foi um dos mais baixados do mês no Download **INFO**, entre os mais de 3,5 mil disponíveis em www.info. abril.com.br/download .

#### $\overline{\mathbf{v}}$  Semana Tech

Quem ouviu o podcast Semana Tech este mês ficou por dentro do escândalo da Cisco, conheceu os novos recursos do Gmail e soube que 20 milhões de brasileiros já têm web em casa. No programa, as notícias de tecnologia são comentadas pelos editores da **INFO**, com apresentação da Sandra Carvalho. Para conferir, acesse www.info.abril. com.br/podcast e assine o feed.

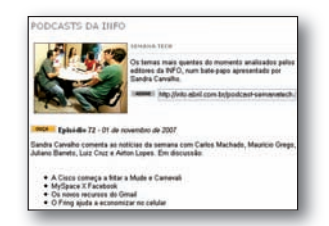

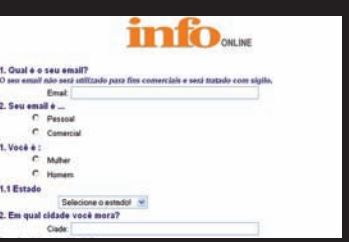

#### **QUEM É VOCÊ?**

**Com a ajuda do internauta, o site da INFO pode ficar cada vez melhor. Respondendo a uma rápida pesquisa online, você nos ajuda a conhecer melhor seus interesses. Em troca, podemos ir atrás de um conteúdo mais relevante para você. As respostas serão consideradas confidenciais. Respeitamos sua privacidade.** 

#### $\vee$  Se liga nas dicas

Quer levantar seu site nas pesquisas? Então é fundamental otimizar os mecanismos de busca, definindo bem as palavras-chave. Alguns programas que analisam as páginas a fundo podem te ajudar a ir direto ao ponto e virar fera no SEO. Os melhores aplicativos para fazer isso estão na seção de Dicas no site da **INFO**. Confira truques legais de software em www.info.com.br/dicas.

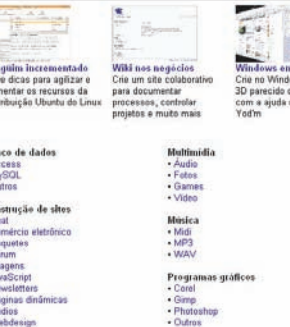

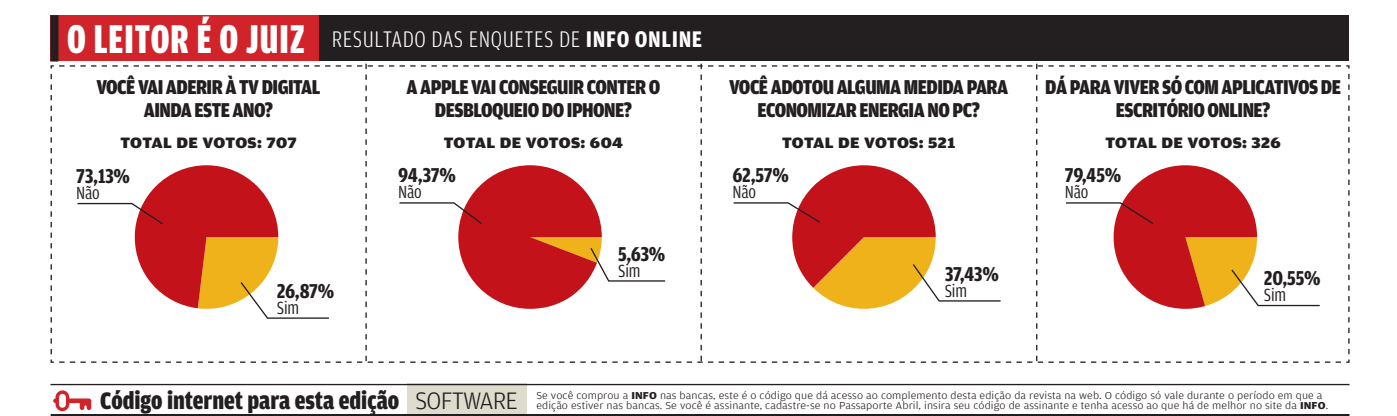

#### correio livre

B**ATLEITORINFO@ABRIL.COM.BR**

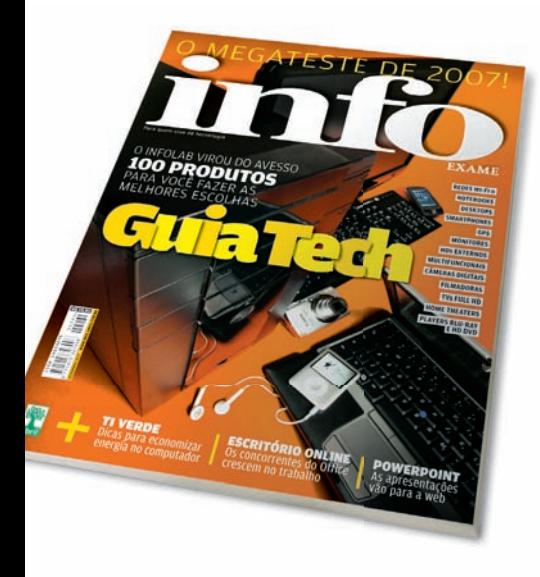

#### **A HORA DOS NOTEBOOKS**

Sobre a matéria Notebooks para detonar (outubro/2007), comprei um notebook Alienware Aurora ALX no exterior e o serviço da fabricante foi muito bom. Triste foi trazer o laptop de forma legal e vê-lo emperrar na alfândega por 3 meses. Paguei um imposto gigante e ainda tive de agüentar muita burocracia.

BRENO BALLESTEROS RESENDE BELO HORIZONTE (MG)

#### **DICA NA VIRTUALIZAÇÃO**

Sobre a matéria Data center virtual (outubro/2007), a virtualização é a mais proeminente tecnologia dos dias atuais somada à consolidação de servidores, à economia gerada em energia, refrigeração e espaço físico. Para o mundo open source, recomendo o software VirtualBox (http://info.abril. com.br/download/4955.shtml). SÉRGIO LUIZ

SÃO VICENTE (SP)

#### **HDS VIRTUAIS**

Em complemento aos serviços apresentados em Gigabytes de disco virtual (outubro/2007), na seção Clique Final, indicaria também o SnapDrive (www.snapdrive.net), que possui 2 GB de espaço gratuito e é bem estável, além do 4Shared (www.4shared.com), antes com 1 GB e agora com 5 GB. A única ressalva é que o 4Shared exige acesso ao serviço uma vez por mês para que a conta permaneça ativa. Mas antes de a conta ser cancelada, o serviço envia um e-mail com um aviso para você se logar.

EDUARDO WB FOZ DO IGUAÇU (PR)

#### $\circledcirc$  A BRONCA DO MÊS

#### **PROBLEMAS COM A MOTOROLA**

→ Mandei o aparelho Motorola A 1200i à assistência técnica, pois a bateria estava durando só 24 horas. Ele não foi consertado. Liguei para o call center da Motorola e fui orientado a levar de novo o aparelho à assistência. Informaram-me que ele já havia sido analisado e que a bateria estava dentro da capacidade nominal especificada pela Motorola. Solicito que a empresa devolva o que paguei pelo aparelho, pois não tenho interesse em obter mais nenhum produto da Motorola.

Ricardo Fornes Yazbek SÃO PAIILO (SP)

#### RESPOSTA DA Motorola

 $\rightarrow$  A Motorola lamenta o ocorrido e informa que está promovendo melhorias em seu processo de atendimento ao cliente para que fatos como esse não voltem a ocorrer. A empresa irá restituir o valor pago pelo produto, aguardando apenas a documentação solicitada. A Motorola se coloca à disposição, por meio de seu serviço de Atendimento e Vendas ao Consumidor, pelos telefones 4002- 1244, para as capitais e regiões metropolitanas, e 0800 773 1244, para as demais localidades.

#### Emilio Oliveira

GERENTE DE OPERAÇÕES E SERVIÇOS AO CLIENTE DA MOTOROLA BRASIL

#### $\blacktriangleright$  POR QUE LEIO INFO?

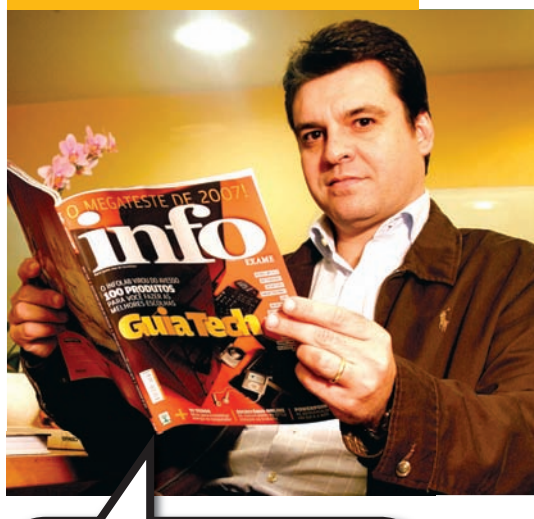

A **INFO** tem uma receita própria para trazer novidades tecnológicas e apresentá-las de forma descontraída. É uma publicação necessária para o meu trabalho e também um guia para quem é grande consumidor de tecnologia e inovação.

Marco Lopes, diretor de marketing da TIM

#### [OPS! ERRAMOS

B **Na matéria GIGABYTES DE BOLSO (novembro/2007), o preço correto do HD My Book Pro Edition II é 1 268 reais**

**→ Diferentemente do publicado no quadro PEQUENOS NOTÁVEIS, em LEVINHOS MAS MUSCULOSOS (novembro/2007), o notebook Vaio VGN-52670AN, da Sony, tem 2 GB de memória RAM, como descrito no texto da reportagem.**

## $Z$  a p  $\overline{\phantom{a}}$

Carnegie Mellon

**18 360º** Nokia põe Wi-Fi e 3G no smartphone

©

### **WORM ATACA WBUGS S.A.**<br>**WORM AT.**<br>**MP3 E AVI**

Discoteca digital está na mira de praga virtual

<sup>20</sup> **DATA INFO** A epidemia do MSN

19

© 3

<sup>21</sup> **JOHN C. DVORAK** Invasão de território

22 **DAGOMIR MARQUEZI** Poltergeist no PC

24 **SANDRA CARVALHO** iPhone x Android

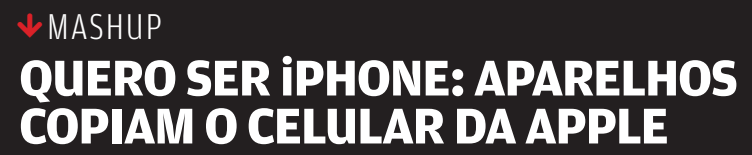

AR

**ROBÔ AO** 

**PARA APOSTAR CORRIDAS** 

**VOLANTE**

DISPENSAM OS PILOTOS

CARROS-ROBÔS JÁ

18

© 2

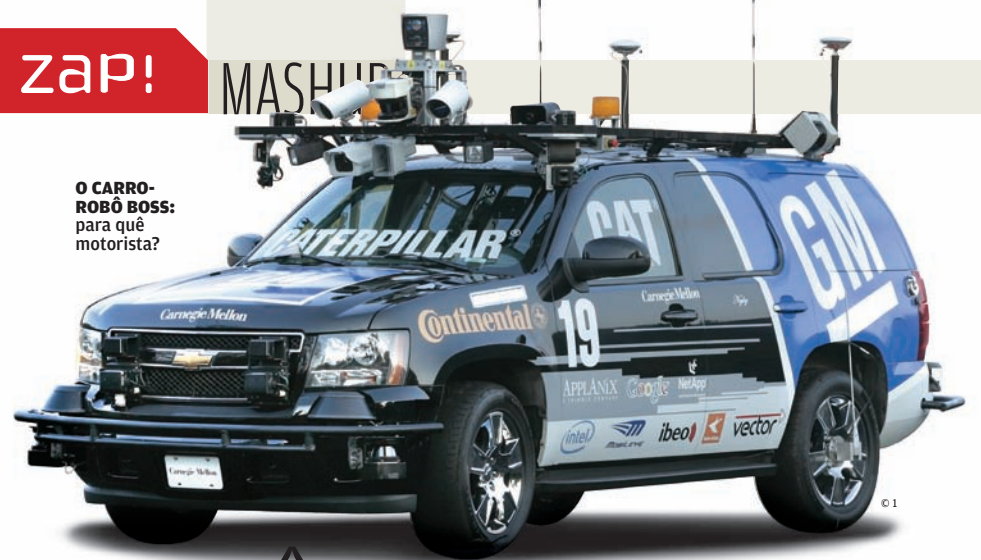

## ROBÔ AO VOLANTE Felipe Massa que se cuide. Um novo tipo de competidor começa a participar

de corridas de automóvel — o robô. No início deste mês, uma competição em Victorville, na Califórnia, reuniu 11 deles. Apenas seis conseguiram cruzar a linha de chegada. Os outros tiveram de parar por causa de colisões ou falhas. O vencedor foi o Boss, carro da universidade Carnegie Mellon, que completou o percurso de 85 km em pouco menos de 6 horas. A corrida foi organizada pelo Departamento de Defesa dos Estados Unidos, que planeja usar a tecnologia dos carros-robôs no campo de batalha.

#### Sonhos de consumo **nos blogs A IBM está construindo o que, segundo**

Brinquedos, carros e eletrônicos estão em alta entre os objetos de desejo dos blogueiros brasileiros. A lista é da E.Life, que analisou 1 181 depoimentos extraídos de blogs. O estudo, chamado Eu quero comprar, identificou 70 itens mais desejados. Veja quais são os principais:

#### **DESEJOS DOS BLOGUEIROS Brinquedos** 12,6% **Carros e motos** 10,7% **Eletrônicos e gadgets** 10,7% **Educação e cultura** 7,8% **Animais de estimação** 7,4% **Roupas e acessórios** 7,4% Alimentos e gastronomia **6,8% Dinheiro** 6,5% **Informática** 4,8%

#### <sup>|</sup> |||||||||||||||||||||| **A MÁQUINA DE 1 PETAFLOPS**

**ela, será o primeiro supercomputador com poder de processamento comparável ao do cérebro humano e o primeiro a superar a barreira de 1 petaflops — ou 1 quatrilhão de operações por segundo. Apelidada de Roadrunner, a máquina terá 16 000 chips Opteron, da AMD, e igual número de processadores Cell, do consórcio STI (Sony, Toshiba e IBM). O Roadrunner ficará no laboratório de Los Alamos, nos Estados Unidos, onde foram criadas as primeiras bombas atômicas.**

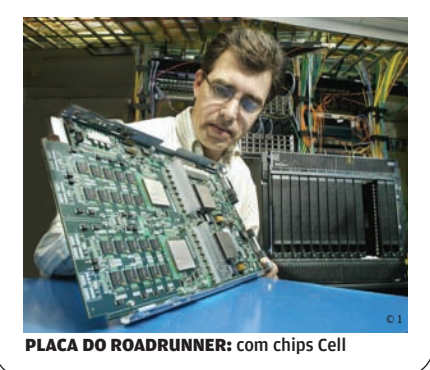

## ALICE: lógica de programação

### lice ensir

Conhece Alice? É um software de código aberto feito exclusivamente para ensinar jovens a programar. Desenvolvido nos EUA pela universidade Carnegie Mellon, ele permite que o estudante crie animações sem código. A lógica de programação está embutida nas descrições dos movimentos. O produto tem duas versões: Alice, para alunos do ensino médio e universitários; e Storytelling Alice, para a garotada das últimas séries do ensino fundamental. Ambas têm edições para Windows, Mac e Linux. Para baixar o Alice, vá ao endereço www.info.abril.com. br/download/5031.shtml. a programar

399 dólares

é o preço de venda nos EUA dos primeiros XO, os laptops de 100 dólares. Na verdade, o custo de produção do XO beira os 176 dólares. Só que, para cada notebook vendido nos EUA, um outro será doado para crianças

de países em desenvolvimento. Os 399 dólares pagam as duas máquinas

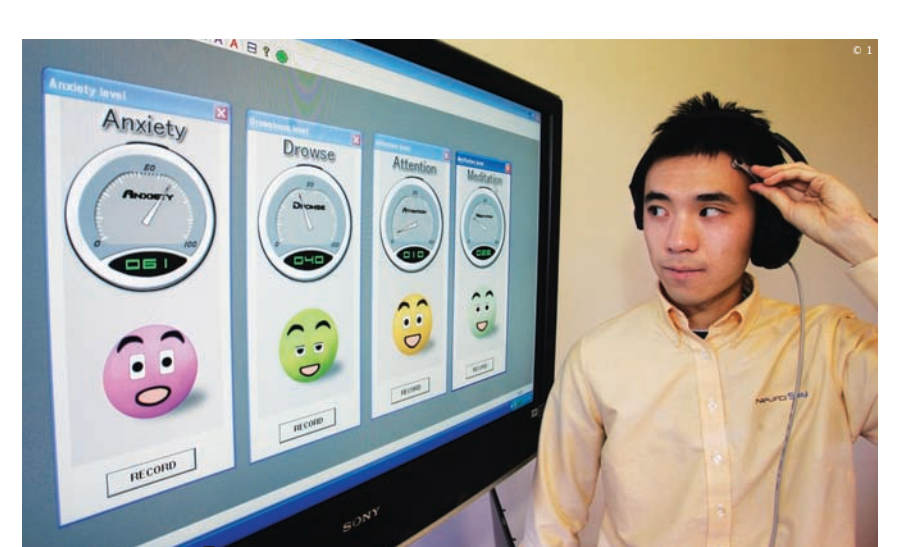

## DO CÉREBRO PARA O PC

Mouse, joystick, teclado? Nada disso. A novidade nos controladores para games é usar ondas cerebrais. A empresa NeuroSky, da Califórnia, está desenvolvendo um controlador baseado no princípio da eletroencefalografia, empregada na medicina. Um sensor acoplado a um fone de ouvido ou capacete capta impulsos elétricos do cérebro, que são enviados ao micro. Nele, um programa traduz os impulsos para comandar o jogo. A NeuroSky espera ter produtos com essa tecnologia em breve.

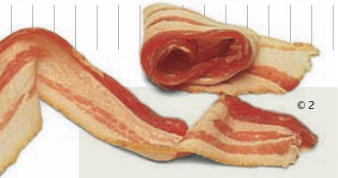

#### SPAM I IGHT

ZaP! MASHUP

Sabe aquela newsletter que você assina, se arrepende e nunca lê? As mensagens vão direto para a lixeira, como se fossem spam. Esse tipo de e-mail foi apelidado de bacn (isso mesmo, bacon sem a letra o). A idéia surgiu numa reunião de blogueiros e já ganhou seguidores que vendem camisetas com o slogan "Bacn: e-mails que você quer, mas não agora" (http://bacn2.com). O "movimento" faz uma crítica ao excesso de alertas enviados por lojas e redes sociais.

### |||||||||||||||||||||||||||||||||||||||||||||| Primos do **Firefox**

Além das extensões para o navegador, o código aberto da Mozilla é base para novas e variadas ferramentas. Confira algumas:

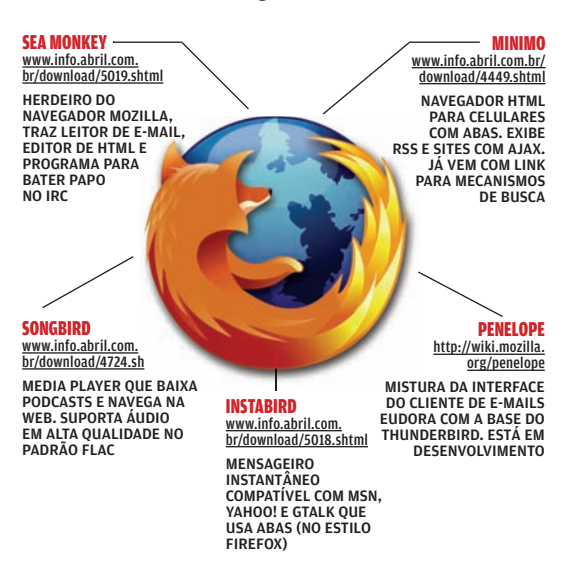

#### A Kingston vem aí

**Líder mundial em módulos de memória, a Kingston preparase para, em 2008, iniciar a fabricação no Brasil.** John Tu**, presidente da empresa, falou à INFO durante sua última visita ao país.**

#### INFO Por que vocês vão ter uma fábrica no Brasil?

**TU** No primeiro semestre, nossas vendas cresceram 122% aqui. Mas, por causa da legislação tributária, não vendemos para fabricantes de PCs. Se não fabricarmos aqui, perderemos a oportunidade. |||||||||||||

#### A Kingston não fabrica chips de memória. Só encapsula e testa. Isso vai mudar?

Se fabricarmos os waffers com os chips, Samsung e Toshiba, nossos fornecedores, passarão a nos considerar inimigos. Eles poderão cortar nosso suprimento. Provavelmente nunca vamos fazer isso.

|||||||||||||

#### Qual o segredo do sucesso nesse negócio?

Estar em sintonia com o restante da indústria. Se a Intel lança um novo processador, temos de ter a memória adequada para ele. |||||||||||||

#### Vocês vão fabricar discos SSD?

Sim. Só não fabricamos já porque eles ainda são muito caros. |||||||||||||

#### O que mais você veio fazer no Brasil?

Fui a Parati tocar surdo com os Meninos do Morumbi, grupo que faz trabalhos educativos com menores carentes em São Paulo. Foi muito bom.

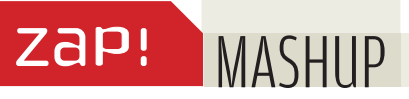

## Quero ser **iPhone**

O celular da Apple virou fonte de inspiração (e de cópias descaradas) para outros aparelhos. Confira alguns deles:

#### **AUDIPHONE AUDI** O celular com navegador

GPS também serve GPS também serve<br>
para ligar o carro MS20 LG **Tela touch screen** MS20 LG

#### M8 MINIONE MEZU O iClone chinês tem versões com 4, 8 e 16 GB de memória

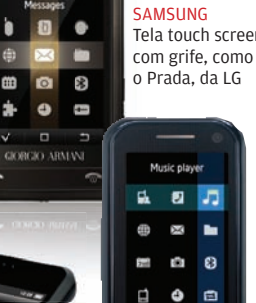

#### Music playe  $\overline{a}$   $\overline{b}$ O  $\bullet$  $\blacksquare$ ь

SGH-P520 ARMANI

Apelidado de Prada Phone 2.0, roda o Windows Mobile 6

SGH-F700 **SAMSUNG** Há um teclado QWERTY deslizante embaixo da tela

#### Celular do barulho

Já tentou atender o celular no meio de uma balada com a música a todo volume? No Japão, isso ficou mais fácil com o novo modelo de celular oferecido pela operadora KDDI. Fabricado pela Pantech, o aparelho modelo A1407PT — utiliza a tecnologia de condutividade óssea, que transmite a voz por vibração. Funciona assim: o celular tem um transdutor que, em contato com os ossos da cabeça, usa a vibração para transmitir as ondas sonoras diretamente para o ouvido interno. Por isso, o aparelho também é indicado para pessoas com determinados problemas auditivos.

### Wikipedia de confiança?

**A colaboração tornou a Wikipedia uma das mais importantes fontes de consultas no mundo. Mas não é difícil encontrar erros nos artigos publicados. A Veropedia (www.veropedia.com) se propõe a checar as informações da Wikipedia e publicá-las numa nova enciclopédia virtual. Apesar de a idéia parecer boa, o site — ainda em versão beta — deixa muito a desejar em relação a sua inspiradora. O sistema de buscas é sofrível e existem poucos artigos publicados. A INFO não encontrou, por exemplo, a "desconhecida" IBM na Veropedia.**

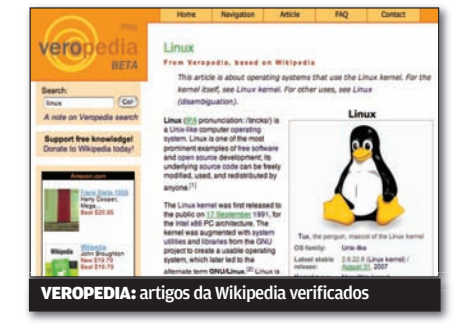

#### DDOWNLOADS

PROGRAMAS MAIS BAIXADOS NO SITE DA INFO\*

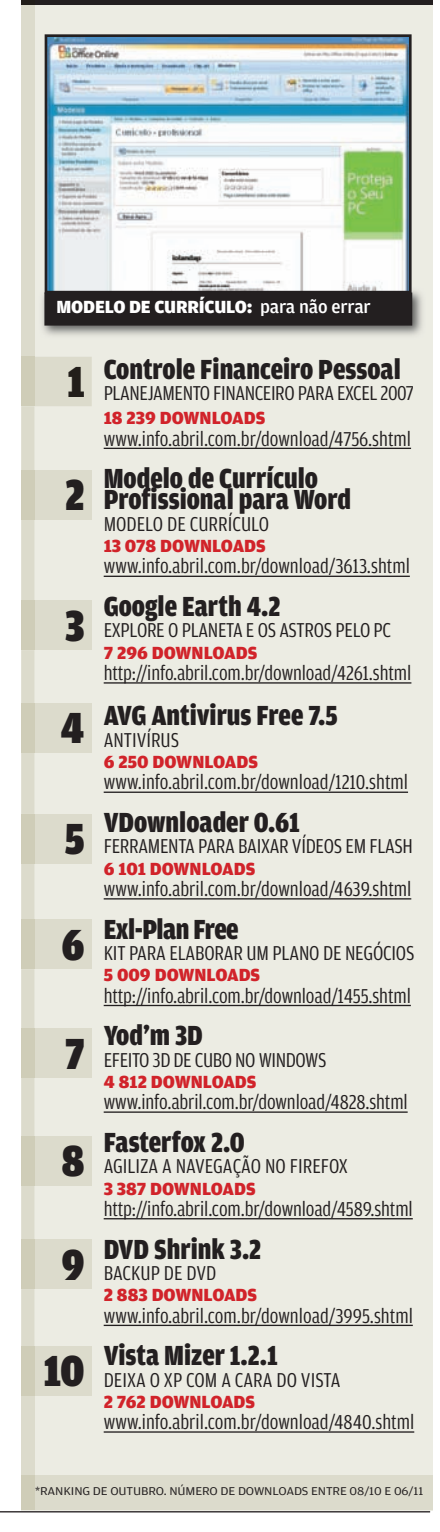

|||||||||||||||||||||||||||||||||||||||||||||||||||||||||||||||||||||||||||||||||||||||||||||||| |||

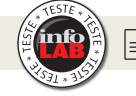

## **Wi-Fi e 3G no smartphone**

Com suporte a WCDMA e Wi-Fi, o E61i, da Nokia, capricha na conectividade

#### **CÂMERA**  Com resolução de

2 megapixels, a câmera fotografa e grava vídeos com qualidade razoável. Apresenta modo noturno e seqüencial. Porém, falta o flash para ajudar em ambientes escuros.

ZaP! 3600

#### **BOTÕES**

Um dos botões centrais pode ser configurado para que uma função escolhida seja ativada com um único toque. Os outros três botões dedicados acionam a agenda de contatos, o menu e as mensagens. O teclado QWERTY oferece uma digitação confortável.

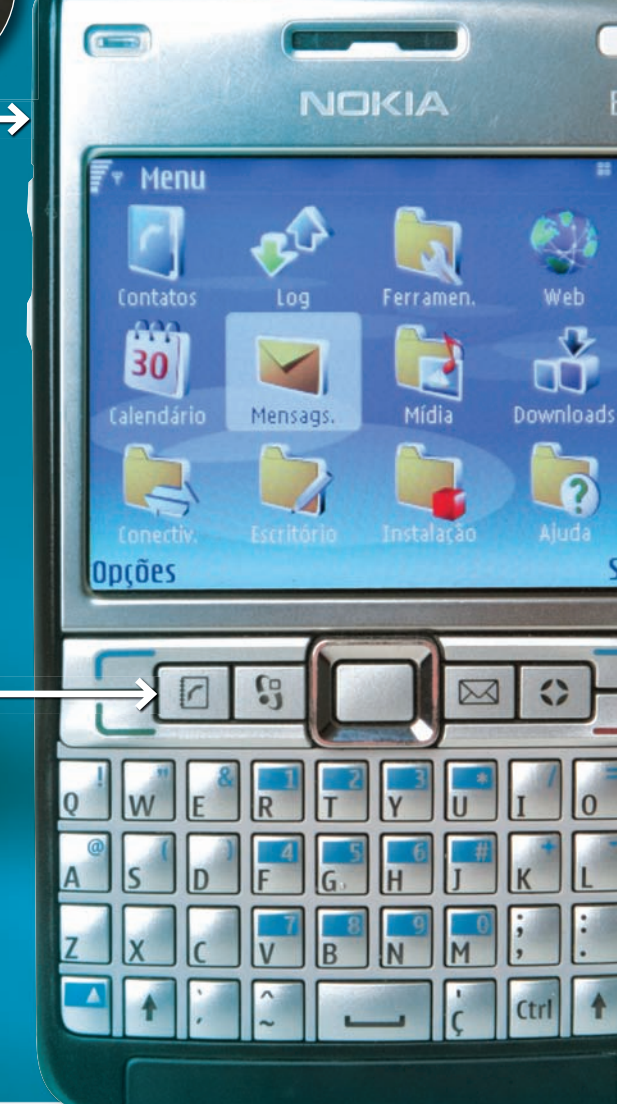

#### **DESIGN**

Com acabamento em aço escovado, o E61i é elegante. Medindo 7 por 11,5 por 1,5 cm, o aparelho é fininho, mas mais largo que a média. Isso pode incomodar a quem carrega o smartphone no bolso.

#### **MEMÓRIA**

 $\circ$ 

E61i

Sair

Car

A memória interna de 60 MB é pouca, mas é possível expandir até 2 GB, com um cartão microSD. O cartão não vem com o aparelho, a menos que seja incluído em alguma promoção de operadora. Para inseri-lo no smartphone, é preciso retirar a tampa traseira.

#### **CONECTIVIDADE**

Há várias opções para conectar o E61i ao mundo: USB, infravermelho, Bluetooth e Wi-Fi. Além de utilizar a rede GSM/GPRS/ EDGE, o E61i está preparado para redes de terceira geração WCDMA, que devem estrear em breve no Brasil.

#### E61iNOKIA

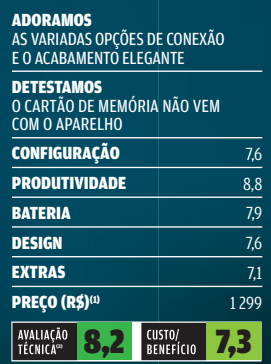

(1) PRODUTO EM FASE DE LANÇAMENTO. PREÇO SUGERIDO PELO FABRICANTE (2) MÉDIA PONDERADA CONSIDERANDO OS SEGUINTES ITENS E RESPECTIVOS PESOS: CONFIGURAÇÃO (20%), CONECTIVIDADE (20%), PRODUTIVIDADE (20%), BATERIA (15%), DESIGN (20%) E EXTRAS (0,5%). O E61I RECEBEU ACRÉSCIMO DE 0,2 PONTO NA AVALIAÇÃO TÉCNICA PELO BOM DESEMPENHO DA NOKIA NA ÚLTIMA PESQUISA INFO DE MARCAS

Veja mais produtos em www.info.abril.com.br/produtos

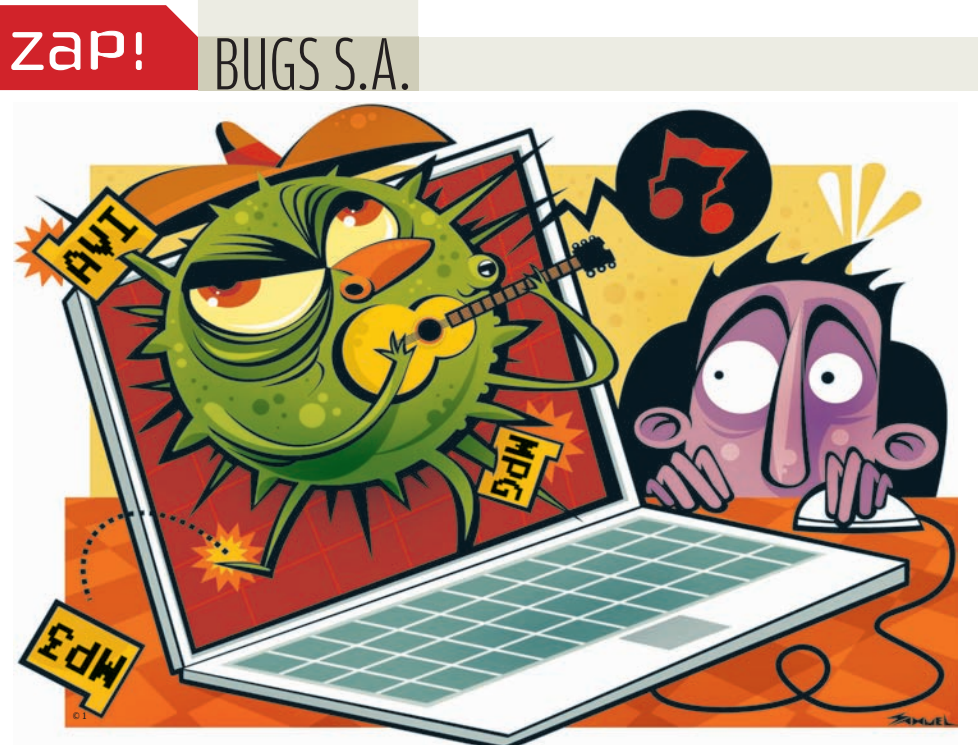

## Worm estraga discoteca digital

A eterna polêmica entre usuários de redes P2P e as associações que representam as gravadoras e estúdios de cinema ganhou mais um capítulo inusitado. Depois de infectar um PC, o worm chamado MediaDel-A apaga arquivos MP3, WAV, AVI e MPEG. No lugar das músicas e dos vídeos, fica apenas um texto com a mensagem "você não pode roubar nosso trabalho duro, obrigado por entender por que fizemos isso. RIAA/MPAA". A empresa Sophos, que detectou a praga, afirma que os órgãos de repressão à troca de arquivos "não seriam tão estúpidos de fazer um malware desse tipo". Será?

#### Mundo do spam

Os países que mais enviam spam(1) foram listados em pesquisa da Sophos. Confira os resultados — em %

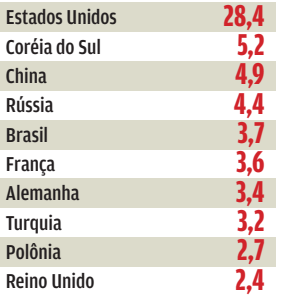

(1) DEZ PRIMEIROS NO ENVIO DE MENSAGENS INDESEJADAS ENTRE JULHO E SETEMBRO DESTE ANO.

#### **Irmã de craque é vítima de cracker**

**A irmã de Ronaldinho Gaúcho, Deise de Assis, teve suas senhas de e-mail roubadas por um cracker, que tentou transferir US\$ 1,2 milhão para uma conta em Portugal. O golpista, um programador de 33 anos que estava em Barcelona, foi detido acusado de crime financeiro, falsidade ideológica e interceptação de mensagens privadas.**

### PDF infectado

**V**<br> **PDF infectado**<br>
Aproveitando-se da<br>
credibilidade dos arqu<br>
PDF, que tipicamente<br>
são filtrados nos gatev<br>
uma ferramenta de in<br>
se espablou por e-mais<br>
Mensagens que se<br>
passavam por avisos c<br>
cartões de crédito usa Aproveitando-se da credibilidade dos arquivos PDF, que tipicamente não são filtrados nos gateways, uma ferramenta de invasão se espalhou por e-mail. Mensagens que se passavam por avisos de cartões de crédito usavam um anexo chamado "report. pdf" como isca para que máquinas vulneráveis fossem infectadas por software malicioso vindo de servidores na Malásia e na Suécia. "Haverá mais ataques desse tipo", alertou a empresa finlandesa F-Secure.

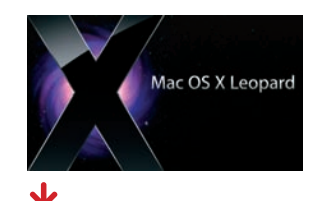

#### Leopardo vulnerável

O Leopard, versão mais recente do Mac OS X, teve falhas de segurança descobertas na primeira semana após o seu lançamento. Mas o que mais chamou atenção foi o seu firewall interno, que vem desativado por padrão.

#### $\mathbf \cdot$ Até tu IrfanView?

Foi descoberto um bug no popular organizador de imagens IrfanView. Ao abrir arquivos maliciosos disfarçados de imagens na extensão .PAL, o programa gratuito, conhecido por sua simplicidade, deixa o PC vulnerável a invasões.

## E BRUNO FERRARI

### A epidemia do MSN

O Windows Live Messenger, da Microsoft, tem 280 milhões de usuários no mundo. Veja a evolução<sup>®</sup> no Brasil – em milhões

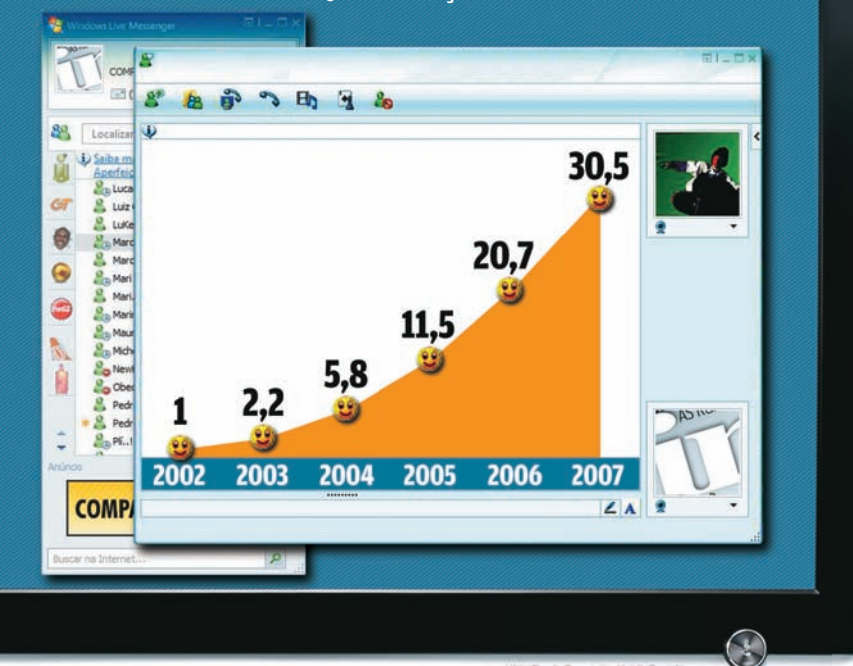

(1) EM JULHO DE CADA ANO FONTE: MICROSOFT

#### **HP MANTÉM LIDERANÇA**

68,5 milhões de PCs foram vendidos no mundo entre julho e setembro de 2007. Confira o ranking mundial de fabricantes

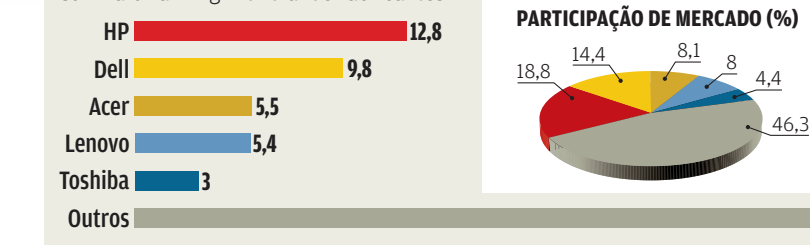

#### **WI-FI PARA VIAGEM**

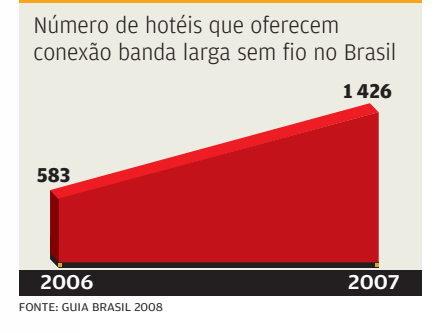

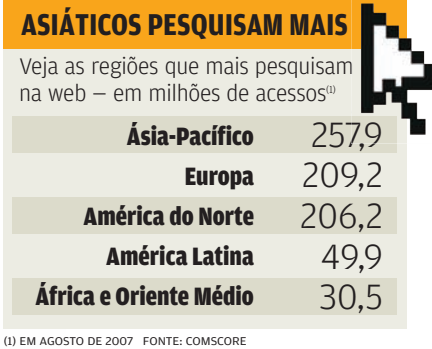

**15 petabytes** é o volume estimado de dados que o mundo produz por dia

FONTE: IBM

#### **ITIL É O PREFERIDO**

Confira os frameworks para gerenciamento de TI mais adotados no Brasil — em % de empresas

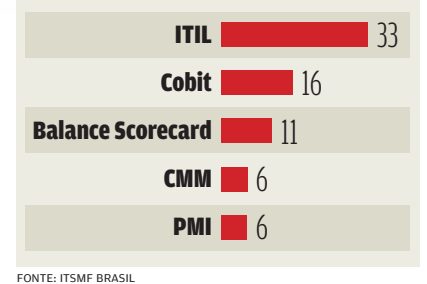

FONTE: GARTNER

112,7 milhões é o número de usuários FONTE: GARTNER

**31,7**

FONTE: ANATEL

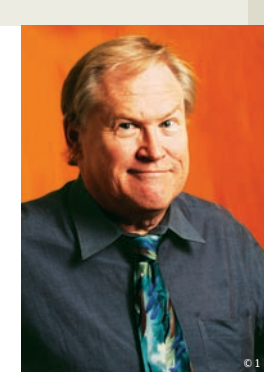

© 2

## **INVASÃO DE TERRITÓRIO**

#### A MICROSOFT DÁ O TROCO NO GOOGLE INVESTINDO NA FACEBOOK

A Microsoft não consegue tirar seus olhos do Google. Boa parte da sua preocupação pode ter origem na aparente invasão do seu território pelo Google, com produtos como o Google Docs e eventualmente — acreditam muitos usuários — até algum novo sistema operacional capaz de destruir a galinha dos ovos de ouro da Microsoft. As freqüentes reclamações em relação ao Windows Vista, combinadas com o fato de que o Vista em si não é muito excitante, tornam o momento atual oportuno para um ataque ao domínio da Microsoft. Afinal de contas, não há nenhum indício de que algo melhor, ou diferente, venha a ser oferecido pela Microsoft no futuro. Portanto, a hora de enfrentá-la é agora.

Por outro lado, há quem enxergue no investimento da Microsoft no fenômeno Facebook um aviso para o Google. Se o Google pode invadir o seu território, a Microsoft também pode invadir o dele. Por isso, ela gastou 240 milhões de dólares para ter 1,6% das ações da Facebook, além dos direitos de comprar, vender e intermediar anúncios para o site, que é uma das principais redes de relacionamentos nos Estados Unidos. Basicamente a Microsoft está pagando uma taxa de franquia e, ao mesmo tempo, comprando um pequeno pedaço da Facebook.

A Microsoft tem cerca de 30 bilhões de dólares em caixa para gastar no que quiser. Ela pode perder muito dinheiro antes de se tornar um problema. Já o Google desponta como uma nova máquina de dinheiro, com seu mecanismo de busca e seu website. Se quiser ir atrás dele, a Microsoft deveria investir tudo o que pode em todas as alternativas de empresas de mecanismos de busca. Hoje todos usam o Google e não há nenhum forte oponente a ele no horizonte.

Mas o domínio do Google está se tornando um tanto excessivo. É provável — e acho que a Microsoft também pensa assim — que o Google venha a ficar entediado com todo o seu dinheiro e resolva investir num sistema operacional totalmente novo para plataforma Intel. Até agora nenhuma tentativa de entrar nesse mercado teve sucesso. Mesmo quando

o sistema operacional é claramente superior em funcionalidade e facilidade de uso — como no caso do Mac OS — a penetração tem sido pequena.

Numa comparação com o universo dos carros, o Macintosh seria o Mercedes-Benz dos computadores e as máquinas Wintel, o Ford ou Toyota. O Google poderia estar trabalhando para colocar no mercado o Fusquinha dos sistemas operacionais. E isso teria um efeito negativo mais sobre a Microsoft do que sobre a Apple. Se o Google pretende mesmo fazer isso, ainda

é incerto. Mas ele poderia fazê-lo até por diversão — e, ainda assim, isso abalaria a Microsoft.

A chave para tudo é a compatibilidade. O Windows foi projetado para

#### O **Google** pode estar trabalhando para colocar no mercado o **Fusquinha** dos sistemas operacionais

oferecer compatibilidade entre diferentes periféricos. A Apple faz isso mais ou menos, ao controlar tudo. A Microsoft tem uma arquitetura mais flexível, orientada para o máximo de compatibilidade com tudo o que já foi desenvolvido para Windows.

Compatibilidade é também o calcanhar-de-aquiles do Linux. Já perdi a conta das vezes em que tentei usar diferentes distribuições do Linux, em vários computadores, mas não consegui porque o sistema não era capaz de enxergar um drive SATA ou uma placa de vídeo. Ninguém está muito disposto a falar sobre isso ou reclamar de um produto que é livre. Acredito que um dia isso vai acabar e que, talvez, a Microsoft atinja seu objetivo: ter metade da sua receita proveniente da venda de anúncios. <sup>©</sup>

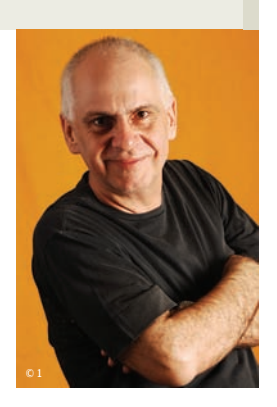

## **POLTERGEIST NO PC**

#### $\blacktriangleright$  CHAMEI O TÉCNICO À MEIA-NOITE E EM 15 MINUTOS MEU MICRO FOI PARA A OFICINA

Já escrevi umas duas colunas sobre computer guys. Para quem você telefona na hora do pânico? Para o "cara que conserta computador". É ele quem aperta algumas teclas que você nunca tocou e confere os dados enigmáticos que surgem no monitor. É ele quem determina: "isso é fácil de resolver" ou um dolorido "vai ter que formatar e reinstalar tudo. Espero que você tenha feito backup".

Nunca tive um computer guy como o atual. Para começar, ele mora a meio quarteirão de casa. Em segundo lugar, trabalha (como eu) madrugada adentro. Já chamei o carinha à meia-noite e em 15 minutos ele estava levando o meu computador para sua oficina. Tem mais: como eu, ele é espírita. Era exatamente o que eu precisava — um computer guy espírita. Pois parece

que meu desktop está sofrendo um poltergeist. Estou eu lá, escrevendo minha próxima coluna da **INFO** ou no meio de uma transação bancária, quando — pff — meu computador dá um reboot. É uma reinicialização de surpresa. Dados que não foram salvos desaparecem. O download é interrompido sem pedir licença. Um pff.

Já passei dias sem que isso ocorresse. E já aconteceu várias vezes num único dia. Ele vem

de repente, sem avisar. Pff. Bau-bau. Já era. E agora? Chamo meu computer guy. Ele dá uma limpeza nas placas. Pode ser algum mal contato. Ele mexe na CPU. Procura por problemas nos relatórios de hardware gerados pelo Windows. Monta o computador de novo. Eu ligo e no primeiro dia tudo funciona muito bem. No segundo também. Nenhum reboot no terceiro. No quarto dia dá três reinicializações em seguida.

© 2

O computer guy volta. A questão agora virou desafio. Ele olha para o computador como Grissom, do CSI, olha para seus cadáveres. Procura alguma razão para o reboot. Ele enxerga meu estabilizador como se olha

para uma relíquia. Meu estabilizador tem pelo menos 15 anos de idade. No dia seguinte vou até uma papelaria vizinha e compro um novo.

Parece que resolvemos o enigma. Vou escrever um e-mail para meu computer guy avisando que o problema acabou quando pff... O C.G. volta e diz que alguma coisa pelo jeito está cortando a corrente. Olha para o fio preto do novo estabilizador. O fio vai até a tomada na parede. "Acho que descobri", avisa meu cyber-detetive. O estabilizador está ligado na tomada por mais um filtro. Prefiro exagerar na segurança. Mas o filtro pode estar falhando em cargas mais pesadas e cortando a eletricidade por uma fração de segundo. Daí o reboot.

Tiro o filtro adicional. Agora vai! Tenho fé. E vai realmente muito, muito bem. Até o próximo pff. Nova

suspeita: o sistema elétrico daquela tomada. Eu pego uma extensão e ligo o PC em outra tomada. O pff não demora. O computer guy pede licença e leva o meu micro. Dois dias ligado numa casa a meio quarteirão da minha e nenhum reboot. No terceiro dia, está de novo em casa. Dando pff.

#### O computer guy olha para o micro como **Grissom**, do CSI, olha para seus cadáveres

O próximo suspeito é o gabinete. Ele ficou pequeno para os upgrades que fiz. Pode estar havendo contatos indevidos entre os componentes, o que explicaria os reboots. Se o pff continuar, o próximo passo vai ser um no-break. Ou fazer uma reforma em todo o sistema elétrico do apartamento. Ou mudar de apartamento. Se não der certo, só me resta pedir ao meu computer guy espírita uma sessão de limpeza e purificação.[

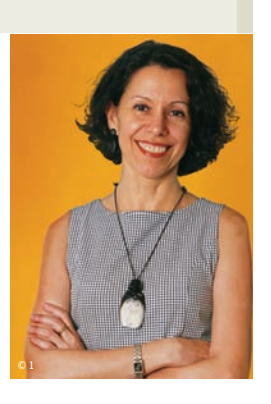

## **iPHONE X ANDROID**

#### QUEM VAI LEVAR A MELHOR ENTRE OS 3 BILHÕES DE PESSOAS QUE USAM CELULARES?

As duas empresas mais inovadoras do mundo disputam o futuro da internet com atitudes opostas. A Apple, com o mais inspirado telefone inteligente já inventado, o iPhone, o fundador de uma nova geração de smartphones. O Google, com uma plataforma móvel aberta, a Android, que pode se materializar em milhares de diferentes celulares e levar o direito de escolha do consumidor a um mundo até agora ultracontrolado pelas operadoras.

De um lado, o iPhone é o ápice do hardware e do software proprietários — e também dos direitos exclusivos de uma única operadora em cada país. Em guerra com os hackers que desbloqueiam o iPhone, Steve Jobs, o genial comandante da Apple, sequer pensa em fazer média com alguém. Acompanhe o que

ele já fez para garantir os contratos de exclusividade com as operadoras:

1) Congelou os aparelhos desbloqueados através de upgrades de software

2) Disse que vai brincar de gato e rato com os hackers o quanto for necessário para manter o iPhone fechado para a operadora de sua escolha

3) Proibiu a venda de iPhones com dinheiro, exigindo cartão de crédito para identificar o comprador

4) Vetou a venda de mais de dois aparelhos por pessoa

5) Reconheceu que 250 mil pessoas já usam o iPhone desbloqueado, sem reconhecê-las como clientes legítimos da Apple

6) Restringiu o iPhone aos Estados Unidos nos

primeiros quatro meses de vida e depois, a conta gotas, liberou as vendas a apenas três países da Europa, em novembro: Alemanha, Inglaterra e França.

© 2

De outro lado, o Google abriu mão de uma miragem — o GPhone — para se concentrar em padrões abertos: um sistema operacional de celulares baseado em Linux, acompanhado de aplicativos, com licença Apache, que vai permitir a quaisquer fabricantes de celulares e operadoras usarem o software livremente, e fazerem

todas as customizações que quiserem.

Em vez de fechar contratos exclusivos, o Google arrebanhou apoio por toda parte, e já exibiu uma Open Handset Alliance com 34 empresas a bordo. Boa parte dos sangues azuis da tecnologia aderiu: de fabricantes de chips como Intel e Nvidia (AMD), a fabricantes de celulares como Motorola, HTC, Samsung e LG, passando

por operadoras monstro como Deutsche Telekom, Telefónica, Telecom Italia e Sprint. Os primeiros aparelhos devem se materializar no segundo semestre do ano que vem.

É cedíssimo para vislumbrar quem vai ganhar essa parada, mesmo porque há muito mais gente disputando esse espaço, o que torna as previsões atuais ainda mais incertas. Estão fora de um ou outro campo, grandes o suficiente

para alterar o jogo por conta própria: A Nokia, maior fabricante de celulares do mundo, que trabalha com o testadíssimo

sistema operacional Symbian, líder na Europa  $\rightarrow$  A Microsoft, que ocupa boa parte dos melhores smartphones da atualidade com o Windows Mobile 6

A Apple segue seu vôo solo. O Google abraça o software livre. São atitudes totalmente opostas

Também aparecem no cenário empresas menores, mas muito fortes na área de smartphones:

 $\rightarrow$  A RIM, dona dos BlackBerrys, a grande popularizadora dos e-mails nos celulares → A Palm, fabricante dos Treos, que há anos anda atrás de um sistema operacional Linux para celulares, a fim de substituir o veterano, ops, ancião Palm OS.

A briga promete ser divertida. A concorrência, todo mundo sabe, é ótima, principalmente quando é concorrência para os outros.  $\bullet$ 

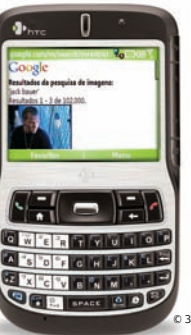

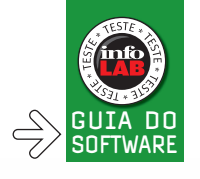

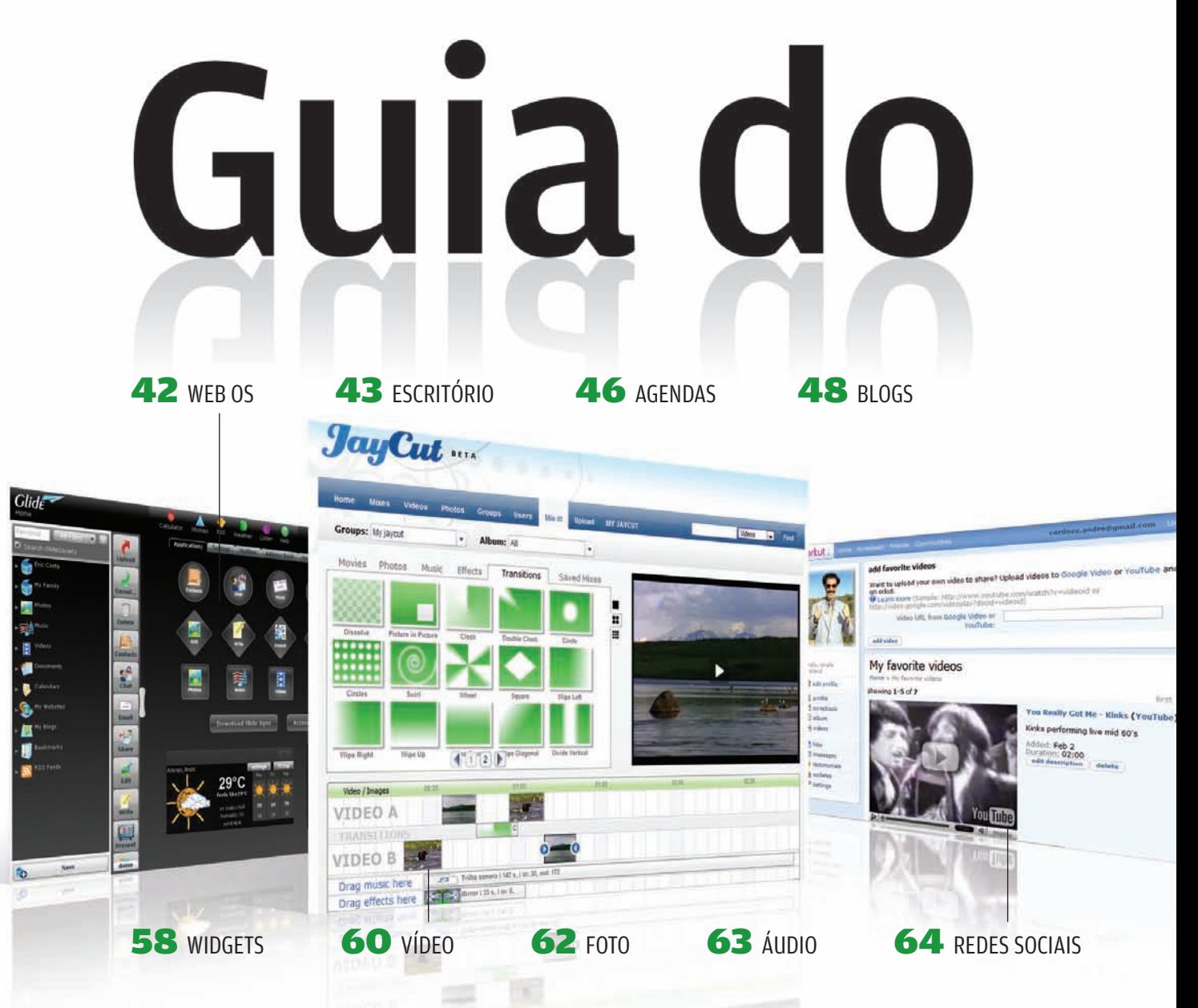

117 PROGRAMAS E SERVIÇOS PARA TORNAR SUA VIDA MAIS DIVERTIDA<br>E PRODUTIVA 117 PROGRAMAS<br>
E SERVIÇOS PARA<br>
TORNAR SUA VIDA<br>
MAIS DIVERTIDA<br>
E PRODUTIVA<br>
E PRODUTIVA

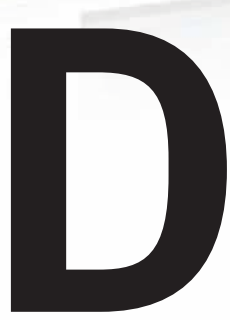

A MAIS DIVERTIDA<br>
ESPRUITIVA<br>
MAIS DIVERTIDA<br>
PRODUTIVA<br>
PRODUTIVA<br>
PRODUTIVA<br>
PRODUTIVA<br>
PRODUTIVA<br>
PRODUTIVA<br>
PRODUTIVA<br>
PRODUTIVA<br>
PRODUTIVA<br>
PRODUTIVA<br>
PRODUTIVA<br>
PRODUTIVA<br>
PRODUTIVA<br>
PRODUTIVA<br>
PRODUTIVA<br>
PRODUTIVA<br> esde que o americano Dan Bricklin criou a planilha Visicalc, no final dos anos 70. usuários de PCs acostumaram-se a instalar aplicativos para as mais variadas tarefas. A indústria do software para micros, inaugurada por Bricklin, fez a fortuna de gente como Bill Gates e de empresas como Microsoft e Adobe. No início deste ano, o mesmo Dan Bricklin apresentou o WikiCalc, uma inusitada mistura de plani-

lha com wiki que roda num servidor web. A trajetória de Bricklin e suas planilhas, dos primeiros PCs à web, ilustra o que vem acontecendo no mundo do software. Os aplicativos online estão ganhando importância e poderão substituir boa parte dos programas instaláveis ao longo da próxima década.

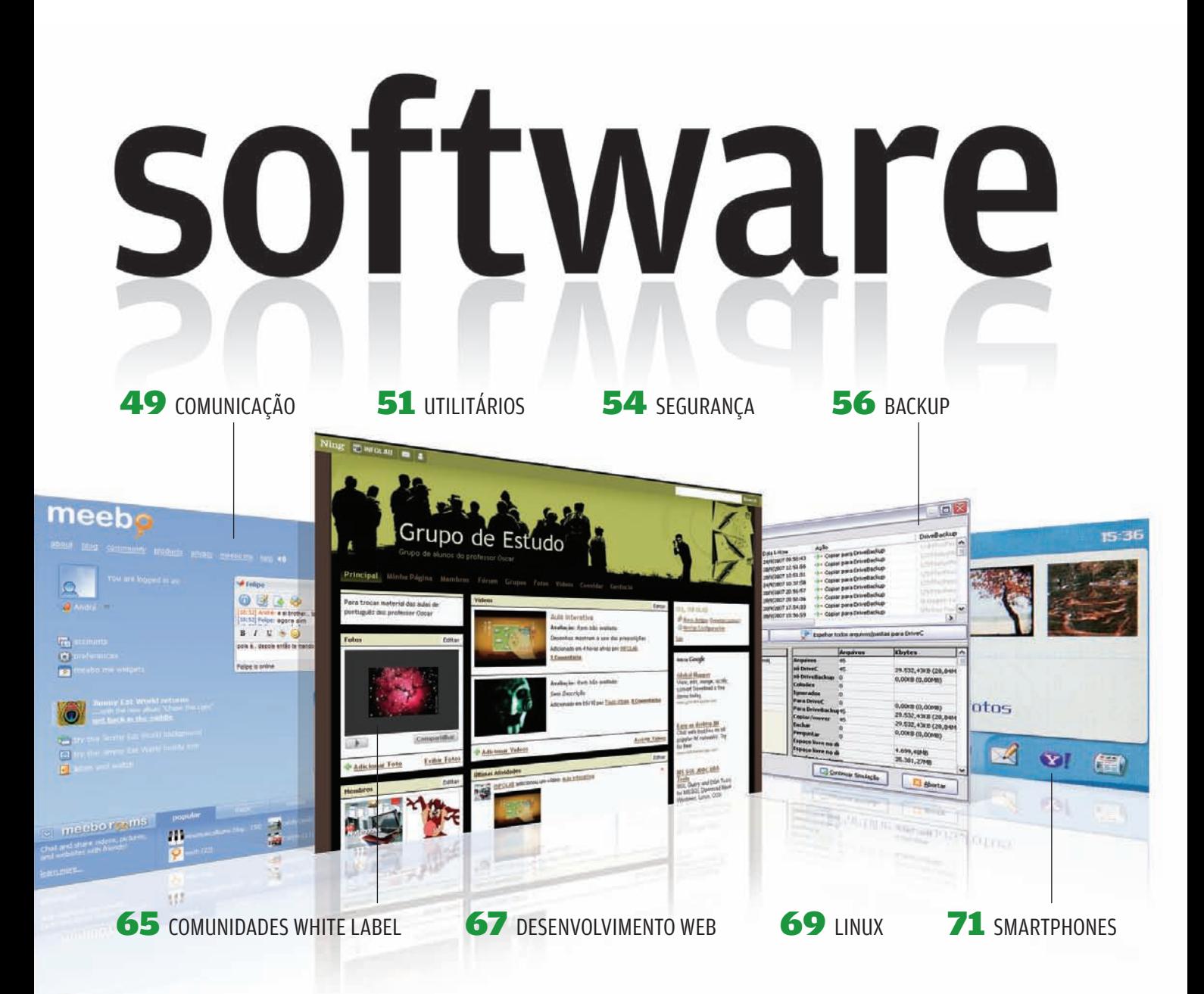

Uma das pessoas que vêm divulgando essa tendência é Bruce Chizen, principal executivo da Adobe. Como se sabe, os editores de imagens online ainda são muito simples. Não podem ser comparados ao Photoshop, o poderoso aplicativo da Adobe para edição de imagens. Além disso, considerando a banda hoje disponível na internet, não é viável editar na web fotos ou vídeos de alta resolução, cujos arquivos passam facilmente dos 100 MB. Ainda assim, para Chizen, a mudança é só uma questão de tempo. Ele já declarou que a transição para a web está em marcha e ainda deverá demorar cerca de dez anos. A tendência, analisa ele, é que os clientes passem, com o tempo, a pagar uma assinatura para usar um aplicativo online, em vez de ter o software instalado no micro. E Chizen não está sozinho, é claro. Muitos fornecedores de software têm iniciativas nessa área.

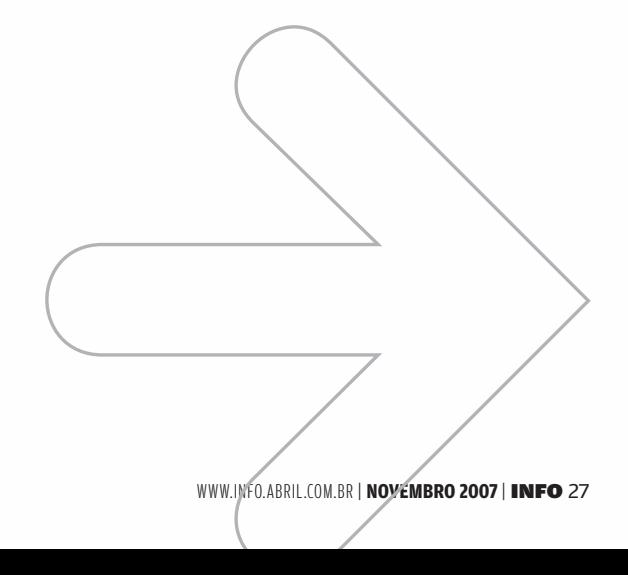

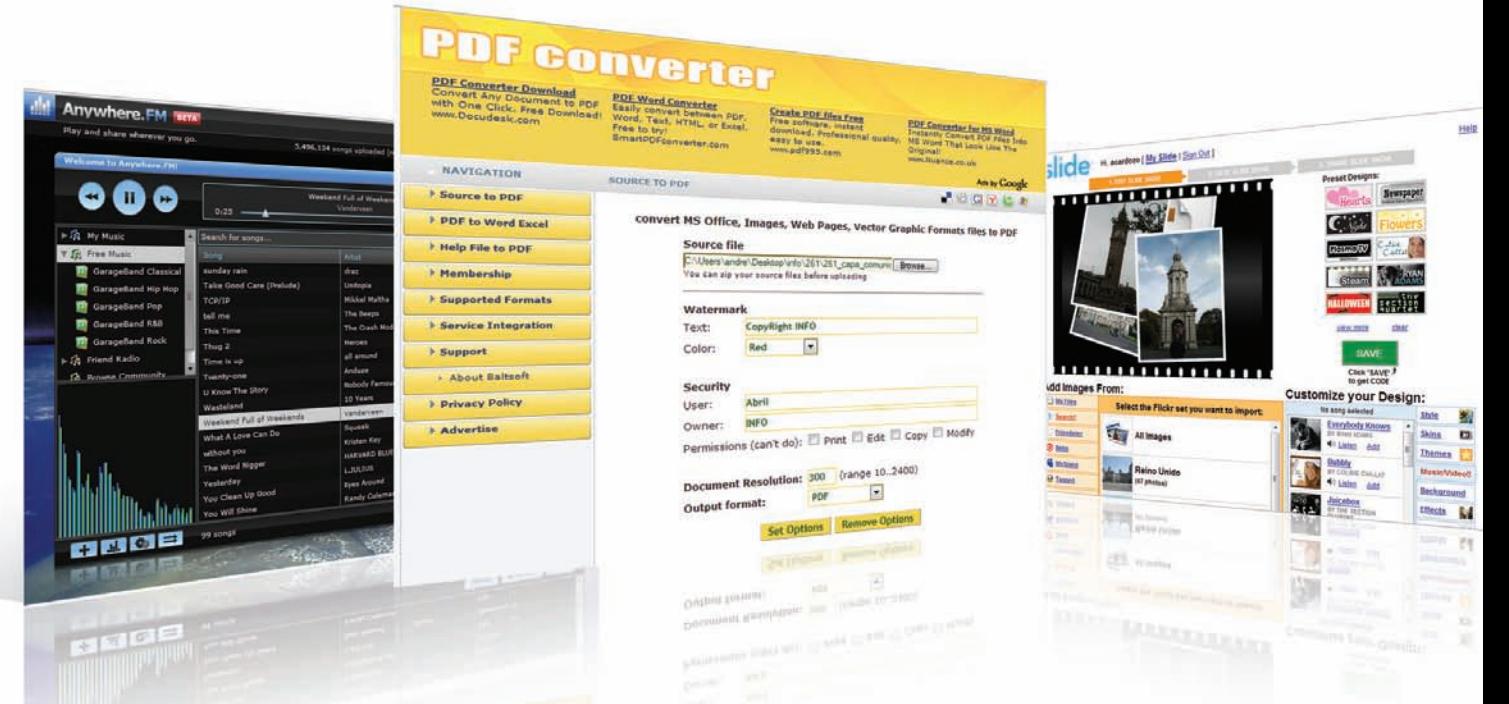

#### Do PC ao mundo

Naturalmente, entre o aplicativo 100% online e o programa que roda isolado no PC há toda uma gama de situações intermediárias. Tim O'Reilly, fundador da empresa americana O'Reilly Media e tido como a pessoa que cunhou o termo web 2.0, divide os aplicativos online em quatro níveis. No nível mais baixo estão aqueles que poderiam funcionar igualmente bem offline, rodando no micro. É o caso de uma planilha usada individualmente, por exemplo. No nível mais alto ficam os que só fazem sentido na internet, como os sites de leilão. Entre esses dois extremos, há uma variedade de aplicativos que se beneficiam do fato de estar rodando num servidor com acesso universal. Quando se compara um processador de textos online, por exemplo, com seus equivalentes que rodam no PC, fica claro que a versão web tem menos funções (nenhuma admite macros ou inserção automática de trechos de textos, por exemplo). Mas, na web, um profissional pode facilmente compartilhar seu documento com clientes, colegas de trabalho ou fornecedores, algo que não é tão simples quando se usa um aplicativo no micro.

Uma vantagem adicional dos aplicativos online é que eles não exigem uma licença de uso para cada micro. Muitos são gratuitos para quem usa. Alguns cobram uma assinatura em troca de mais espaço de armazenamento ou funções adicionais. Mas o pagamento é por usuário, de modo que a pessoa terá acesso ao serviço em qualquer micro. Colocando as duas

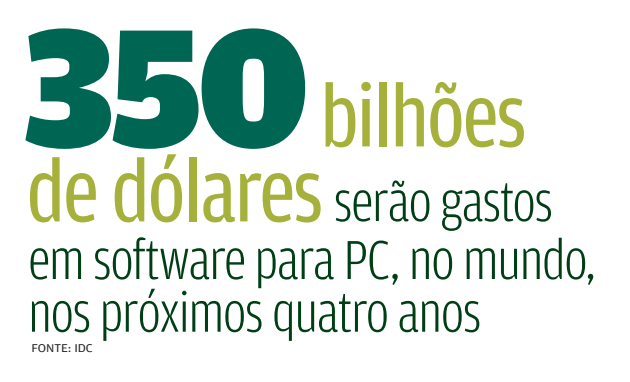

#### $\blacklozenge$  AS GIGANTES DO SOFTWARE

**Vendas anuais de software em 2006, em milhões de dólares**

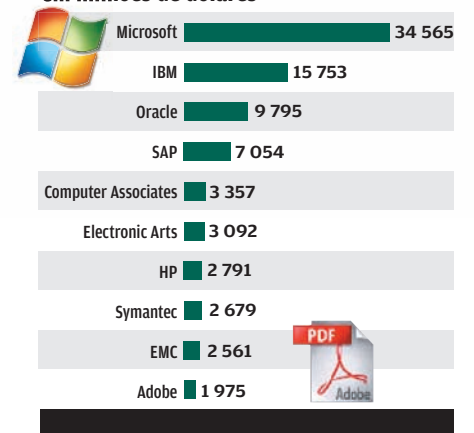

**ONTE: SOETWARE TOP 100** 

opções na balança, em muitas situações o aplicativo online, mesmo tendo menos funções, torna-se muito mais atraente que o software para PC. Exemplos de sucesso não faltam nessa área. O site de rede social Facebook, por exemplo, deverá atingir 50 milhões de usuários cadastrados até o final deste ano. E ele existe há menos de quatro anos. A previsão da Microsoft que acaba de investir 240 milhões de dólares no site — é que o número de usuários chegue a 200 milhões até o final de 2008.

#### Rumo à mobilidade

Tudo indica que os serviços online vão avançar velozmente no futuro próximo. O aperfeiçoamento mais óbvio será o acréscimo de funções mais completas. Muitas delas são triviais nos programas que rodam no PC, mas ainda não estão maduras nas suas versões online. Dois exemplos são os gráficos nas planilhas e apresentações e a criação de estilos para formatação de documentos. Outra tendência é os aplicativos online ganharem uma presença mais forte nos smartphones e outros dispositivos similares. Embora o tamanho reduzido da tela e do teclado

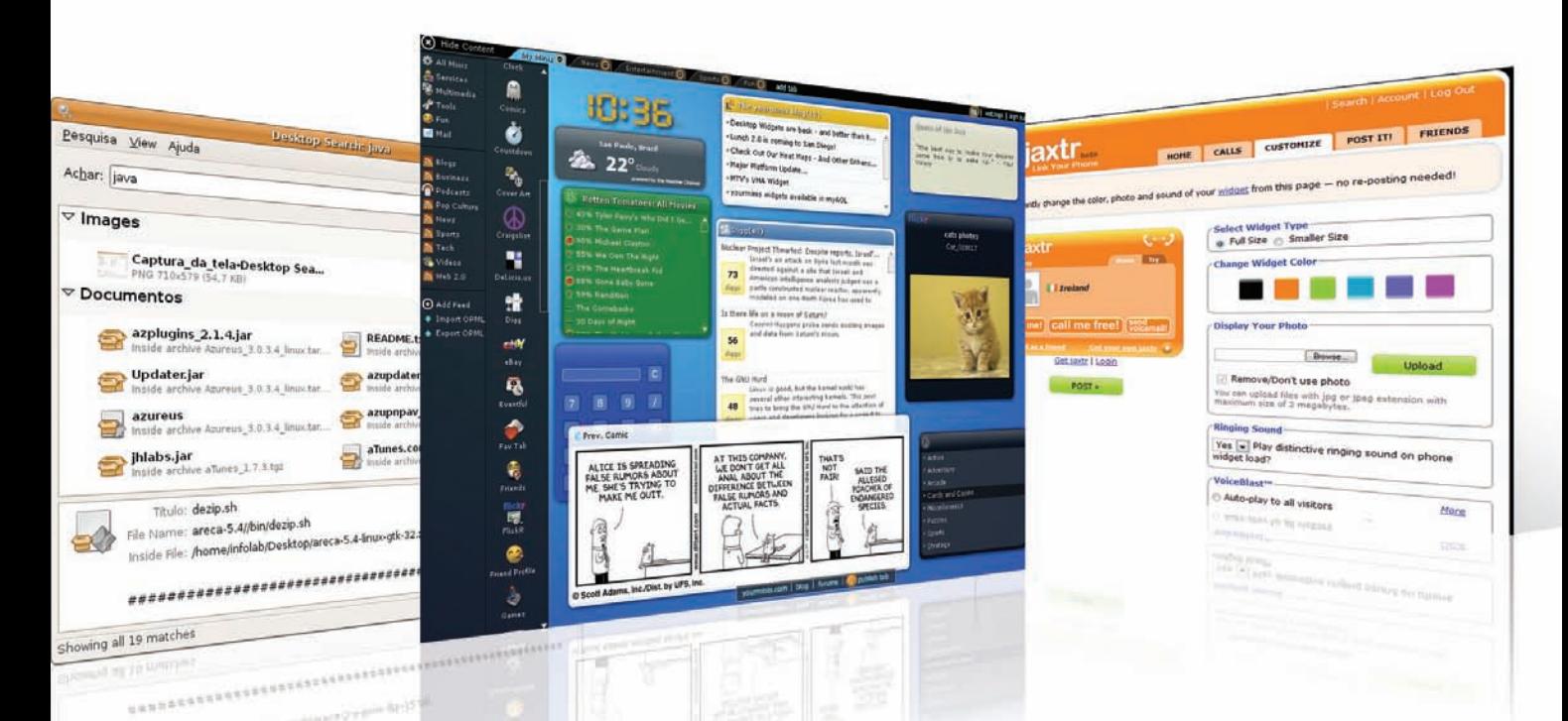

desses dispositivos traga limitações, a facilidade de ter acesso aos documentos sem um computador torna extremamente interessante contar com essas ferramentas neles.

Um dos lances mais recentes nessa corrida foi protagonizado pelo Google, que, no dia 5 de novembro, anunciou seu pacote de software para celulares Android. É formado por um sistema operacional, aplicativos e programas complementares. O Google costurou acordos com outras 33 empresas que vão adotar essa plataforma, formando a Open Handset Alliance. Estão nela fabricantes de celulares como HTC, Motorola, Samsung e LG; operadoras como a espanhola Telefônica; fornecedores de chips como Intel e Qualcomm; e até sites da web, como o eBay. Com essa iniciativa, o Google passa a competir com outros fornecedores de sistema operacional para smartphones como Symbian, Microsoft e RIM. Segundo o Google, os primeiros celulares com Android devem chegar ao mercado americano no segundo semestre de 2008.

#### Programas na rede

A generalização natural da idéia de usar a internet como plataforma para aplicativos leva aos chamados sistemas operacionais da web. Ainda que não tenham todas as funções de um sistema operacional clássico, eles podem abrigar aplicativos variados e possuem funções para gerenciamento de arquivos. Embora tenham aparecido no final dos anos 90, esses sites ainda estão em estágio inicial e devem evoluir bastante nos próximos anos.

A idéia de uma plataforma para rodar aplicativos dentro de um site específico  $-$  que surgiu com os web OS  $-$  ganhou força em sites variados, que liberaram interfaces de programação (APIs) para permitir o desenvolvimento. Em comum, eles têm uma restrição incômoda: o aplicativo criado para um deles não roda nos demais. Um avanço interessante nesse cenário aconteceu no dia 1º de novembro, quando o Google apresentou sua plataforma OpenSocial. Ela vai permitir a criação de aplicativos para uma longa lista de redes sociais que se associaram ao Google na empreitada. Estão nela, por exemplo, MySpace, LinkedIn e Plaxo, além do orkut, do próprio Google. Segundo a empresa, esses serviços, juntos, têm mais de 200 milhões de usuários cadastrados.

de pessoas estão cadastradas nos sites que adotaram a  $API$ **OpenSocial**, do Google 200 milhões

#### Empresa na web

Embora muitos serviços online enfatizem o relacionamento pessoal e o entretenimento, eles tendem a se tornar importantes também para as empresas. É como no início dos PCs. Os primeiros modelos eram basicamente um hobby para seus donos. Com o surgimento de aplicativos como Visicalc, dBase e WordStar (avós, respectivamente, das planilhas, bancos de dados e processadores de texto), passaram a ser ferramentas de trabalho. Numa lista das estratégias tecnológicas que terão relevância em 2008, o Gartner Group destaca, como uma das mais importantes, o uso da web como plataforma para aplicativos. O Gartner também ressalta a importância dos mashups que, em 2010, segundo suas previsões, serão a maneira dominante de construir aplicativos corporativos multifuncionais.

Neste Guia do Software, **INFO** selecionou 117 programas e serviços online, todos analisados pelo INFOLAB, com avaliação técnica e relação custo/benefício. Considerando que a transição para os aplicativos online apenas começou, nossa escolha inclui muitos programas convencionais, para instalação no micro. Há desde coisas que todo mundo usa, como e-mail e planilhas, até ferramentas de desenvolvimento e utilitários que ajudam a fazer o computador funcionar melhor. **INFO** também apresenta uma seleção de programas para PCs com Linux e outra para smartphones. Assim, além de deixar seu micro mais poderoso, você pode levar aplicativos úteis no bolso. Vire a página e divirta-se.

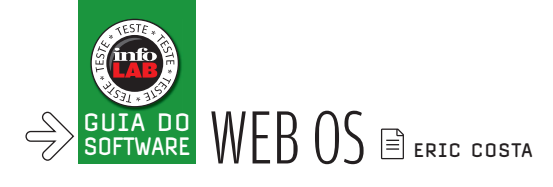

## PC na we b OS SISTEMAS OPERACIONAIS DA WEB EVOLUEM E VIRAM

UMA ALTERNATIVA PARA TRABALHAR EM QUALQUER LUGAR

Apesar de terem surgido inicialmente em 1999 (com o serviço MyWebOS, que não existe mais), os sistemas operacionais da web ganharam força com a web 2.0. Apareceram vários concorrentes. A idéia principal é manter um sistema completo online, de modo que seja possível trabalhar em qualquer lugar — o micro funciona como um mero thin client. Assim, você tem um desktop online, com aplicativos próprios, armazenamento de arquivos e outros recursos típicos dos PCs. Apesar de existirem mais de 20 opções de WebOS, poucas passam de meras provas de conceito e ainda não existem nomões com esse tipo de serviço. Mas já dá para fazer muitas coisas legais com alternativas existentes, que evoluíram bastante em relação às primeiras versões.

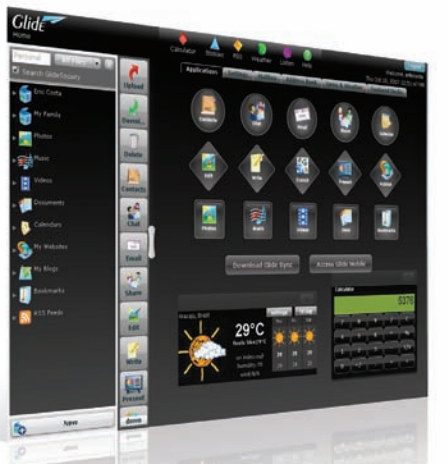

#### GLIDE DIGITAL TRANSMEDIA

#### **www.glidedigital.com**

Com o melhor acabamento entre os WebOS, o Glide Digital é também o mais pesado — eleva em mais de 32 MB o uso de memória pelo browser. Entre seus aplicativos estão leitor de e-mail, editor de textos e de código HTML, gerenciador de apresentações e agenda. Fica faltando uma planilha, mas o serviço indica que será incluída em breve. O software Glide Sync, que roda no PC, sincroniza documentos com o WebOS. O usuário recebe 2 GB gratuitos e pode ampliar esse espaço pagando uma mensalidade. SERVIÇO ONLINE > GRATUITO > EM INGLÊS

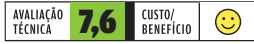

DESKTOPTWO

**www.desktoptwo.com** Se não tem o visual bonito do Goowy nem a gama de aplicativos do Glide, o DesktopTwo fica no meio do caminho entre esses serviços. Conta com uma interface simpática. Tem muitos

SAPOTEK

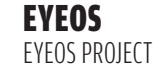

#### **www.eyeos.org**

Esse sistema operacional para a web pode ser utilizado em seu próprio site ou baixado para instalação em rede local. Tem aplicativos como um editor de textos simples, leitor de RSS, agenda, calculadora e, por incrível que pareça, browser. O códigofonte é aberto. Assim, quem for utilizá-lo numa rede pode desenvolver novos aplicativos. A interface é básica mas bonita, com uma barra no topo da tela para selecionar os aplicativos. As janelas funcionam de forma semelhante às de um sistema operacional normal e podem ser movidas ou minimizadas. Na versão mais avançada para rede, ainda em desenvolvimento, o EyeOS tem várias opções de idiomas, incluindo o português. SERVIÇO ONLINE > GRATUITO ><br>EM PORTUGUÊS

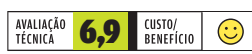

GOOWY GOOWY MEDIA

#### **www.goowy.com**

No aspecto visual, o Goowy ganha dos concorrentes. Tem um estilo que lembra uma mistura de Mac OS X com algumas interfaces do Linux. Ele conta com aplicativos como gerenciador de arquivos, agenda, leitor de e-mail e software de mensagens instantâneas, além de alguns jogos. O Goowy também pode usar qualquer widget do site YourMinis, já que os dois serviços são da mesma empresa. Ficam faltando itens como um editor de textos e uma planilha.

SERVIÇO ONLINE > GRATUITO > EM INGLÊS

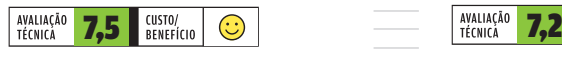

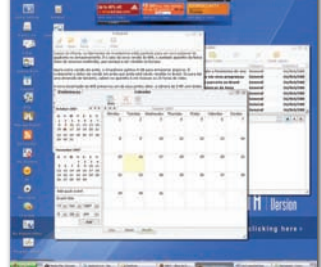

programas, apesar de poucas opções decentes para escritório. Há agenda, leitor de RSS, editor simples de textos, editor de HTML, leitor de e-mails, editor de posts para blogs (com um serviço próprio para publicação dos textos) e MP3 player, entre outros. O serviço oferece 1 GB de espaço gratuito. O sistema de arquivo falha ocasionalmente ao atualizar a lista de itens logo após um upload. SERVIÇO ONLINE > GRATUITO > EM INGLÊS **EXERICIPTWO**<br>
SAPOTEX<br>
SAPOTEX<br>
SAPOTEX<br>
SAPOTEX<br>
SAPOTEX<br>
SAPOTEX<br>
SAPOTEX<br>
SAPOTEX<br>
SAPOTEX<br>
SAPOTEX<br>
SAPOTEX<br>
SAPOTEX<br>
CORRONOVIDED CORRONOVIDED<br>
SAPORTER ESSES CONTO TO UNIDENSIDE CORRONOVIDENT ON CONTOUR CORRONOTION<br>

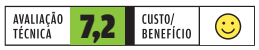

| | | | | | | | | | | | | | | | | | | | | | | | | | | | | | | | | | | | | | | | | | | | | | | | | | | | | | | | | | | | | | | |

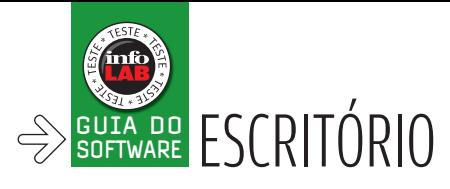

## Escrit ório a caminho da web  $\sqrt{2}$ OS CONCORRENTES DO OFFICE AVANÇAM EM PASSOS RÁPIDOS $\sqrt{2}$

Quando o Office 2007, da Microsoft, chegou ao mercado no início deste ano encontrou concorrentes diferentes dos que competiram contra versões anteriores do pacote. Os tradicionais aplicativos instalados no computador continuam por aí. Mas há também uma nova safra de serviços online que vem mostrando que a web tende a ser o novo lar do escritório. O nome de maior peso nessa área é o Google, que vem ampliando os recursos da suíte Google Docs. Mas uma safra de iniciantes também mostra serviço. É o caso de empresas como a Zoho e a ThinkFree, que contam com serviços online de excelente qualidade.

#### APREX APREX

#### **www.aprex.com.br**

O brasileiríssimo Aprex reúne, num só pacote, diversos aplicativos de escritório. Calendário, disco virtual, bloco de notas, agenda de contatos e lista de tarefas estão entre os recursos oferecidos. Criado em Ajax, conta com uma interface intuitiva. A maior parte das tarefas pode ser feita com dois ou três cliques e mesmo usuários iniciantes não se sentirão perdidos no serviço. A versão gratuita é bastante limitada e mais adequada para organização pessoal. Planos a partir de 38 reais por mês eliminam os banners e dão acesso ilimitado a recursos como blog, lista de tarefas e uso em dispositivos móveis. SERVIÇO ONLINE > GRATUITO > EM PORTUGUÊS

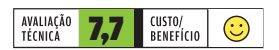

#### ndré Cardozó, 12:59:24 (-3 GMT\*) | si<br>Contato  $Q$  oprex Seus arquivos em qualquer lugar a qualquer hora.<br>Casa arquivos em qualquer lugar a qualquer hora. Seus arquivos em qualquer lugar a qualquer.<br>Disco Virtual Aprex - faça seu plano profissional. **Alegrey 1855 [1911]** Calendário<sup>®</sup> 14 - 20 Out, 2007  $\overline{\phantom{a}}$

#### thinkfree [ btml

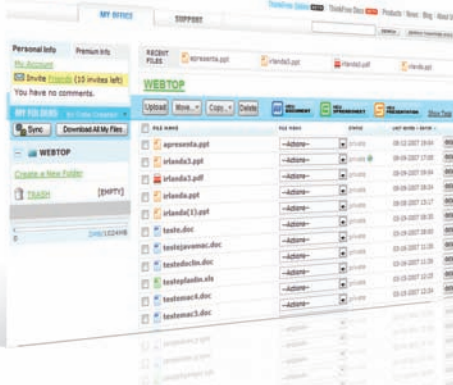

#### THINKFREE THINKFREE

#### **www.thinkfree.com**

O ThinkFree é uma suíte para criação de textos, planilhas e apresentações. Uma das qualidades do pacote é a versatilidade. Os três aplicativos possuem versões light e completa. A primeira serve para criar documentos rapidamente e sem muita sofisticação. Ela traz modelos para agilizar a criação dos arquivos. Baseada em Java, a segunda versão oferece recursos mais robustos e melhor interação com o teclado. Os arquivos gerados pelo ThinkFree são publicados na página de entrada do usuário. Nela, podem-se realizar ações como compartilhamento e download dos arquivos. O total ocupado em disco não pode ultrapassar 1 GB. sERVIÇO ONLINE > GRATUITO > EM INGLÊS

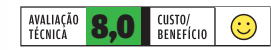

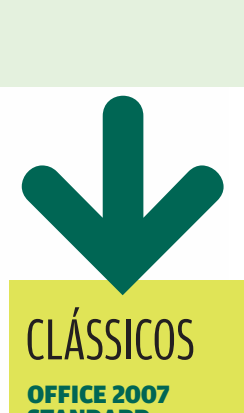

#### **STANDARD MICROSOFT**

**www.info.abril.com.br/ download/5027.shtml**

A versão 2007 do Office apresenta interface renovada, projetada para facilitar o acesso aos recursos mais usados dos aplicativos. Continua sendo o mais poderoso pacote para escritórios do mercado. A edição Standard inclui o processador de textos Word, o aplicativo de planilhas Excel, o editor de apresentações PowerPoint e o programa de e-mail e agenda Outlook. SHAREWARE > 999 REAIS > EM PORTUGUÊS

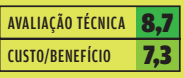

#### PORTABLEAPPS SUITE STANDARD 1.0

JOHN T. HALLER **www.info.abril.com.br/download/ 5004.shtml**

**PORTABLEAPPS SUITE**<br> **STANDARD 1.0**<br>
IOHN I.HALLER<br>
www.lifosa.bit.licom.br/download/<br>
soo4.shtml<br>
Com o PortableApps Suite<br>
Standard o escriber originals<br>
inclui os aplicativos OpenOffice.<br>
org. Freetx, Thundrehit e o<br>
a Com o PortableApps Suite Standard o escritório vai para o bolso. Esse pacote de programas inclui os aplicativos OpenOffice. org, Firefox, Thunderbird e o aplicativo de agenda e calendário Sunbird, entre outros programas. Todos comparecem em versões portáteis, ou seja, podem ser rodados num memory key sem a necessidade de instalação. Criada pelo programador John T. Haller, já conhecido pelas versões portáteis do Firefox e do Thunderbird, a suíte serve como facilitador para a execução dos programas portáteis. Um menu ativado na bandeja do Windows traz atalhos para os programas. Um recurso interessante é a possibilidade de personalização do pacote. Por meio do menu, é possível excluir ou embutir novos programas na suíte. O site Portableapps.com traz dezenas de aplicativos compatíveis com o pacote. Se preferir, o usuário pode baixar apenas o menu e alguns componentes básicos e adicionar os aplicativos separadamente. FREEWARE > 80 MB > EM INGLÊS

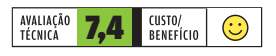

#### **BUZZWORD**

VIRTUAL UBIQUITY

#### **http://preview.getbuzzword.com**

Logo de cara, o editor de texto Buzzword chama a atenção pelo seu visual. Completamente criado em Flash, o serviço fica bem à frente de seus concorrentes no quesito sofisticação. O Buzzword usa efeitos de transparência e transições suaves até mesmo em operações pouco importantes, como o acesso a submenus. Em recursos, o serviço está num nível semelhante ao de outros editores de texto online. O Buzzword permite fazer formatação básica de textos e parágrafos e inserir listas, tabelas e imagens. Há, ainda, opções de quebra de página e inserção de comentários. Depois de terminados, os textos podem ser exportados nos formatos DOC, XML e RTF. Com a compra da Virtual Ubiquity pela Adobe, em outubro deste ano, espera-se que a exportação em PDF seja incluída. O Buzzword deixa a desejar na quantidade de fontes disponíveis (apenas sete). SERVIÇO ONLINE > GRATUITO > EM INGLÊS

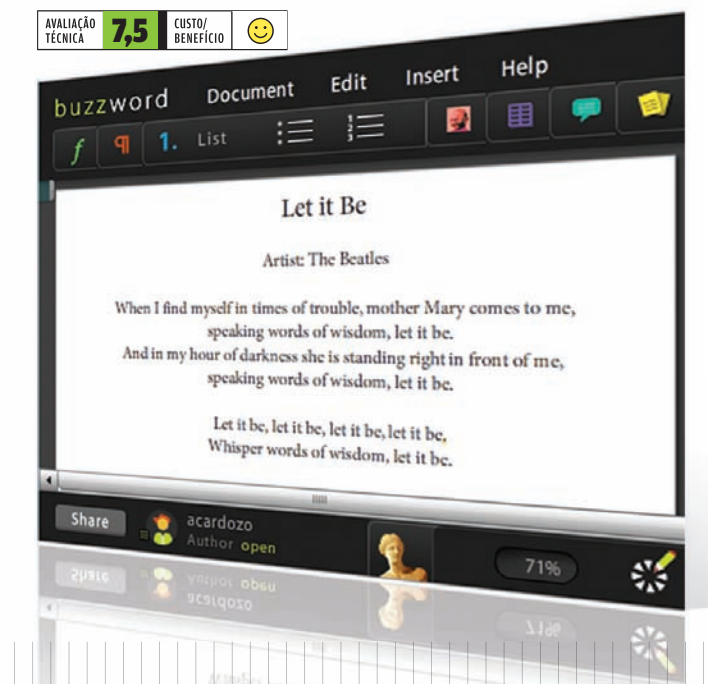

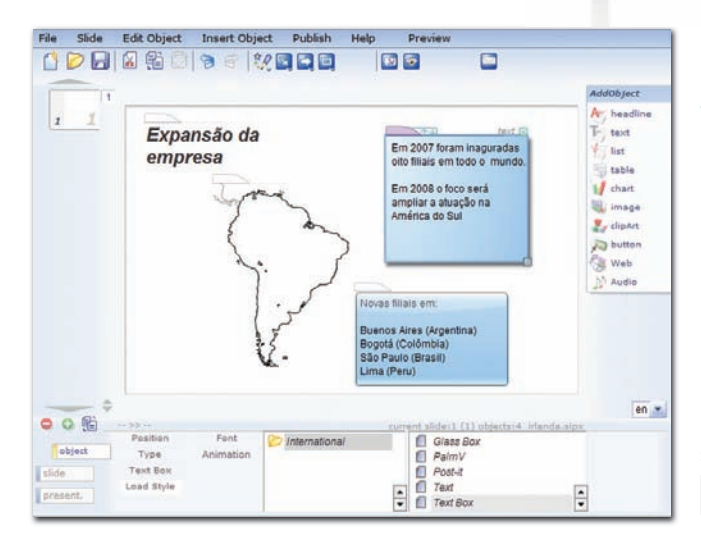

#### SPRESENT SPRESENT

#### **www.spresent.com**

O Spresent é um montador de apresentações com visual agradável e boa quantidade de objetos prontos para uso. Há dezenas de ilustrações relacionadas a temas como negócios, lazer e música para utilização nos slides. O Spresent traz também uma ferramenta de gráficos, recurso ainda ausente de boa parte dos serviços online de apresentações. Há também algumas ferramentas de integração com conteúdo publicado na internet. O usuário pode, por exemplo, criar um vínculo para um arquivo de áudio online, um vídeo no YouTube ou uma animação em Flash. O acesso aos componentes da apresentação é feito por meio de uma barra de ferramentas, localizada à esquerda da tela.

SERVIÇO ONLINE > GRATUITO > EM INGLÊS

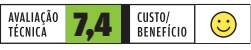

#### **PDF converter PDF Converter Dov**<br>Convert Any Doug

**PDF Word Co** 

NAVIGATION

**PDF** to Word Exce

> Service Integration

> Help File to PDI

**Membership** Supported Formats

**F** Support **About Baltsoft** 

**F** Privacy Policy

Advertise

Source to PDI

**P. For MS Weed SOURCE TO PDF LOGRE**. **CONVert MS Office, Images, Web Pages, Vector Graphic Formats files to PDF** Source file Watermark CopyRight INFO Text: Red  $\vert \bullet \vert$ Color: Security abril User: **INFO** owner: Dwner: **INFO**<br>Permissions (can't do): **ED** Print **ED** Edit ED Copy ED Modify Document Resolution:  $\frac{300}{100}$  (range 10..2400) PDF -Output format: Set Options Remove Options 24 ghange power of any 걸 Document Reset

#### PDF CONVERTER **BALTSOFT**

#### **www.freepdfconverter.com**

Esse serviço é uma mão na roda para quem quer criar um PDF rapidamente sem instalar nenhum programa. O PDF Converter aceita arquivos do pacote Office e também trabalha com imagens. O documento em PDF gerado pode ser baixado diretamente do site ou enviado para o e-mail do usuário. Além de fazer a conversão comum, o PDF Converter fornece algumas opções de configuração, como permissões de usuário, resolução e marca d'água. SERVIÇO ONLINE > GRATUITO > EM INGLÊS

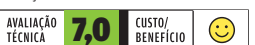

#### ZOHODB ZOHO

#### **db.zoho.com**

Depois de processadores de texto e planilhas, é a vez dos bancos de dados migrarem para o mundo online. O ZohoDB é um dos primeiros serviços desse tipo. Ele oferece três maneiras de criar um banco de dados. Pode-se partir de um modelo, criar um arquivo do zero ou importar dados de um arquivo XLS (do Excel) ou CSV. Quando este terceiro método é usado, o Zoho se encarrega de dividir os campos e preencher os registros de dados. Com o banco de dados montado e alguns registros incluídos, o usuário pode acionar a ferramenta de gráficos do ZohoDB. Para isso, basta criar uma visualização em modo de gráfico e arrastar os campos desejados. O serviço conta, ainda, com suporte à linguagem SQL para criação de consultas. Um ponto fraco é a falta de uma seção de ajuda. SERVIÇO ONLINE > GRATUITO > EM INGLÊS

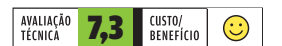

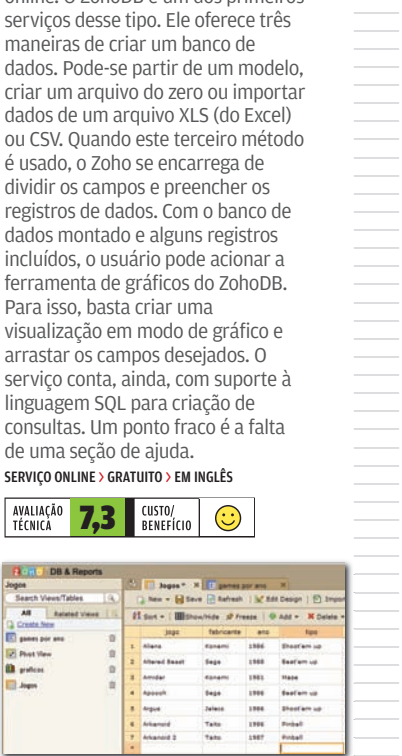

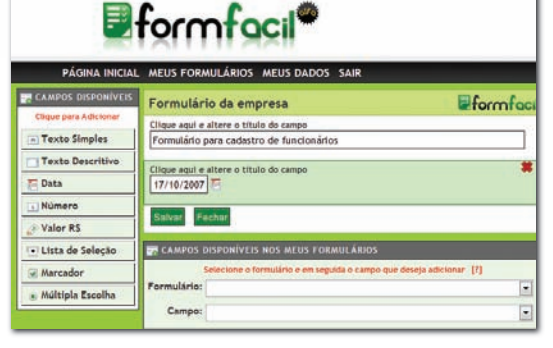

#### FORMFACIL FORMFACIL

#### **www.formfacil.com**

O FormFacil é uma excelente opção para quem precisa elaborar um formulário de coleta de dados em poucos minutos. Toda a criação é feita numa interface Ajax, sem mudança de janela. Depois de pronto, o formulário é disponibilizado numa URL (pública ou de acesso restrito) e está pronto para receber informações. Os dados recebidos podem ser consultados navegando até a área de relatórios. O serviço oferece oito tipos de campo, que vão desde áreas de texto simples até campos específicos para data e caixas de múltipla escolha. Para mudar a ordem dos campos no formulário, basta arrastar as respectivas caixas. Uma falha do FormFacil é que a lista com os registros cadastrados no formulário não pode ser exportada para um arquivo. É possível apenas imprimir a página. Esse problema pode ser contornado com o uso de uma impressora virtual de PDF, por exemplo. Mas a separação de registros teria que ser feita manualmente. O ideal seria uma opção de exportação para formatos como o CSV. SERVIÇO ONLINE > GRATUITO > EM PORTUGUÊS

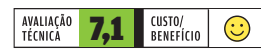

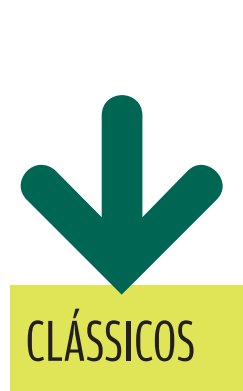

#### GOOGLE DOCS

GOOGLE **http://docs.google.com**

O editor de apresentações é o mais novo integrante da família Google de aplicativos online para escritório. Também estão lá um editor de textos e um aplicativo de planilhas. Ainda que nenhum deles tenha todos os recursos de um aplicativo de PC, o acesso aos documentos em qualquer micro e a opção de compartilhálos na web com outras pessoas são grandes atrativos. SERVIÇO ONLINE > GRATUITO > EM PORTUGUÊS

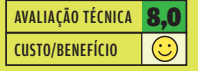

#### BROFFICE.ORG 2.3 OPENOFFICE.ORG

**www.info.abril.com.br/ download/3671.shtml**

A versão 2.3 do melhor pacote para escritórios de código aberto trouxe pequenos ajustes, como melhorias na visualização de páginas para impressão no editor de textos Writer. Além dele, estão no pacote o aplicativo de planilhas Calc, o editor de apresentações Impress, o programa para desenhos Draw e o gerenciador de bancos de dados Base. LIVRE > 80 MB > EM PORTUGUÊS

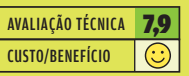

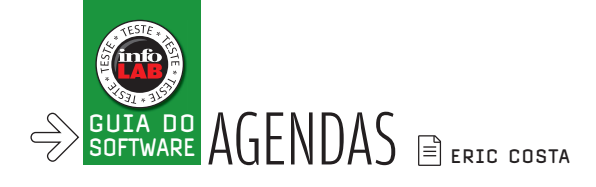

## Compromissos<br>em ordem  $\sqrt{\phantom{a}}$ AS MELHORES OPÇÕES DE AGENDAS – ONLINE E OFFLINE $\sqrt{\phantom{a}}$

#### Houve uma mudança de foco no mundo das agendas com a web 2.0. Os

serviços online tomaram conta desse mercado, com poucas novidades em programas para o desktop. As agendas online têm a vantagem de ser acessíveis em qualquer lugar mas, claro, exigem uma conexão disponível. Para tentar concorrer, algumas agendas para o desktop criaram versões que podem ser levadas em um memory key. Na hora de escolher, pode valer a pena recorrer a ambos, já que as boas agendas offline também baixam os eventos dos serviços online.

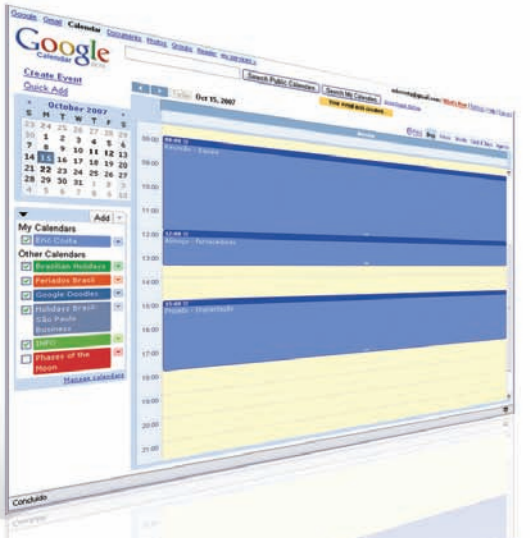

#### GOOGLE AGENDA GOOGLE

#### **http://calendar.google.com**

O lema do Google é colocar o máximo de funcionalidades em uma interface limpa e agradável. Sua agenda online não é diferente: traz tanto recursos básicos, acessíveis com o mínimo de cliques, quanto funções avançadas de compartilhamento e publicação de compromissos. É possível enviar novos compromissos para que os participantes confirmem a presença e fazer comentários em um evento — para decidir detalhes, como local e horário exato. A Google Agenda também pode enviar avisos por e-mail ou SMS (neste caso, funciona somente com duas operadoras brasileiras, a Oi e a TIM). Outro ponto forte é a possibilidade de ver várias agendas simultâneas na mesma página. Isso facilita o agendamento de compromissos e a visualização de eventos como feriados, jogos de futebol, fases da lua, entre centenas de agendas públicas acessíveis pela Google Agenda. SERVIÇO ONLINE > GRATUITO > EM PORTUGUÊS

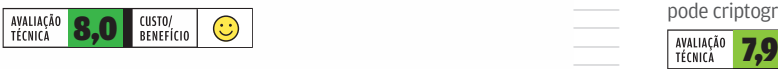

#### PLAXO PLAXO

#### **www.plaxo.com**

De notório serviço "mala-sem-alça" (famoso por encher os contatos de e-mails pedindo atualizações), o Plaxo se reinventou. Passou a ser uma opção legal para manter os contatos e ficar de olho nas ações dos amigos em serviços online. É possível, por exemplo, ver os últimos posts em blogs, fotos do Flickr e atualizações do Twitter de quem cadastrou esses serviços em sua conta do Plaxo. O serviço é mestre em sincronia, trocando dados, que incluem contatos e compromissos, com o Outlook, Windows Mail, Yahoo! Mail, Gmail, LinkedIn, entre outros. No entanto, a sincronia com o LinkedIn exige a versão Premium do Plaxo, que custa 50 dólares por ano e ainda inclui backup completo dos contatos e compromissos. SERVIÇO ONLINE > GRATUITO > EM PORTUGUÊS

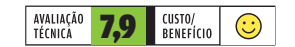

#### ESSENTIALPIM 2.11 ASTONSOFT

#### **www.info.abril.com.br/download/ 4062.shtml**

Com diversas versões e recursos aos montes, a EssentialPIM é uma agenda offline que mantém uma interface simples de usar. Para começar, mesmo a versão gratuita do programa traz as

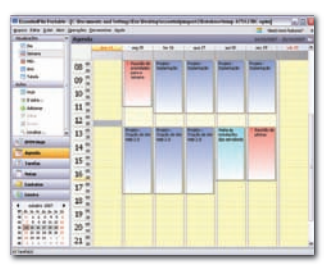

funções básicas de criação de compromissos e listas de tarefas, além de contar com um sistema de anotações hierarquizadas. O sistema de gerenciamento de contatos permite a criação de campos personalizados e traz boas opções de busca e visualização. Quer uma agenda de bolso? O EssentialPIM gratuito pode ser baixado em uma versão feita para memory key. Na versão paga (com preço de 40 dólares), o programa faz sincronia com o Outlook, permite o acesso à agenda por várias pessoas em uma rede e pode criptografar os dados. FREEWARE > 2,5 MB > EM PORTUGUÊS

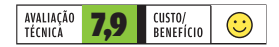

#### ZOHO PLANNER

ZOHO

#### **http://planner.zoho.com**

Apesar do visual simples, o serviço Zoho Planner é pródigo no gerenciamento de tarefas e no compartilhamento de dados. Suas páginas têm formato livre, que pode receber várias listas de tarefas simultâneas, além de compromissos, anotações, arquivos e tags. Tudo fica em um design semelhante a uma página web estruturada, facilitando a visão geral de vários aspectos de um projeto. Essa forma de visualização também é útil para ser compartilhada, mantendo as tarefas em equipe sob controle. O ponto fraco do Zoho Planner vem de sua própria interface, que não oferece formas práticas de visualizar compromissos e não traz diagramas semanais ou mensais. SERVIÇO ONLINE > GRATUITO > EM INGLÊS

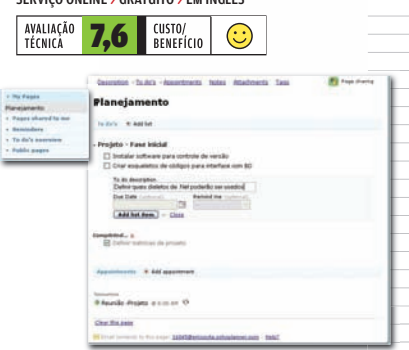

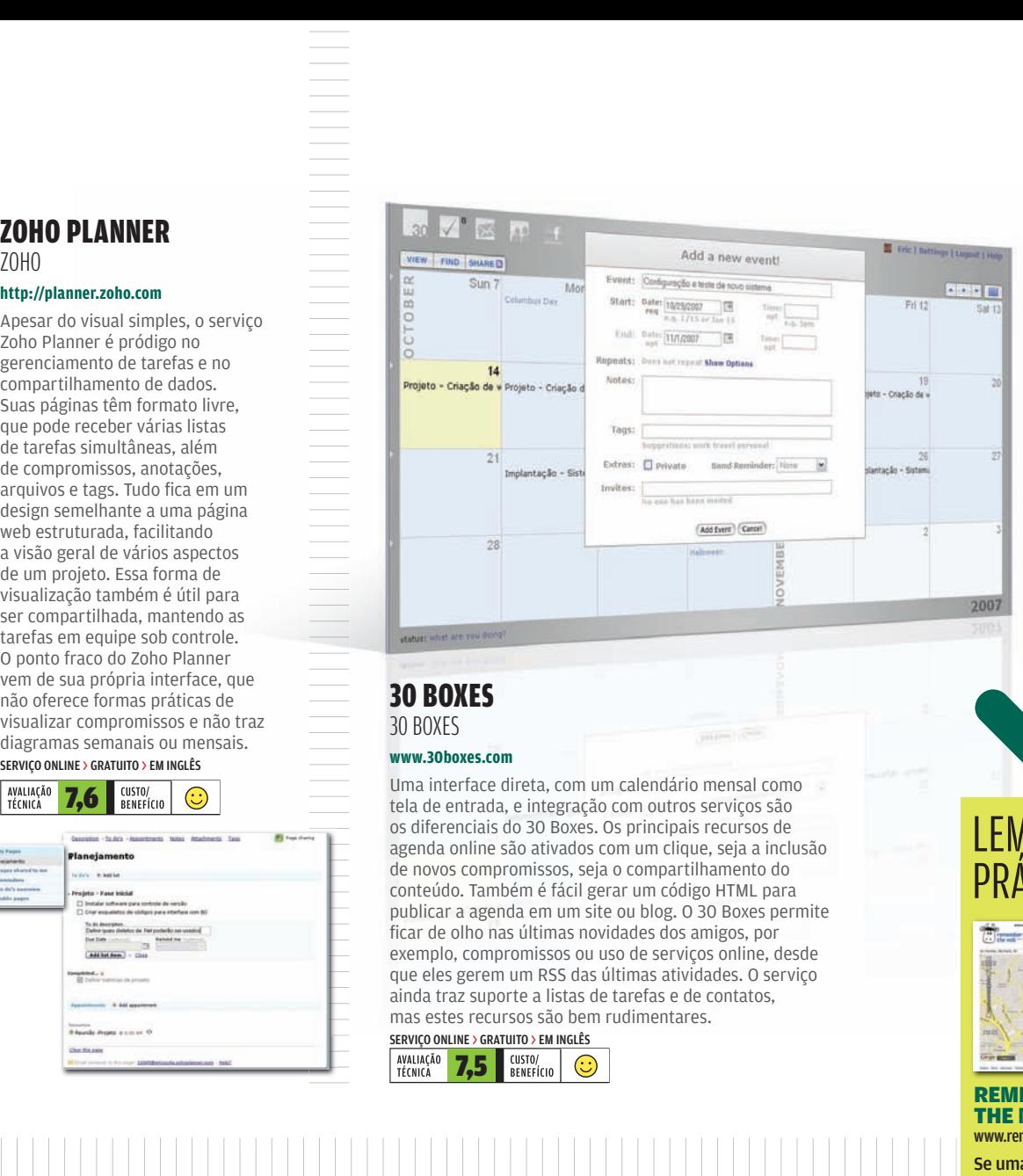

#### 30 BOXES 30 BOXES

#### **www.30boxes.com**

Uma interface direta, com um calendário mensal como tela de entrada, e integração com outros serviços são os diferenciais do 30 Boxes. Os principais recursos de agenda online são ativados com um clique, seja a inclusão de novos compromissos, seja o compartilhamento do conteúdo. Também é fácil gerar um código HTML para publicar a agenda em um site ou blog. O 30 Boxes permite ficar de olho nas últimas novidades dos amigos, por exemplo, compromissos ou uso de serviços online, desde que eles gerem um RSS das últimas atividades. O serviço ainda traz suporte a listas de tarefas e de contatos, mas estes recursos são bem rudimentares.

SERVIÇO ONLINE > GRATUITO > EM INGLÊS

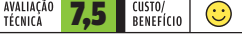

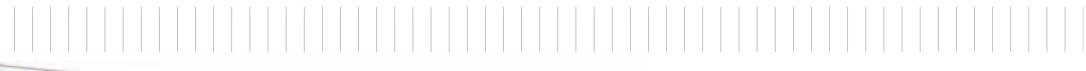

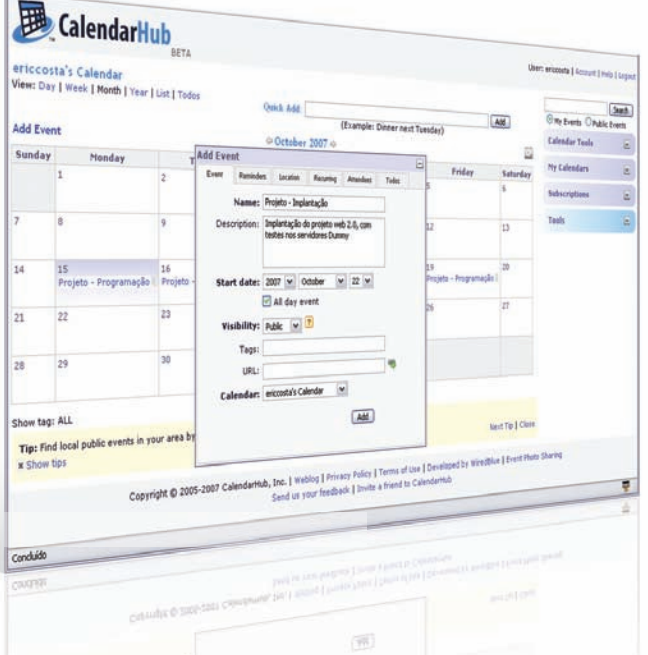

#### **CALENDARHUB** CALENDARHUB

#### **www.calendarhub.com**

O Cobian Backup é um utilitário gratuito que faz bem o trabalho de guardar pastas e arquivos com segurança. Sua interface é simples e dispensa configurações avançadas. É só definir as pastas que serão gravadas, o local de destino e a periodicidade das cópias. Apesar de contar com compactação e criptografia dos dados, o Cobian Backup não traz recursos de integração com aplicativos e sincronia entre pastas. SERVIÇO ONLINE > GRATUITO > EM INGLÊS

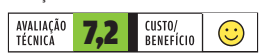

## LEMBRETES **PRATICOS POOP**

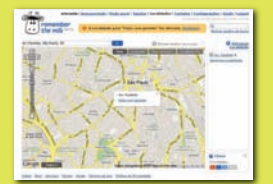

#### **REMEMBER** THE MILK

www.rememberthemilk.com

Se uma agenda é mais do que você precisa, o serviço Remember The Milk pode resolver. Ele é mestre em criar listas de tarefas e lembretes, com avisos por e-mail, mensagens instantâneas ou SMS (compatível com celulares da Claro e da TIM). O programa também permite usar tags para categorizar as tarefas, além de indicar um local (integrando-se com o Google Maps) para cada uma delas. SERVIÇO ONLINE > GRATUITO > EM PORTUGUÊS

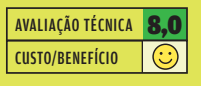

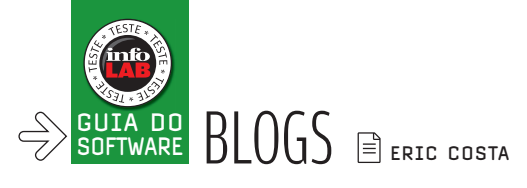

## Parceiros dos blogs SERVIÇOS PARA INCREMENTAR OS RECURSOS DOS

DIÁRIOS VIRTUAIS E FICAR DE OLHO NA AUDIÊNCIA

Já existem mais de 100 milhões de blogs no mundo, segundo o Technorati, site que cataloga e faz buscas no conteúdo dos diários virtuais. Para chamar a atenção do internauta, não dá para ficar só nas configurações "de fábrica" e ter a mesma cara de todos os outros blogs. Além de mexer no visual, é importante adicionar coisas úteis, como os chicklets, para cadastrar a página em sites de notícias e de bookmarks sociais, controle de spam nos comentários e newsletters com os posts, entre outras. Confira cinco opções para dar um upgrade no blog.

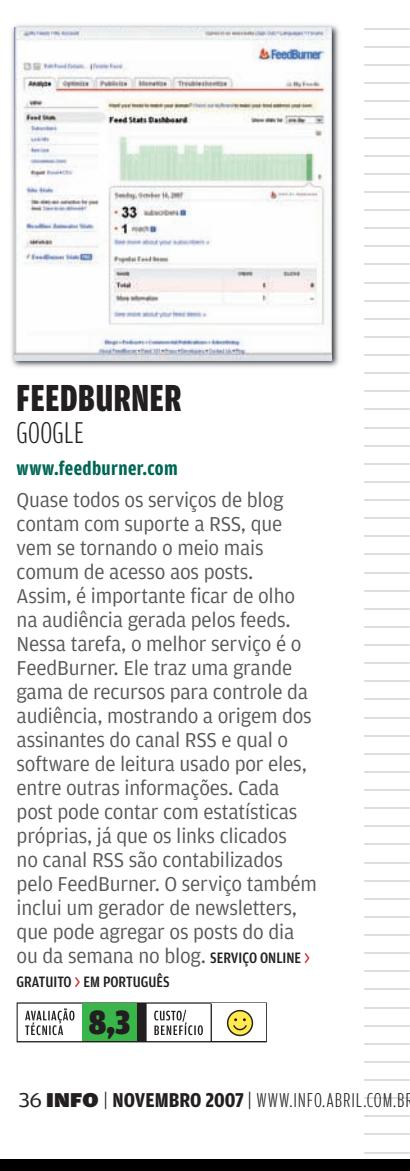

#### **FEEDBURNER** GOOGLE

#### **www.feedburner.com**

Quase todos os serviços de blog contam com suporte a RSS, que vem se tornando o meio mais comum de acesso aos posts. Assim, é importante ficar de olho na audiência gerada pelos feeds. Nessa tarefa, o melhor serviço é o FeedBurner. Ele traz uma grande gama de recursos para controle da audiência, mostrando a origem dos assinantes do canal RSS e qual o software de leitura usado por eles, entre outras informações. Cada post pode contar com estatísticas próprias, já que os links clicados no canal RSS são contabilizados pelo FeedBurner. O serviço também inclui um gerador de newsletters, que pode agregar os posts do dia ou da semana no blog. SERVIÇO ONLINE > GRATUITO > EM PORTUGUÊS

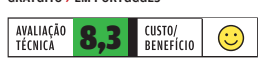

#### AKISMET AUTOMATTIC

#### **www.akismet.com**

O Akismet é a melhor opção para barrar spam nos comentários de um blog. Ao ser instalado, ele passa a utilizar algoritmos e listas negras para barrar o que é spam. Claro que, como todo sistema anti-spam, ele não resolve todos os casos — barrou, nos testes do INFOLAB, cerca de 65% do lixo. Mas isso já ajuda na triagem do spam. Um ponto fraco é que o Akismet ainda não funciona com o Blogger. SERVIÇO ONLINE > GRATUITO > EM INGLÊS

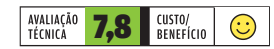

#### CHICKLET CREATOR TWISTERMC

#### **www.ifeedreaders.com/ chicklet-creator**

Os chicklets são aqueles botõezinhos que permitem cadastrar um blog ou página num leitor de RSS online ou gerenciador de bookmarks, por exemplo. O Chicklet Creator gera um código que pode ser incluído no blog para que

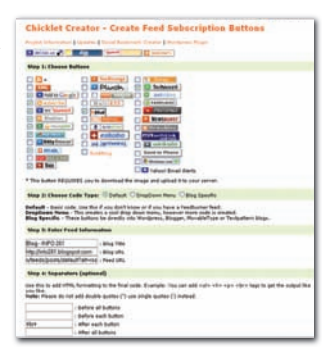

ele receba esses botões. Seu uso é simples: basta marcar os serviços desejados, digitar os dados do blog e clicar em Create Buttons. Com isso, é gerado um código que, junto com as imagens (que devem ser baixadas e enviadas ao blog), mostra os chicklets. Para quem usa o sistema de blogs Wordpress há um plug-in que facilita o uso do Chicklet Creator. SERVIÇO ONLINE > GRATUITO > EM INGLÊS

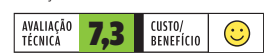

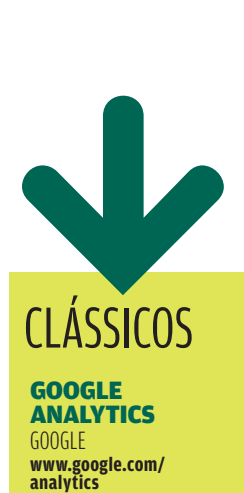

Deu um upgrade no seu blog? O Analytics é uma excelente opção gratuita para ficar de olho na audiência. O ponto forte do serviço está na montanha de possibilidades de relatórios, que vão desde os países de origem dos visitantes até os principais sites que enviam tráfego para seu blog e períodos de alta e de baixa de acessos. Dá para saber até a resolução usada no monitor dos visitantes. SERVIÇO ONLINE > GRATUITO > EM PORTUGUÊS

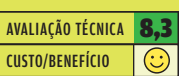

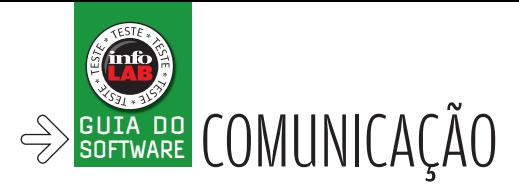

## O e-mail não está sozinh o REDES SOCIAIS E MICROBLOGS GANHAM

IMPORTÂNCIA NA COMUNICAÇÃO VIA INTERNET

"O Facebook vai substituir o e-mail para algumas pessoas." A frase é de Asheem Badshah, fundador do site colaborativo para estudantes Scriptovia, e mostra o atual panorama da comunicação na internet. Embora ainda seja muito relevante, o tradicional e-mail começa a dividir espaço com microblogs e redes socias como principal meio de comunicação, principalmente entre adolescentes. Paralelamente, empresas de VoIP aproveitam o rastro do Skype e aumentam a oferta de serviços para quem quer substituir o texto por voz. Confira algumas opções para se comunicar via internet.

#### **MEEBO** MEEBO

Gmail Calendar Documents **Google Reader** 

Show: 427 new items - all items Mark at as read Refresh Nokia prepara celular com touchscreen @

Add star (Share C)Email CMark as read (Add tags

CAddistar (EShare ESEmail EMarkas read @Addisgs

HELSINQUE - A Nokia anunciou que uma versão de seu sistema operac<br>celulares equipados com tela sensível a toque estará pronta em... (Reuh

Positivo vai produzir set-top box no Brasil <sup>(1)</sup>

MySpace prepara versão para brasileiros <sup>@</sup>

YouTube estréia filtro contra pirataria <sup>()</sup>

lous item v Next item

#### **www.meebo.com**

O programa de mensagens instantâneas não funciona no seu local de trabalho? O Meebo pode resolver o problema. Por meio desse site é possível conectar-se às redes do Windows Live Messenger, Gtalk e Yahoo! Messenger, entre outros serviços. O Meebo conta com uma interface limpa e sem anúncios publicitários. O serviço permite conversar por meio de texto e transferir arquivos, mas não suporta recursos como chat com voz e vídeo. Os usuários podem, ainda, criar salas de bate-papo e compartilhar arquivos. SERVIÇO ONLINE > GRATUITO > EM INGLÊS

| Office | Settings | My Account | Help | Sign Out

7:11 PM (12 minutes ago)

6:11 PM (1 hour ago)

6-11 PM (2-hours app)

4.11 PM (3 hours ago)

more than 20 is

Il S60 compativel com

 $\bullet$  [Search]

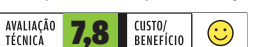

All tems

My subscriptions [1] INFO Online - Plantão INFO Feed settings ... . Expanded view | List view

SÃO PAULO - A Positivo faz mistério, mas nos próximos meses terá nas mãos novos produtos.

Manufacture preparation of the analysis of the state of the SAD PAULO - A rede social MySpace prepara most version to the spatial comparation of the SAD PAULO - A rede scribe and comparation of Planck (SPD)<br>Chapter (C Shar

## $9008$  $767$

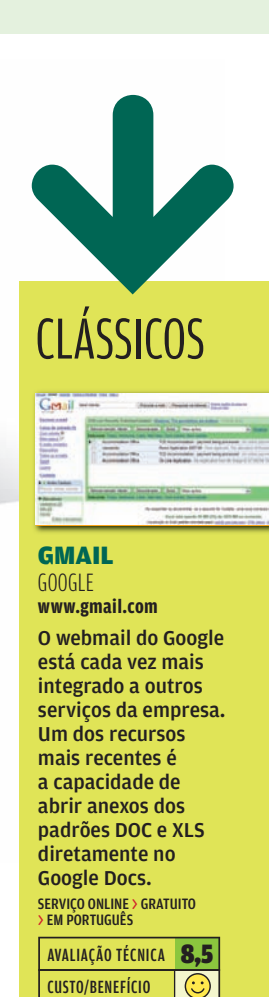

#### **GMAIL** GOOGLE

**www.gmail.com**

O webmail do Google está cada vez mais integrado a outros serviços da empresa. Um dos recursos mais recentes é a capacidade de abrir anexos dos padrões DOC e XLS diretamente no Google Docs. SERVIÇO ONLINE > GRATUITO > EM PORTUGUÊS

AVALIAÇÃO TÉCNICA 8.5

#### GOOGLE READER

#### GOOGLE

#### **reader.google.com**

O Google Reader não tem a interface mais sofisticada entre os leitores online de RSS. Mas é um dos mais leves e fáceis de usar. De quebra, permite a leitura de feeds offline. Esse recurso dá acesso aos últimos 2 000 itens de RSS mesmo se o computador não estiver conectado. Para isso é necessário instalar o plug-in Google Gears. Outra ferramenta mostra as estatísticas de uso de RSS. O Google Reader exibe dados como feeds mais lidos e horários de maior atividade. Para organizar os feeds o Google Reader utiliza um sistema de rótulos similar ao do Gmail. SERVIÇO ONLINE > GRATUITO > EM INGLÊS

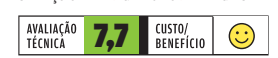

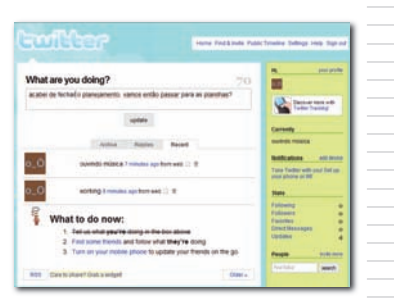

#### **TWITTER** TWITTER

#### **www.twitter.com**

Example to the time weak of the state of the state of the state of the state of the state of the state of the state of the state of the state of the state of the state of the state of the state of the state of the state of Pioneiro da onda de microblogging, o Twitter continua sendo a plataforma mais popular entre os serviços desse tipo. Por isso, é também o alvo preferido daqueles que criticam a falta de utilidade prática dos microblogs. O limite de 140 caracteres realmente impede posts mais elaborados. Mas o Twitter tem a seu favor uma interface à prova de erros que, com alguma criatividade, pode ser empregada em tarefas produtivas. Um exemplo seria atualizar um grupo de amigos sobre o andamento de um projeto em tempo real. O Twitter pode ser usado em conjunto com programas de mensagens instantâneas, mas não suporta o Windows Live Messenger, o mais popular no Brasil. O serviço também pode ser integrado a celulares. Nessa modalidade, as atualizações são enviadas por meio de SMS. SERVIÇO ONLINE > GRATUITO > EM INGLÊS

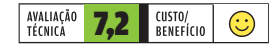

#### JAXTR JAXTR

#### **www.jaxtr.com**

O Jaxtr oferece ligações baratas via VoIP e privacidade aos usuários. O usuário cadastra um número de telefone para receber chamadas e ganha uma URL do tipo www.jaxtr.com/ usuario. Qualquer internauta que acessar esse endereço pode, então, ligar para o usuário do Jaxtr pagando a tarifa local. A pessoa que inicia a chamada deve fornecer o número do telefone que fará a ligação. O Jaxtr, então, fornecerá um número da mesma área. Liga-se para esse número e a conexão é encaminhada ao telefone do usuário do Jaxtr. O método é um pouco complicado, mas tem a vantagem de ocultar os números de telefone de quem chama e recebe a ligação. Por padrão, as ligações recebidas no Jaxtr são encaminhadas para uma caixa postal. Para recebê-las diretamente no telefone do usuário é preciso gastar créditos, chamados de jax. O Jaxtr fornece gratuitamente 100 jax por mês. No fi nal de outubro ainda não havia como comprar créditos. O único meio de conseguir mais jax era convencer outros amigos a se juntar ao serviço.

#### SERVIÇO ONLINE > GRATUITO > EM INGLÊS

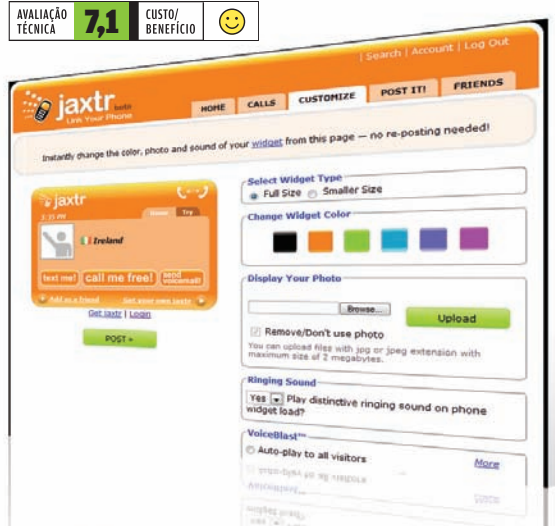

## CLÁSSICOS CLASSICOS

#### WINDOWS LIVE MESSENGER 8.1 **MICROSOFT**

**www.info.abril.com.br/ download/3992.shtml**

Invadindo a praia do Skype, o Windows Live Messenger agora faz chamadas para telefones, mas só nos Estados Unidos. FREEWARE > 18 MB > EM PORTUGUÊS

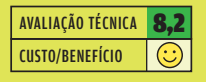

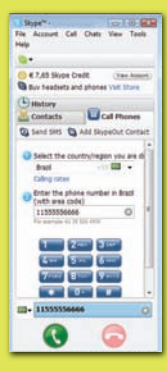

#### SKYPE 3.5 **SKYPF**

**www.info.abril.com.br/ download/4535.shtml**

Quer fazer uma transmissão de áudio ao vivo pela web? Esse é um recurso recente do Skype, que continua sendo uma opção eficaz em VoIP. FREEWARE > 23 MB > EM PORTUGUÊS

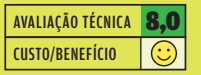

#### OUTLOOK 2007 **MICROSOFT**

**www.info.abril.com.br/ download/5027.shtml**

A interface ainda é alvo de críticas, mas o Outlook continua sendo o cliente de e-mail preferido nas empresas. A versão 2007 se integra melhor ao Office e ao Exchange. 305 REAIS > EM PORTUGUÊS

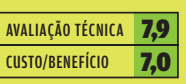

**RSS Mixer** prototype van Combine all your favorite feeds into one Your feed will be available as: **Title Your Mix** Feed de noticias do site da INFC **ANG KO**  $\triangleright$ Enter a Feed  $+$ http://info.abril.com.br/aberto/infonews/rssney E) Velo abril com beldownioad/windows/rss and G<br>Velo abril com beldownioad/symbian/rss.xml G 局 靐 Mix it **Featured Mixes Recent Mixes** 

#### RSS MIXER

IDEUM

#### **www.rssmixer.com**

Sobrecarregado de feeds RSS? O FeedBlender pode ajudar. O serviço junta diversas fontes de RSS fornecidas pelo usuário num só feed. Não é necessário cadastrar-se. Basta acessar a home page e informar os endereços dos feeds RSS. O RSSMixer fornece o "superfeed" em formato RSS convencional e também uma versão para utilização como widget em blogs, redes sociais e outros sites. Há, ainda, uma versão para o Dashboard,<br>a plataforma de widgets do Mac OS X. O RSS Mixer fica devendo versões específicas para outras plataformas de widgets, como a Barra Lateral do Windows Vista e o Yahoo! Widgets. SERVIÇO ONLINE > GRATUITO > EM INGLÊS

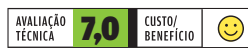

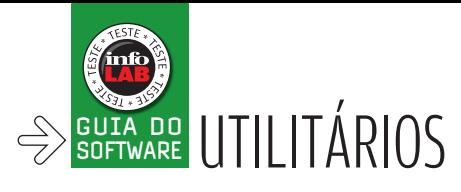

# Faça um<br>tuning no micro

 $\sqrt{a}$ utilitários para deixar hardware, sistema $\sqrt{a}$ E APLICATIVOS COM SEU MELHOR DESEMPENHO

> Se em áreas como aplicativos de escritório, leitores de e-mail e agendas os serviços online ganham espaço sobre os programas instalados no PC, nos utilitários a disputa nem sequer começou. Nessa área, o software instalado no micro ainda é a regra. Houve poucas inovações no mundo dos utilitários, exceto pela perda de força dos nomões e grandes pacotes. Agora, programas gratuitos ou shareware com fins específicos são mais procurados pelos usuários. Confira, a seguir, uma seleção de bons utilitários para resolver os principais problemas no PC.

#### SYSTEM MECHANIC 7.1

 $1010$ 

#### **www.info.abril.com.br/download/2205.shtml**

Esse pacote traz utilitários para azeitar o sistema operacional e os aplicativos, deixando-os em sua velocidade máxima. O System Mechanic faz vários testes e gera um relatório dos problemas do computador, desde a fragmentação do disco até entradas incorretas no Registro do Windows. Durante os testes do INFOLAB, ele detectou até um spyware. SHAREWARE > 50 DÓLARES > 16 MB > EM INGLÊS

|||||||||||||||||||||||||||||||

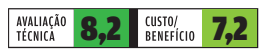

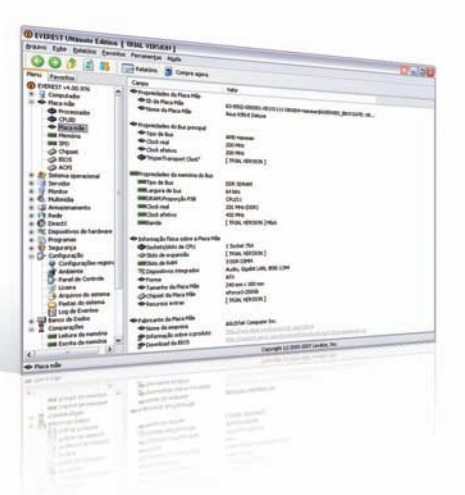

#### EVEREST ULTIMATE EDITION 4.20 LAVALYS

#### **www.info.abril.com.br/download/3720.shtml**

Comprou um micro e não sabe o que tem dentro dele? O Everest pode dar uma mão. O programa fornece informações detalhadas sobre processador, memória, HD, drive de DVD e outros componentes. Esses dados são úteis, por exemplo, para localizar drivers quando o CD de instalação do micro foi perdido. O programa também compara a velocidade do micro com a de outros processadores e modelos de memória, permitindo uma avaliação rápida. Isso pode ajudar na decisão de fazer um upgrade. A versão de demonstração omite algumas informações na hora de apresentar os dados.

SHAREWARE > 34,95 DÓLARES > 7,8 MB > EM PORTUGUÊS

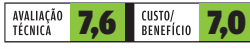

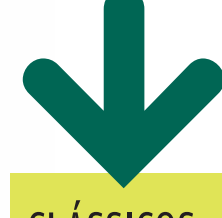

 $-1$ 

#### CLÁSSICOS NORTON **SYSTEMWORKS**

2008 SYMANTEC

**www.info.abril.com.br/ download/3935.shtml**

Se contarmos o período em que ele se chamava Norton Utilities, o SystemWorks é o bisavô dos utilitários para PC. Ele inclui verificação de disco, Registro, limpeza de arquivos e opções para otimizar o PC. Nos testes, o utilitário de recuperação GoBack, que é parte do pacote, apresentou problemas em máquinas com mais de um sistema operacional. SHAREWARE > 119 REAIS > 93 MB **CLÁSSICOS**<br> **NORTON SYSTEMWORKS**<br> **2008**<br>
SYMANTEC<br>
SYMANTEC<br>
www.info.abril.com.br/<br>
download/3935.shtml<br>
Se contarmos o<br>
período em que<br>
ele se chamava<br>
Norton Utilities, o<br>
SystemWorks é o<br>
bisavô dos utilitários<br>
para

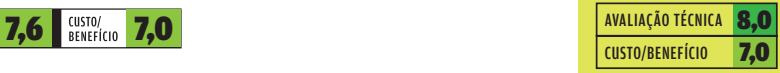

#### ADVANCED **WINDOWSCARE** PERSONAL 2.5 IOBIT

#### **www.info.abril.com.br/download/ 5012.shtml**

Esse pacote de utilitários gratuito oferece ajuste no Registro do Windows, gerenciador de programas com início automático, eliminação de rastros do PC e de arquivos inúteis, entre outros itens. Ele também fornece informações sobre o hardware, incluindo nome e fabricante da placa-mãe e do processador, assim como dados da memória (número de pentes, tipo e velocidade). O pacote funcionou bem nos testes, mas exagera um pouco nos avisos, indicando como problemas sérios coisas que não são tão graves — por exemplo, listar todos os sites maliciosos em sua base de dados que não estejam bloqueados no seu PC. A interface também precisa de uma boa reforma. Mas, como opção gratuita, ele resolve bem.

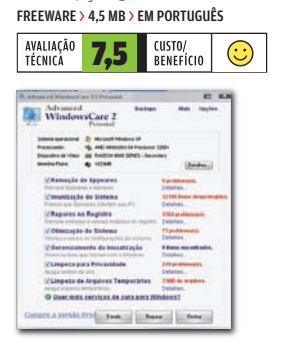

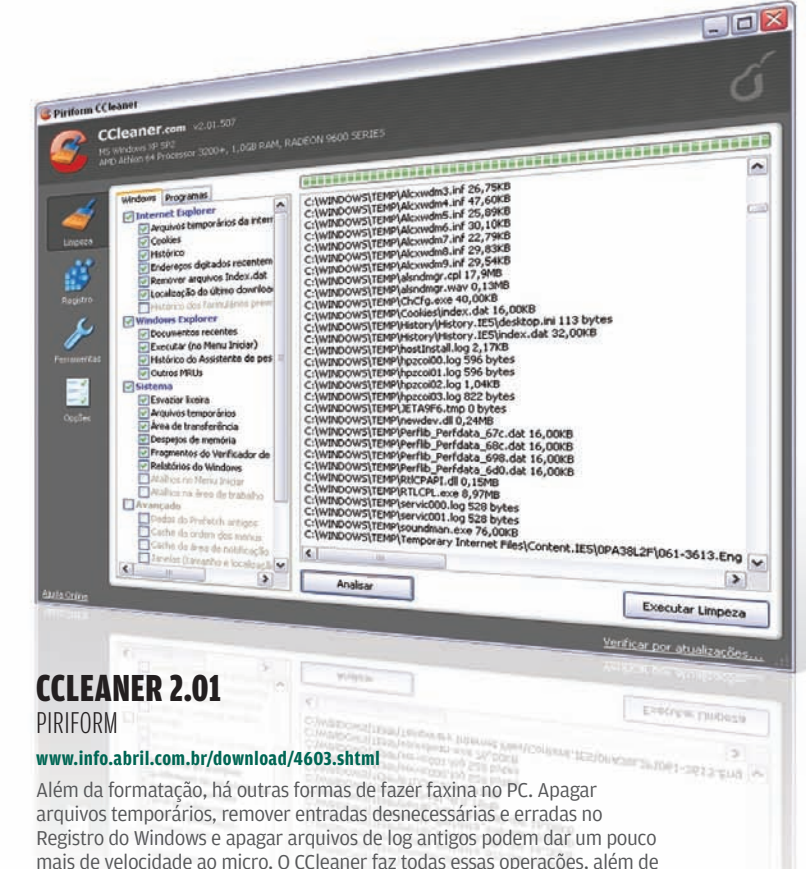

mais de velocidade ao micro. O CCleaner faz todas essas operações, além de eliminar arquivos desnecessários em vários programas, como o Firefox, Opera, eMule e Nero. O programa também serve para remover dados pessoais e cookies, o que pode ser um problema caso o usuário use os ajustes de fábrica do CCleaner. Assim, fique de olho nas configurações antes de clicar no botão Executar Limpeza.

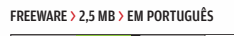

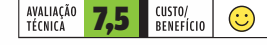

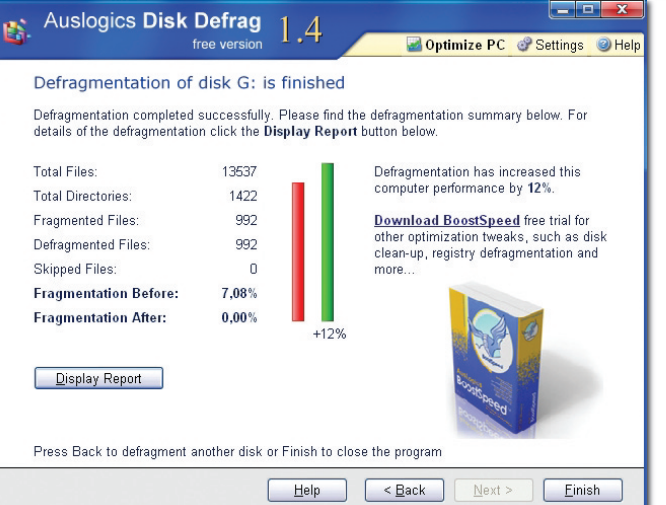

#### AUSLOGICS DISK DEFRAG 1.4

#### AUSLOGICS

#### **www.info.abril.com.br/download/5013.shtml**

Uma manutenção que passa batida por muitos usuários é a desfragmentação do disco rígido. Isso pode agilizar o acesso aos arquivos (que não ficam com pedaços espalhados pelo HD) e ainda previne problemas com o hardware. O Auslogics Disk Defrag é um programinha simples, mas que funciona bem e é rápido na desfragmentação. Nos testes do INFOLAB, levou somente 15 minutos para arrumar uma partição com 150 GB de dados. Um ponto fraco é que a interface é excessivamente direta. Uma vez escolhido o drive, o programa começa a desfragmentá-lo, sem nenhuma pergunta prévia ou ajuste de opções. O utilitário também pode arrumar dados em memory keys, cartões de memória e outros dispositivos de armazenamento.

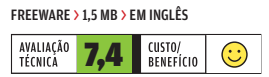

#### IZARC 3.81

IVAN ZAHARIEV

#### **www.info.abril.com.br/download/3691.shtml**

Para compactação de arquivos, o IZArc traz as principais funções de programas comerciais, mas sem uma desvantagem deles: o preço. Esse programinha é compatível com vários formatos de compactação, desde os manjados ZIP e RAR, até tipos mais recentes, como o 7-Zip. Sua interface, como é comum nos compactadores, é inspirada na do clássico WinZip. O programa integra-se ao Windows Explorer, permitindo compactar ou descompactar arquivos clicando neles com o botão direito do mouse. Um ponto fraco do IZArc é que ele não é tão veloz quanto alguns concorrentes. Por exemplo, perde do WinRAR na descompressão de arquivos do tipo RAR.

FREEWARE > 3,6 MB > EM INGLÊS

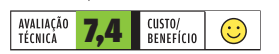

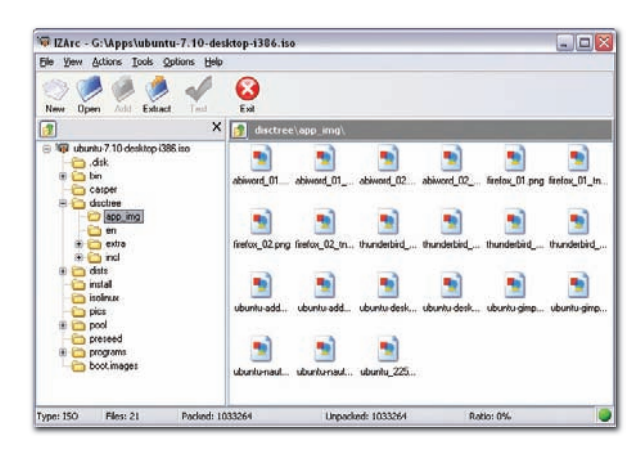

|||||||||||||||||||||||||||||||||||||||||||||||||||||||

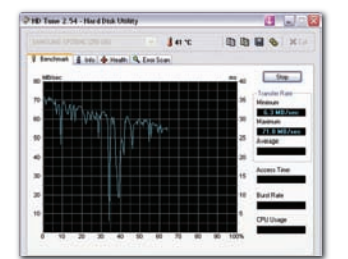

#### HD TUNE 2.54 EDF

#### **www.info.abril.com.br/download/ 5014.shtml**

Os discos rígidos estão entre os componentes que mais apresentam problemas no micro. O HD Tune é uma boa opção gratuita para ficar de olho na saúde do HD. Ele mostra as informações do sistema Smart, que está presente em todos os discos rígidos e permite prever quando problemas de desgaste ocorrerão. O HD Tune também faz testes de velocidade no disco rígido (o que ajuda, por exemplo, a decidir em qual HD ficará o sistema operacional) e efetua verificação de erros no sistema de arquivos. O programa pode rodar de um memory key e fica, quando minimizado, na área de notificação, mostrando a temperatura interna do disco. FREEWARE > 179 KB > EM INGLÊS

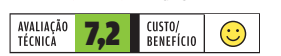

#### MV REGCLEAN 5.5

MARCOS VELASCO

#### **www.info.abril.com.br/download/5015.shtml**

Depois de instalar e desinstalar vários programas, o Registro do Windows fica lotado de referências vazias e errôneas. Com isso, o sistema acaba ficando mais lento, pois o Registro é lido por quase todos os aplicativos do Windows. O MV RegClean é um programa nacional para remover as entradas inúteis do Registro. Seu principal ponto forte é a clareza das informações. Ele mostra, para cada entrada, o motivo para a exclusão, além de permitir a abertura do Editor de Registro para um possível ajuste manual. O programa é gratuito, mas o autor pede uma doação de qualquer valor caso ele seja útil. FREEWARE > 1,34 MB > EM INGLÊS

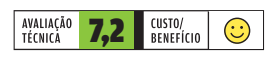

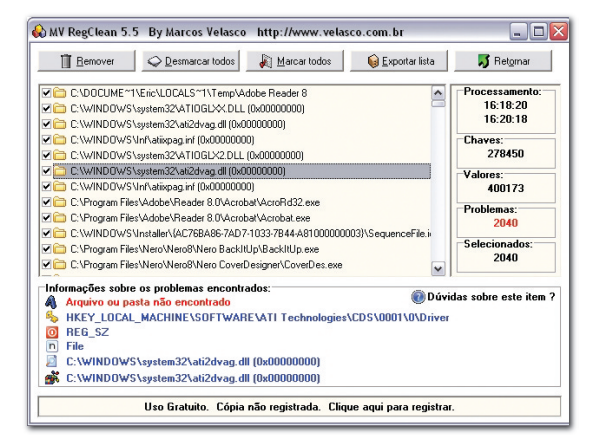

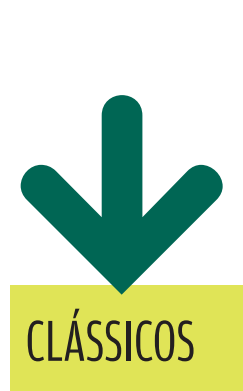

#### WINRAR 3.71 RARLAB

**www.info.abril.com.br/ download/1070.shtml**

Junto com o WinZIP, o WinRAR é um dos precursores dos programas de compactação com interface gráfica. Sua cara não mudou muito nem sua principal característica, a velocidade. No INFOLAB, para descompactar um arquivo RAR de 350 MB, ele levou metade do tempo do IZArc e 30% menos do que o WinZIP. Ele oferece opções de prevenção e verificação de erros nos arquivos RAR. SHAREWARE > 29 DÓLARES > 2,7 MB > EM PORTUGUÊS

AVALIAÇÃO TÉCNICA 7.6 CUSTO/BENEFÍCIO 6,5

#### **WINZIP 11.1**

WINZIP **www.info.abril.com.br/ download/3285.shtml**

O dono da interface gráfica mais copiada entre os programas de compressão perdeu espaço para os utilitários gratuitos, mas continua sendo um bom compactador. A edição básica oferece integração com e-mail, além das funções habituais. Existe também a Professional (50 dólares), com recursos de backup. SHAREWARE > 30 DÓLARES > 9,1 MB > EM PORTUGUÊS AVALIAÇÃO TÉCNICA 7.4 CUSTO/BENEFÍCIO 6.2

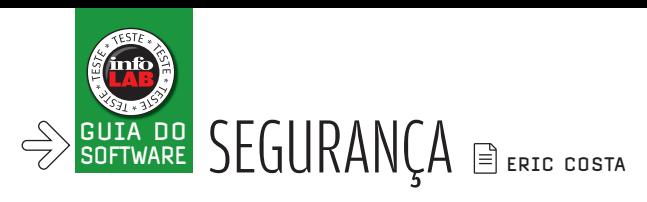

## Guarda-costas para o PC

#### $\lceil$  PROGRAMAS PARA AJUDAR A MANTER SEU PC LONGE DOS VÍRUS, DO SPYWARE E DOS INVASORES  $\lceil$

A melhor proteção para o computador está nos bons hábitos de navegação e na prudência ao abrir programas e anexos de e-mail. Mas esses cuidados podem não ser suficientes quando aparece uma falha de segurança no sistema operacional, por exemplo. Por conta disso, cerca de 25% dos micros no mundo (19% no Brasil) estão infectados por malware, segundo estimativas da Panda Security. Há basicamente duas opções para garantir a segurança: investir num pacote completo ou usar programas avulsos que, em alguns casos, podem ser gratuitos. Confira, a seguir, os melhores

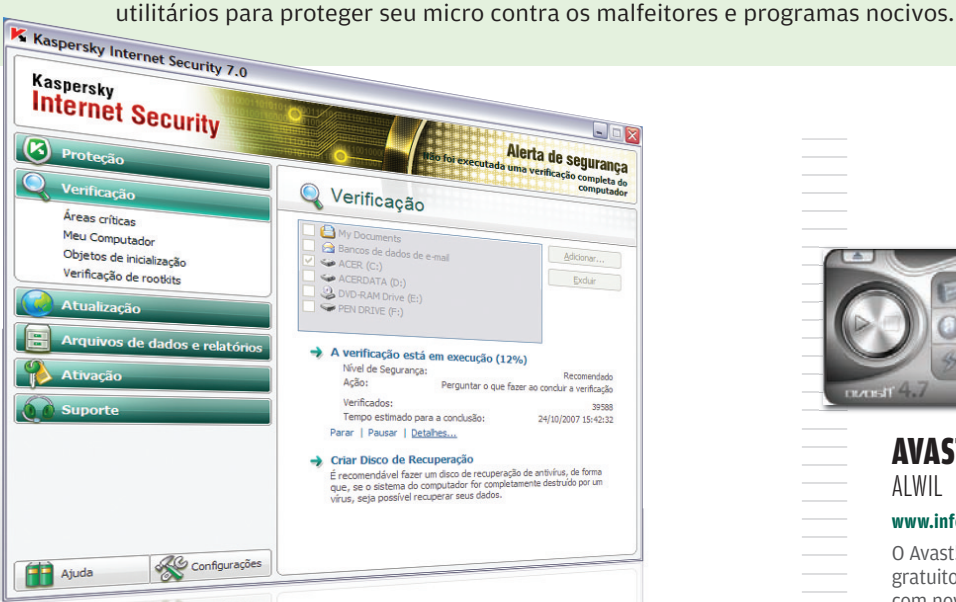

#### KASPERSKY INTERNET SECURITY 7.0

KASPERSKY LABS

#### **www.info.abril.com.br/download/2311.shtml**

Esse pacote é uma ótima opção para quem quer gastar um pouco para ter proteção mais completa. Além de trazer o clássico antivírus Kaspersky, o Internet Security conta com ferramentas para barrar spyware e keyloggers. Há também um filtro anti-spam razoável. No INFOLAB ele teve 82% de acertos na classificação de mensagens indesejadas e não mandou nenhuma mensagem legítima para o lixo. O programa vigia o Windows contra invasores mesmo durante a inicialização e o desligamento do sistema, bloqueando programas maliciosos. Um ponto fraco é que, no início, é preciso dedicar algum tempo para habilitar os programas legítimos ao acessar a internet. Caso contrário, eles serão barrados pelo firewall do Internet Security.

SHAREWARE > 119 REAIS > EM PORTUGUÊS

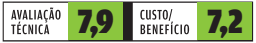

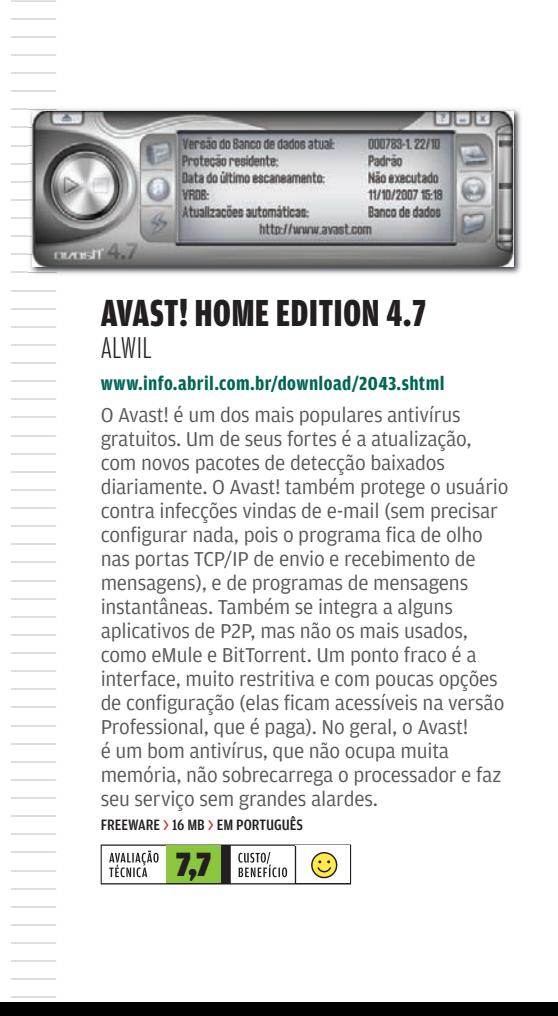

#### AVAST! HOME EDITION 4.7 ALWIL

#### **www.info.abril.com.br/download/2043.shtml**

O Avast! é um dos mais populares antivírus gratuitos. Um de seus fortes é a atualização, com novos pacotes de detecção baixados diariamente. O Avast! também protege o usuário contra infecções vindas de e-mail (sem precisar configurar nada, pois o programa fica de olho nas portas TCP/IP de envio e recebimento de mensagens), e de programas de mensagens instantâneas. Também se integra a alguns aplicativos de P2P, mas não os mais usados, como eMule e BitTorrent. Um ponto fraco é a interface, muito restritiva e com poucas opções de configuração (elas ficam acessíveis na versão Professional, que é paga). No geral, o Avast! é um bom antivírus, que não ocupa muita memória, não sobrecarrega o processador e faz seu serviço sem grandes alardes. FREEWARE > 16 MB > EM PORTUGUÊS

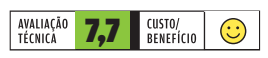

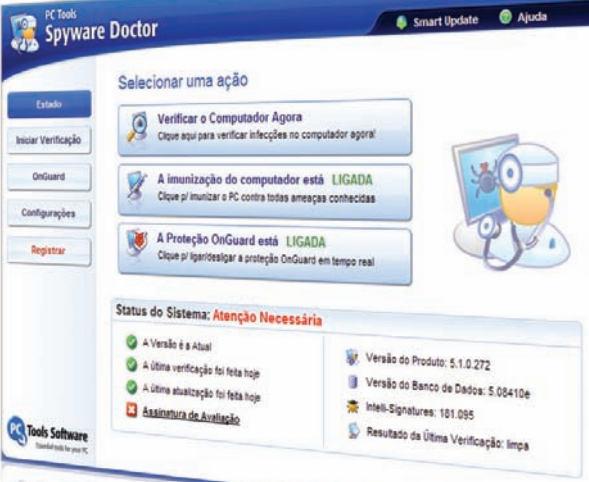

#### SPYWARE DOCTOR 5.1

PC TOOLS

#### **www.info.abril.com.br/download/4666.shtml**

Com um conjunto bastante completo de ferramentas de prevenção à infecção por spyware e instalação indevida de keyloggers, o Spyware Doctor é veloz na detecção de problemas. No INFOLAB, demorou apenas 10 minutos para vasculhar um HD de 120 GB.

O programa também é bastante discreto, alertando

o usuário apenas em casos onde sua intervenção é necessária. A proteção vai ainda aos favoritos e páginas iniciais dos navegadores, que ficam guardadas contra alterações feitas por programas ou sites maliciosos. O utilitário também previne adições indevidas à lista de programas que iniciam com o Windows e alterações nas configurações de rede do sistema. O Spyware Doctor tem boa proteção em tempo real e conta com atualizações quase diárias.

SHAREWARE > 30 DÓLARES > 15 MB > EM PORTUGUÊS

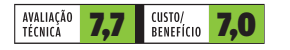

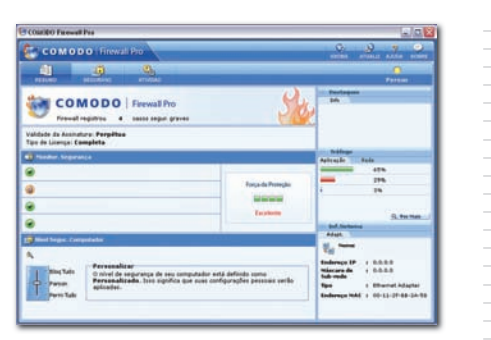

#### SPYWARE TERMINATOR 2.0 CRAWLER

#### **www.info.abril.com.br/download/4621.shtml**

Um bom anti-spyware gratuito é o Spyware Terminator. Proteções contra novos programas malignos são adicionadas a ele diariamente. Os relatórios gerados pelo utilitário são detalhados, descrevendo os problemas encontrados e sua gravidade. O programa também pode verificar a existência de vírus usando a base de infecções ClamAV, de código aberto. Essa base tem atualizações menos freqüentes que as de programas dedicados. Por isso, é melhor deixar esse recurso de lado e usar um antivírus separado. Nos testes do INFOLAB, o Spyware Terminator, em alguns casos, removeu arquivos indevidamente. Por isso, é bom ficar atento ao usá-lo. FREEWARE > 4,5 MB > EM PORTUGUÊS

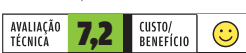

#### COMODO FIREWALL PRO 2.4 COMODO

.<br>Listenski skipine Akustelja usta<br>Listenski **E Australianus (11755** 

#### **www.info.abril.com.br/download/4654.shtml**

Para quem está com a máquina ligada diretamente à internet, o firewall do Windows pode não ser forte o suficiente para barrar ataques vindos de fora. O Comodo oferece proteção mais completa. Além de interromper programas que tentam acessar a internet indevidamente, ele permite barrar ataques conhecidos, como pings em excesso. Também verifica cada pacote enviado individualmente, o que pode deixar a conexão lenta. Uma chatice do Comodo é que, na configuração padrão, ele enche o usuário de avisos sempre que algum programa envia ou recebe dados pela internet. Mas essa chateação pode ser útil caso você desconfie que a máquina tem um keylogger instalado, por exemplo. FREEWARE > 8,43 MB > EM PORTUGUÊS

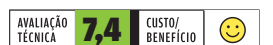

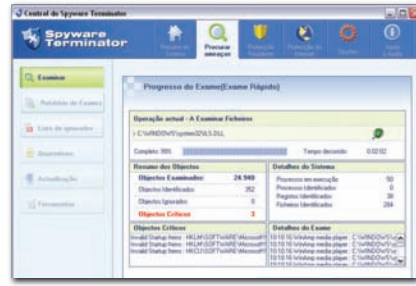

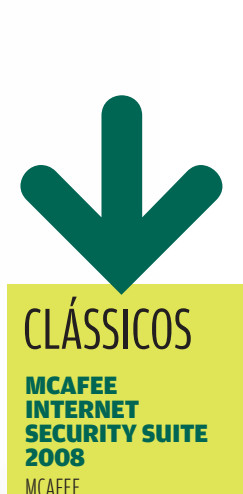

 $\Box$   $\times$ 

www.info.abril.com.br/ download/5022.shtml O pacote da McAfee traz antivírus, antispyware, anti-spam, firewall e backup. O anti-spam foi muito bem nos testes, com 91% de acertos. SHAREWARE > 84 REAIS > EM PORTUGUÊS

AVALIAÇÃO TÉCNICA 7.8 CUSTO/BENEFÍCIO 7,2

#### **NORTON** INTERNET SECURITY 2008 **SYMANTEC**

www.info.abril.com.br/ download/2209.shtml

O eficiente Norton Antivirus é o carrochefe do pacote de segurança, que inclui anti-spyware, firewall e proteção para o browser. SHAREWARE > 99 REAIS > 61 MB > EM PORTUGUÊS

AVALIAÇÃO TÉCNICA 7.6 CUSTO/BENEFÍCIO 7,0

#### **ZONEALARM** FIREWALL

#### CHECK POINT

www.info.abril.com.br/ download/1980.shtml O avô dos firewalls pessoais ainda é uma boa opção. A versão gratuita conta com menos opções que a paga, mas funcionou bem nos testes. FREEWARE > 205 KB > EM INGLÊS

AVALIAÇÃO TÉCNICA 7.4 CUSTO/BENEFÍCIO

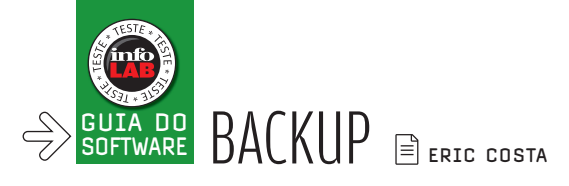

## Backup sem esforço

 $\sqrt{\frac{2}{1}}$ CINCO PROGRAMAS PARA PROTEGER OS DADOS DO PC AUTOMATICAMENTE

Todo mundo sabe que backup é essencial, mas a maioria dos mortais só se lembra dessa operação tarde demais. Para que viver perigosamente? Há programas capazes de fazer tudo automaticamente, baixando dados de aplicativos e gerenciando versões de documentos sem intervenção do usuário. Conheça, a seguir, cinco dos melhores programas de backup para uso pessoal. Não quer instalar nada? Destacamos dois serviços online. Escolha uma opção e não perca mais um byte sequer.

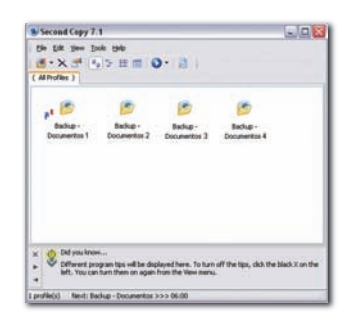

#### SECOND COPY 7.1 CENTERED SYSTEMS

#### **www.info.abril.com.br/download/ 4387.shtml**

O Second Copy é um dos mais populares programas para backup por sua interface direta e recursos de primeira. Os backups são feitos respondendo perguntas simples, como o que vai ser gravado e para onde os arquivos serão copiados. As respostas geram um perfil de backup, com a possibilidade de copiar vários itens para pastas distintas e com periodicidade personalizada. O Second Copy não grava arquivos enquanto eles estão abertos, mas avisa ao usuário sobre o problema. Além de fazer backup, o programa pode sincronizar pastas e rodar como um serviço do Windows, de forma praticamente invisível. SHAREWARE > 30 DÓLARES > 2,24 MB > EM INGLÊS

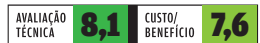

#### GENIE BACKUP MANAGER 8 GENIE-SOFT

#### **www.info.abril.com.br/download/3264.shtml**

Excelente em compatibilidade, o Genie Backup Manager consegue fazer backup de mensagens de programas de e-mail como Outlook e Outlook Express, além de configurações do sistema. O processo é automático e não exige que os arquivos sejam indicados individualmente. Os programas não suportados inicialmente no Genie podem ser adicionados com o uso de plug-ins. Há quase 400 opções no site do produto, incluindo plug-ins para backup de navegadores e programas de mensagens instantâneas. Existem também opções para comprimir e criptografar os dados. O Genie ainda pode criar um arquivo auto-executável, que restaura as informações sem exigir a instalação do programa. Usuários avançados também podem usar uma linguagem de scripts embutida para automatizar funções do Genie ou fazer controle fino dos dados a ser copiados. SHAREWARE > 50 DÓLARES > 17,3 MB > EM INGLÊS

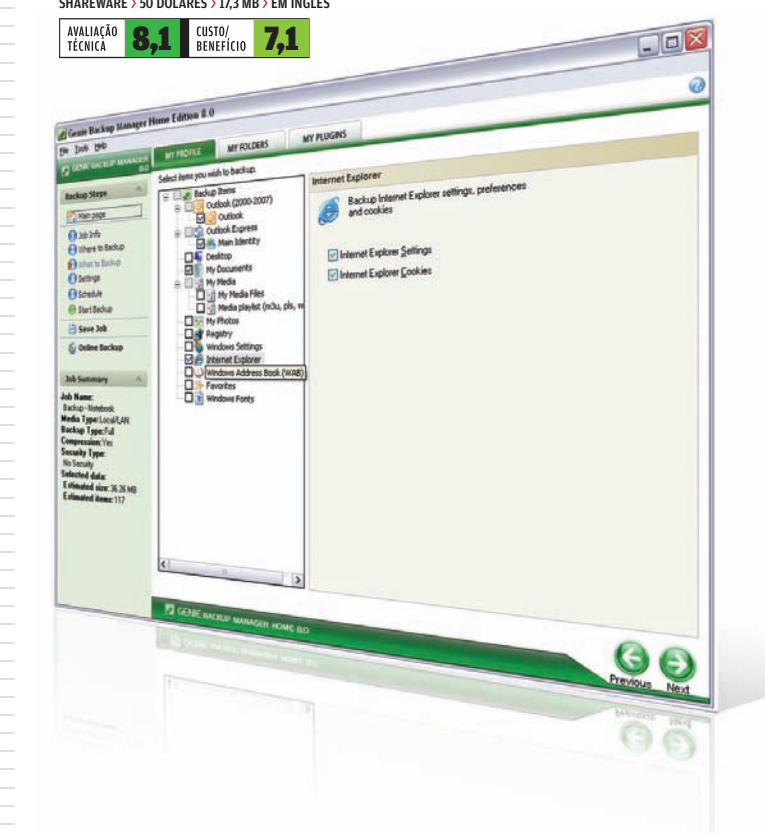

#### SYNCBACKSE 4.2

2BRIGHTSPARKS

#### **www.info.abril.com.br/download/ 4984.shtml**

Para quem usa mais de um computador e quer manter tudo seguro e em sincronia, o SynBackSE é uma solução. O programa tem técnicas para garantir que as últimas cópias de cada arquivo sejam salvas em todos os micros. Mas, como garantia, ele guarda versões anteriores até um limite de cópias definido pelo usuário. O SyncBackSE faz backup mesmo de documentos e planilhas abertos e em edição, além de poder rodar de forma automatizada. Os backups podem ser compactados e protegidos com senha, com criptografia AES e chave de 256 bits. Ainda é possível rodar o SyncBackSE de um memory key, facilitando os backups em várias máquinas numa rede local. SHAREWARE > 30 DÓLARES > 6,31 MB > EM PORTUGUÊS

**7,9 BENEFICIO** 7,3

AVALIAÇÃO<br>TÉCNICA

 $\Box$ **DriveBackup** S Diferenças para o pertil: Backup - Desktój ۱ Ação Lud 9T Tammind | Data & Hora 佰 **B** { Q36 shi tai u.e rolps (2595ok 01 Data & How<br>162 24/9/2007 09:55:43 ->- Copiar para DriveBackup 12595olucMe  $\operatorname{mod}$  . 22.016 2019/2007 12:51:56 ->- Copiar para DriveBackup **BE WARRING** Avit A.SC 10:06 20/9/2007 12:51:51 1259TecPess ... Copiar para DriveBackup **NSWEAPPING** 10.306 24/9/2007 10:37:58 1259TecPest . . Copiar para DriveBackup **Wardenbackers** 13.715 20/9/2007 20:56:57 1259TecPess LSMacheadarica de . Copiar para DriveBackup hat turning on 19.011 20/9/2007 20:56:36 (Estagiol-14 - Copiar para DriveBackup Verby/withpeters.com 47.940 20/9/2007 17:54:33 Visite Pinnikovita Case<br>Visionid Leo Visite-Trate ho dom Minhas Past ++ Copiar para DriveBackup 573 20/9/2007 15:56:59  $\rightarrow$ Violes Pecus de Corpo Mhammtouhi Espehar todos arquivos/pastas para DriveC Espeñar todos arquivengentes para Orivellochup DriveBackup Arquivos kbytes ∣^ DriveC Cipio.nirb endSittingofiec(CiBaciup)0 số Drivel 45 29.532.43KB (28.84M) da B. Hor só DriveBackup  $\overline{0}$ 0,00KB (0,00MB) Colisões Ignorado  $\mathfrak{o}$ Para DriveC  $\circ$ 0,00KB (0,00MB) Para DriveBackur 45 29.532,43KB (28,84M Copiar/mover 45 29.532,43KB (28,84M) Excluir  $\circ$ 0,00KB (0,00MB) Pergunta  $\circ$ Espaço livre no di  $9.95$ Espaço livre no di 4.699,48MB Programatido operativa de 35.381,27MB 待在 Continuer Simulação Abortar **Crbaco pus tro qu Fposson Effects TALG by gr PETRITIAN** 

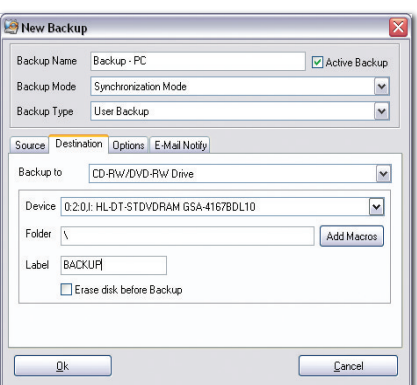

#### COMODO BACKUP 1.0

COMODO GROUP

#### **www.info.abril.com.br/download/4985.shtml**

Se, além do backup, é preciso fazer sincronia dos dados, uma boa opção gratuita é o Comodo Backup. Ele traz integração com o Outlook, para fazer backup de e-mails e ajustes, e inclui a pasta Meus Documentos com um clique, durante a configuração de uma nova tarefa de cópia ou sincronia. O programa pode fazer cópias para um drive de rede ou DVD e pode se instalar como um serviço do Windows, dispensando a interação do usuário para rodar. A sincronia no Comodo é automática. Basta modificar uma pasta e sua cópia será atualizada. FREEWARE > 4,5 MB > EM INGLÊS

AVALIAÇÃO<br>TÉCNICA CUSTO/<br>BENEFÍCIO 7,5  $\bigodot$ 

### | |||||||||||||||||||||||||||||||||||||||||||||||||||||||||| |

#### COBIAN BACKUP 8

LUIS COBIAN

#### **www.info.abril.com.br/download/3699.shtml**

O Cobian Backup é um utilitário gratuito que faz bem o trabalho de guardar pastas e arquivos com segurança. Sua interface é simples e dispensa configurações avançadas. É só definir as pastas que serão gravadas, o local de destino e a periodicidade das cópias. Apesar de contar com compactação e criptografia dos dados, o Cobian Backup não traz recursos de integração com aplicativos e sincronia entre pastas. LIVRE > 8,1 MB > EM PORTUGUÊS

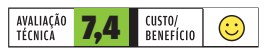

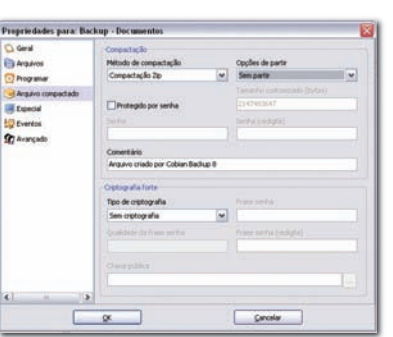

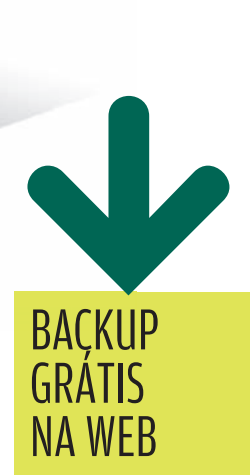

#### **MOZY**

BDS www.mozy.com

Oferece 2 GB gratuitos, com um bom programinha que reconhece e-mails e outros dados de programas instalados no micro.

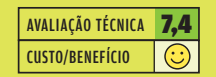

#### IDRIVE-E PRO-SOFTNET

www.idrive.com

Também libera 2 GB gratuitos. O programa não é tão bom quanto o do Mozy, mas cria um drive associado ao espaço online.

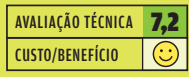
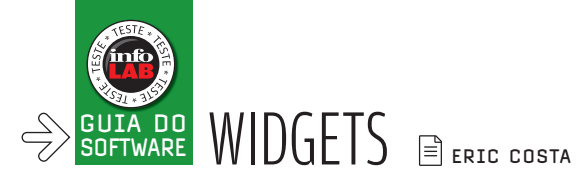

## A era dos widgets

OS MINIPROGRAMAS VÃO BEM NO DESKTOP, EM BLOGS OU EM PÁGINAS WEB

Para incrementar um blog ou adicionar informações ao desktop, os widgets são sempre um bom aliado. Há opções para todos os gostos, desde utilitários para verificar o estado do disco rígido até joguinhos, para relaxar a qualquer hora. Confira uma seleção dos melhores motores de widgets, quase todos com centenas de opções de miniprogramas.

## GOOGLE GADGETS

GOOGLE

### **www.google.com/ig/ directory?synd=open**

Para páginas web, o Google Gadgets traz opções aos montes, com 20 840 widgets no site oficial. Uma chatice é tentar descobrir as melhores, já que a página do Google traz poucos recursos de ordenação e uma quantidade muito básica de categorias. Apesar disso, uma vez localizado o widget desejado, basta clicar no botão Adicionar à Sua Página Web, definir opções de aparência e copiar o código para a página ou blog. Entre as melhores opções disponíveis estão os próximos aniversários e os últimos scraps, com dados do orkut, além de clássicos, como previsão do tempo, tradução de textos e cotação de ações na Bovespa. **EXERCISE SECTS**<br> **EXERCTS**<br> **EXERCTS** (Trad Society and the one of the origin and one of the exercution of the detector of the pagina do<br>
raz poucos recursos de uma quantidade<br>
bisica de uma quantidade<br>
lisso, uma vez loc

### SERVIÇO ONLINE > GRATUITO > EM INGLÊS E PORTUGUÊS

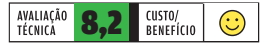

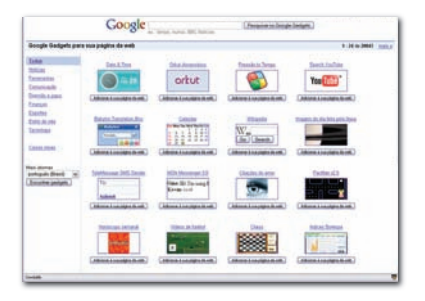

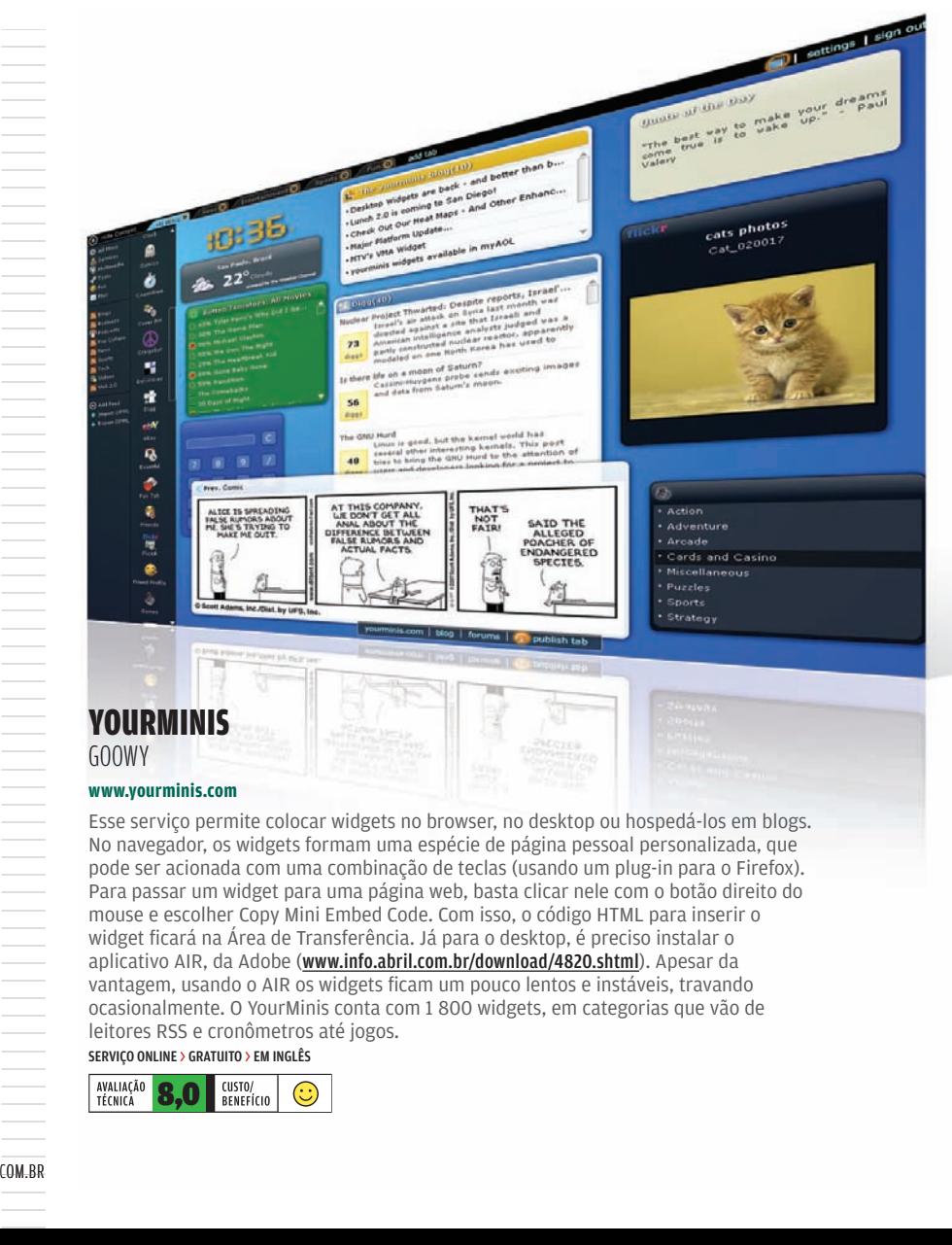

Esse serviço permite colocar widgets no browser, no desktop ou hospedá-los em blogs. No navegador, os widgets formam uma espécie de página pessoal personalizada, que pode ser acionada com uma combinação de teclas (usando um plug-in para o Firefox). Para passar um widget para uma página web, basta clicar nele com o botão direito do mouse e escolher Copy Mini Embed Code. Com isso, o código HTML para inserir o widget ficará na Área de Transferência. Já para o desktop, é preciso instalar o aplicativo AIR, da Adobe (www.info.abril.com.br/download/4820.shtml). Apesar da vantagem, usando o AIR os widgets ficam um pouco lentos e instáveis, travando ocasionalmente. O YourMinis conta com 1 800 widgets, em categorias que vão de leitores RSS e cronômetros até jogos.

SERVIÇO ONLINE > GRATUITO > EM INGLÊS AVALIAÇÃO **8,0** EUSTO/

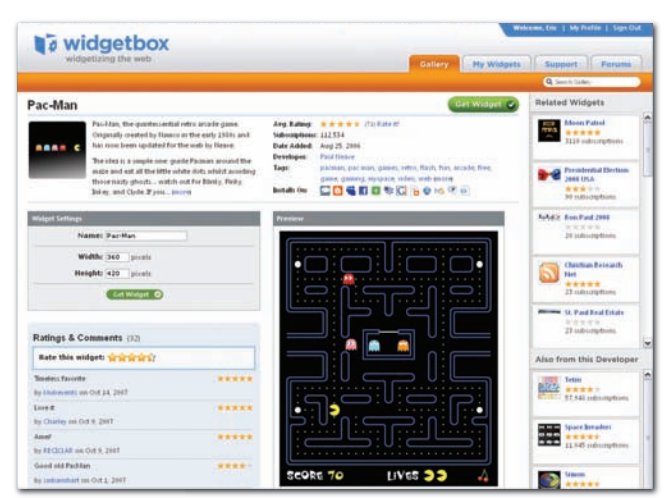

## **WIDGETBOX** WIDGETBOX

## **www.widgetbox.com**

Na mesma linha do Google Gadgets, o foco do Widgetbox é o uso de widgets em blogs e páginas web. Além de ter uma variedade semelhante à do serviço do Google, o Widgetbox tem diversas facilidades, como a inclusão automática do widget em serviços de páginas iniciais (como o NetVibes e o PageFlakes) e em blogs (por exemplo, o Blogger e o TypePad). Também é possível, claro, obter o código HTML para inserção em qualquer página ou serviço. O Widgetbox permite controlar a utilização do widget: basta criar um login e cadastrar o item usado na seção My Widgets.

SERVIÇO ONLINE > GRATUITO > EM INGLÊS

AVALIAÇÃO<br>TÉCNICA CUSTO/<br>BENEFÍCIO 7,7  $\odot$ 

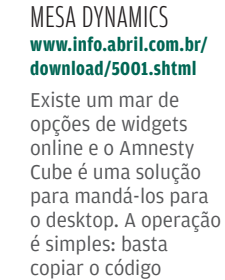

**AMNESTY HYPERCUBE** 

indicado no site original e o programa cria o widget para o PC automaticamente. Para facilitar ainda mais, o Hypercube conta com um browser interno e links para os principais sites de widgets. O programa ainda está um pouco verde e sua interface dá erros de desenho ocasionais, mas o funcionamento dos widgets não é afetado por isso. FREEWARE > 5,12 MB > EM INGLÊS

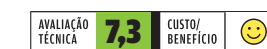

||||||||||||||||||||||||||||||||||||||||||||

## **SPRINGWIDGETS**

FOX INTERACTIVE

## **www.springwidgets.com**

Apesar de ter widgets mais elaborados do que os do Google Gadgets e Widgetbox, o SpringWidgets não conseguiu ainda trazer muitos fãs para o serviço, que conta com um utilitário próprio para levar os miniaplicativos ao desktop. Há uma boa quantidade de widgets disponíveis, apesar de poucos fugirem da categoria de informações sobre sites e blogs. O sistema para trazer os widgets para o desktop é estável e oferece um resultado bonito, sem grandes bugs de desenho. No entanto, nem todos funcionam bem com acentos e usam unidades internacionais.

SERVIÇO ONLINE > GRATUITO > EM INGLÊS

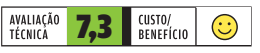

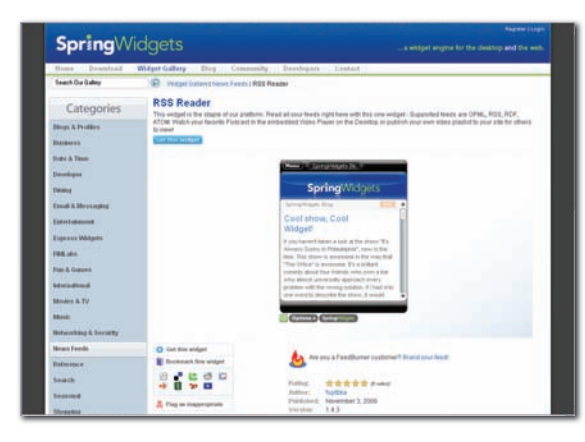

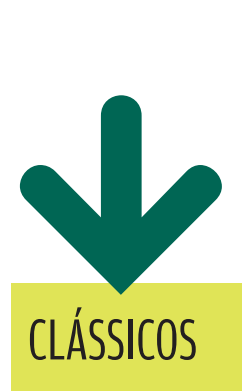

## YAHOO! WIDGETS **YAHOO!**

www.info.abril.com.br/ download/3983.shtml

Um dos precursores dos widgets, o Yahoo! Widgets é a melhor opção para incrementar o desktop, contando com 3 800 miniaplicativos. O programa pode listar e baixar automaticamente widgets sem precisar ir ao site do fabricante, mas ainda tem problemas com memória. Chega a ocupar mais de 60 MB de RAM com poucos miniaplicativos na área de trabalho. FREEWARE > 12,3 MB > EM INGLÊS

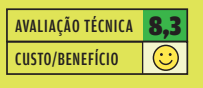

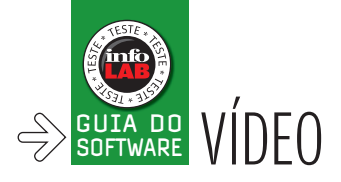

## Festival de cinema

 $\sqrt{2}$ OPÇÕES PARA QUEM QUER PRODUZIR OU SIMPLESMENTE ASSISTIR VÍDEOS NO PC $\sqrt{2}$ 

A disputa entre Microsoft e Adobe na área de ferramentas de desenvolvimento começa a ocorrer também no mercado de vídeo. Com o Adobe Media Player, a Adobe dá uma amostra da plataforma de desenvolvimento Apollo e, de quebra, cria um player para execução de vídeos no formato Flash Video. Isso acirra a concorrência com o Windows Media, da Microsoft. Uma das áreas da internet com mais novidades nos últimos tempos, o vídeo esbanja opções tanto para quem quer produzir como para assistir passivamente no PC. Confira a seguir.

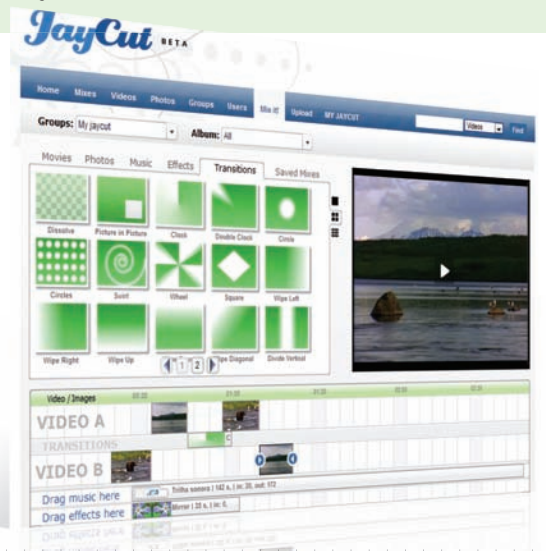

## **JAYCUT JAYCUT**

## **www.jaycut.com**

Mistura de serviço de vídeos online com rede social, o JayCut traz espaço infinito para armazenamento de fotos, áudio e vídeo. O destaque do site é a ferramenta de mixagem. Ela permite combinar clipes de vídeo e adicionar trilha sonora, transições, efeitos especiais e legendas. Todo o processo é feito de forma intuitiva, bastando arrastar os componentes da mixagem para uma linha do tempo. Para encurtar ou prolongar a duração de um componente da mixagem, é só arrastar as setas que ficam nas extremidades dos objetos. O JayCut fornece oito efeitos especiais e 21 transições. O JayCut ainda é um serviço muito novo. Por isso, a quantidade de vídeos não chega nem perto da de sites mais tradicionais. SERVIÇO ONLINE > GRATUITO > EM INGLÊS

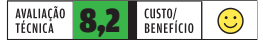

## JOOST BETA 1.0 JOOST

## **www.info.abril.com.br/download/4999.shtml**

Apesar dos acordos com grandes redes de TV, o YouTube é majoritariamente uma plataforma para vídeos amadores. O Joost segue o caminho oposto. Desde o início, o serviço dos criadores do Skype foi concebido para trabalhar com conteúdo licenciado por produtores de TV e cinema. Por isso, o Joost pode não ter a variedade de vídeos do YouTube, mas sai ganhando na qualidade. Os vídeos veiculados no Joost incorporam o mesmo padrão de áudio e vídeo, e a qualidade é excelente mesmo em tela cheia. O único porém é que, para curtir o serviço, é necessário ter uma banda larga de respeito — 4 Mbps no mínimo. O Joost também oferece recursos de chat e mensagens instantâneas. O serviço fica devendo mais conteúdo realmente popular, principalmente nos filmes. FREEWARE > 22 MB > EM INGLÊS

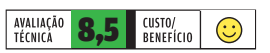

## VEGAS MOVIE STUDIO 8.0

## SONY

**www.info.abril.com.br/ download/5000.shtml**

O Vegas Movie Studio é uma excelente opção para caprichar nos vídeos caseiros ou semiprofissionais. O pacote — que inclui o editor Vegas e o software de autoração DVD Architect Studio — não tem funções avançadas como suporte a

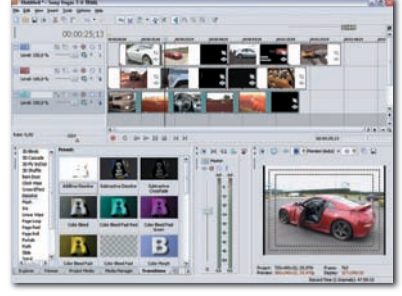

áudio 5.1 e vídeo em alta definição. Mas é leve e fácil de usar. Vem com ferramentas para criar um vídeo amador mais incrementado. Por isso, é uma opção com boa relação custo/benefício para editar vídeos. O Vegas também é interessante para quem lida com o aplicativo de áudio ACID, da Sony, já que muitas convenções de interface são similares. O programa importa vídeos criados nos padrões mais comuns, mas não exporta nos formatos Flash Video e DivX. SHAREWARE > 80 DÓLARES > EM INGLÊS

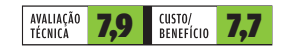

## MEDIA CONVERT

MEDIA CONVERT

## **www.media-convert.com**

Não conseguiu ver o vídeo por falta de plug-in? O Media Convert resolve o problema. Esse serviço converte clipes para dezenas de formatos de vídeo, incluindo os populares AVI, MPEG e Flash Video. Se o clipe estiver no HD, o Media Convert faz o upload, converte o vídeo e fornece o link para download. O usuário também pode converter arquivos disponíveis na web, informando o endereço. O Media Convert ainda oferece opções como definição do número de frames, redimensionamento e divisão do arquivo. O serviço pode ser usado para converter outros tipos de documento, como imagens e arquivos de áudio, e trabalha com documentos do Office e no padrão PDF. SERVIÇO ONLINE > GRATUITO > EM INGLÊS

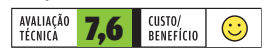

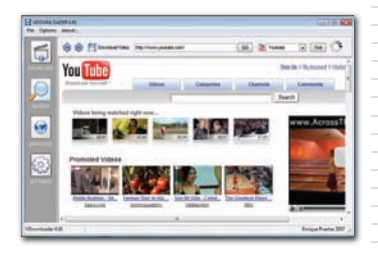

## VDOWNLOADER 0.6 ENRIQUE PUERTAS

## **www.info.abril.com.br/download/ 4639.shtml**

Este programa levíssimo é uma ajuda e tanto para quem quer baixar vídeos no PC. Com o VDownloader é possível transferir vídeos hospedados no YouTube e em outros serviços para o HD. Além de fazer o download, o programa converte o vídeo para o formato desejado pelo usuário. Entre os padrões suportados estão os formatos mais populares, como AVI e MPEG. O VDownloader traz, ainda, uma ferramenta de busca de vídeos e pode ser configurado para monitorar a área de transferência do Windows. Assim, quando o usuário aciona Ctrl+C num endereço de vídeo, o link é transferido para o programa.

FREEWARE > 3 MB > EM INGLÊS

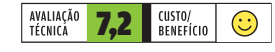

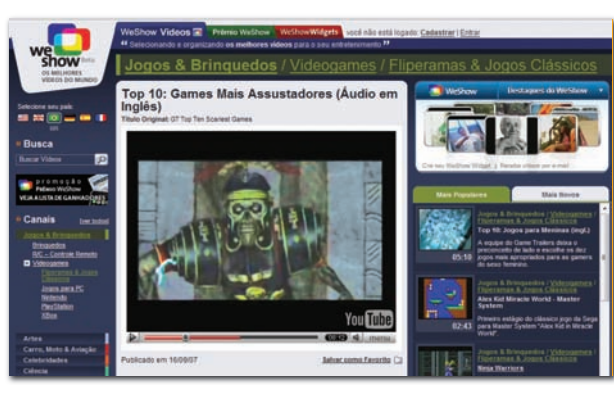

## WESHOW **WFSHOW**

### **www.weshow.com.br**

Sem tempo ou paciência para procurar vídeos bacanas no YouTube? O WeShow pode ajudar. O site possui uma equipe de editores que selecionam os vídeos mais legais da web e os dividem em categorias como Esportes, Notícias e Música. O WeShow cumpre bem sua missão de catalogar e organizar os filmes. A maioria dos vídeos do site vai bem além da fórmula "zé-mané-fala-bobagens-na-frente-da-webcam". Na área de Tecnologia, por exemplo, há clipes com análises de software e hardware. Também merecem destaque as áreas de videogames e de mancadas em transmissões de TV. O serviço oferece ainda recursos como catálogo de vídeos favoritos, comentários e widgets para plataformas como Facebook e MySpace.

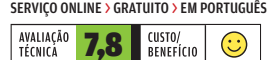

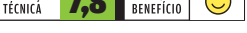

## ADOBE MEDIA PLAYER PRERELEASE ADOBE

### **www.info.abril.com.br/download/4998.shtml**

O Adobe Media player é um dos primeiros produtos criados com base na plataforma de desenvolvimento AIR (Adobe Integrated Runtime). Criada a partir da plataforma Flash, a AIR é a aposta da Adobe na área de aplicativos ricos para internet e desktop. O visual do Adobe Media Player é bem diferente de qualquer outro player de vídeo. Com layout baseado numa combinação de cores escuras, ele não traz a tradicional barra superior com menus como Arquivo e Editar. Em vez disso, há apenas uma casinha para a tela inicial e setas de navegação, como num browser. A interface é intuitiva e menos atulhada de recursos que a de players como Winamp e Windows Media Player. Mas os recursos do aplicativo são limitados. Em sua atual versão, ele serve apenas para assistir a poucos shows de parceiros da Adobe por meio de streaming. O player também pode executar arquivos guardados no HD, mas apenas no formato Flash Video. Esse formato é muito popular em sites de streaming, mas ainda não é muito usado para distribuir vídeos por meio de download ou redes P2P. FREEWARE >833 KB > EM INGLÊS

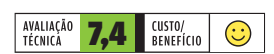

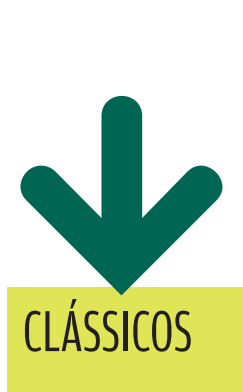

## K-LITE MEGA CODEC PACK 3.4.5

K-LITE TEAM www.info.abril.com.br/ download/4165.shtml

Chega de problemas com codecs de vídeo. O K-Lite Mega Codec Pack traz todos os plug-ins necessários para assistir a filmes distribuídos na internet. O pacote vem com versões alternativas dos codecs QuickTime e RealMedia e traz os players BSplayer e Media Player Classic. FREEWARE > 18 MB > EM INGLÊS

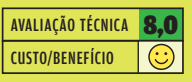

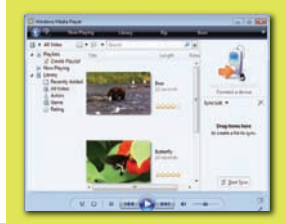

### WINDOWS MEDIA PLAYER 11 **MICROSOFT**

www.info.abril.com.br/ download/4561.shtml

A versão mais recente do player da Microsoft gerencia fotos e arquivos de áudio e vídeo. Entre as novidades de interface está a opção de navegar pelos arquivos de áudio usando as capas de disco como referência.

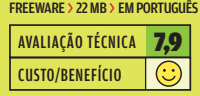

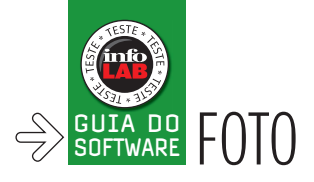

## Um trato nas fotos

 $\overline{A}$  as opções vão de serviços online a aplicativos avançados para o pc $\overline{A}$ 

Criado em 2004, o Flickr virou um dos símbolos da web 2.0

ao reunir uma comunidade de usuários interessados em fotos. Três anos depois, a fórmula "galeria de fotos + comunidade" já não soa tão moderna. O avanço das redes sociais criou uma nova plataforma para publicação de fotos e alguns serviços já exploram uma nova fronteira: a edição de imagens online. Enquanto o Photoshop online não chega, sites como o Pixer servem como opção para quem quer dar um retoque simples nas fotos de viagem.

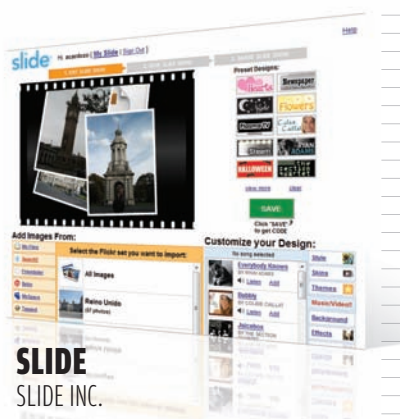

## **www.slide.com**

**Example 19**<br> **Example 19**<br> **Example 19**<br> **Example 19**<br> **Example 19**<br> **Example 19**<br> **EXAMPLE 19**<br> **EXAMPLE 19**<br> **EXAMPLE 19**<br> **EXAMPLE 19**<br> **EXAMPLE 19**<br> **EXAMPLE 19**<br> **EXAMPLE 19**<br> **EXAMPLE 19**<br> **EXAMPLE 19**<br> **EXAMPLE 19** O Slide é uma ótima opção para montagem de slideshow na web. Para começar, a ferramenta de upload permite selecionar diversos arquivos simultaneamente, recurso que ainda não está presente em alguns concorrentes. Quem preferir pode importar suas imagens diretamente de serviços online como Flickr, MySpace e Facebook. Com as imagens no ar, o usuário pode escolher uma trilha sonora com músicas de artistas famosos, como 50 Cent e Beyoncé. O serviço oferece, ainda, uma boa variedade de temas, skins e papéis de parede para os slideshows. Para compartilhar o resultado, há a opção de usar um endereço como usuario.slide.com. O serviço também gera códigos para inserção em blogs e em perfis de redes sociais.

SERVIÇO ONLINE > GRATUITO > EM PORTUGUÊS

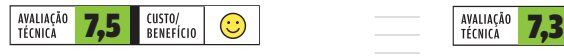

## PIXER CONSTRUKTIV

## **www.pixer.us**

Está num cibercafé e quer retocar uma foto antes de mandar para os amigos? O Pixer pode resolver seu problema. O serviço traz opções básicas de ajuste de imagem, como recorte, rotação e inversão de eixo. Um dos pontos fortes do Pixer é a simplicidade da interface. Para redimensionar uma imagem, por exemplo, basta mover uma barra deslizante. O Pixer traz os recursos básicos, como ajuste de brilho, contraste e saturação. Há ainda uma seção de efeitos que permite aplicar onze tipos de textura. Durante os testes do INFOLAB, o Pixer demonstrou alguma instabilidade. Em alguns momentos, foi necessário fazer um novo upload da imagem.

SERVIÇO ONLINE > GRATUITO > EM INGLÊS

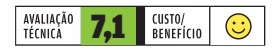

## YOTOPHOTO

## YOTOPHOTO

## **www.yotophoto.com**

O layout é pra amanhã, mas a foto ainda não chegou? Pode ser que uma imagem disponível na web resolva o

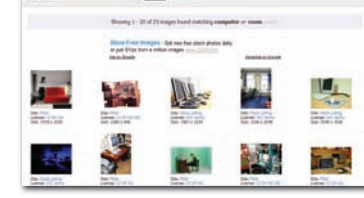

problema. A busca em bancos de imagens gratuitas é a especialidade do Yotophoto. O serviço faz pesquisas focadas em fotos de uso livre, sem restrições de direitos autorais. A busca é feita em sites populares, como o Flickr, e também em bancos de fotos profissionais, como o Stock.xchng. Nas opções de pesquisa avançada é possível filtrar os resultados pelo tipo de licença utilizada. SERVIÇO ONLINE > GRATUITO > EM INGLÊS

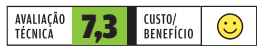

## CLÁSSICOS CLÁSSICOS PHOTOSHOP CS3 **EXTENDED**

ADOBE **www.info.abril.com.br/ download/4707.shtml**

O Photoshop detém o título de rei das imagens faz tempo. A versão Extended traz funções para editar desenhos e vídeo. SHAREWARE > 2 060 REAIS > 435 MB > EM INGLÊS

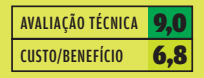

## PICASA 2.7

GOOGLE **www.info.abril.com.br/ download/4046.shtml**

O Picasa é uma excelente escolha para trato rápido nas fotos. A versão 2.7 integra-se ao serviço Picasa Web Albuns. FREEWARE > 5 MB > EM PORTUGUÊS

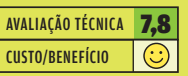

## THE GIMP 2.2

KIMBALL E MATTIS **www.info.aril.com.br/ download/1825.shtml**

O Gimp continua interessante para editar imagens sem gastar um tostão. Na versão 2.2 o visual<br>ficou mais moderno. LIVRE > 7 MB > EM PORTUGUÊS

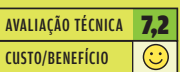

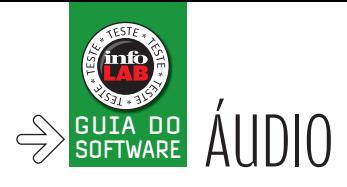

# Música no HD e na web AUDIO<br>
Main Melod<br>
SELEÇÃO DE APLICATIVOS PARA QUIVILE FRZER MÚSICA<br>
FORTMER QUE SENÇOS CONO LAS FRACA QUIVILE FRZER MÚSICA<br>
FORTMER QUE SENÇOS CONO LAS FRACA QUIVILE FRZER MÚSICA<br>
FORTMER QUE SENÇOS CONO LAS FRACA QUIVILE

 $\sqrt{2}$ UMA SELEÇÃO DE APLICATIVOS PARA OUVIR E FAZER MÚSICA $\sqrt{2}$ 

Por mais que serviços como o Last.FM caprichem na

personalização, nada como uma rádio apenas com as músicas que você realmente escolhe. Uma maneira de obter isso é fazer o streaming das faixas que estão no HD. Assim, é possível ter acesso a suas playlists de qualquer computador conectado à internet. Entre as tendências mais recentes na área de música estão programas e serviços que oferecem essa facilidade. É o caso do novo Winamp e do site Anywhere.FM, que você confere em detalhes a seguir.

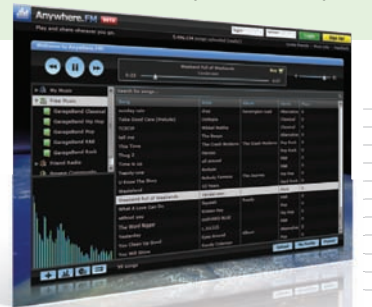

## ANYWHERE.FM **ANYWHERE FM**

## **www.anywhere.fm**

Quer ouvir as músicas de seu HD em qualquer lugar? O Anywhere.FM permite que o usuário faça o upload de sua coleção de músicas e, depois, as ouça de qualquer micro, via streaming. Para isso, o Anywhere.FM conta com um player em Flash, ativado quando o internauta faz o login. O site tem também uma rádio de músicas gratuitas. O serviço permite a montagem de playlists, que são exibidas num endereço do tipo www. anywhere.fm/usuario. A interface em Flash é muito efi ciente. Não é necessário recarregar páginas para ativar os recursos. Um ponto fraco é a ausência de artistas famosos na área de música livre. É uma desvantagem em relação a serviços como o Last.FM. SERVIÇO ONLINE > GRATUITO > EM INGLÊS

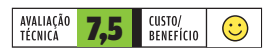

## IHEARD

## **www.iheard.com**

O iheard é um aliado para quem quer descobrir novas músicas e sair da mesmice. O site funciona como ferramenta de busca e player para rádios de todo o mundo. O iheard traz desde categorias como rock e pop, até gêneros como cumbia, bluegrass e músicas dos anos 30 e 40. Várias rádios são tocadas numa mesma página. O próprio iheard se encarrega de encontrar o plug-in de áudio correto e executá-lo no browser. A principal deficiência é que o player não mostra dados como nome do artista ou da faixa. SERVIÇO ONLINE > GRATUITO > EM INGLÊS

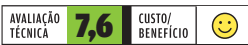

## YAHOO! LAUNCHCAST

YAHOO!

## **music.yahoo.com/launchcast**

Com amplo catálogo de artistas e recursos de personalização, a Yahoo! LAUNCHcast é uma excelente opção para descobrir

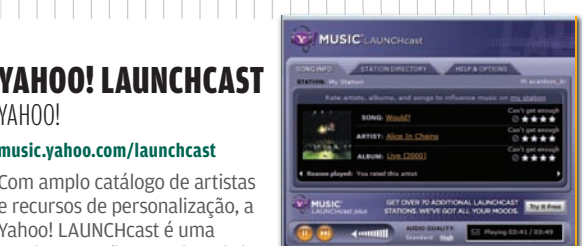

novos músicos ou apenas ouvir canções de sua banda predileta. Antes da montagem da rádio personalizada, o internauta indica os artistas de que mais gosta. Depois, pode atribuir notas a cada um deles. O LAUNCHcast também permite a avaliação de álbuns e faixas. O serviço tem alguns pontos negativos, a começar pela ausência de conteúdo brasileiro. Outro problema é que a rádio não funciona no Firefox. A versão gratuita traz comerciais entre as faixas e qualidade de áudio menor. Para contornar essas limitações é necessário aderir ao plano Plus, que custa três dólares por mês. sERVIÇO ONLINE > GRATUITO > EM INGLÊS **EXERCIDE SERVE AND**<br>
INFEARD<br>
WWW.iheard.etda.mesmice<br>
crádio enterga de torians rádio<br>
várias rádio<br>
enterga de browser. A nome do ar<br> **EXERCIDE DE DESENVERSE DE CONSECUTE DE PARTICADO EN CONSECUTADO CON EXCELENTE DE CON** 

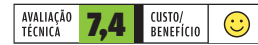

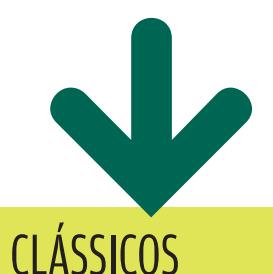

## SOUND FORGE 9

## **SONY**

**www.info.abril.com.br/ download/4307.shtml**

O veterano editor de áudio da Sony ganhou ferramentas de edição em vários canais e incorporou o plug-in Noise Reduction, que era vendido separado. SHAREWARE > 299 DÓLARES > 77 MB > EM INGLÊS

AVALIAÇÃO TÉCNICA 8.3 CUSTO/BENEFÍCIO 7,9

## WINAMP 5.5

NULLSOFT **www.info.abril.com.br/ download/4768.shtml**

O Winamp está comemorando dez anos e a versão 5.5 traz novidades para marcar essa data. O novo Winamp suporta diversos players de MP3, incluindo iPod, e permite ouvir músicas guardadas no HD em qualquer computador conectado à internet. FREEWARE > 8 MB > EM INGLÊS

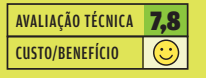

## LAST.FM

LAST.FM **www.last.fm**

Com o Pandora liberado apenas para usuários americanos, o Last.FM consolidou sua posição como destino popular entre os sites web 2.0 focados em música. Comprado pela CBS, o serviço vem investindo também em vídeo.

FREEWARE > 5 MB > EM PORTUGUÊS

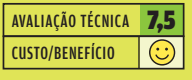

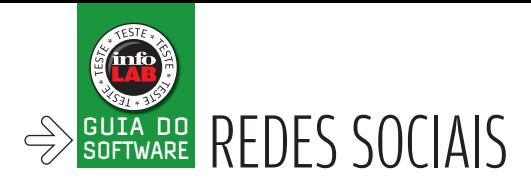

## Contatos 2.0  $\sqrt{2}$ O ORKUT E SEUS CONCORRENTES TRAZEM NOVIDADES PARA 2008 $\sqrt{2}$

Após quatro anos sem mudanças significativas, o ano de 2008 promete uma boa briga na área de redes sociais. Com o avanço do Facebook e a versão brasileira do MySpace chegando em breve, o orkut terá que encarar rivais de peso. A rede social do Google conta com duas armas: a nova interface, inaugurada em setembro, e a abertura da plataforma para APIs externas, que ocorreu no início de novembro.

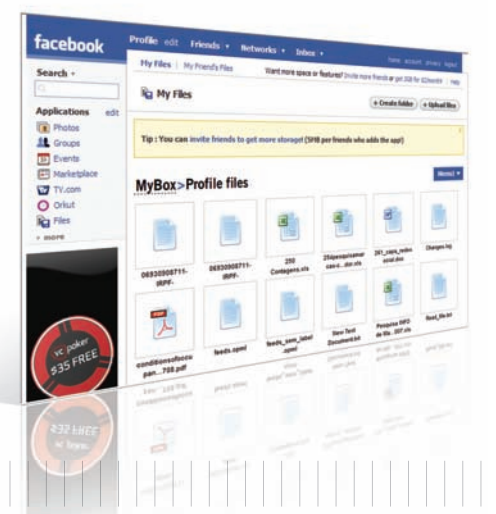

## FILES BOX.NET

## **www.facebook.com/apps/application.php?id=2220202359**

Muitos dos aplicativos para Facebook se enquadram na categoria dos "inutilitários". Mas esse não é o caso do Files. Criado pelo serviço de backup online Box.net, ele permite o acesso a arquivos armazenados online por meio do perfi l do usuário no Facebook. Depois de instalar a aplicação, basta clicar em Upload Files para transferir os arquivos. Uma falha do serviço está no limite de espaço: são apenas 10 MB. Por isso, o Files serve como uma opção apenas para arquivos pequenos, como planilhas, textos e imagens de baixa resolução. SERVIÇO ONLINE > GRATUITO > EM INGLÊS

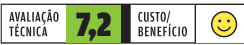

**POWERSCRAP** POWERSCRAP **www.powerscrap.com** O PowerScrap traz ferramentas que facilitam a vida dos heavy users do orkut. Uma das mais úteis é a que permite enviar recados (scraps) para vários usuários. Esse recurso pode ser

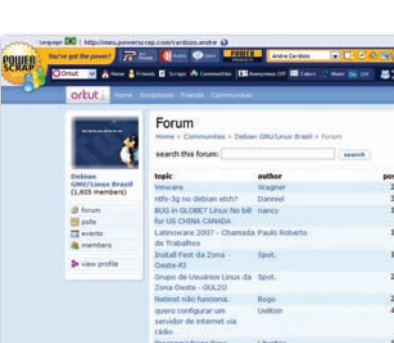

usado para comunicar uma mudança de e-mail ou celular ou para marcar uma festa, por exemplo. O PowerScrap também implementa melhorias na interface do orkut. Uma delas é o menu que surge sobre cada contato quando o usuário passa o mouse sobre ele, com atalhos para envio de mensagens ou acesso ao livro de recados, por exemplo. O ponto negativo é o excesso de publicidade nas páginas e mensagens. **POWERSCRAP**<br>
POWERSCRAP<br>
www.powerscra<br>
o PowerScral<br>
ferramentas<br>
facilitam a vidos heavy use<br>
do orkut. Um<br>
mais úteis é a permite envix<br>
recados (scra<br>
predictor para vários<br>
usado para corrector or or or or or or or o

SERVIÇO ONLINE > GRATUITO > EM INGLÊS

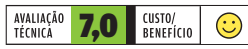

CLÁSSICOS CLÁSSICOS

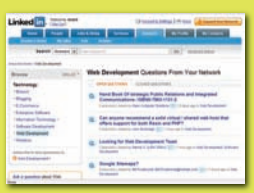

## **LINKEDIN** LINKEDIN

www.linkedin.com Pioneiro na área de redes sociais com foco profissional, o LinkedIn já conta com mais de 14 milhões de usuários. A seção de perguntas e respostas é um dos destaques. Ela funciona como um fórum, englobando perguntas dos usuários em áreas como TI, negócios e carreira. SERVIÇO ONLINE > GRATUITO > EM INGLÊS

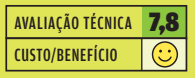

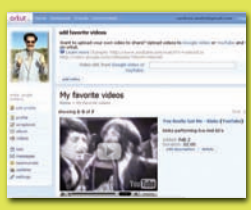

## **ORKUT**

GOOGLE www.orkut.com A lista de atualizações das atividades de amigos é a novidade mais recente do orkut. O site não tem recursos como o suporte a widgets, mas vem ganhando melhorias na estabilidade e na interface. Um avanço recente é a ferramenta de busca para fóruns. SERVIÇO ONLINE > GRATUITO > EM PORTUGUÊS

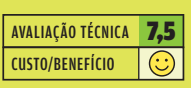

## PICNIK PICNIK

## **www.facebook.com/apps/application. php?id=2258014869**

O widget Picnik é uma boa opção para quem quer editar fotos no Facebook sem recorrer a outros sites ou programas. O aplicativo é integrado ao álbum de fotos do Facebook e também trabalha com imagens dos serviços Flickr e Picasa. O Picnik limita-se a operações como recorte, rotação, redimensionamento e remoção de olhos vermelhos. Os pontos positivos são a interface intuitiva e a rapidez. Quem não é cadastrado no Facebook e quer conferir os recursos do Picnik pode ir até o site oficial do serviço (www.picnik.com) e criar uma conta de usuário. SERVIÇO ONLINE > GRATUITO > EM INGLÊS

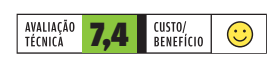

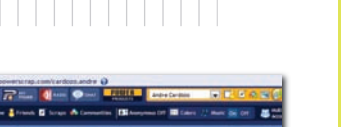

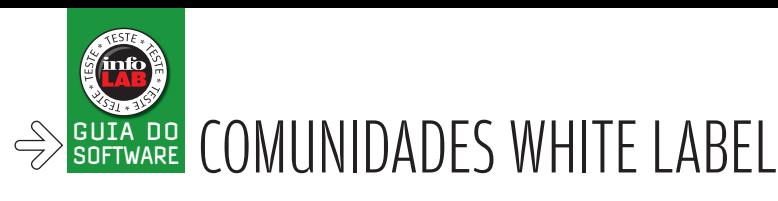

## Ponto de encontro da galera

SERVIÇOS GRATUITOS PERMITEM CRIAR REDES SOCIAIS PARTICULARES

MySpace? Facebook? orkut? Não é preciso entrar em nenhuma dessas redes sociais para criar uma comunidade cheia de recursos bacanas. Com serviços gratuitos e fáceis de configurar dá para escolher um endereço personalizado, compartilhar vídeos e até acompanhar tópicos via RSS. Esse pacote de funções faz parte das atrações das redes sociais do tipo white label, que permitem ao usuário montar e gerenciar suas próprias comunidades. O resultado pode ser desde uma eficaz ferramenta de colaboração para empresas até um ponto de encontro para os amigos na web. É como pegar o orkut, fazer alguns ajustes e depois colar uma etiqueta com o seu nome. Daí o apelido white label, rótulo em branco em inglês. Nas redes sociais personalizadas só entram convidados, e os tópicos e os arquivos compartilhados podem passar pelo crivo de um administrador antes de ser publicados. Nessas comunidades, o controle sobre o conteúdo permite evitar problemas como o spam e a falta de privacidade. Essas vantagens atraíram, por exemplo, a Playboy, que criou uma rede social própria formada apenas por universitários americanos (www.playboyu.com). O site Playboy U usa como base o Ning, uma das quatro opções de redes sociais personalizadas testadas pelo INFOLAB.

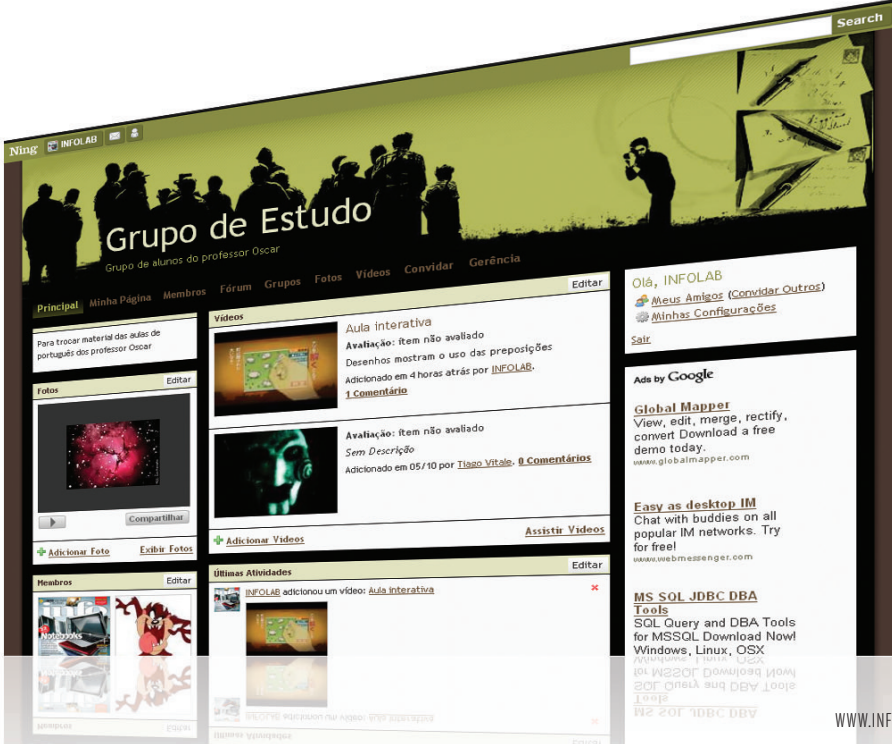

## NING NING

## **www.ning.com**

O Ning oferece boas opções de personalização das comunidades, com páginas atraentes construídas módulo por módulo. No perfil de usuário dá para adicionar fotos do Flickr, vídeos do YouTube e ver se os membros estão online. Nos fóruns de discussão é possível compartilhar documentos de todos os tipos, incluindo arquivos compactados e executáveis. A fartura de opções é tamanha, que pode atrapalhar. Menus importantes, como o que define a organização dos módulos, ficam escondidos. O endereço da comunidade fica assim: exemplo.ning.com.

SERVIÇO ONLINE > GRATUITO > EM PORTUGUÊS

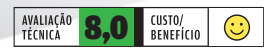

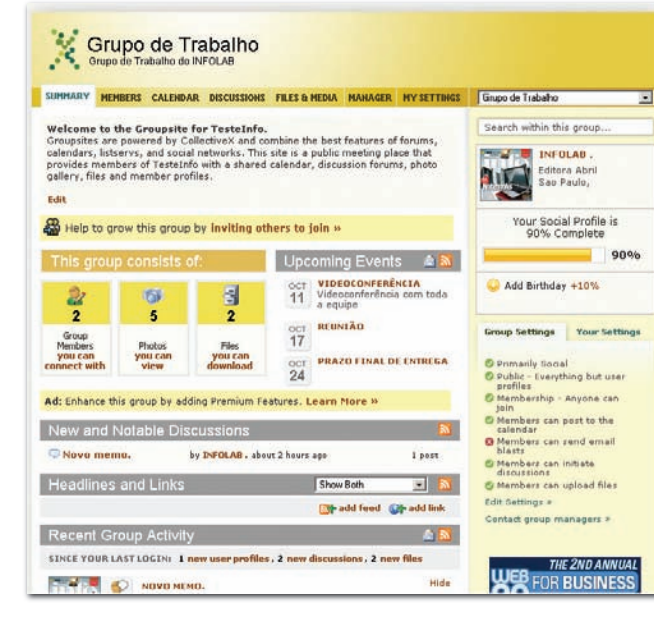

## **COLLECTIVEX COLLECTIVEX**

## **www.collectivex.com**

Mais indicadas para reunir grupos de profi ssionais, as redes do CollectiveX não têm modelos muito criativos. O usuário só pode escolher a cor da página, mas a falta de charme no design é compensada pelo acesso rápido à funções de calendário, lista de tarefas e feeds RSS que alertam sobre as atualizações de cada área da comunidade. Nos testes do INFOLAB, foi possível compartilhar documentos do Office para grupos fechados em quatro cliques. A opção para publicar documentos fica em destaque. Além de adicionar pessoas, o usuário pode classificar seus contatos de acordo com suas posições profissionais e ver gostos pessoais e detalhes do currículo. O endereço é no estilo exemplo.collectivex.com. SERVIÇO ONLINE > GRATUITO > EM INGLÊS

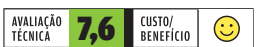

## **KICKAPPS** KICKAPPS

### **www.kickapps.com**

O ponto forte das comunidades do KickApps são as formas de divulgação por meio de widgets. É possível, por exemplo, usar uma caixa dentro do seu blog e chamar os visitantes diretamente para a rede social. As comunidades do KickApps permitem compartilhar áudio, imagens e vídeos, mas faltam opções de templates para tornar as páginas mais atraentes. Nos testes do INFOLAB, as configurações do KickApps mostraram-se pouco intuitivas, pois é preciso fazer alterações diretamente no código dos widgets. Os endereços saem como www.kickapps.com/exemplo. SERVIÇO ONLINE > GRATUITO > EM INGLÊS

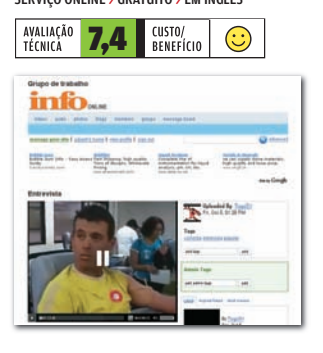

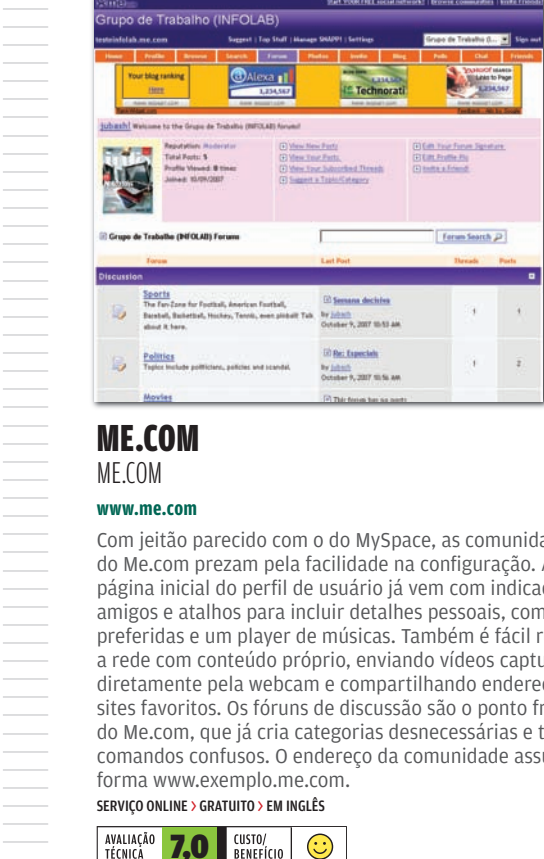

## ME.COM

ME.COM

## **www.me.com**

Com jeitão parecido com o do MySpace, as comunidades do Me.com prezam pela facilidade na configuração. A página inicial do perfil de usuário já vem com indicação de amigos e atalhos para incluir detalhes pessoais, como frases preferidas e um player de músicas. Também é fácil rechear a rede com conteúdo próprio, enviando vídeos capturados diretamente pela webcam e compartilhando endereços de sites favoritos. Os fóruns de discussão são o ponto fraco do Me.com, que já cria categorias desnecessárias e tem comandos confusos. O endereço da comunidade assume a forma www.exemplo.me.com.

## SERVICO ONLINE > GRATUITO > EM INGLÊS

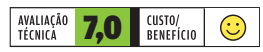

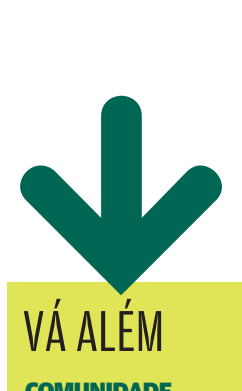

## **COMUNIDADE PROFISSIONAL**

As comunidades white label são repletas de anúncios. Essa é a maneira pela qual os sites conseguem pagar as contas e viabilizar os serviços. Para fugir da propaganda, basta pagar uma mensalidade — que geralmente também dá direito a mais recursos e aumenta o limite de usuários cadastrados e de arquivos compartilhados.

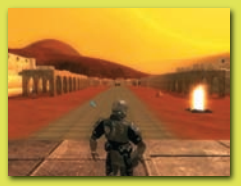

## MUNDO VIRTUAL SOB MEDIDA

É um pouco complicado, mas já é possível criar a sua própria versão de universo 3D no melhor estilo do Second Life. Com a ferramenta Multiverse (www. multiverse.net), você tem acesso a um pacote de animações e gráficos, um servidor e um cliente, que servem como navegador para esse mundo virtual personalizado.

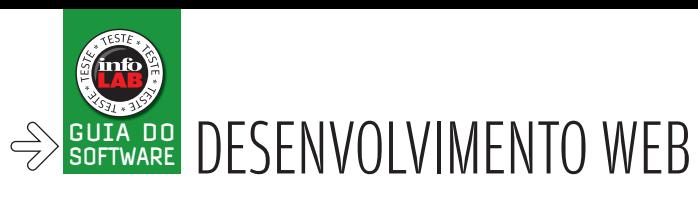

## Web na ponta do mouse  $\frac{1}{2}$  UMA SELEÇÃO DE BOAS FERRAMENTAS PARA CRIAR SITES E BLOGS  $\frac{1}{2}$

Nos primórdios da web, o Bloco de Notas do Windows era uma ferramenta comum de desenvolvimento de páginas. Hoje, a complexidade dos aplicativos online pede soluções mais elaboradas. Há opções de editores que permitem mexer tanto no visual quanto no código HTML e na programação das páginas, além de serem compatíveis com as linguagens mais usadas. Em muitos casos, nem é preciso fazer nada, pois existem milhares de sistemas prontinhos para vários fins, desde um blog simples até um site completo, com montes de seções e controle de workflow de edição. Conheça, a seguir, algumas das melhores ferramentas para desenvolvimento web, além de sistemas prontos de primeira.

## WORDPRESS 2.3.1 WP TEAM

## **www.info.abril.com.br/ download/3949.shtml**

Além de ser um dos sistemas de blogs mais usados, o Wordpress está entre os

melhores. Sua interface funciona bem mesmo para blogueiros que não são micreiros. A instalação é simples e o Wordpress conta com suporte a plug-ins. Outro ponto forte é a quantidade de skins disponíveis para melhorar o visual. Uma chatice são as falhas em blogs com tráfego muito intenso, que exigem ajustes avançados para não sair do ar. LIVRE > 1 MB > EM PORTUGUÊS

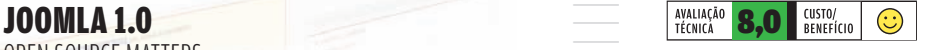

## PLONE FOUNDATION

## **www.info.abril.com.br/download/5016.shtml**

a quantidade dintenso, que ex<br>
uma chatáre sã<br>
intenso, que ex<br>
uma chatáre sã<br>
uma chatáre sã<br>
uma chatáre sã<br>
uma chatáre **8.0**<br>
<br> **PLONE 3.0**<br>
PLONE 7.0<br>
PLONE 7.0<br>
www.info.abril.c<br>
Esse gerenciad<br>
base, além de desen Esse gerenciador de conteúdo usa a plataforma Zope como base, além de contar com uma comunidade forte para desenvolver plug-ins. O Plone permite montar um site sem muita dificuldade e possui recursos para suportar tráfego intenso, como cache e criação de clusters de servidores. A instalação, feita por meio de um pacote pronto, é simples. LIVRE > 25 MB > EM PORTUGUÊS

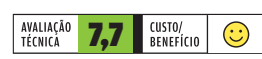

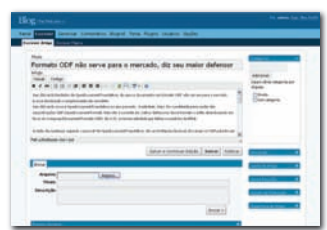

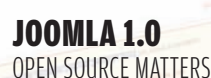

Control Panel

## **www.info.abril.com.br/download/4519.shtml**

 $\mathbf{a}$ 

O Joomla é uma versão modificada do sistema de gerenciamento Mambo feita pela comunidade de código aberto. Um dos pontos fortes do Joomla é o gerenciamento de cache, que permite que o site tenha muito tráfego sem sair do ar. A interface de administração permite controlar bem tanto o conteúdo quanto os usuários que podem mexer nas páginas do site. O Joomla é compatível com plug-ins e há montes de opções disponíveis. Eles fazem desde o gerenciamento do fluxo de trabalho da publicação até a integração com as ferramentas para anúncios e monitoração do Google. LIVRE > 2.7 MB > EM INGLÊS

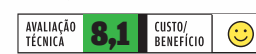

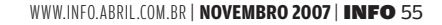

## RUBY ON RAILS 1.2

DAVID HANSSON

## **www.info.abril.com.br/download/4574. shtml**

Uma das plataformas mais festejadas para o desenvolvimento na web 2.0 é o Ruby on Rails. Sua vantagem é automatizar tarefas comuns no desenvolvimento, como a criação de rotinas de acesso a dados e a geração de esqueletos para codificação das páginas. O Rails tem o ponto fraco de exigir a aprendizagem da linguagem Ruby, que tem uma estrutura um pouco diferente dos dialetos de programação mais tradicionais. O download do Rails vem apenas com a plataforma, sem interface de desenvolvimento ou ferramentas de depuração de código. Mas a comunidade não deixou isso de lado e desenvolve o plug-in RadRails com a ótima interface Aptana Studio (www.info. abril.com.br/download/5017.shtml). LIVRE > 10 MB > EM INGLÊS

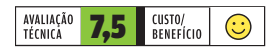

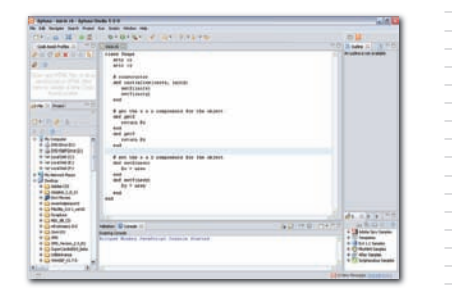

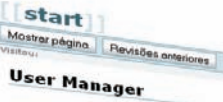

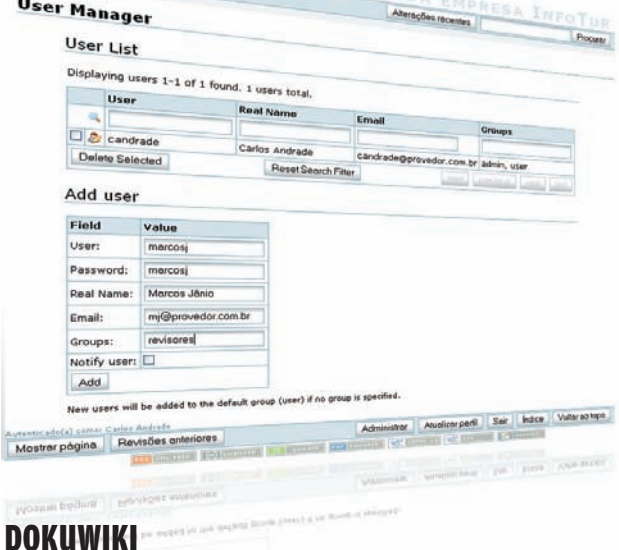

EMDE

## ANDREAS GOHR

## **www.info.abril.com.br/download/4920.shtml**

Os wikis são uma boa opção para criar um repositório de conhecimento aberto ao público ou para manter uma documentação sobre os processos de uma empresa. O DokuWiki é um sistema de wiki prático, fácil de instalar e com bons recursos de controle de acesso. Apesar de ter uma simplicidade um pouco exagerada no design das páginas, o DokuWiki conta com suporte a plug-ins e bloqueio a spam nos comentários de cada verbete do wiki. Também gera automaticamente elementos como lista de conteúdo e sistema de navegação por links hierárquicos. LIVRE > 1,2 MB > EM INGLÊS

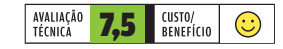

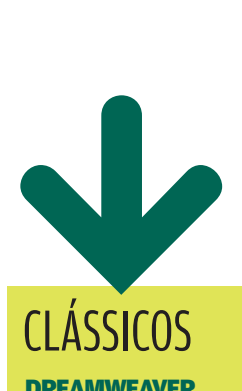

### **DREAMWEAVER** CS3 ADOBE

www.info.abril.com.br/ download/2486.shtml

Além de flexibilidade para criar páginas com elementos muito variados, o Dreamweaver traz uma boa interface para codificação nas linguagens mais usadas, como PHP, Python e Ruby. A versão CS3 conta com a plataforma Spry, que facilita o desenvolvimento de sites com Ajax. SHAREWARE > 1 250 REAIS > 60 MB > EM INGLÊS

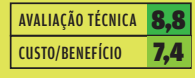

## BLOGGER GOOGLE

www.blogger.com

O serviço de blog do Google evoluiu bastante nos últimos anos, e já se aproxima das soluções que usam hospedagem própria. A versão mais recente permite incluir com facilidade blocos de código externos, o que facilita o uso de widgets e outros elementos no blog. SERVIÇO ONLINE > GRATUITO > EM PORTUGUÊS

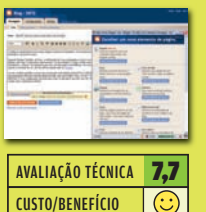

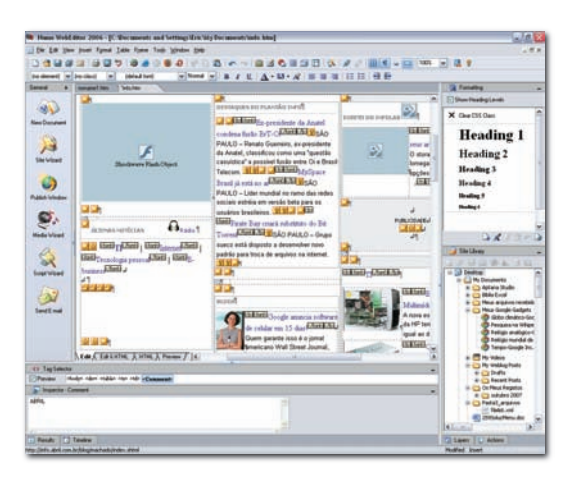

## NAMO WEBEDITOR PROFESSIONAL SJ NAMO

### **www.info.abril.com.br/download/3089.shtml**

Esse editor de páginas para a web serve tanto para quem está começando quanto para designers tarimbados. Além de permitir edição visual ou do código, o Namo conta com suporte às principais tecnologias da web, como CSS, Flash e SVG. Ainda traz ferramentas que automatizam a criação de scripts em PHP e ASP. O programa também conta com um gerador de gráficos e um editor de equações, para sites com conteúdo científico. Um ponto fraco do programa (comum em muitos editores web) é a interface poluída, muito cheia de controles. SHAREWARE > 100 DÓLARES > 64,6 MB > EM INGLÊS

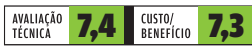

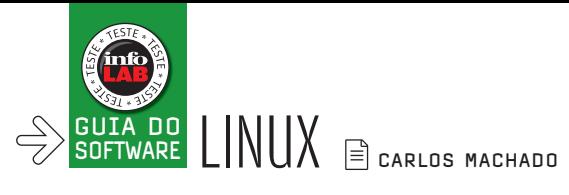

## Linux no desktop SETE OPÇÕES PARA COMPLEMENTAR OS APLICATIVOS

EMBUTIDOS NOS DIFERENTES SABORES DO PINGÜIM

As distribuições Linux mais populares, quase sem exceção, já vêm com uma boa coleção de programas instalados. A suíte de escritório OpenOffice, por exemplo, está em todas elas. Mas, naturalmente, há sempre algo que falta. Ou então a opção oferecida não agrada o usuário. Veja a seguir uma lista de sete aplicativos testados pela **INFO** que podem representar opções para usuários do Linux no desktop.

||||||||||||||||||||||||||||||||||||||||||||||||||||||||||||||||||||

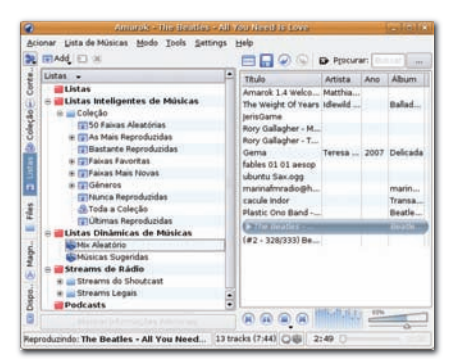

## AMAROK.ORG

## **www.info.abril.com.br/download/4495.shtml**

AMAROK 1.4.7 8,0 O Amarok é um excelente player e organizador para gerenciar arquivos de músicas e podcasts. O produto integra-se à interface KDE, para a qual foi desenvolvido. No entanto, é possível usá-lo também em distribuições como o Ubuntu, que usam a interface Gnome. No Ubuntu, o Amarok pode ser instalado utilizando o recurso Adicionar/Remover, do menu Aplicações. Portanto, nem é preciso ir ao site baixá-lo. Um dos principais destaques do programa é sua capacidade de criar as chamadas listas musicais. Elas classificam o acervo do usuário em divisões como as mais tocadas, as mais novas, as que nunca foram tocadas, as faixas mais recentes. Há ainda visualizações que mostram as canções por gênero e as listas dinâmicas, que organizam as faixas aleatoriamente. Também são muito interessantes os streams, que oferecem rádios digitais do mundo inteiro, nos mais variados estilos. O usuário, claro, tem a opção de adicionar à lista. O Amarok pode ser baixado no site para as distribuições Kubuntu, openSUSE, Fedora, Debian, Mandriva e outras. LIVRE > 8,3 MB > EM PORTUGUÊS E INGLÊS

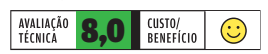

## AZUREUS 3.0.3.4 AZUREUS INC.

## **www.info.abril.com.br/download/ 4132.shtml**

Escrito em Java, esse compartilhador de arquivos é um dos melhores para a rede BitTorrent. Gerencia as velocidades de download e upload e tem tradução para diversas línguas,

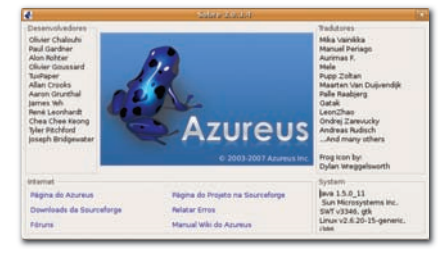

incluindo o português do Brasil. A janela principal tem um sistema de abas configuráveis que exibem diferentes formas de acompanhar os downloads. Um destaque do programa está no suporte a plug-ins. Existem vários disponíveis, como um que adiciona controle remoto pela web ao Azureus. LIVRE > 9,2 MB > EM PORTUGUÊS

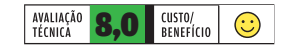

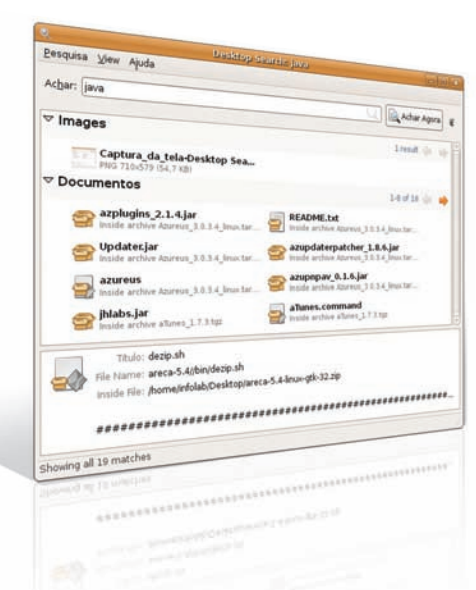

## BEAGLE 0.2.18 BEAGLE TEAM

### **www.info.abril.com.br/download/ 5003.shtml**

Não consegue encontrar um arquivo em seu Linux? Chame o Beagle. Com nome de cão farejador, esse software localiza tudo no desktop. O utilitário indexa os arquivos desde o momento em que são criados e os reindexa quando são alterados. O Beagle cobre todo tipo de arquivo, incluindo e-mails, mensagens instantâneas gravadas e até páginas web. O programa já foi adotado por várias distribuições Linux, tanto na interface Gnome como na KDE. Antes de baixar o Beagle, verifique se sua distribuição não o inclui. LIVRE > 2 MB > EM PORTUGUÊS

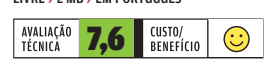

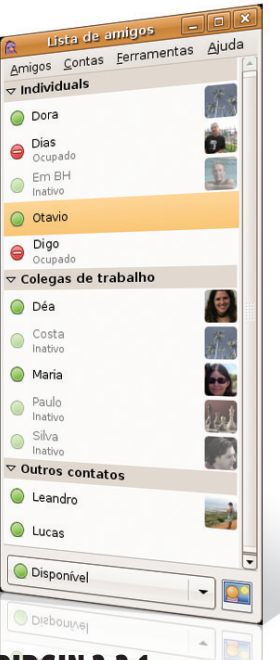

## PIDGIN 2.2.1 SEAN EGAN (MANTENEDOR)

### **www.info.abril.com.br/download/4426. shtml**

Mensagens instantâneas? O Pidgin, ex-Gaim, é uma opção para usuários de Linux e Unix. Suporta AIM, ICQ, Jabber/XMPP, MSN, Yahoo! e outros protocolos. É um software simples e não inclui alguns dos recursos encontrados em outros programas do gênero. Além das mensagens, ele é capaz de enviar arquivos, porém não mais que isso. Mesmo assim, é um recurso para bate-papo bastante eficiente. O nome Gaim vinha, originalmente, de GTK+AOL Instant Messenger (GTK é uma linguagem de programação). Depois, a AOL passou a usar a sigla AIM para seu cliente de mensagens e a equipe do Gaim, sem mais vínculos com a AOL, rebatizou o produto para Pidgin. O novo software tem interface mais rica que a do Gaim. No Linux, o programa se integra bem tanto com a interface Gnome como com a KDE. LIVRE > 8,5 MB > EM PORTUGUÊS

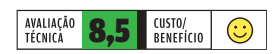

## KOPETE 0.12 KOPETE DEVELOPMENT TEAM

## **http://kopete.kde.org/releases.php**

Embora se auto-intitule "o mensageiro instantâneo do KDE", o Kopete também funciona — e bem — na interface Gnome. Tanto que tem versão específica para o Ubuntu, que trabalha com essa interface. O Kopete é um comunicador instantâneo multiprotocolo — trabalha com AIM, ICQ, MSN, Yahoo! e outros. Com esse programa, o usuário não fica restrito a bater-papo somente com pessoas que usam o mesmo protocolo: ele pode

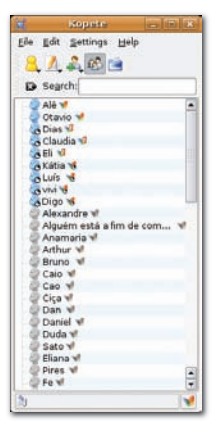

cadastrar contatos de todos os outros. O Kopete tem também outros recursos, como sistema de notificação ("Ocupado", "Ausente" etc.), criptografia de mensagens e gravação dos batepapos. Para brasileiros, o único senão do produto é não ter versão em português. LIVRE > 7,5 MB > EM INGLÊS

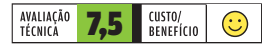

## VLC MEDIA PLAYER 0.8.6 VIDEOLAN

## **www.info.abril.com.br/download/3605.shtml**

O VLC Media Player é um programa multiplataforma compatível com numerosos formatos de áudio e vídeo: MPEG-1, MPEG-2 e MPEG-4, DivX, XviD, Windows Media, mp3, ogg e muitos outros. Além disso, toca DVDs, VCDs e diversos protocolos de streaming. Ao se instalar, o programa traz codecs próprios. Entre as funções de vídeo, o VLC Media Player oferece controle para ajustes de imagem (tonalidade, contraste, brilho etc.) e também permite a aplicação de filtros. Na parte de áudio, oferece equalizador manual e equalizações predefinidas conforme o tipo de música. A interface aceita skins e trabalha com diferentes visualizações. O VLC Media Player tem versões para várias distribuições Linux, entre as quais Debian, Mandriva, SUSE e Red Hat. LIVRE > 6 MB > EM PORTUGUÊS E INGLÊS

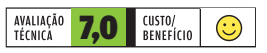

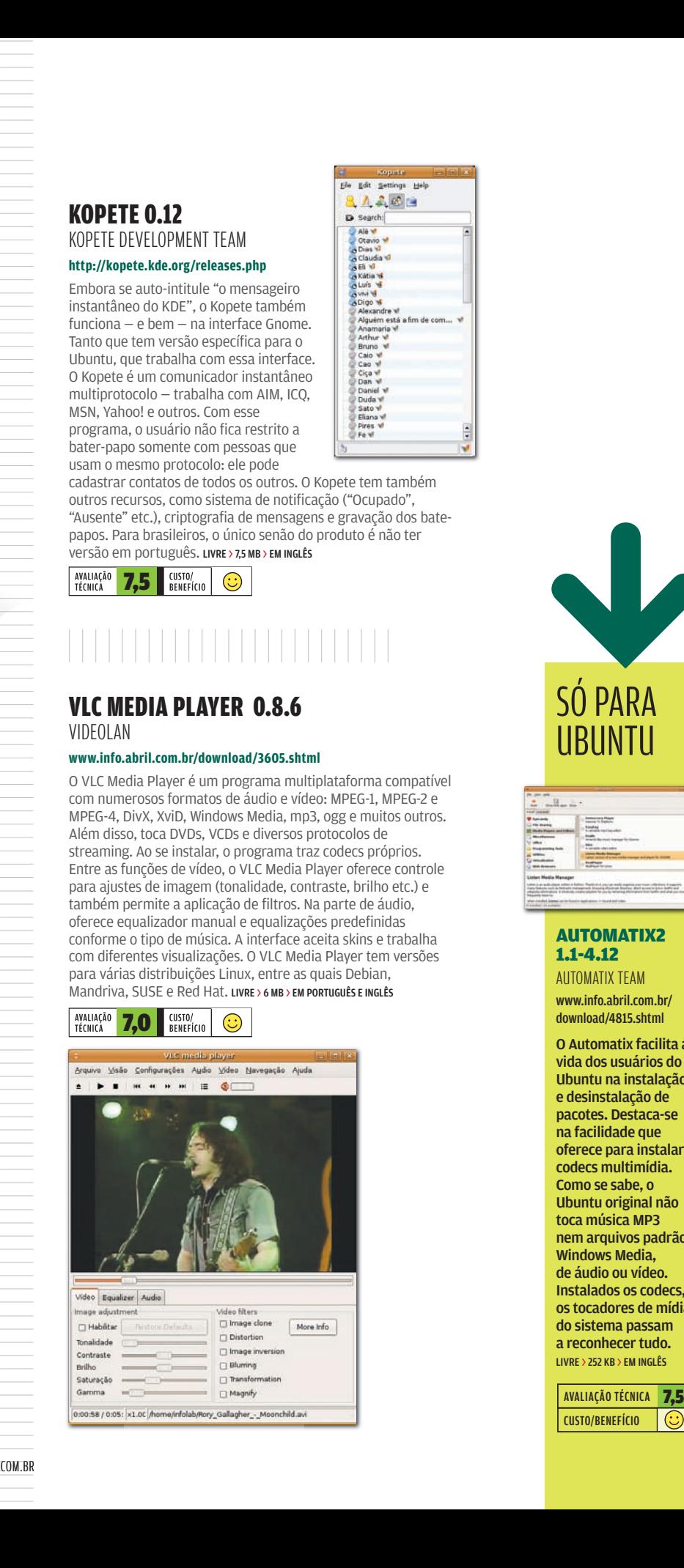

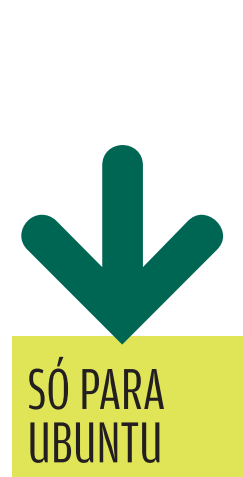

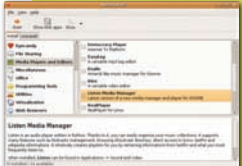

## AUTOMATIX2 1.1-4.12

AUTOMATIX TEAM www.info.abril.com.br/ download/4815.shtml

O Automatix facilita a vida dos usuários do Ubuntu na instalação e desinstalação de pacotes. Destaca-se na facilidade que oferece para instalar codecs multimídia. Como se sabe, o Ubuntu original não toca música MP3 nem arquivos padrão Windows Media, de áudio ou vídeo. Instalados os codecs, os tocadores de mídia do sistema passam a reconhecer tudo. LIVRE > 252 KB > EM INGLÊS

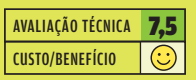

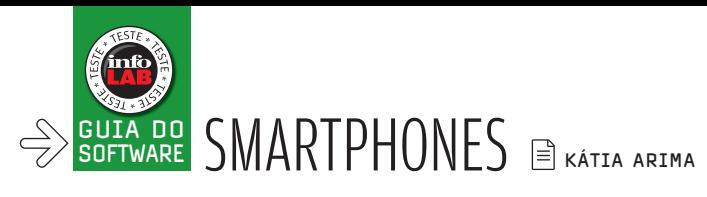

## Turbine seu smartphone

## INSTALE PROGRAMAS ÚTEIS E EXPLORE O POTENCIAL DO APARELHO

Você comprou mais do que um simples celular. Agora, é hora de desfrutar do poder de processamento e conectividade do seu dispositivo móvel. **INFO** selecionou alguns programinhas que podem facilitar a vida dos usuários do aparelho. É baixar, instalar e aproveitar!

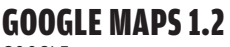

GOOGLE

## **www.info.abril.com.br/download/4891.shtml**

Utilizando uma conexão GPRS/EDGE, a versão para dispositivos móveis do Google Maps demora para localizar e mostrar um endereço. Mesmo assim, quase sempre acerta e pode eventualmente servir de guia de ruas. Nos testes do INFOLAB, o aplicativo foi capaz de localizar pontos em diversas capitais brasileiras como São Paulo, Porto Alegre, Manaus, Belo Horizonte e Rio de Janeiro. Também apontou no mapa ruas de cidades menores, mas falhou em alguns casos. O Google Maps também indica estabelecimentos como restaurantes, farmácias e bancos ao redor de um ponto definido. Antes de usar, é bom saber que o aplicativo gera tráfego intenso de dados e pode encarecer a conta do celular. FREEWARE > 894 KB > EM PORTUGUÊS > PARA PALM OS, WINDOWS MOBILE E BLACKBERRY

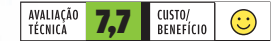

## VIIGO 2.2 VIRTUAL REACH

## **www.info.abril.com.br/download/5021.shtml**

Adotar um programa leitor de RSS é uma boa idéia para quem tem smartphone. Esse aplicativo dispensa o uso do navegador e dá acesso às novidades dos seus sites preferidos. O Viigo é uma opção gratuita e fácil de usar. Algumas fontes de notícia já vêm cadastradas (todas em inglês), mas é possível apagá-las e acrescentar aquelas que lhe interessarem. Quem preferir pode fazer a assinatura dos feeds no computador, acessando o site do Viigo. É possível configurar o software para fazer a atualização automaticamente ou manualmente. Gostou da notícia recebida? Existe a opção de enviá-la para um endereço de e-mail. FREEWARE > 257 KB > EM INGLÊS > PARA BLACKBERRY E WINDOWS MOBILE

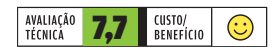

Yesterday

NBC prepara grande serviço de vídeos. Dell anuncia novo modelo da linha Preci... Cracker tenta desviar US\$1,2 mi de Ro. Latptop XO é vendido por US\$ 200 Ci&T abre 120 vagas em TI SulAmérica abre programa de estágio Tutorial hacker ensina rodar Leopard.. PS3 gera prejuízo de US\$ 876 mi a So. Anlicacões móveis devem crescer 102 -

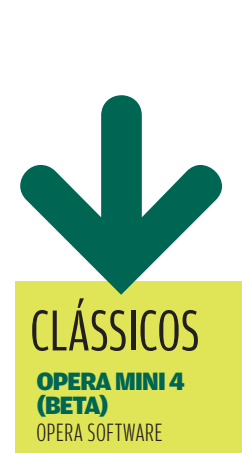

www.info.abril.com.br/ download/5026.shtml

Um dos melhores navegadores para dispositivos móveis, o Opera Mini está mais fácil de usar. A versão 4, ainda em fase beta, foi testada no INFOLAB rodando num smartphone com o sistema Symbian. O navegador mostra a página inteira na telinha. Para ver os detalhes, basta clicar e ele ajusta o zoom, com rapidez, no estilo do iPhone. FREEWARE > 1,02 KB > EM PORTUGUÊS > PARA SMARTPHONES

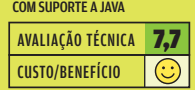

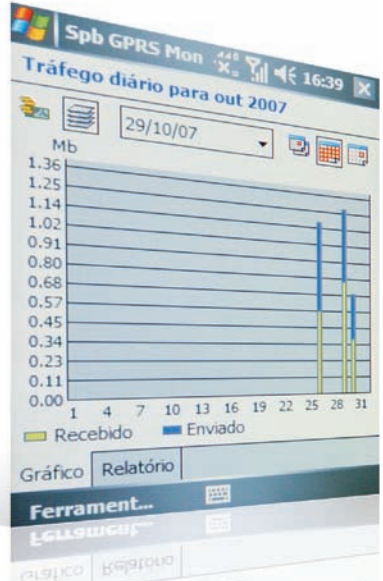

## GPRS MONITOR 2.5

SPB

## **www.info.abril.com.br/download/5020.shtml**

Você gosta de usar o smartphone para navegar na internet, mas não quer levar um susto na hora de pagar a conta? O GPRS Monitor ajuda a controlar o tráfego de dados na rede da operadora. Ele automaticamente registra os gastos e exibe os dados em gráficos ou relatórios, que demonstram o consumo diário ou mensal. O software emite um aviso quando o limite de dados, determinado pelo dono do smartphone, é ultrapassado. Quem desejar pode configurar o programa para exibir um ícone na barra de tarefas, para ter acesso mais fácil às informações. O programa seria mais útil se calculasse também os gastos com voz e mensagens de texto. SHAREWARE > 19,95 DÓLARES > 565 KB > EM PORTUGUÊS > PARA WINDOWS MOBILE

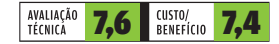

## | | | | | | | | | | | | | | | | | | | | | | | | | | | | | | | | | | | | | | | | | | | | | | | | | | | | | | |

## HANDY EXPENSES 2.07 EPOCWARE

## **www.info.abril.com.br/download/5024. shtml**

O smartphone pode ser um aliado na hora de controlar suas despesas pessoais. O Handy Expenses permite fazer uma lista dos seus gastos, especificando o que foi pago, o valor, a moeda e o tipo de pagamento. Os gastos podem ser distribuídos por categorias, o que ajuda na hora de fazer o balanço no fim do mês, pois o programa mostra a soma dos gastos dentro de cada categoria. Os campos são editáveis, o que permite adaptá-los facilmente para uso no Brasil. Mas não espere muito: o aplicativo não inclui recursos avançados de análise dos gastos. Também faz falta uma senha para proteger as informações.

SHAREWARE > 12,95 DÓLARES > 141 KB > EM INGLÊS > PARA SYMBIAN

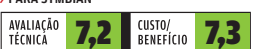

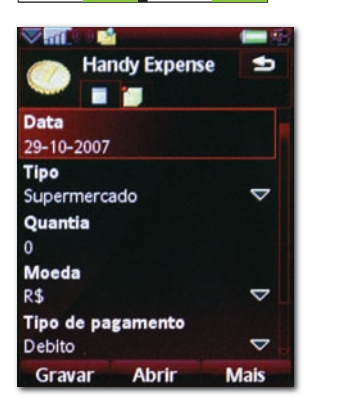

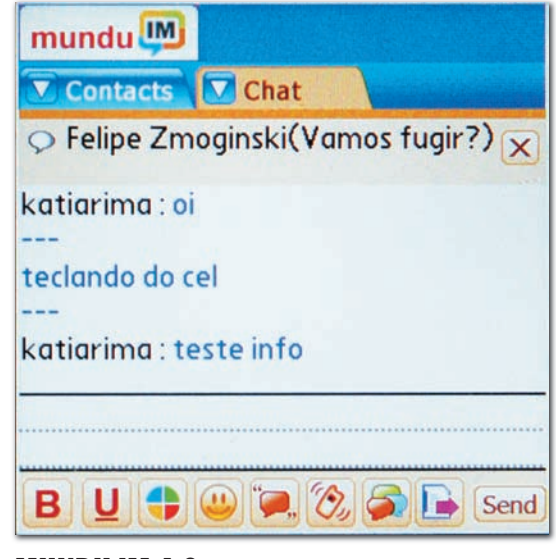

## MUNDU IM 4.0 GEODESIC INFORMATION SYSTEM

**www.info.abril.com.br/download/5025.shtml**

O Mundu IM unifica diversos sistemas de mensagens instantâneas no smartphone: AIM, MSN, Yahoo! Messenger, ICQ, Google Talk e Jabber. É possível utilizar mais de um mensageiro simultaneamente e abrir diversas janelas de diálogo. Durante o uso de outros programas, é possível deixar o Mundu IM ligado. E ele pode ser configurado para avisar quando alguém entra online ou quando chega uma mensagem nova. Os recados podem ter letras coloridas, em negrito e sublinhadas. O programa também tem o recurso de compartilhamento de fotos. No INFOLAB, porém, ele engasgou algumas vezes na hora de utilizar o MSN Messenger. SHAREWARE > 11 DÓLARES > 6,47 MB > EM INGLÊS > PARA PALM E WINDOWS MOBILE

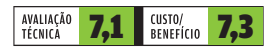

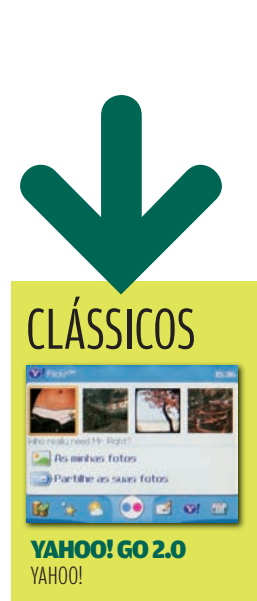

www.info.abril.com.br/ download/4892.shtml

Dá acesso aos serviços online da empresa, como e-mail, notícias e previsão do tempo. Para os fãs do Flickr, é uma mão na roda: dá acesso aos álbuns de foto e permite acompanhar os comentários recebidos na sua página, mesmo longe do computador. Mas nem todos os aparelhos permitem fazer o upload de fotos do celular para o Flickr. FREEWARE > 700 MB > EM PORTUGUÊS > PARA BLACKBERRY, WINDOWS MOBILE E SYMBIAN

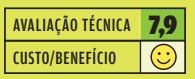

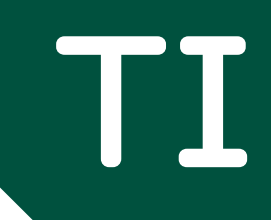

**WESTERN** 

 $\mathbb{O}1$ 

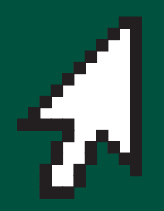

**74 NOVOS NEGÓCIOS** A otimização de sites para mecanismos de busca gera uma nova safra de empresas

## $\rightarrow$  INOVAÇÃO E PRODUTIVIDADE NO TRABALHO

**A estréia** 

A PARTIR DE 2 DE DEZEMBRO

ZOOM

62

**da TV digital**

O QUE COMEÇA A MUDAR NA SUA TELINHA

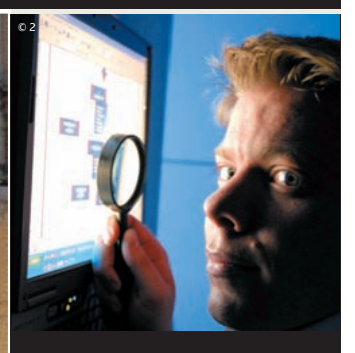

**Cobit, um caminho do nível técnico para a gerência V**CARREIRA 70

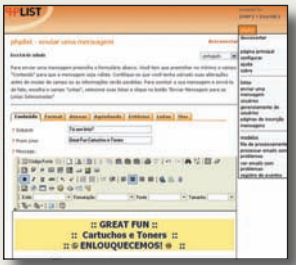

78 **PEQUENAS EMPRESAS** Newsletter sem spam, com o PHPList

76 **APLICATIVOS** O Django cria sites a jato

↓CIO DO MÊS **MARCO LORENA COMANDA A MUDANÇA** 68**DE E-MAIL DO IG**

© 2

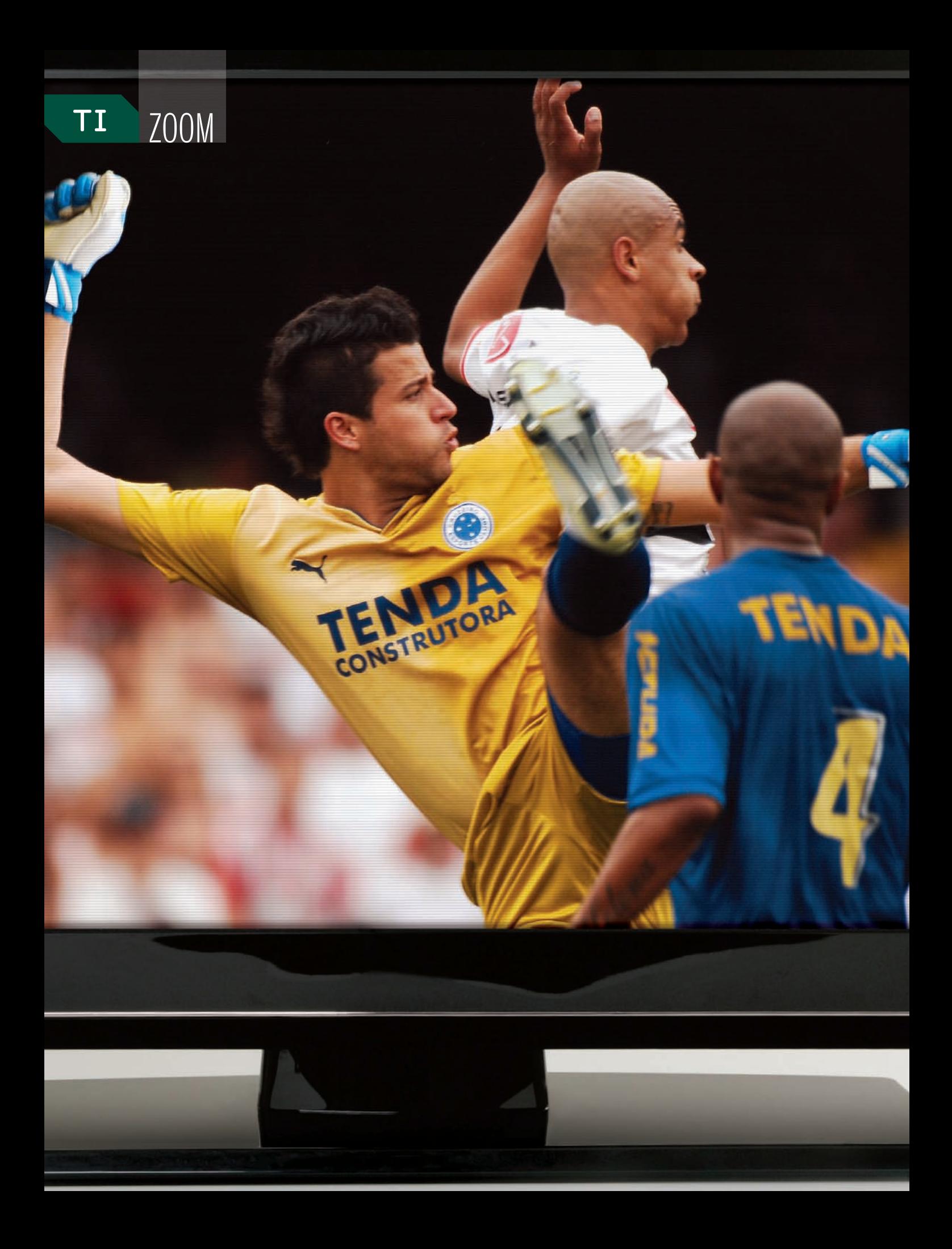

# TV A ESTRÉIA DA

 $\left| \equiv \right|$  ROSA SPOSITO

DIGITAL

## O QUE COMEÇA A MUDAR NA SUA TELINHA A PARTIR DE 2 DE DEZEMBRO

ma hora antes do jogo, dois amigos deci-<br>dem torcer juntos pelo seu time – ainda<br>que um esteja em São Paulo e o outro, em<br>Belo Horizonte. Sintonizam o mesmo canal<br>e, pelo controle remoto, acionam a aplica-<br>ção Torcida Inte dem torcer juntos pelo seu time — ainda que um esteja em São Paulo e o outro, em Belo Horizonte. Sintonizam o mesmo canal e, pelo controle remoto, acionam a aplicação Torcida Interativa no receptor de TV digital. Usando um microfone, criticam a

escalação, xingam e finalmente comemoram o gol como se estivessem sentados em pleno estádio de futebol.

Situações como essa estão entre as possibilidades trazidas pela estréia da TV digital brasileira. A partir de 2 de dezembro, começando por São Paulo, as emissoras de tevê aberta iniciam a transmissão de imagens em alta definição. A mudança não será apenas estética. Além dos ganhos de qualidade, a migração abre espaço para uma infinidade de aplicações, que vão da gravação de programas para assistir quando você bem entender à compra daqueles óculos de sol que o vilão da novela das oito está usando em cena.

No início das transmissões no país, porém, a TV digital ainda terá várias limitações. Para começar, nem todos os programas transmitidos digitalmente pelas emissoras terão alta definição  $de$  cara  $-$  e as aplicações específicas ainda devem demorar a

FUTEBOL NA TV DIGITAL: além da alta definição da imagem, a tecnologia vai trazer aplicações como a torcida a distância

LEGENDA FALSA: texto falso demais este texto falso com texto falso  $_{\odot}$  1

aparecer. Em segundo lugar, as imagens só chegarão às residências paulistanas que tiverem um receptor específico, o settop box, ligado ao aparelho de TV ou embutido nele. Mesmo com esse dispositivo, que diversos fabricantes planejam colocar nas lojas no fim de novembro por preços até agora anunciados entre 700 e 1 000 reais, o consumidor ainda precisará de uma TV com resolução full HD (1 920 por 1 080 pixels) se quiser ver as imagens na definição máxima. É mais um investimento de no mínimo 6 300 reais.

A TV digital no Brasil não vem agitando só as emissoras abertas e pagas — e os fabricantes de equipamentos, mas também desenvolvedores de software, agências de publicidade e outras empresas interessadas em explorar os recursos dessa tecnologia. "A TV digital mudará o perfil do mercado", afirma Lourival Kiçula, presidente da Eletros, associação que reúne os fabricantes de produtos eletroeletrônicos.

Ele prevê que as transmissões digitais vão estimular ainda mais as vendas de televisores LCD e de plasma no país. Segundo a Eletros, as vendas deverão saltar de 350 mil aparelhos, em 2006, para um milhão neste ano. Além disso, os receptores de TV digital representam um novo — e expressivo — mercado para a indústria. Afinal, existem 70 milhões de televisores no país, de acordo com a estimativa da Eletros.

Mesmo quem não tem uma TV full HD em casa poderá comprar o set-top box para receber os sinais digitais. Nesse caso, a imagem não terá alta definição, mas será melhor do que a da transmissão analógica atual. "A qualidade da imagem ficará muito parecida com a do DVD", afirma Walter Duran, diretor executivo do Laboratório Philips. Mas a própria indústria reconhece que o preço do receptor precisará cair para atrair o consumidor — e fazer a TV digital decolar.

DANCE DANCE DANCE: novela da Bandeirantes já é produzida em alta definição, o que exige o enquadramento das imagens em dois formatos

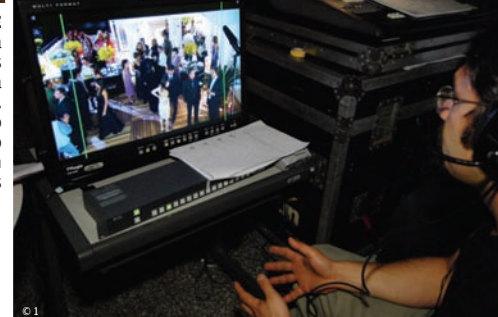

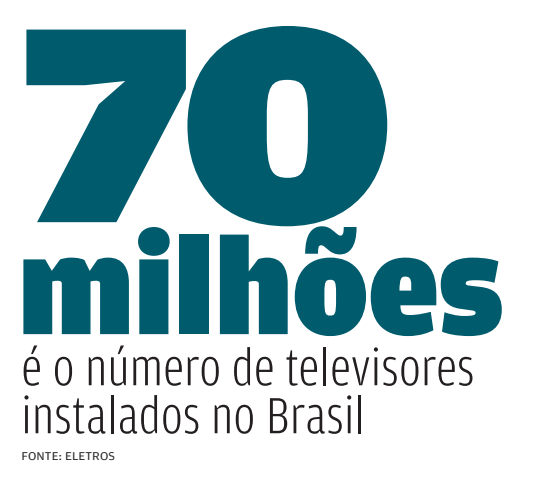

## O custo do MPEG-4

Um dos motivos do preço elevado do set-top box está no padrão de compressão adotado no sistema brasileiro de TV digital: o MPEG-4. Duran afirma que, por ser um padrão novo no mundo, os fabricantes de chips ainda estão trabalhando no componente — que é a parte mais cara do produto. Mas a tendência é a redução do seu custo e, com isso, dos aparelhos.

A vantagem do MPEG-4 é a maior eficiência na compressão dos sinais de áudio e vídeo das transmissões digitais. "Em qualidade de vídeo, ele oferece um ganho de 30% em relação ao MPEG-2 usado no Japão", diz Raymundo Barros, diretor da divisão de engenharia da Rede Globo. A compressão permite transmitir maior quantidade de bits pelo mesmo canal — quanto mais bits, melhor a qualidade de recepção. "Hoje, com o avanço das técnicas de compressão é possível exibir o sinal quase na mesma qualidade em que foi gerado", afirma José Marcelo Amaral, diretor de tecnologia da Rede Record.

Boa parte das emissoras de TV aberta pretende aproveitar a maior capacidade de banda oferecida pelo MPEG-4 para transmitir programas em alta definição, ou HD (high definition). Isso significa 1 080 linhas entrelaçadas (1 080i) ou 720 linhas progressivas (720p), no formato de tela widescreen. Mas as emissoras têm outra alternativa na transmissão digital: usar a definição padrão (SD, de standard definition), que é de 480 linhas, para oferecer mais de uma programação pelo mesmo canal. É o recurso da multiprogramação.

Hoje, a produção da maioria dos programas de televisão já é digital  $-$  só a transmissão é analógica  $-$ , porém na definição padrão. Para transmitir em HD, as emissoras terão que produzi-los nesse padrão. Isso significa mudar a produção e investir em cuidados com cenários, maquiagem, iluminação e fotografia. "Detalhes que antes passavam despercebidos agora precisam de atenção especial", afirma Frederico Nogueira, diretorgeral da TV Bandeirantes. Na alta definição, até as marcas do pincel usado para aplicar o blush no rosto da atriz da novela ficam visíveis — o que tem feito emissoras como a Globo adotar novos produtos para maquiagem, em spray.

Outro desafio da produção em HD está no enquadramento

das imagens pela câmera. Atualmente, a captura é feita no formato das telas de TV analógica, que é o 4:3. Na digital, o formato é o 16:9. Como os sistemas vão conviver durante dez anos — prazo dado pelo governo brasileiro para a migração total para a nova tecnologia —, será preciso enquadrar as imagens em ambos os formatos.

## Novelas em alta definição

Hoje, a Bandeirantes já produz a novela das oito, chamada Dance Dance Dance, em HD. Em dezembro, segundo Nogueira, todos os programas do horário entre seis da tarde e uma da madrugada — o que inclui telejornais e jogos de futebol estarão nesse padrão. A novela Duas Caras, da Globo, que vai ao ar às nove horas da noite, também é produzida em alta definição. Além dela, a emissora tem gerado em HD as imagens dos jogos do Campeonato Brasileiro e de outros even-

## **PROGRAMAS PARA O CELULAR**

**Nos Estados Unidos, a operadora celular Verizon está oferecendo aos seus assinantes um novo serviço de TV móvel baseado no sistema MediaFLO, desenvolvido pela Qualcomm. Com foco em TV por assinatura, o serviço utiliza uma rede dedicada de transmissão montada pela empresa MediaFLO, subsidiária da Qualcomm. Hoje, essa rede cobre mais de 40 cidades nos Estados Unidos. Três modelos de celulares (da Motorola, LG e Samsung) já permitem receber os sinais de TV móvel. Além da Verizon, a AT&T (ex-Cingular) assinou acordo com a MediaFLO, para oferecer o serviço a seus assinantes a partir de 2008.** 

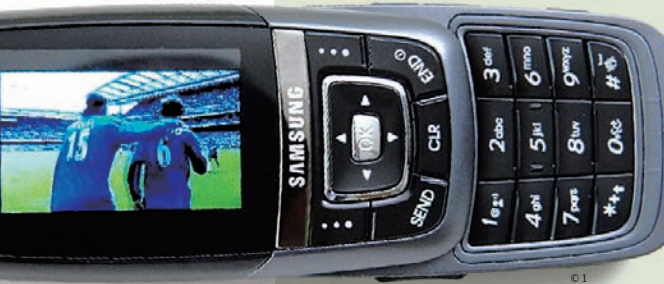

TV MÓVEL: serviço para celulares já está disponível nos Estados Unidos

## COMO MEDIR A AUDIÊNCIA? O Ibope está

desenvolvendo um novo aparelho de medição de audiência capaz de atender aos requisitos introduzidos pela TV digital. Em vez de apenas detectar a emissora sintonizada  $-$  como é hoje  $-$ , a nova versão estará preparada para medir também o acesso às várias programações transmitidas pelo mesmo canal, a multiprogramação. Além disso, o chamado DIB 6 permitirá detectar os casos de acesso a conteúdo sob demanda, quando o usuário grava o programa para

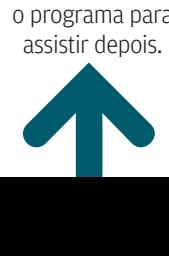

assistir depois.

AIKO HD-1018: um dos set-top box anunciados

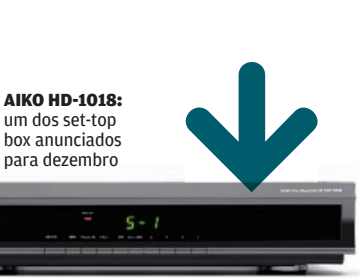

## PARA VER EM HD

Pelo menos quatro fabricantes — Semp, Philips, Sony e Evadin (com a marca Aiko) — já anunciaram que terão receptores de TV digital de alta definição à venda, quando o novo sistema entrar em operação no país. Os preços variam entre 700 e 1 000 reais, dependendo dos recursos do aparelho. A Panasonic também tem um protótipo de set-top box, que inclui placa de rede e disco rígido de 80 GB. Seu lançamento, contudo, está previsto para 2008. Já a Samsung e a LG pretendem incorporar o receptor a novos modelos de televisores LCD full HD, com telas entre 40 e 52 polegadas.

MOBTV, DA TECTOY: receptor de TV digital em forma de pen drive

## **A TV NO NOTEBOOK**

**Quem quiser assistir aos programas de TV digital na tela do notebook — ou mesmo do PC— poderá usar o receptor móvel que a Tectoy pretende colocar nas lojas em dezembro. O MobTV tem a cara de um pen drive com antena e se conecta ao notebook pela porta USB. Compatível com Windows XP e Vista, oferece recursos como pausa na programação ao vivo e timeshift, que permite gravar os programas no disco rígido do computador. O produto deverá chegar ao varejo pelo preço de 369 reais.**

tos esportivos. A Record pretende começar pelas novelas  $a$  produção de conteúdo em alta definição  $-$  e, até março, estender para toda a sua programação.

A MTV aproveitou a entrega do prêmio VMB para fazer uma transmissão experimental em HD. A emissora está preparando um dos seus estúdios, onde são gravados os programas de auditório, para começar as transmissões em alta definição. "Até o final de 2008, esperamos ter 70% do nosso conteúdo em HD", diz o diretor de engenharia Valter Pascotto.

A migração da transmissão analógica para a digital também exige investimentos das emissoras. No mínimo, elas precisam de uma nova antena e um transmissor específicos. Um estudo do Centro de Pesquisa e Desenvolvimento em Telecomunicações (CPqD) prevê que, em seis anos, o investimento total das emissoras em equipamentos para a TV digital deverá atingir 5,5 bilhões de reais. Só a TV Cultura de São Paulo gastou 5,5 milhões de dólares em câmeras e outros equipamentos de vídeo digital em 2006. Agora está investindo mais 8 milhões de dólares para comprar um transmissor digital, uma antena e para adaptar sua torre de transmissão.

Cada emissora de televisão aberta recebeu do governo um novo canal para a transmissão digital — que será paralela à analógica. A Rede Globo, por exemplo, vai continuar usando o canal 5 (VHF), no sistema analógico, e terá o 18 (UHF) para o digital. Para isso, a emissora precisou construir uma torre nova na Avenida Paulista, em São Paulo. A Bandeirantes, segundo Nogueira, está investindo mais de 40 milhões de reais em 2007, só em equipamentos de geração e transmissão em HD.

## Decodificador digital

A nova tecnologia também está mexendo com as emissoras de conteúdo pago. A Globosat, que já produz seus programas no formato digital em definição padrão, coloca no ar em novembro um canal totalmente HD. A idéia é oferecer uma combinação de conteúdos de vários canais da Globosat, como os shows do Multishow e os jogos do SporTV  $-$  tudo em alta definição.

No início, o Globosat HD será distribuído pela NET, que em dezembro pretende colocar à disposição dos seus assinantes um novo decodificador digital. O DVR-HDTV (Digital Video Recorder – High Definition Television) da NET vai permitir não só assistir aos programas de TV digital aberta ou paga, em definição padrão ou HD, como também gravá-los. Terá um disco de 160 GB embutido, além de cable modem (para acesso à web) e saída HDMI. "Estamos reunindo tudo num set-top box só", afirma Márcio Carvalho, diretor de produtos e serviços da NET.

A Sky e a TVA também estão desenvolvendo novos decodificadores, para que seus assinantes não tenham que ter um para os canais pagos. Mas os novos aparelhos só deverão chegar ao mercado em 2008. Assim como os celulares e outros dispositivos móveis que vão permitir aos usuários receber os sinais de TV digital na rua, no carro ou até no metrô.

Essa, aliás, é uma das inovações que levou o Brasil a escolher o sistema japonês de transmissão digital terrestre — o ISDB-T. "Ele é o único que permite mandar os sinais para os dispositivos móveis usando o mesmo canal de transmissão da TV de alta definição", afirma Barros, da Globo.

No ISDB-T cada canal é dividido em 13 segmentos, dos quais 12 são usados para a transmissão para os televisores (ou settop boxes) instalados nas casas. O outro segmento é destinado aos dispositivos móveis — por isso, o sistema é chamado de One Seg. A programação, teoricamente, é a mesma. Só que, para receber esses sinais, os celulares — ou aparelhos de TV portátil, como o modelo XDV-100, lançado pela Sony no Japão  $-$  precisam ter o decodificador embutido. A Qualcomm, por exemplo, dispõe de um chipset que inclui esse decodificador, já adotado em alguns modelos de celulares à venda no Japão.

## O brasileiro Ginga

A interatividade é outra inovação da TV digital brasileira que ainda deve demorar um pouco para chegar aos consumidores. Um dos motivos está no software necessário para que as aplicações possam rodar no set-top box de diferentes fabricantes — o middleware. É o caso do sistema brasileiro Ginga, um projeto que começou há 20 anos na PUC do Rio de Janeiro e migrou para a Universidade Federal da Paraíba (UFPB). "Trabalhamos na arquitetura do software, nas linguagens e nas especificações de referência", diz o professor Guido Lemos, coordenador do Laboratório de Vídeo Digital da UFPB e um dos responsáveis pelo desenvolvimento do Ginga.

De ex-alunos de Lemos surgiu uma das empresas criadas para comercializar o software, a Mopa Embbeded Systems. Ela está oferecendo aos fabricantes duas versões do Ginga: para plataformas Java e NCL (XML voltado para dispositivos como TV). A Evadin é uma das empresas que estão testando o software fornecido pela Mopa no modelo de set-top box que pretende anunciar em dezembro, com a marca Aiko.

Ao mesmo tempo, vem crescendo no país o desenvolvi-

5,5 bilhões de reais será o investimento das emissoras em seis anos em equipamentos de TV digital FONTE: CPOD

## **NO BOLSO**

**A Sony está vendendo no Japão um modelo de TV de bolso, que permite receber a programação dos canais digitais pelo sistema One Seg. Batizado de XDV-100, o aparelho tem uma tela de 2,8 polegadas e pesa apenas 110 gramas. Funciona também como rádio AM/FM.** 

XDV-100, DA SONY: recepção portátil dos canais de TV digital

mento de aplicações interativas para TV digital. A da torcida a distância via televisão — batizada de Torcida Interativa — foi criada pela HXD, de Brasília, que tem parceria com a Mopa. Além dela, a HXD tem prontas mais duas aplicações: o T-Bank, sistema de transações bancárias pela TV, e o Music Box, que permite baixar videoclipes da televisão para o tocador de MP3 ou um celular, por exemplo.

O CPqD também já desenvolveu algumas aplicações interativas — usando um set-top box baseado em Linux e as linguagens Java, C e Flash — no laboratório montado em suas instalações, em Campinas, no interior paulista. Uma delas é um sistema de t-banking. "Fizemos a interface de navegação, que é baseada no controle remoto da TV, para facilitar o uso", diz Juliano Castilho Dall'Antonia, diretor de TV Digital do CPqD. "A lógica da transação tem que ser desenvolvida junto com o banco, de modo a atender seus requisitos de operação."

Mas para que as pessoas possam consultar seu extrato, ou fazer uma transferência bancária pela TV, ainda é preciso superar outro obstáculo: a falta de um meio de retorno, para enviar informações para o banco — como o número de sua conta e senha. Esse canal de retorno não existe no sistema de transmissão de TV, que apenas envia sinais para os receptores.

Para resolver o problema, a Sky embutiu em seu decodificador digital um modem para conexão discada. Por meio dele, o assinante que quiser comprar um produto ou serviço em seu portal de interatividade pode enviar as informações pela linha telefônica comum. Outras alternativas em estudo pelos fabricantes de set-top box envolvem o uso de meios de comunicação sem fio  $-$  como as redes celulares e WiMAX  $$ para prover a interatividade.  $\bullet$ 

## TI CIO DO MÊS

Mail

LORENA: meta é começar dezembro com tudo pronto

## **Excession Calculation** de **Caixa Postal** A Ah Alt Gr Ctrl 68 INFO | **NOVEMBRO 2007**  | WWW.INFO.ABRIL.COM.BR

## O CIO Marco Lorena comanda a transferência de 8 milhões de contas do iG para a plataforma Gmail

B**Criado em 2000, O iG foi um dos primeiros portais a oferecer serviço de e-mail gratuito no Brasil. Hoje, o Internet Group que abriga também o iBest e o BrTurbo — tem 8 milhões de contas de e-mail, gratuitas e pagas. São 10 mil novas contas abertas por dia no portal. Para dar conta do crescimento, o iG precisou atualizar a plataforma do seu serviço de e-mail. Há dois meses, optou por fazer um acordo com o Google para transferir suas 8 milhões de caixas postais para a plataforma Gmail. A gigantesca operação é o primeiro desafi o do engenheiro mecânico Marco Lorena, de 38 anos, no posto de CIO do iG, que acaba de assumir. Confira a entrevista que Lorena concedeu à** INFO**.**

 $\left| \equiv \right|$  CIBELE GANDOLPHO

## INFO Por que o iG resolveu migrar para a plataforma do Google?

LORENA O iG tinha um déficit na base de e-mails. Desenvolver um modelo novo sairia muito caro. A decisão, então, foi fazer uma parceria para aproveitar uma infra-estrutura já existente — e extremamente eficiente. O Gmail é o estado da arte em correio eletrônico, devido à sua funcionalidade. |||||||||||||

## Quais as vantagens que isso traz para o usuário?

Ele ganha em segurança, conteúdo, recursos e performance. A nova plataforma vai permitir ao internauta receber, no mesmo endereço, e-mails de outras contas, inclusive do próprio Gmail. Além disso, as caixas postais do iG, do iBest e do portal BrTurbo devem aumentar sua capacidade de 15 MB para 2 GB, que é o tamanho de armazenamento atual do Gmail. Outra vantagem é que o usuário vai poder editar fotos no pacote Picasa, além de enviar e receber recados do Orkut via celular.

do Google. Quando o usuário acessa sua conta do iG, ele é automaticamente remetido para o Gmail. |||||||||||||

## Quantas contas já foram transferidas?

Do total de 8 milhões de contas de e-mail do iG, mais de 6 milhões já tinham migrado no final de outubro. A idéia é começar dezembro com tudo pronto. Há duas formas de migração: ou o próprio usuário faz isso pelo portal do iG, ou sua conta é transferida automaticamente. Nesse caso, ele recebe um comunicado avisando da alteração na caixa postal. |||||||||||||

## Qual a ferramenta usada para a migração?

Tivemos de construir, internamente, uma aplicação que extraiu os dados da base do iG e os formatou de acordo com os requisitos do Google. Essa foi a etapa mais complexa da migração, pois havia a preocupação com a segurança das informações. Além disso, tinha o próprio desafio da performance de todo o processo. Não havia uma referência de

A nova plataforma vai permitir ao internauta receber, no mesmo endereço, e-mails de outras contas e aumentar sua caixa postal para 2 GB

## |||||||||||||

## O endereço de e-mail vai mudar?

Não. O usuário continua com o mesmo endereço. Mas passa a utilizar todas as ferramentas e a interface do Gmail. |||||||||||||

## A migração exigiu muito investimento?

Só posso dizer que a parceria é bem mais vantajosa do que o desenvolvimento de uma infra-estrutura nova de e-mail, especialmente por conta da funcionalidade e da segurança. Para fazer a expansão, teríamos de investir em infra-estrutura.

## |||||||||||||

## Então não houve mudança na infra-estrutura?

O acordo é baseado numa combinação da tecnologia do Google, que fornecerá a plataforma de e-mail e de home page personalizada, com os conteúdos e serviços dos portais do iG. Transferimos nosso banco de dados para os servidores

migração desse volume de caixas postais. |||||||||||||

## Quais são os desafios da TI para 2008?

Estamos buscando a liderança e, para isso, é preciso preparar a empresa para os desafios da internet nos próximos anos. Temos de estar prontos para a web 2.0, a convergência de som, voz e imagem e os dispositivos móveis. E ainda para o IPTV, que deve crescer a curto e médio prazo.

## |||||||||||||

## Como o iG encara a web 2.0?

É uma revolução. Entendemos que o provedor de serviços que não colocar o usuário como protagonista não terá sucesso. Por isso, nosso lema é O mundo é de quem faz. Queremos que o usuário traga conteúdos para o portal. Essa é a idéia por trás do ShowiG, lançado recentemente, que vai gerar programas diários de variedades. E também dos canais Minha Notícia e Megaplayer.  $\odot$ 

## TI CARREIRA

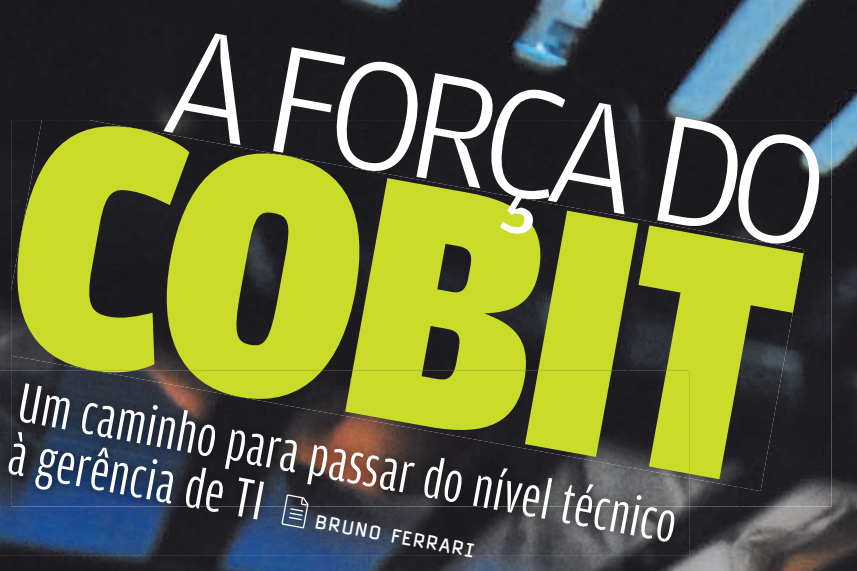

**FABIO MORIMOTO**, 30 ANOS

**O QUE FAZ:** Analista de processos da Vivo **FORMAÇÃO:** Administrador de empresas **CERTIFICAÇÕES:** Cobit Foundation e ITIL Foundation

## ITIL

biblioteca de regras para o gerenciamento de processos em TI

O administrador de empresas Fabio Morimoto, 30 anos, vivia uma trajetória de carreira típica de um profissional de TI. Iniciou no help desk, passou pelo suporte e atingiu a maturidade técnica da profissão. Ao ver que não poderia mais crescer como um técnico, Morimoto, hoje analista de processos da operadora Vivo, optou pela especialização em governança de TI. "O mercado para área técnica estava

**THOMSBERT** 

THE ENDINE RIGHT WAS KIDDLE WITH

saturado. Foi quando resolvi mudar o foco da minha carreira", afirma.

O primeiro passo foi conseguir uma certificação em **ITIL** Foundation (o nível básico de certificação em ITIL), que ampliou sua visão operacional do

ambiente de TI. Mas Morimoto conta que apenas o ITIL deixava-o com uma experiência limitada na área de gestão, problema que foi resolvido com o Cobit. "Pude aliar meus conhecimentos técnicos com os processos e controles de TI", diz Morimoto. Ambas as certificações foram pagas por ele, que atuou por três anos como consultor independente antes de ir para a Vivo.

O Cobit, sigla para Control Objectives for Information and Related Technology, surgiu em 1996, mas só ganhou uma certificação - a Cobit Foundation - há cerca de três anos. Atualmente, esse guia de melhores práticas de auditoria e governança de TI — ou framework — está na versão 4.1. Ele possui 34 processos básicos, dos quais 80% suportam a lei americana Sarbanes-Oxley (Sox) de 2002, que criou mecanismos de auditoria e segurança para as empresas. O Cobit já nasceu como o framework com maior demanda de profissionais em bancos e empresas de meio de pagamentos, onde a TI é crítica por cuidar de informações confidenciais dos clientes. Além disso, companhias com ações na bolsa americana são obrigadas a cumprir o que estabelece a Sox.

## **TRABALHO EM EQUIPE**

O gerente sênior Fábio Braz comanda cerca de 500 funcionários na área de infra-estrutura e operações da empresa de call center Contax. Formado em engenharia eletrônica, Braz fez parte da primeira turma de pós-graduação em governança de TI do Instituto de Pesquisas Tecnológicas do Estado de São Paulo (IPT) e tem a certificação em ITIL. A Cobit Foundation surgiu em 2006, antes de ele conseguir a vaga na Contax. "Ao buscar essas certificações, dá para avaliar se as práticas estão de acordo com o que está sendo feito em empresas do mundo todo", afirma Braz.

Ele lembra que o Cobit é muito eficiente para eliminar vícios de gestão da TI. No entanto, por indicar onde e como a empresa está pisando na bola, a implementação deve ser feita de forma gradual para não assustar a área de negócios. "Mas é impossível implementar 100% do Cobit", diz. Braz conta que já treinou outros 12 gerentes da Contax que farão a prova.

## **OPÇÃO PARA OS NOVATOS**

Para quem acaba de sair da faculdade, a certificação em Cobit é um bom diferencial no currículo. O primeiro contato de Daniel Pacheco, 24 anos, com o Cobit foi na faculdade de engenharia da computação da Universidade Federal de Itajubá, em Minas Gerais. O interesse aumentou quando ele fez um intercâmbio com a Universidade de Dresden, na Alemanha. Na volta, recémformado, foi contratado como auditor de sistemas da informação da consultoria Ernst & Young. Pacheco tirou a certificação do Cobit Foundation no final do mês de outubro.

Segundo ele, a certificação é um critério conceituado no mercado, que permite aplicar a mesma

**25%** a 50% é quanto pode subir a remuneração de um consultor que obtém a certificação Cobit Foundation

FONTE: ARAGON CONSULTORES ASSOCIADOS

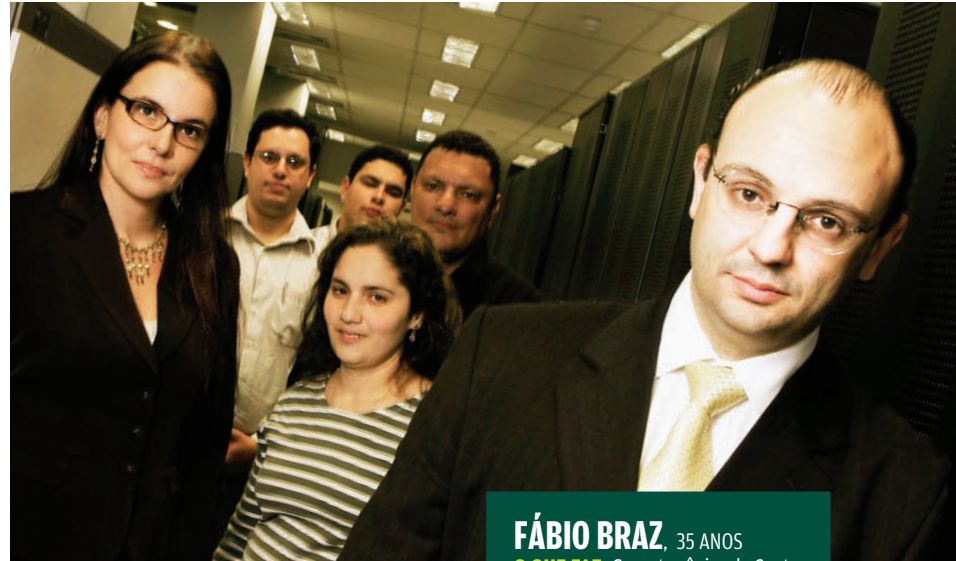

rigorosidade em diferentes países. "O certificado é um diferencial que o profissional terá em outras oportunidades que surgirem", afirma. De acordo com o auditor, a Ernst & Young dá incentivos em forma de cursos no programa de universidade corporativa, além de benefícios atrelados ao desempenho do profissional, como reembolso de treinamentos e certificações. Após conseguir o certificado em Cobit. Pacheco irá ainda este ano tentar a certificação CISA (Certified Information Systems Auditor), que tem como foco os profissionais da área de auditoria.

**O QUE FAZ:** Gerente sênior da Contax **FORMAÇÃO:** Engenheiro eletrônico **CERTIFICAÇÕES:** Cobit Foundation e ITIL Foundation

CISA certificação profissional para auditores de sistemas de informação

## **COMO CHEGAR LÁ**

O órgão oficial que representa o Cobit é a Isaca (Information Systems Audit and Control Association), responsável por atualizar as versões e emitir os certificados pelo mundo. Apesar de a Isaca não divulgar um número oficial de profissionais com a certificação em Cobit, mais de mil pessoas já passaram nas provas realizadas pelas consultorias certificadas. No Brasil, são as empresas IT Partners, Big Five Consulting e World Pass que oferecem o curso e o teste.

"Tem empresas que ainda estão aprendendo a adotar o Cobit, mas em três anos será requisito básico para a área de auditoria de TI", afirma Agnaldo Aragon Fernandes, sócio-fundador da Aragon Consultores Associados e autor do livro Implantando a Governança de TI — da Estratégia à Gestão dos Processos e Serviços. Diferentemente do que acontece com outras certificações, não há uma estimativa corrente no mercado de remuneração para profissionais certificados em Cobit. Mas, para um consultor independente, por exemplo, é um retorno garantido. "Um profissional consegue passar de 80 para 100 ou 120 reais por hora de trabalho", afirma.

Apesar de todo o material do Cobit estar disponível na internet, o investimento num curso preparatório (veja tabela) é importante para quem não está em dia com o inglês, já que o material e a prova são nessa língua. Os cursos também apresentam projetos

## **DANIEL PACHECO**, 24 ANOS

**O QUE FAZ:** Auditor de sistemas de informação da Ernst & Young **FORMAÇÃO:** Engenheiro da computação **CERTIFICAÇÕES:** Cobit Foundation e fará a prova do CISA ainda em 2007

realizados em outras companhias, além de permitir a troca de figurinhas com profissionais de TI de outras empresas.

Segundo André Pitkowski, diretor da Isaca, a procura dos cursos também vem aumentando por parte das corporações que realizam treinamentos internos. Pitkowski, que coordenou a adoção de normas de TI no Grupo Pão de Açúcar, afirma que subsidiar cursos é uma boa estratégia para empresas que querem promover profissionais com muito conhecimento técnico, mas que ficam devendo na visão de gerenciamento.

"O Brasil é o segundo país do mundo em número de profissionais certificados em Cobit", afirma Pitkowski. Segundo ele, já existem grandes projetos no Brasil, como o da Visanet, que certificou 80 profissionais da sua equipe de TI. O consultor conta que a Isaca acaba de escolher o país para traduzir a prova do Cobit para o português. Alguns cursos de pós-graduação e MBA com foco em gestão de TI, como os do IPT, FIAP, Mauá e FGV, já incluem o Cobit. <sup>©</sup>

## O PAI DE TODOS  $\bigcirc$

**CGEIT** conjunto de regras para gerenciamento de recursos, riscos e desempenho em TI

**CISM** certificação profissional para especialistas em segurança na área de TI

Os profissionais de governança de TI estão ansiosos para a estréia de um novo framework: o **CGEIT** (Certified in the Governance of Enterprise I). Ele une o que há de melhor na sopa de letrinhas das certificações da governança, em especial do ITIL, do CISA e o CISM, esta voltada para a área de segurança. A primeira prova está prevista para dezembro de 2008. O CGEIT tem foco em níveis gerenciais e exige cinco anos de experiência do profissional, com pelo menos um ano dedicado a um outro framework de governança de TI.

## CURSOS DE COBIT

Veja os três cursos que são credenciados pela Isaca no Brasil.

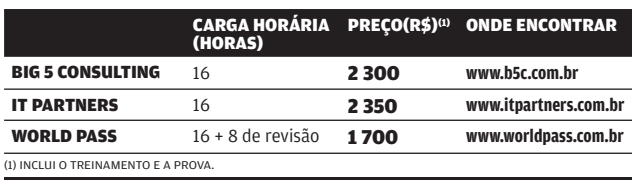

## TI NOVOS NEGÓCIOS

## **De carona no Google**

 $\left| \equiv \right|$  françoise terzian

A otimização de sites para mecanismos de busca gera uma nova safra de empresas no Brasil

Há três anos, o advogado Steven Sudré, hoje com 30 anos, foi buscar uma solução para aumentar as parcas 60 visitas mensais que recebia em seu site de reservas online. Foi quando descobriu a sigla SEO (Search Engine Optimization) e também um novo negócio. As técnicas de otimização de sites para buscadores viraram o foco da empresa que ele abriu com os holandeses Peter Faber, 37 anos, e Pieter Lemstra, 33 anos — a Brane. O investimento inicial foi de 20 mil reais. No começo o trabalho era basicamente de evangelização. Quando batiam na porta dos potenciais clientes, tinham de explicar todo o conceito. Hoje, com a web 2.0, o caminho é inverso. São os clientes que procuram a empresa. "Infelizmente, não conseguimos atender a todos", diz o sócio-diretor Sudré. Em menos de seis meses a empresa se tornou lucrativa. Seu foco continua o mesmo da época da criação: SEO e SEM (Search Engine Marketing). Além de ajudar os sites dos clientes a ser localizados pelos robôs do Google, a Brane também administra campanhas de links patrocinados. A idéia deu tão certo que hoje a empresa atende mais de 70 clientes como as lojas Marisa e a Dimep. Mercado em alta  $\rightarrow$ SUDRÉ (À FRENTE) E OS SÓCIOS HOLANDESES: em menos de seis meses a Brane tornou-se lucrativa

A boa notícia é que o boom do SEO/SEM mal começou. Ainda há muito espaço para explorar esse mercado: uma grande quantidade de empresas desconhece o

## **BRANE**

**Fundação:** <sup>2005</sup> **Sócios:**  3 **Funcionários:** 15 **Investimento inicial:** 20 mil reais **Faturamento anual:** não diz

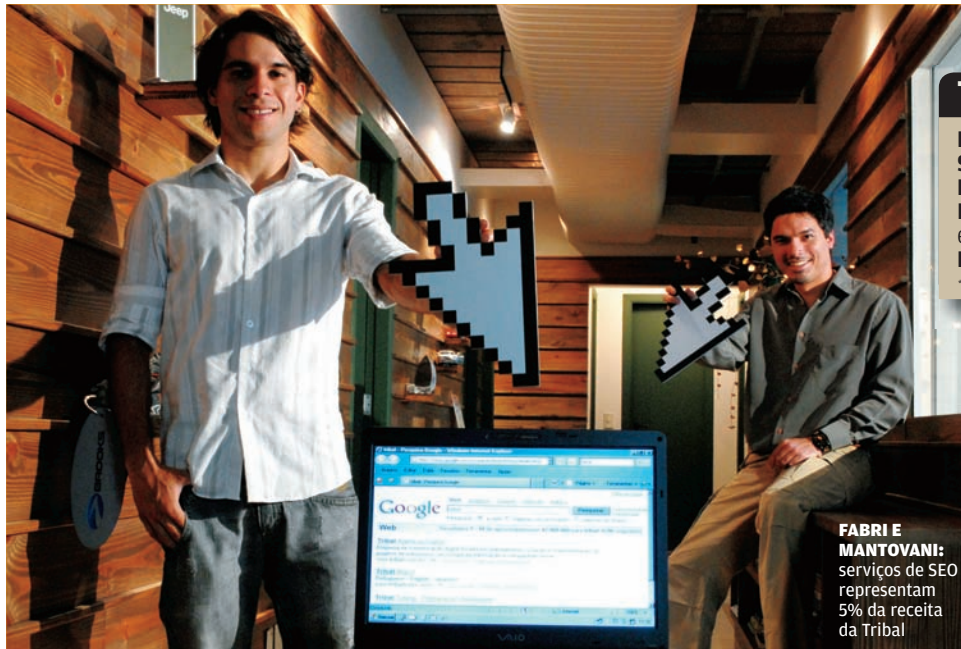

## **TRIBAL**

**Fundação:** <sup>1998</sup> **Sócios:** 2 **Funcionários:** mais de 80 **Investimento inicial:** basicamente em computadores e treinamento **Faturamento anual:** 10 milhões de reais\* \* previsão para 2007

conceito de otimização de sites. Outras já estão buscando a ajuda de especialistas. "As grandes agências não conseguem atender a demanda de empresas menores, o que abre um espaço a ser explorado", afirma André Zimmermann, diretor de operações da Media Contacts, agência internacional de mídia interativa.

O mercado está bombando. Há dois anos, os americanos desembolsaram 5,7 bilhões de dólares com a otimização de sites e a gestão de links patrocinados, segundo dados da Search Engine Marketing Professionals Organization. A estimativa é chegar a 11 bilhões de dólares em 2010.

Muitas empresas estão de olho no primeiro lugar da busca do Google — o que é um dos desafios dos prestadores de serviços. "A grande sacada do SEO é produzir o site pensando no usuário e não no robô, que tem usado o raciocínio do usuário", afirma Renato Fabri, 32 anos, diretor de criação e sócio (com Pierre Mantovani) da agência digital Tribal. Do total de 10 milhões de reais que ela deve faturar em 2007, os serviços de SEO representam cerca de 5%. Mas Fabri alerta os clientes que o SEO não é uma ciência exata.

No caso dos serviços de SEM, boa parte das empresas que os procuram ainda não entraram no mundo online e, por isso, não entendem a linguagem e as estratégias da web. É comum precisarem de consultoria. A Tribal, por exemplo, já fez o trabalho de

SEO atrelado a outros serviços digitais para clientes como Philips, Grupo Suzano e Mercedes-Benz.

## Como começar

A otimização de um site leva de seis a 12 meses e requer profissionais bem preparados. É preciso ter um bom conhecimento técnico do funcionamento das páginas web, entender de programação e estruturação de sites e ainda ter boas sacadas de gestão e marketing. A própria internet pode ajudar no aprendizado. Os sites de busca dão muitas dicas. Além disso, há uma boa quantidade de tutoriais espalhados pela web.

Existem ainda empresas que oferecem cursos de webmarketing, com foco em SEO e SEM. Mas todo preparo é pouco: os buscadores são dinâmicos, o que exige uma atualização constante do prestador do serviço. A participação em eventos e fóruns online pode ajudar. O principal investimento que quem vai começar nessa área precisa fazer está no conhecimento. A Brane, por exemplo, teve que treinar seus profissionais no início, já que não havia especialistas em SEO e SEM no mercado. Em termos financeiros, um negócio com foco nessa área demanda cerca de 20 mil reais inicialmente. É a quantia necessária para comprar PCs com boa capacidade de processamento, contratar webmasters e pagar treinamento.  $\bullet$ 

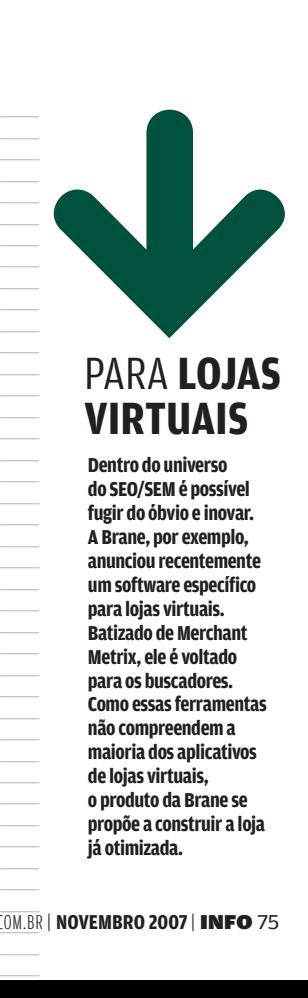

**Dentro do universo do SEO/SEM é possível fugir do óbvio e inovar. A Brane, por exemplo, anunciou recentemente um software específico para lojas virtuais. Batizado de Merchant Metrix, ele é voltado para os buscadores. Como essas ferramentas não compreendem a maioria dos aplicativos de lojas virtuais, o produto da Brane se propõe a construir a loja já otimizada.** 

## FITONI CAVALHEIRO

## $\rightarrow$ O Django cria Baseado na linguagem<br>Python, o Django é Sites a jato Baseado na linguagem Python, o Django é perfeito para a web 2.0

O Django não é uma ferramenta das mais amigáveis, mas quem desenvolve aplicativos para a web com ele garante: depois que o programador pega o jeito, não há nada mais rápido para criar um site de conteúdo. Esse framework para desenvolvimento de aplicativos na web nasceu na empresa Lawrence.com para gerenciar sites de notícias. Hoje, ele é utilizado em sites profissionais de alto tráfego. O jornal The Washington Post, por exemplo, utilizou o Django para criar uma aplicação que permite que os leitores pesquisem os votos dos congressistas americanos desde 1991. A AOL do Canadá é outro exemplo. Ela empregou o Django ao montar seu site de venda de músicas online. Com o Django, um bom programador de Python é capaz de desenvolver um site completo em poucas horas, inclusive com interface administrativa. O conceito chave do Django é a reutilização: se o desenvolvedor criou um código que funciona, o próprio software fará com que ele o aproveite em outros trechos do programa. Vejamos, a seguir, uma análise desse framework.

TI APLICATIVOS

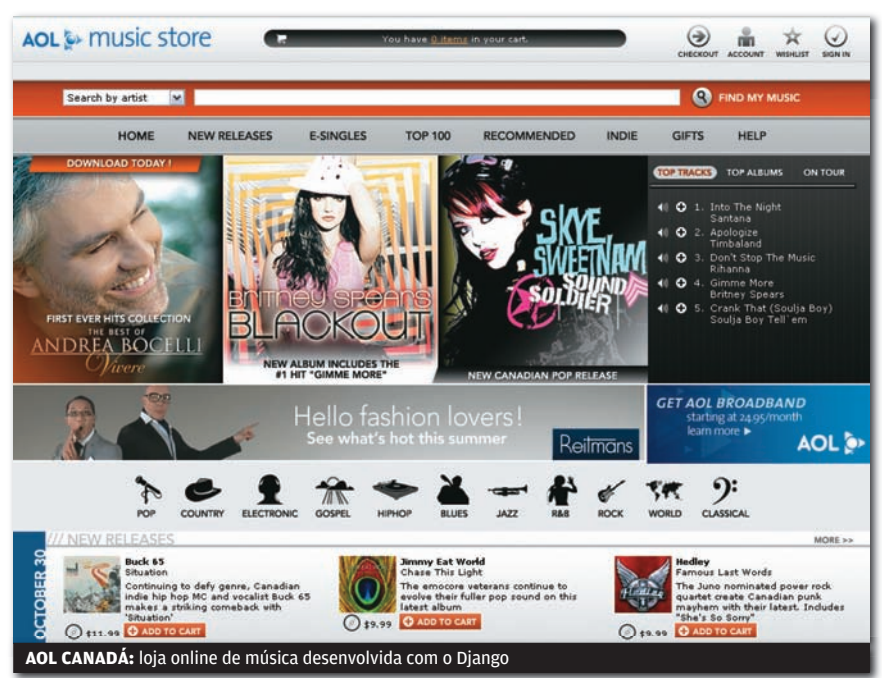

## **O** INSTALAÇÃO

O Django quase não tem pré-requisitos. Roda tanto no Windows quanto no Linux, já conta com um servidor web embutido e tem uma seção da documentação que só fala sobre a instalação. No entanto, apesar de já estar plenamente funcional, o software ainda é considerado beta e tem mudado a cada nova versão. Como a documentação nem sempre acompanha essas mudanças, pode ser difícil segui-la, o que complica a instalação. Em geral, é preciso instalar o interpretador da linguagem Python, a ferramenta de controle de versões Subversion e o próprio Django. Um programa faz a configuração inicial.

## **BANCOS DE DADOS**

Como o Django foi criado para gerenciar conteúdo, ele é compatível com a maioria dos gerenciadores de bancos de dados do mercado. O software funciona bem com PostgreSQL e MySQL, que vêm sendo usados na maioria dos sites construídos com o Django. Alguns sites de tráfego muito alto empregam o Oracle. Também é possível fazer o Django rodar com o SQL Server, da Microsoft, mas com algumas limitações.

## **O PÁGINAS DINÂMICAS**

O Django não oferece interface web e outros facilitadores para ajudar na criação do site. Em vez disso, ele conta com um recurso mais profissional e que permite a reutilização de código e de bibliotecas em Python já existentes. O processo começa com a importação de uma classe de um determinado módulo do Django ou do Python. Para gerar uma página HTML, por exemplo, é só importar a classe HttpResponse do módulo django.http. Depois, cria-se uma função utilizando essa classe e, na seqüência, associa-se essa função a uma URL. Cada vez que o internauta tentar acessar essa URL, a função correspondente é processada e a classe HttpResponse gera o código HTML.

## DESIGN X PROGRAMAÇÃO

Uma das dificuldades do desenvolvimento na web é definir o ponto exato onde acaba o trabalho do programador e começa o do designer. Com o Django isso não é problema: cada profissional pode fazer o seu trabalho simultaneamente e depois reunir tudo para concluir a aplicação. A ferramenta ainda conta com gabaritos que facilitam bastante a finalização de um site.

## **C** ADMINISTRAÇÃO

Outro recurso muito útil do Django é a ferramenta que cria sites administrativos. Quem já desenvolveu alguma aplicação mais complexa, sabe o trabalho que dá elaborar a parte de administração. Com o Django isso já vem pronto. Mas, claro, é preciso conhecer programação em Python para ativar esse recurso.

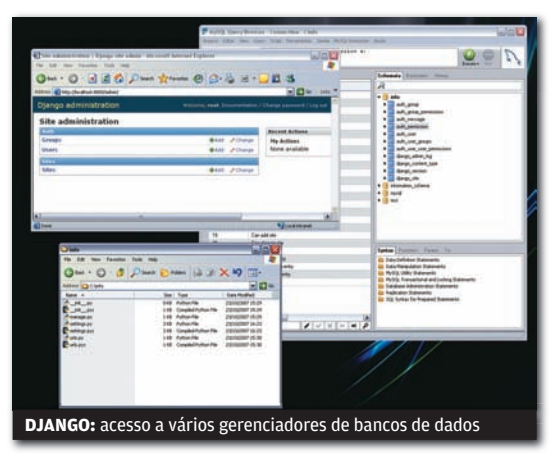

## **C** APRENDIZADO

Iniciantes em Django podem consultar um livro online gratuito (www. diangobook.com) que possibilita que os programadores conheçam a ferramenta toda em pouco tempo. É claro que esse livro não ensina a programar em Python, mas um desenvolvedor experiente não terá problemas para se adaptar à linguagem. Há também um tutorial online que mostra como dar os primeiros passos com o Django.

## **TURMA DO PYTHON**

Fazendo uma avaliação geral do Django, é fácil concluir que se trata de uma excelente ferramenta, que traz grande produtividade no desenvolvimento. A única ressalva é que ela só vale a pena para quem já desenvolve em Python. Se não for esse o caso, é melhor investir em um framework mais amigável, como o Ruby On Rails ou numa como o Ruby On Rails ou n<br>ferramenta comercial**. <del>©</del>** 

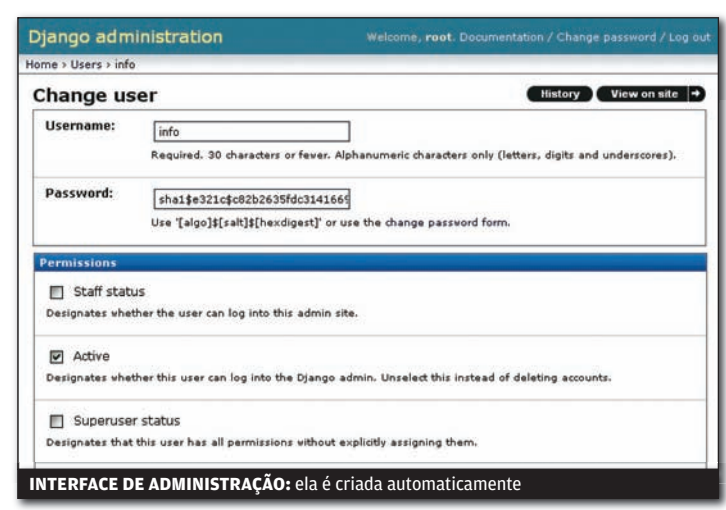

## RUBY<br>ON RAILS ON RAILS

O mais conhecido concorrente do Django entre os frameworks da web 2.0 é o Ruby on Rails (www.info.abril.com. br/download/4574. shtml). O site Mesure Map (www. measuremap.com), do Google, por exemplo, foi construído com ele. Mais antigo que o Django, ele está, também, mais maduro.

TESTE

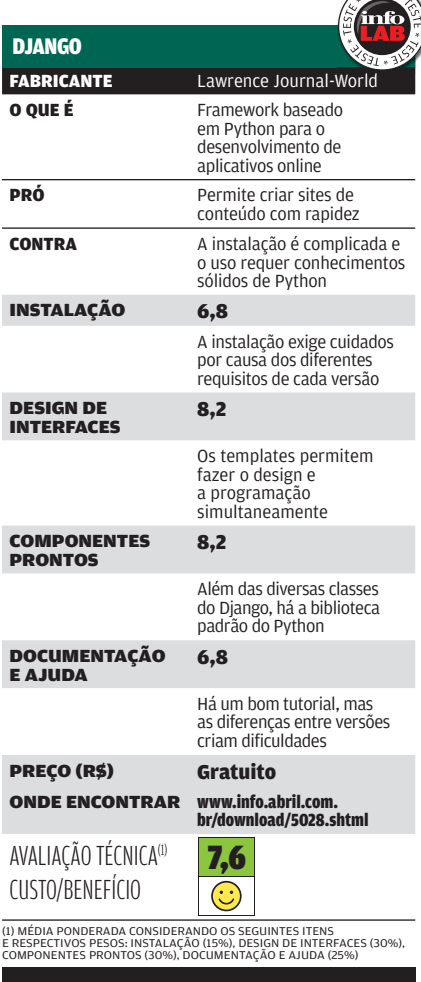

## TI PEQUENAS EMPRESAS AURÉLIO ZANNI

## **Newsletter sem SPAM**

## Gratuito, o PHPList envia mala direta personalizada com segurança

 $\rightarrow$ Quer mandar newsletters sem correr o risco de ter sua correspondência bloqueada por envio de spam? O melhor caminho é adotar um gerenciador de mensagens e destinatários. Os melhores programas automatizam o processo, realizando tarefas como tirar, do banco de dados, quem não quer mais receber seus e-mails. O INFOLAB testou o PHPList 2.10.5 (www.info.abril. com.br/download/4956.shtml), da Tincan. Esse software de código aberto é uma opção interessante para pequenas empresas. Ele roda em servidor web e possui ferramentas para incrementar malas diretas.

## **O DESTINATÁRIOS**

O aplicativo permite a criação de uma página de cadastro dentro do site. Na hora de configurar o sistema, o administrador escolhe os campos que o assinante terá de preencher, podendo personalizá-los. As informações digitadas vão direto para um banco de contatos na base de dados MySQL do PHPList. Também dá para importar listas de endereços do Outlook ou de arquivos CSV, TXT e outros.

## **CRIAÇÃO**

O software não tem modelos de mensagens prontos, mas é possível criálos com uma ferramenta incluída no pacote. O layout é salvo e o administrador só precisa, depois, adicionar o conteúdo de cada edição da newsletter. Mas o melhor mesmo é fazer o design em aplicativos como o Dreamweaver e depois importar o código-fonte. O editor do PHPList, que parece um publicador de blogs, tem apenas recursos básicos — falta até uma função para upload de imagem. Além disso, a hierarquia dos tópicos pode confundir o administrador e a documentação não ajuda muito.

## **PRONTA ENTREGA**

Com a newsletter criada e a lista de usuários na mão, é hora de mandar a mensagem. O envio pode ser agendado para que seja feito automaticamente pelo servidor. Dá para fazer coisas como mandar mensagens só para moradores do Paraná ou para torcedores do Corinthians, desde que esses dados tenham sido incluídos no cadastro. Depois de enviar a newsletter, o programa gera um registro, mostrando quais usuários leram a mensagem. Mas esse recurso, chamado usertrack, poderia ser mais caprichado, com gráficos e informações mais completas. Editando as configurações, dá para saber em quais links da mala-direta os leitores clicaram.

## **O INSTALAÇÃO**

O processo de instalação é simples, mas é preciso conhecer tarefas de administração de servidores, como criação de usuário e da base de dados no MySQL. O ideal, para aproveitar todos os recursos do programa, é entender também de FTP e permissões de arquivos. Mas, depois de instalado, o software pode ser utilizado por qualquer pessoa.  $\bullet$ 

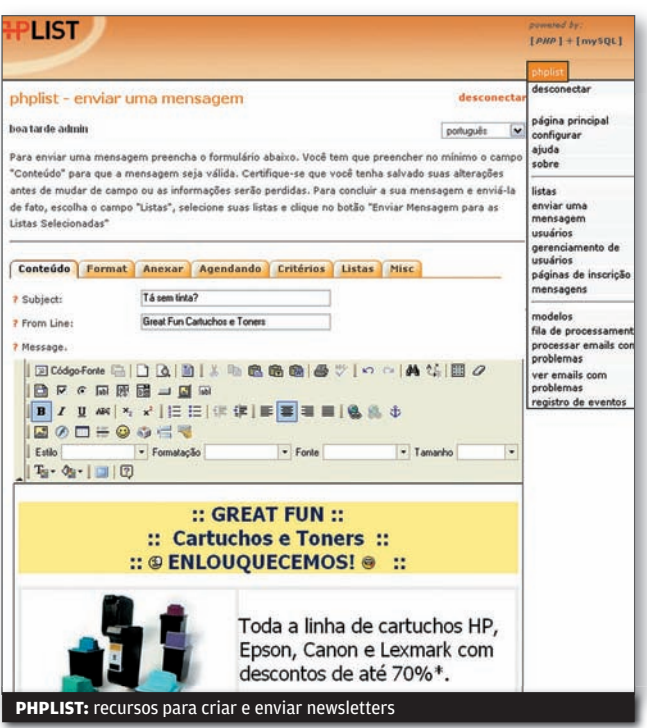

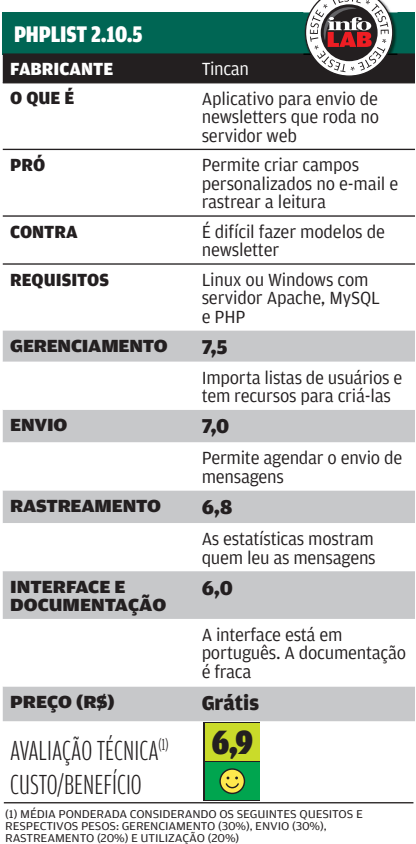

## **péssöäL**

> HAR D W A R E E S O F T W A R E Q U E FA Z E M D I F E R E N Ç A

# REBATIZADO COMO IPOD CLASSIC,

O PLAYER DE MÚSICA E VÍDEO DA APPLE TEM 80 GB E NAVEGAÇÃO PELAS CAPAS DOS CDS

**PRINTS ECONÔMICOS**<br>Com 350 reais já dá até para<br>Comprar impressora com Wi-Fi Com 350 reais já dá até para comprar impressora com Wi-Fi **UIMPRESSORAS BÁSICAS**<br>**PRINTS ECONÔMICOS**  MENU

## **Pessoal** TECH DREAMS

## 160 GB PARA VIAGEM

 $\rightarrow$ O HD portátil Mobile Drive Pro 160GB, da Freecom, é um belo companheiro para o laptop. Especialmente para os modelos com alguns anos de rodagem e HDs bem menos espaçosos do que os atuais. Com 160 GB, o Mobile Drive Pro compensa a eventual falta de espaço no disco rígido principal e facilita a troca de arquivos com outras máquinas. O drive funciona pela porta USB 2.0 ou pela FireWire e não necessita de alimentação externa. Nos testes do INFOLAB, a velocidade de escrita de dados do Mobile Drive Pro quando conectado via USB 2.0 foi de 15,2 MB/s, um valor apenas regular.

160 GB > USB 2.0 > FIREWIRE > 8,2 X 2 X 13,5 CM > 312 G<br><mark>> 659 REAIS</mark>

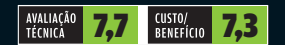

**MENU** 

 $-11$ 

Radiola Skank

 $\sigma_{\mathcal{F}}$ 

1

## PLAYER CLÁSSICO

**Britte** 

**IIFReeCOM** 

Na sua quinta encarnação, o mais tradicional player de música e vídeo da Apple agora se chama iPod classic. Além do player com 80 GB avaliado pelo INFOLAB, o classic também tem uma versão com 160 GB. As principais novidades são o corpo mais fininho, com apenas 1 centímetro de espessura, e a navegação pelas capas dos álbuns, o Cover Flow. Esse recurso é prático e tem um visual incrível, mas, para explorar dezenas de GB de faixas, a navegação em listas ainda é mais ágil. Nas medições do INFOLAB, a bateria agüentou a reprodução de MP3 por 25 horas e 37 minutos. Para ser ainda melhor, só falta a tela sensível ao toque. HD > 80 GB > ÁUDIO (MP3/AAC/WAV/AIFF) > VÍDEO (MPEG-4/H.264) > FOTO (JPEG/BMP/GIF/TIFF/PSD/<br>PNG) > TEXTO (TXT) > TELA DE 2,5", 6,1 X 10,3 X 1 CM > 140 G > **1 O99 REAIS** 

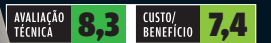

## $\rightarrow$ MINI THEATER

Só vendo de perto o design caprichado e, principalmente, ouvindo o som do DAV-IS10, da Sony, dá para crer do que esse home theater supercompacto é capaz. A força do som que sai dos minúsculos alto-falantes impressiona. O áudio tem boa qualidade e potência para preencher uma sala pequena com folga. Porém, para ambientes maiores e ouvidos mais exigentes, o DAV-IS10 não se equipara aos HTs mais robustos. Um problema trazido pela miniaturização do modelo é o número reduzido de opções de conexões. Mas ruim mesmo é o player não carregar legendas em arquivos separados para vídeos em DivX e XviD.

5.1 > 450 W RMS > DVD-R/RW > DVD+R/RW > DIVX > MP3 > JPEG > 1 HDMI > 1 VÍDEO COMPONENTE >1 VÍDEO COMPOSTO > 1 ÁUDIO COAXIAL > 1 ÓPTICA > 1 RCA ESTÉREO > 21,5 X 10,5 X 20,7 CM (PLAYER) > 4,5 X 5,5 X 4 CM (CAIXAS) > 19 X 45 X 45 CM (SUBWOOFER) > 2 999 REAIS

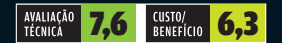

 $\mathbf{a}$  AIRTON LOPES

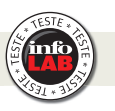

## $\Theta$ ROKR SLIDER

O Rokr Z6, da Motorola, é o primeiro modelo da família Rokr com design slider e sistema operacional baseado em Linux. Nestas duas frentes, as novidades estão 100% aprovadas. O Z6 é bonitão, prático de manusear, tem interface ágil e vem com o browser Opera 8.5 e um player de música esperto. Mas a Motorola falhou ao privar o Z6 de rádio FM e de conector para fones de ouvido do tipo P2 (o dele é um miniUSB), recursos presentes no Rokr E2. Nos testes do INFOLAB, a bateria do modelo suportou 323 minutos em chamadas de voz e 672 minutos tocando MP3.

GSM/EDGE > 64 MB + 1 GB (MICROSD) > TELA DE 2" > CÂMERA DE 2 MP > BLUETOOTH > 4,6 X 10,4 X 1,6 CM > 108 G > 849 REAIS

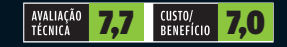

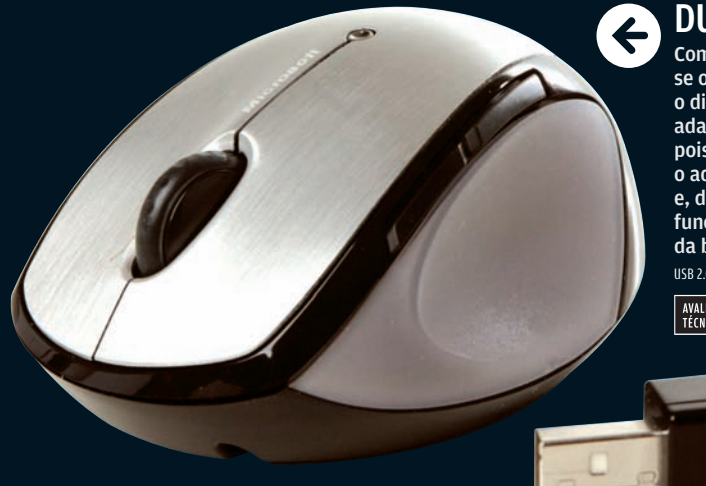

## DUAS VEZES WIRELESS

Com o Mobile Memory Mouse 8000, da Microsoft, o usuário escolhe se o minimouse sem fio vai trabalhar por Bluetooth ou RF. No modo Bluetooth, o dispositivo é reconhecido pelo notebook e chega a dispensar a presença do adaptador USB que acompanha o produto. Mas só para a comunicação wireless, pois, além de fazer a ponte sem fio entre o mouse e laptops sem interface Bluetooth. o adaptador USB possibilita a recarga da bateria do Mobile Memory Mouse 8000 e, de quebra, funciona como um pen drive de 1 GB. Nos testes do INFOLAB, o mouse funcionou perfeitamente por Bluetooth, RF e até mesmo durante a recarga da bateria, com o auxílio de um pequeno cabo.

USB 2.0 > RF > BLUETOOTH > RESOLUÇÃO DE 1 000 DPI > 4 BOTÕES E SCROLL > RECARREGÁVEL > 83 G > 399 REAIS

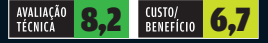

<u>Aicrosoft</u> 2.4 GHz **1GB FLASH MEMORY** 

 $\left(\rightarrow\right)$ TV 3 EM 1

A Time Machine 2 32LB9RTB, da LG, vale por três equipamentos. Além de ser uma belíssima TV de LCD de 32 polegadas, tanto em qualidade de imagem como em design, ela funciona como gravador de vídeo e player de DivX e XviD. Para isso, conta com um HD interno de 80 GB para gravar programas de TV e recursos como a pausa ao vivo e o replay instantâneo. A reprodução de arquivos de vídeo em DivX e XviD é feita por meio da conexão de pen drives e HDs externos na porta USB da Time Machine 2. Nos testes do INFOLAB, o modelo tocou vídeos em XviD com legendas em arquivos separados sem problemas.

LCD 32" > 1 366 X 768 PIXELS > TAXA DE CONTRASTE 10 000:1 (DINÂMICO) > TEMPO DE RESPOSTA 8 MS > 2 HDMI > 2 VÍDEO COMPONENTE<br>> 1 S-VIDEO > 2 VÍDEO COMPOSTO > 1 D-SUB > 1 USB > 80 GB > 80,5 X 60,9 X 28,3 CM > 15 KG > **4 O99** 

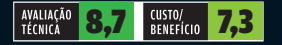

Veja mais produtos em www.info.abril.com.br/produtos

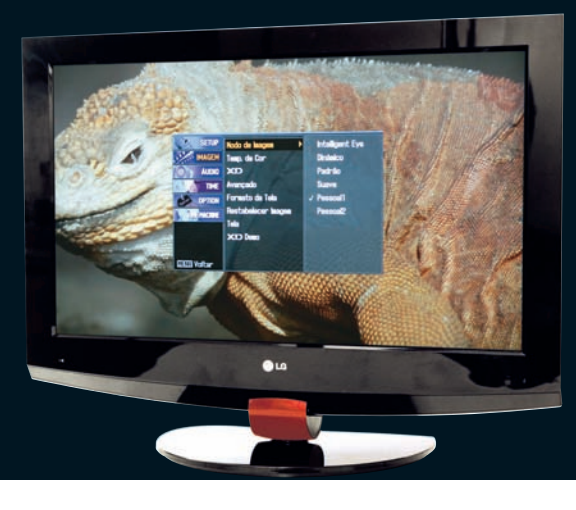

## IMPRESSORAS BÁSICAS

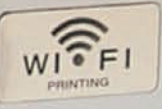

# Poupe nos prints

## **QUATRO IMPRESSORAS A JATO DE TINTA COM PREÇOS A PARTIR DE 199 REAIS** A MARCO AURÉLIO ZANNI

## Para a maioria dos usuários domésticos não

 $\rightarrow$ 

**Pessoal** 

vale a pena gastar muito na hora de comprar uma impressora. Modelos básicos, com preços começando em 199 reais, conseguem imprimir fotos com boa qualidade e são mais que suficientes na hora de mandar para o papel documentos e páginas da web. Essas máquinas só não são velozes. Por isso, não são recomendadas para uso em grupo ou para grandes volumes de impressão. O INFOLAB colocou frente a frente quatro impressoras das marcas HP, Epson, **Canon e Lexmark. A Escolha INFO fica** com a Lexmark Z1420, pois além de imprimir belas fotos com velocidade, possui conexão Wi-Fi, para facilitar a vida de quem quer compartilhar o equipamento na rede sem fio.

## BOA IMPRESSÃO É COM ELAS

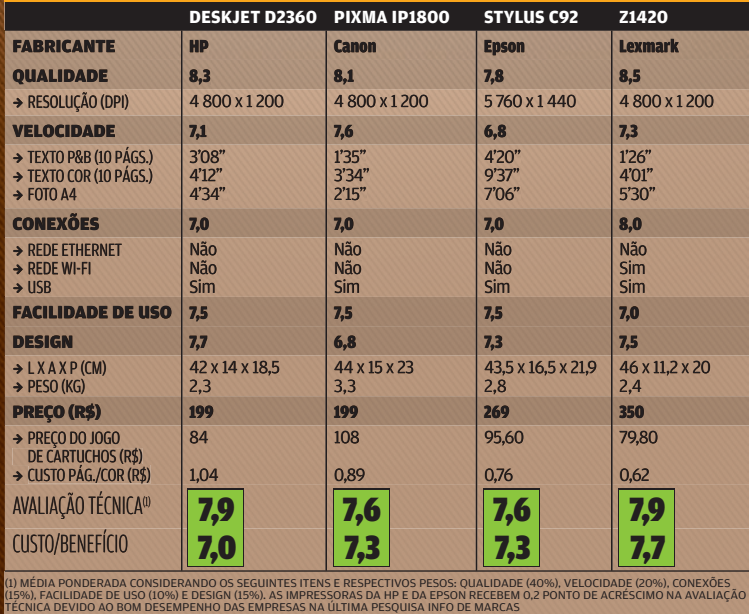
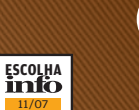

 $\bar{e}_{Tag_B}$ 

 $\left\langle \underbrace{\begin{matrix} \underbrace{\begin{matrix} \underbrace{\begin{matrix} \cdots \\ \mathbf{0} \end{matrix}}_{N} \end{matrix}}_{N}}_{N}\right\rangle \end{matrix} \right\rangle$ 

Z1420,<br>LEXMARK<mark>:</mark> interface Wi-Fi para imprimir pela rede

# IMPRESSÃO VIA WI-FI

A Z1420, da Lexmark, tem tudo o que se espera de uma impressora básica e alguns recursos a mais. Ela imprime fotos e textos com excelente qualidade e rapidamente (4 minutos e 1 segundo para dez páginas coloridas). As cores das imagens são intensas e na tonalidade certa, mesmo quando a tinta está prestes a acabar. Além disso, o design é discreto e funcional, embora quadradão. Seu grande diferencial é a conexão Wi-Fi, que facilita a vida do usuário na hora de compartilhar o dispositivo numa rede de computadores. O produto vem com um cabo USB. O jogo de cartuchos é relativamente barato em relação com outros do mercado — 79,80 reais. Nos testes do INFOLAB, o custo por página com textos e gráficos coloridos ocupando 20% da superfície da folha foi de apenas 62 centavos.

 $ca$ <sup>1101</sup>

#### FOTOS E TEXTOS A JATO

Com a Pixma iP1800, da Canon, uma foto no tamanho A4, em alta qualidade, sai do forno em 2 minutos e 15 segundos. E a velocidade acima da média vale também para a produção de texto colorido ou em preto. A qualidade também agrada, pois o equipamento faz imagens com nitidez e cores fortes. No fator design, a iP1800 tinha tudo para ser imbatível, pois é pretinha e muito elegante. Mas ela não possui bandeja para recolher o papel impresso, uma falha imperdoável do fabricante. O preço do produto é de apenas 199 reais, mas sua relação custo/benefício não é das mais altas, pois um jogo de cartuchos custa 108 reais, preço superior ao dos concorrentes. Assim, apesar da boa autonomia, o custo de impressão por página colorida (0,89 real) não é dos mais atraentes.

#### DESIGN SUPERPRÁTICO

O desenho arredondado e simples da **Deskjet D2360**, da HP, é ideal para impressoras desse tipo. Além de ter um acabamento legal, ela é pequena e levíssima. Mas o maior destaque é a bandeja para papel, que fica embaixo do equipamento, e não na vertical, uma posição um tanto desajeitada. No INFOLAB, a impressora soltou ótimas fotos, mas foi um pouco lenta nos textos em preto-e-branco — demorou 3 minutos e 8 segundos para fazer dez páginas. O ponto fraco da Deskjet D2360 é a baixa autonomia do cartucho, o que resulta em um custo de impressão para páginas coloridas, como a de sites, de 1,04 real, valor bastante acima da média.

EPSON

 $\overline{\omega}$ 

#### O PREÇO DAS FOTONAS

Embora o preço dos cartuchos tenha caído nos últimos meses, imprimir fotos grandes não é barato. O custo médio para imprimir em casa uma imagem em tamanho A4 é de 5,16 reais, já incluindo o preço do papel. O valor é praticamente o mesmo dos serviços de impressão pela web. No Submarino, por exemplo, uma foto de 20 por 30 cm sai por 5,99 reais, enquanto a tradicional 10 por 15 cm custa 0,49 real.

#### CORES EQUILIBRADAS

A Stylus C92, da Epson, produziu ótimas fotos no INFOLAB. Embora a tinta do fabricante não proporcione cores tão vivas quanto as de outras impressoras, os tons são equilibrados e agradáveis. E a tinta da Epson tem outras vantagens, como a boa resistência à água, comprovada em várias avaliações do INFOLAB. Com preço de 269 reais, essa máquina tem boa relação custo/benefício, pois o preço por página é de apenas 76 centavos. O driver é bem esperto — avisa quando a tinta acaba e pára imediatamente de imprimir, evitando desperdício e perda de qualidade. O grande problema da C92 é a lentidão. Demorou 9 minutos e 37 segundos para soltar dez páginas de texto colorido.

# SOLUÇÕES!

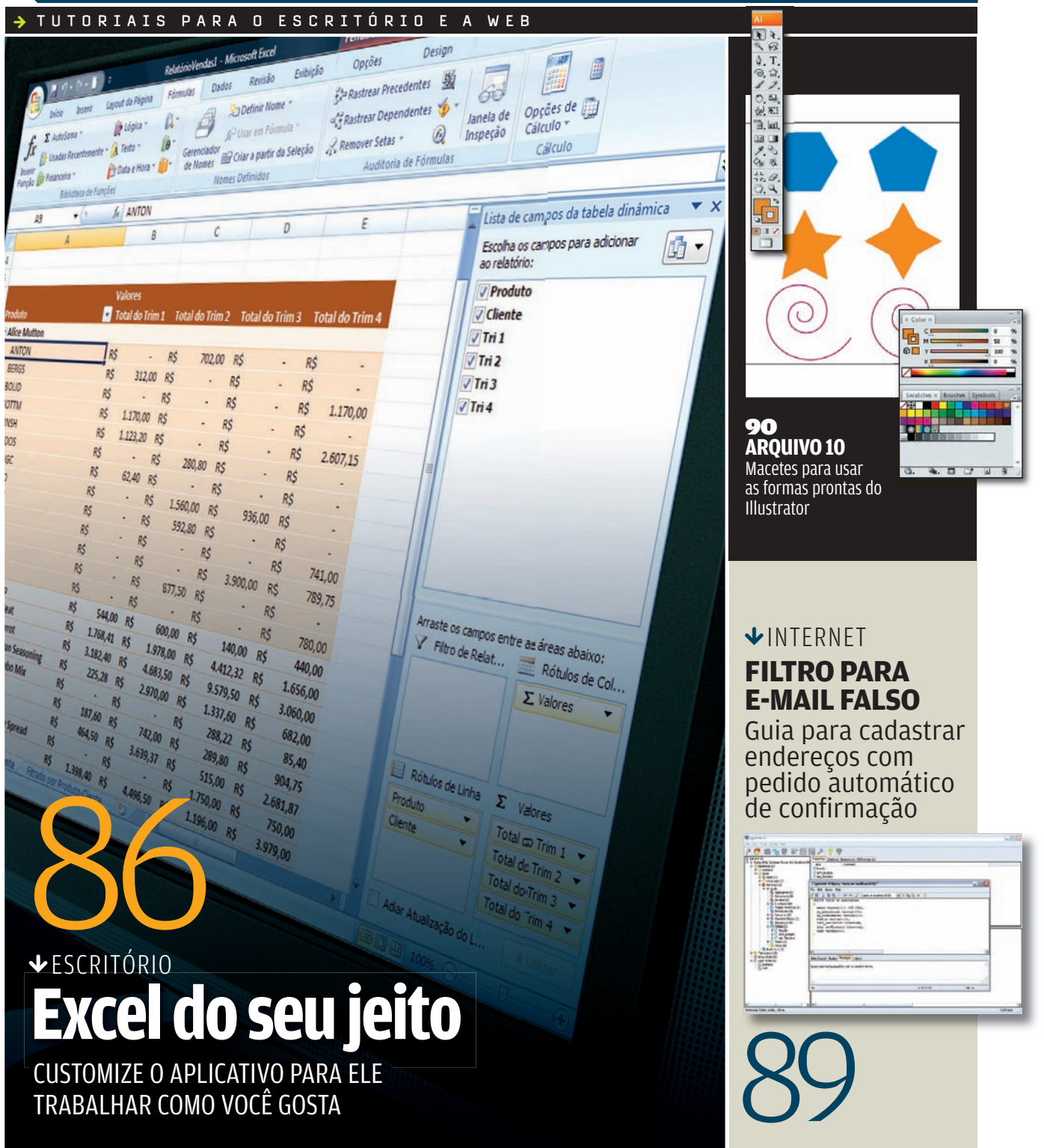

# SOLUÇÕES! ESCRITÓRIO E MARIA ISABEL MOREIRA

# **EXCEL DO SEU JEITO**

#### PERSONALIZE O PROGRAMA PARA QUE ELE TRABALHE MAIS AFINADO COM SEU GOSTO

Um usuário nunca é igual a outro. Enquanto um gosta de explorar atalhos do teclado, outro prefere percorrer menus para executar a mesma tarefa. Há pessoas que tiram o máximo partido de um recurso, enquanto outras são capazes de desprezar o mesmo comando sistematicamente por não ver nele grande utilidade. Por mais que os fabricantes se esforcem para descobrir como as pessoas trabalham, nunca podem deixar de abrir espaço para a personalização. Boa parte das configurações do Excel 2007 concentra-se num único lugar, a caixa de diálogo Opções do Excel, que pode ser acessada por meio do botão Office. Confira, a seguir, como customizar o aplicativo.

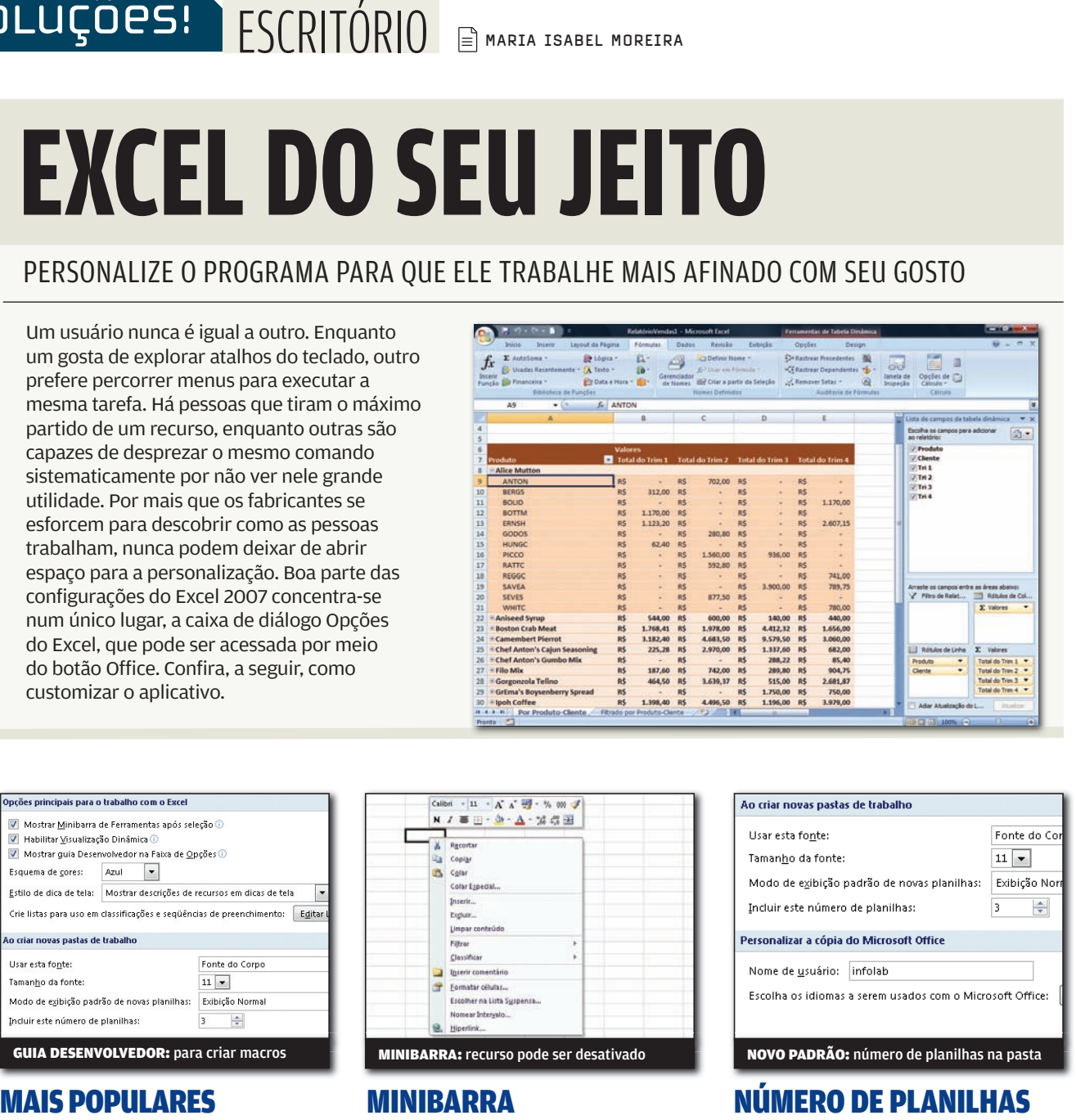

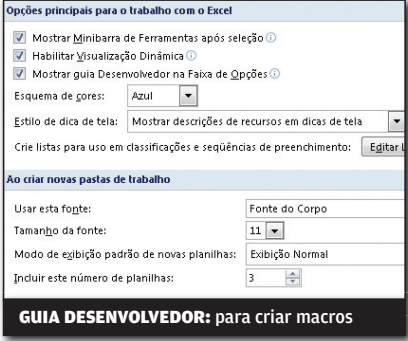

Não é permitido incluir ou excluir botões na Faixa de Opções, mas você pode incluir a guia Desenvolvedor e, conseqüentemente, a faixa correspondente, se desejar. Clique no botão Office e pressione Opções do Excel, na parte inferior do menu. Na categoria Mais Usados, bloco Opções Principais Para o Trabalho Com o Excel, marque o item Mostrar Guia Desenvolvedor na Faixa de Opções. Nessa mesma tela você pode configurar várias outras opções que estão entre as mais populares do Excel.

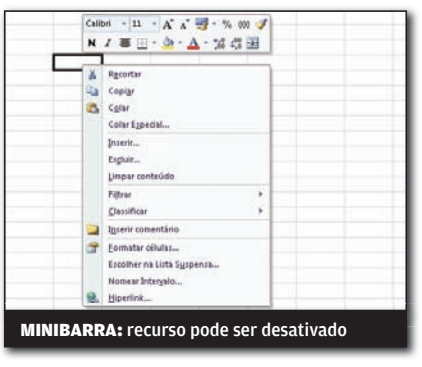

Outro ajuste, na mesma tela. Você fica incomodado com o surgimento da Minibarra de Ferramentas toda vez que seleciona o conteúdo de uma célula? Desative-a, desmarcando a opção Mostrar Minibarra de Ferramentas Após Seleção. Mais abaixo, aproveite para mudar o esquema de cores, se for do seu gosto — há as opções Azul (padrão), Prateado e Preto  $-$ , e definir se quer a exibição da descrição dos recursos em dicas de tela ou se prefere não exibi-las.

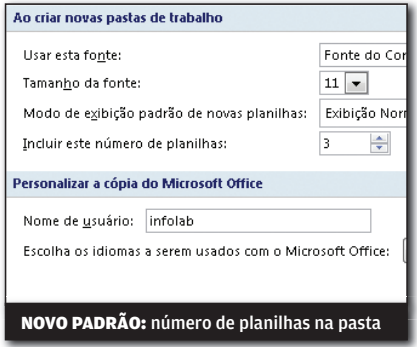

Cada novo arquivo do Excel inclui três planilhas e permite a inserção de novas ou a remoção das existentes de acordo com suas necessidades. Mas, e se você quiser que cada nova pasta de trabalho tenha quatro ou cinco planilhas como padrão? Na área Ao Criar Novas Pastas de Trabalho, digite o número desejado no campo Incluir Este Número de Planilhas. É possível ainda mudar a fonte de textos, o tamanho da fonte e o modo de exibiçãopadrão de todas as planilhas do Excel.

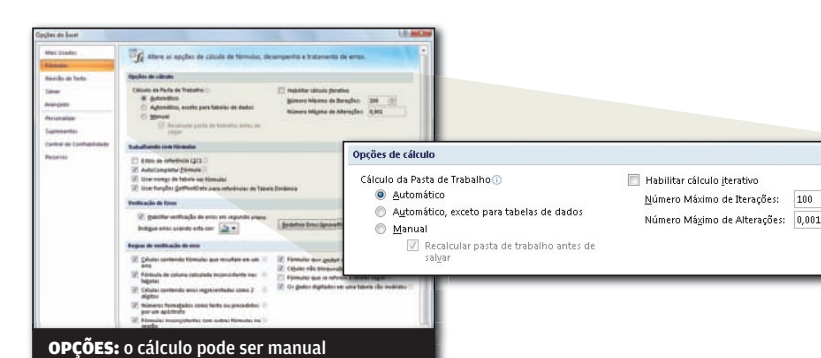

#### FÓRMULAS EM CIMA

Por padrão, o Excel recalcula a pasta de trabalho sempre que um valor de uma fórmula é modificado. Na maioria das situações, esse comportamento é o mais indicado mesmo. Mas imagine uma pessoa que tenha uma pasta de trabalho altamente intrincada, na qual cada alteração envolva cálculos complexos. A cada pequena mudança, o computador vai fazer uma pausa para executar a operação. Nesse caso, é melhor abrir a categoria Fórmulas da caixa de diálogo Opções do Excel para alterar esse e outros parâmetros.

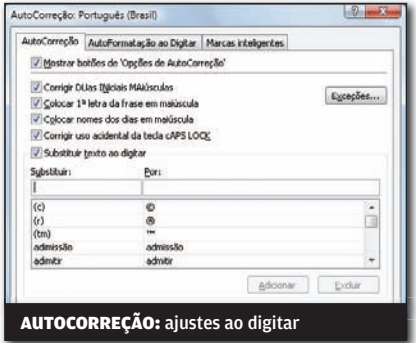

#### TEXTOS PERFEITOS

Você costuma digitar duas iniciais maiúsculas e quer que o programa as corrija automaticamente? Abra a categoria Revisão de Texto e marque as opções correspondentes. Para definir autocorreção ao digitar, clique no botão Opções de AutoCorreção e selecione os itens de seu interesse, estabeleça exceções e crie suas regras. Aproveite e abra as guias AutoFormatação ao Digitar e Marcas Inteligentes para definir outros comportamentos do programa.

## CÁLCULO MANUAL

Na área Opções de Cálculo, marque o item Manual se preferir atualizar todos os valores e, somente depois, solicitar o cálculo. Na segunda opção (Automático, Exceto Para Tabelas de Dados), o programa calcula todas as fórmulas menos as que estão em tabelas de dados. Tanto na opção manual como na automática com restrições é possível forçar o Excel a executar o cálculo pressionando Ctrl+F9. A opção Habilitar Cálculo Iterativo deve ser marcada somente quando é necessário o cálculo de referências circulares, ou seja, um cálculo que se refere a seu próprio valor.

 $\frac{\Delta}{2}$ 

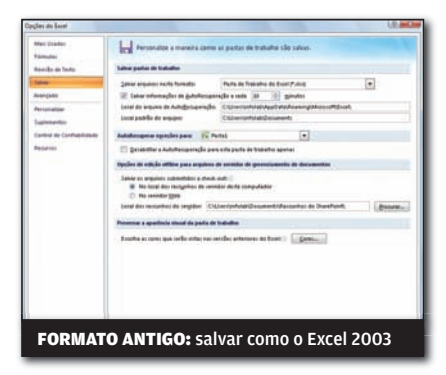

### TUDO SALVO

O Excel 2007 salva arquivos no novo formato XLSX por padrão. Se as planilhas que você cria são abertas em versões anteriores do programa, convém alterar o formato habitual para o XLS, que mantém compatibilidade com versões de 97 a 2003. Para fazer essa mudança, abra a categoria Salvar da caixa de diálogo Opções do Excel e escolha esse ou outro formato na lista Salvar Arquivos Neste Formato.

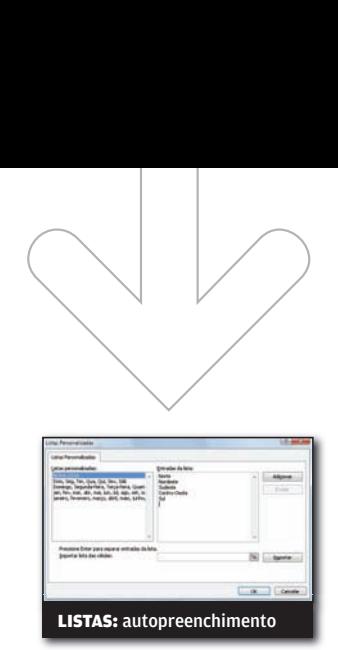

# CRIE SUAS LISTAS

Há várias versões, o Excel tem um recurso de preenchimento automático de listas. Se você usa uma lista com freqüência — as regiões do país ou a relação de filiais da sua empresa, por exemplo —, pode lançar mão desse recurso para ganhar tempo durante a execução do trabalho. Clique no botão Editar Listas Personalizadas na categoria Mais Usados da caixa de diálogo Opções do Excel. Em seguida, posicione o cursor sobre Nova Lista no quadro à esquerda. No quadro à direita, digite os itens da nova lista. Quando concluir, clique em Adicionar e em OK. Para usar a lista personalizada, digite um dos itens da seqüência, posicione o mouse no canto inferior direito da célula e, com o botão do mouse pressionado, arraste-o pelo número de células suficiente para completar a série.

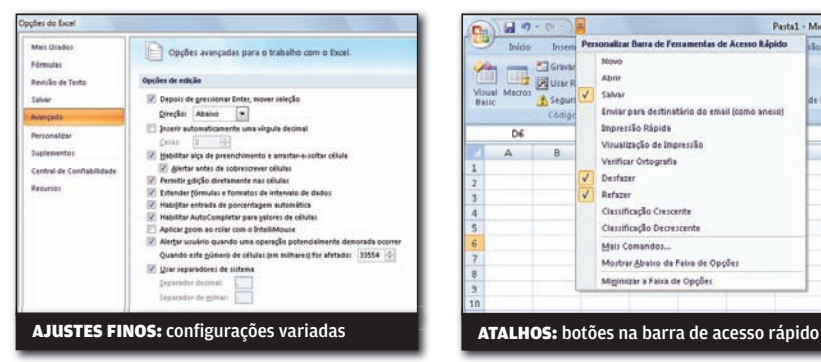

## OPÇÕES AVANÇADAS ACESSO RÁPIDO

Opções de edição, colagem, recorte e cópia, impressão, exibição e fórmulas, entre outros tipos de parâmetro, estão reunidas na categoria Avançado. Há uma infinidade de configurações. Vale a pena avaliar cada item dessa categoria para ver se a alteração vai fazer diferença em seu dia-a-dia. Exemplos? Você prefere ter todas as janelas na barra de tarefas do Windows ou apenas uma? Quantos arquivos deseja manter na lista de documentos recentes? Essas definições estão na área Exibir dessa categoria.

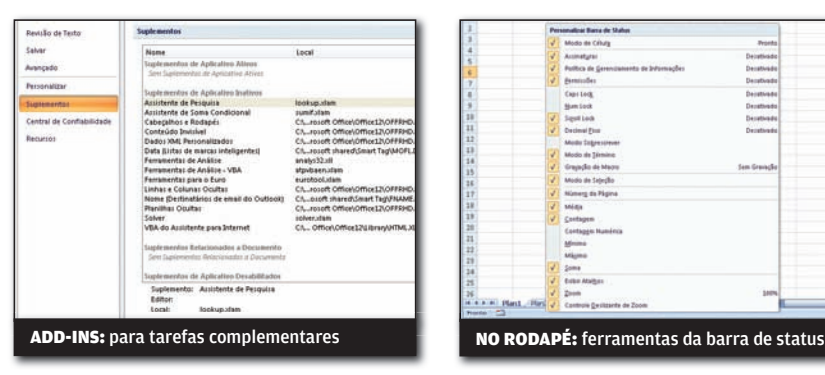

O Excel precisa de add-ins para executar algumas tarefas, como formatar e converter valores para o euro. Alguns desses programas extras já vêm com o Office. Outros podem ser baixados da internet. Para executar ou parar alguns suplementos, abra Opções do Excel e vá até a guia Suplementos. No menu Gerenciar, selecione Suplementos do Excel e pressione Ir. Agora, marque os add-ins que deseja e clique em OK. Caso o add-in não esteja instalado, o programa se oferecerá para executar essa tarefa.

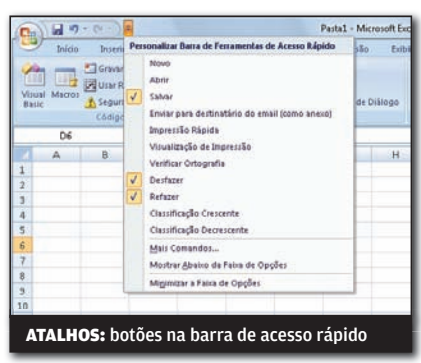

A nova Barra de Ferramentas de Acesso Rápido do Excel vem com apenas três botões, mas pode ser incrementada com outros. O jeito mais simples de fazer isso é clicar no ícone Personalizar Barra de Acesso Rápido, representado por uma pequena seta para baixo, e marcar ou desmarcar comandos na lista. Caso queira acrescentar um comando que não esteja nessa relação, clique na opção Mais Comandos para abrir a caixa de diálogo Opções do Excel na categoria Personalizar.

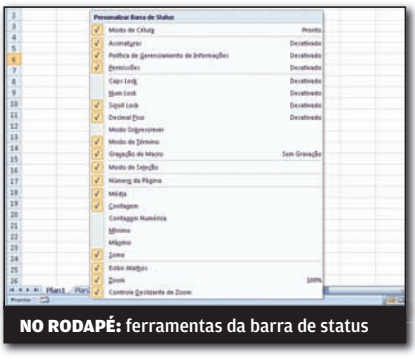

#### SUPLEMENTOS STATUS CORRETO

A barra de status do Excel pode exibir uma série de informações enquanto você trabalha, além de deixar à disposição alguns recursos úteis, como o controle deslizante de zoom e as opções de visualização da planilha. Gerenciar o que a barra de status deve mostrar é uma tarefa muito simples. Clique com o botão direito do mouse sobre ela e marque ou desmarque os elementos de acordo com suas preferências.

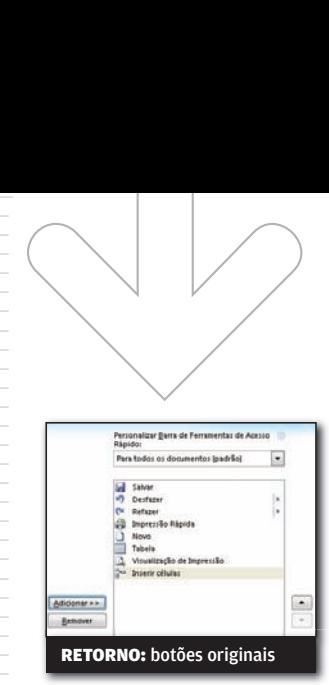

# COMO ERA ANTES

Quer que a Barra de Ferramentas de Acesso Rápido volte à configuração original? Clique em qualquer ferramenta dessa barra com o botão direito do mouse e selecione Personalizar Barra de Ferramentas de Acesso Rápido. Em seguida, clique em Redefinir e em Sim para confirmar a restauração.

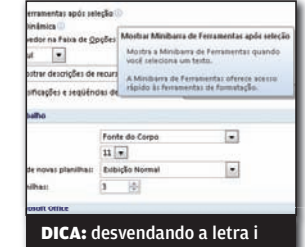

|||||||||||||||||||||||||||||||||||||||||||||||||||||||||||||||||||||||||||||||||||||||||||||||||||||||||| | |

# TUDO **EXPLICADINHO**

Reparou que alguns itens da caixa de diálogo Opções do Excel têm um pequeno círculo com a letra i ao lado? Sempre que vir esse símbolo, passe o mouse sobre o item para visualizar uma dica de tela com informações sobre o que acontecerá se você selecionar a opção e para o que precisa estar atento ao selecionar a configuração.

# SOLUÇÕES! | INTERNET BHELIO SILVA

# **FILTRO PARA E-MAIL FALSO**

#### MONTE UM CADASTRO DE ENDEREÇOS VÁLIDOS AUTOMATIZANDO O PEDIDO DE CONFIRMAÇÃO

Todo mundo já teve o desprazer de encontrar a caixa postal cheia de mensagens não solicitadas. Um dos motivos são os engraçadinhos que cadastram o e-mail alheio em serviços que não interessam. Para o webmaster, a situação é desagradável, já que recebe reclamações e, às vezes, é impedido de enviar newsletters legítimas porque caiu em lista negra. A saída para o site é criar um cadastro de e-mails válidos, enviando ao candidato a assinante um pedido de confirmação na forma de um clique num hyperlink. Quando tal hyperlink for acionado, o webmaster terá certeza de que quem solicitou a assinatura é o dono do endereço. É isso que faremos no tutorial a seguir. Para segui-lo, será necessário ter instalado um servidor web com PHP 4.x, banco de dados PostgreSQL 8.1.x e um provedor de acesso à internet que aceite conexões SMTP para a transmissão de e-mail.

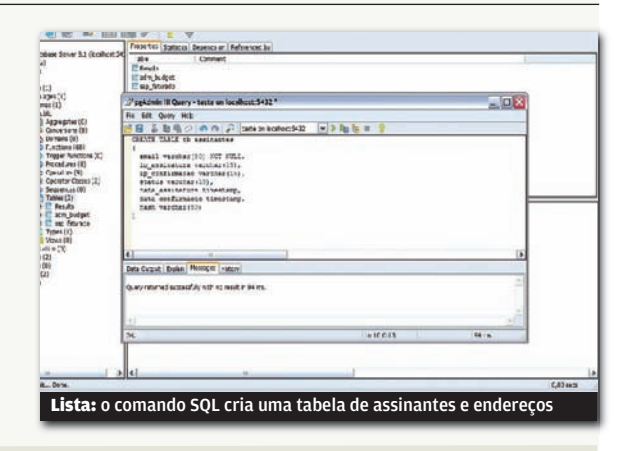

## 1) TABELA DE E-MAILS

O primeiro passo é criar uma tabela com os dados de e-mail no PostgreSQL. Abra o pgAdmin, que é o software de administração do gerenciador de banco de dados, clique no botão SQL e crie a tabela com o seguinte comando: CREATE TABLE tb assinantes (email varchar(80) NOT NULL, ip\_assinatura varchar(15), ip\_confirmacao varchar(15), status varchar(10), data\_assinatura timestamp, da ta\_confirmacao timestamp, hash varchar(50))

# 2) FORMULÁRIO

Para criar o formulário de cadastro, faça o download do arquivo newsletter.zip em ftp://ftp.info.abril.com.br/newsletter.zip e descompacte-o na pasta que o servidor web compartilha com a rede. Você terá três novos arquivos: pega\_email.php, grava\_ email. php e confirma email.php.

O pega\_email.php é o formulário de cadastro. Esse formulário acionará o script em PHP, que gravará os dados e enviará um e-mail para o novo assinante. No exemplo, o arquivo pega\_email.php recebe o endereço de e-mail e repassa ao script seguinte, o grava email.php

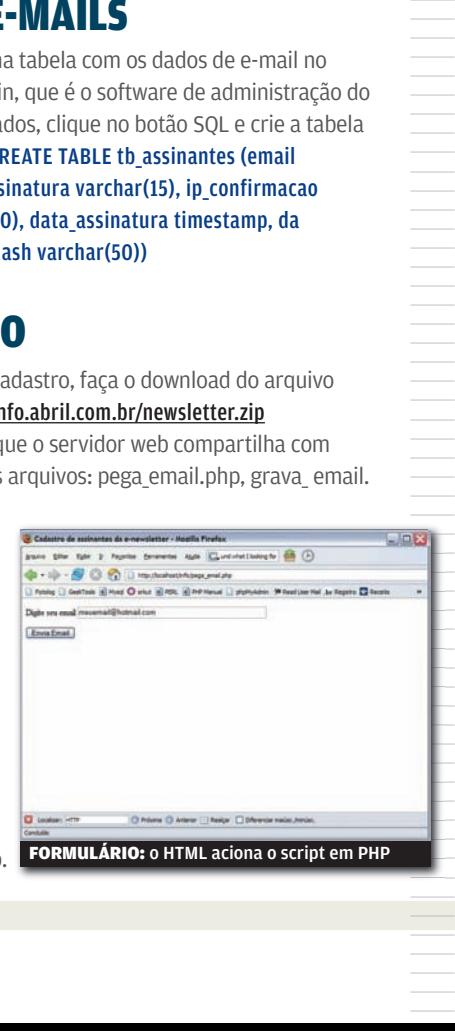

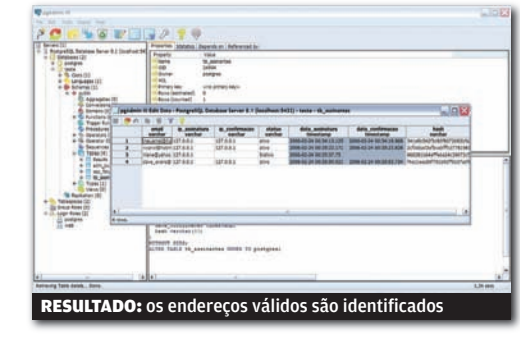

# 3) PEDIDO DE CONFIRMAÇÃO

Nosso segundo script, o grava\_email. php, salva o endereço que está solicitando a assinatura da newsletter e também grava a data e o número IP usado na conexão. Caso haja alguém fazendo o cadastramento indevido do usuário e este queira descobrir quem foi, esses dados serão úteis. Nesta fase, o status do assinante é gravado como inativo para que ele não receba outras mensagens além do pedido de confirmação. Simultaneamente, é gerado um código adicional (hash) para identificar o usuário. Por fim, o programa envia um e-mail com um hyperlink ao próximo script, o confirma\_email.php, para o assinante confirmar o pedido. O confirma email.php altera o status do assinante de inativo para ativo. Depois, grava o endereço IP e a data. Se houver reclamação, essas informações ajudarão a identificar quem tentou usar o e-mail dos outros.

# sOlUÇõeS! ARQUIVO 10

# FORMAS ILIMITADAS NO **ILISTRA**

As ferramentas de formas prontas no Illustrator, da Adobe, são úteis, mas podem parecer um pouco limitadas. Por padrão, a ferramenta para desenho de estrelas traça uma figura de cinco pontas e a de polígonos desenha um hexágono. Para mudar esses parâmetros, pode-se selecionar a ferramenta, clicar na área de trabalho do aplicativo e, na caixa de diálogo, mudar as configurações e clicar em OK. Outra opção é pressionar as setas para cima ou para baixo do teclado enquanto o desenho está sendo traçado para, respectivamente, aumentar ou reduzir o número de pontas ou lados. A cada toque no teclado o Illustrator acrescenta ou subtrai pontos. O mesmo truque vale para alterar o número de segmentos das espirais.

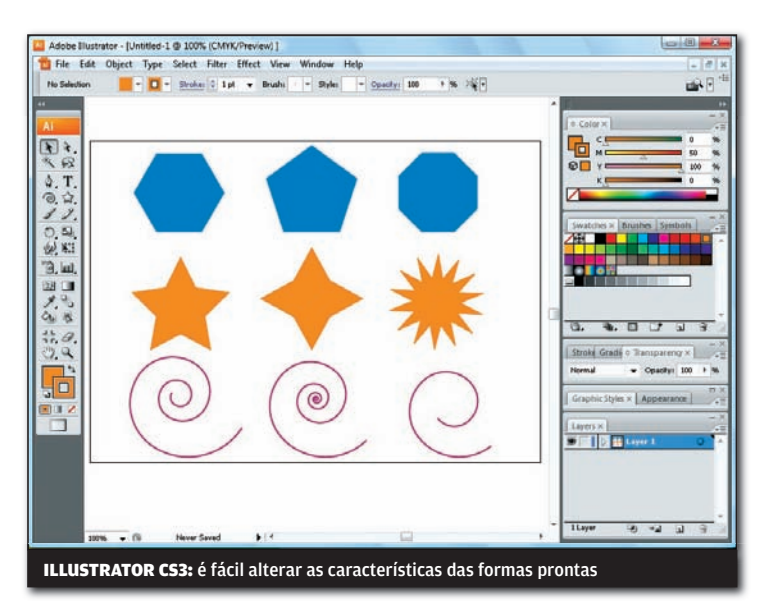

# ||||||||||||||||||||||||||||||||||||||||||||| **DOCUMENTOS POR DATA**

Quer uma maneira prática de encontrar documentos editados numa determinada data no Windows Vista? Abra a pasta Documentos no Explorer. Clique na setinha ao alto da coluna Modificado em. Escolha Empilhar por Modificado em. O Vista mostra os documentos empilhados por data. Para ver os arquivos editados num determinado período, basta abrir a pilha correspondente. Isso funciona inclusive para documentos que estão em subpastas.

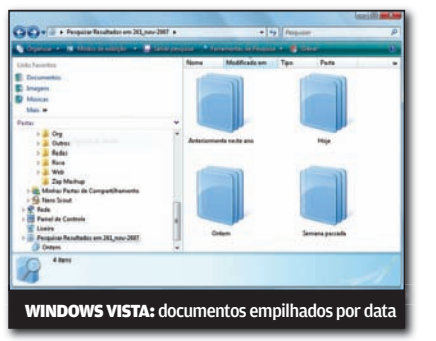

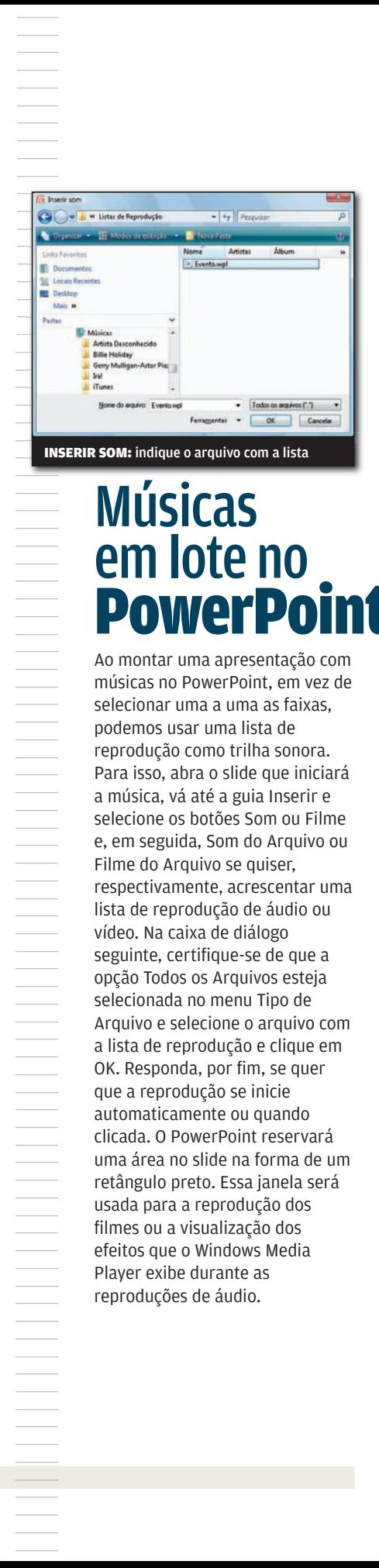

# Músicas em lote no **PowerPoint**

Ao montar uma apresentação com músicas no PowerPoint, em vez de selecionar uma a uma as faixas, podemos usar uma lista de reprodução como trilha sonora. Para isso, abra o slide que iniciará a música, vá até a guia Inserir e selecione os botões Som ou Filme e, em seguida, Som do Arquivo ou Filme do Arquivo se quiser, respectivamente, acrescentar uma lista de reprodução de áudio ou vídeo. Na caixa de diálogo seguinte, certifique-se de que a opção Todos os Arquivos esteja selecionada no menu Tipo de Arquivo e selecione o arquivo com a lista de reprodução e clique em OK. Responda, por fim, se quer que a reprodução se inicie automaticamente ou quando clicada. O PowerPoint reservará uma área no slide na forma de um retângulo preto. Essa janela será usada para a reprodução dos filmes ou a visualização dos efeitos que o Windows Media Player exibe durante as reproduções de áudio.

# iNFo 2.0

**100 RADAR**  Sony VGN-TZ15AN: notebook pesopluma tem pouco mais de 1 kg

#### UM GUIA DE PRODUTOS PARA O DIA-A-DIA

**Roteador com ADSL** O WAG200G UNE AS FUNÇÕES DE ROTEADOR WIRELESS E DE MODEM ADSL 2+ **92**  $\rightarrow$ REDES

 $\sim$ 96 49 94

**PC & CIA** O micro DX2295MT, da HP, tem uma boa configuração com preço enxuto

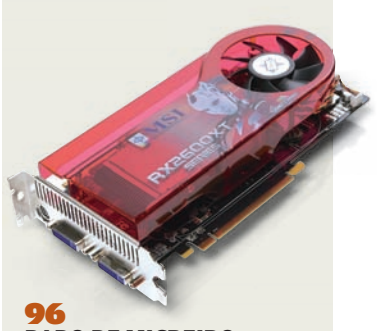

**PAPO DE MICREIRO** A placa RX2600XT, da MSI, é ideal para gamers com a grana curta

#### 70000000  $\odot$ : William multiple

98 **HARDWARE S.A.** O servidor PowerEdge 860, da Dell, é uma boa opção para pequenas empresas

# 106

 $\rightarrow$  CLIQUE FINAL **SUPER TRUNFO 2.0**

O jogo de cartas dos anos 80 ganha versão para a blogosfera brasileira

Wireless-G ADSL Home Gateway

 $\triangle$  MAURÍCIO GREGO

# INFO 2.0 REDES

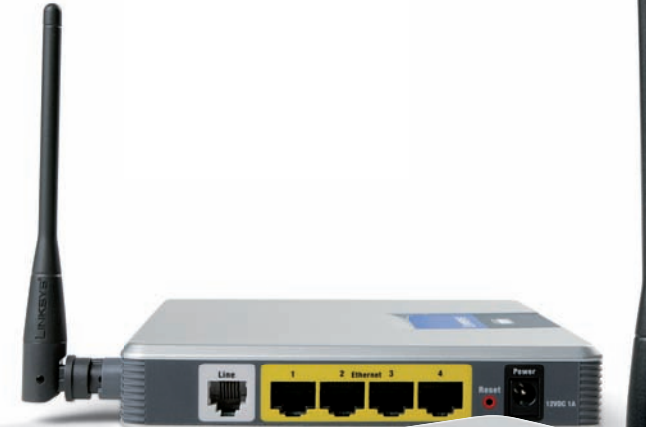

## ADSL NO ROTEADOR

O WAG200G, da Linksys, é uma solução interessante para conectar uma pequena rede a uma linha ADSL. Ele combina funções de roteador e modem ADSL2+, além dos habituais firewall e ponto de acesso Wi-Fi. No INFOLAB, o aparelho funcionou bem ligado ao serviço Speedy, da Telefônica. Como outros equipamentos da Linksys, o WAG200G mostrou-se fácil de configurar e de operar. Nos testes, a velocidade na rede sem fio ficou na média de 16,1 Mbps, um pouco baixa. O alcance, ao contrário, mostrou-se muito bom. A 30 metros de distância do aparelho, o sinal manteve-se a 40% da intensidade máxima.

> ROTEADOR > 802.11G > 4 X ETHERNET 10/100 > 2 X USB 2.0 > CRIPTOGRAFIA WEP, WPA, WPA2 > FIREWALL > 369 REAIS

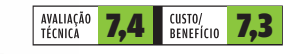

||

|

|

|

|

## SCANNER PARA GRUPO

Quer compartilhar seu multifuncional na rede? O servidor de impressão TEW-MP2U, da TrendNET, é uma boa opção para isso. Ele oferece conexão Wi-Fi 802.11g, além da FastEthernet cabeada. Com duas portas USB, também pode ser usado para compartilhar dispositivos de armazenamento. No INFOLAB o aparelho trabalhou conectado a um multifuncional X4550, da Lexmark. O acesso a todas as funções do aparelho foi feito sem problemas a até 30 metros de distância. Mas isso exige a instalação de um programa da TrendNET em todos os micros que vão utilizar o equipamento.

> 802.11G > FAST ETHERNET > 2 X USB 2.0 > CRIPTOGRAFIA WEP E WPA-PSK > 630 REAIS

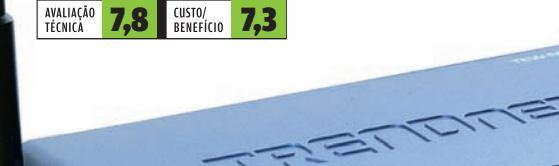

**A** 

7,8 7,3 VIGILÂNCIA WI-FI

Quer ver quem está na portaria do prédio? A câmera IP 207W, da Axis, dispensa cabos de rede para isso. A transmissão é feita pela rede Wi-Fi 802.11g. Um servidor HTTP embutido permite vê-las no browser. No INFOLAB, as imagens em formato M-JPEG mostraram-se nítidas mesmo num ambiente pouco iluminado. Já a opção de MPEG 4, mais avançada na teoria, resultou em engasgos. Como outros modelos da Axis, a 207W inclui um conector para alarme ou sensor e outro para rede cabeada. Também tem microfone e detecta movimentos no ambiente. Fica faltando o suporte a Power Over Ethernet.

Network Camera

**AXIS** 

> 640 X 480 PIXELS > 30 FPS > M-JPEG E MPEG 4 > 802.11G > ETHERNET 10/100 > SENSIBILIDADE: 1 LUX > 1 216 REAIS

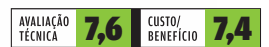

**Veia mais produtos em** www.info.abril.com.br/produtos

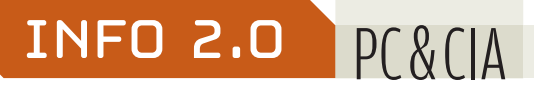

 $\mathbf{a}$  Bruno Ferrari

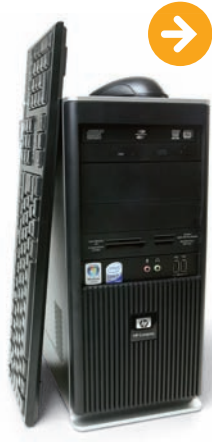

**ELLIELLA** 

# PC PARA NEGÓCIOS

O DX2295MT, da HP, é um micro intermediário com alguns recursos de máquinas mais avançadas. Traz drive óptico DVD-RW SATA com tecnologia LightScribe para a gravação de rótulos. Além de vir com a edição Business do Windows Vista, o desktop é bom nas conexões. Há duas portas USB frontais e um leitor de cartões 15 em 1. O PC vem com chipset gráfico 82945G Intel Express e 64 MB de memória de vídeo. Marcou 11 627 pontos no teste AquaMark3 no INFOLAB. É o suficiente para aplicações de escritório, mas fica claro que o micro não foi feito para jogos ou desenho 3D. O HD — de 80 GB — poderia ser maior.

> INTEL CORE 2 DUO 1,8 GHZ > 1 GB DE RAM > HD DE 80 GB > DRIVE DVD-RW SATA > 16,5 X 37,5 X 40 CM (L X A X P) > 1 799 REAIS

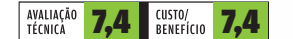

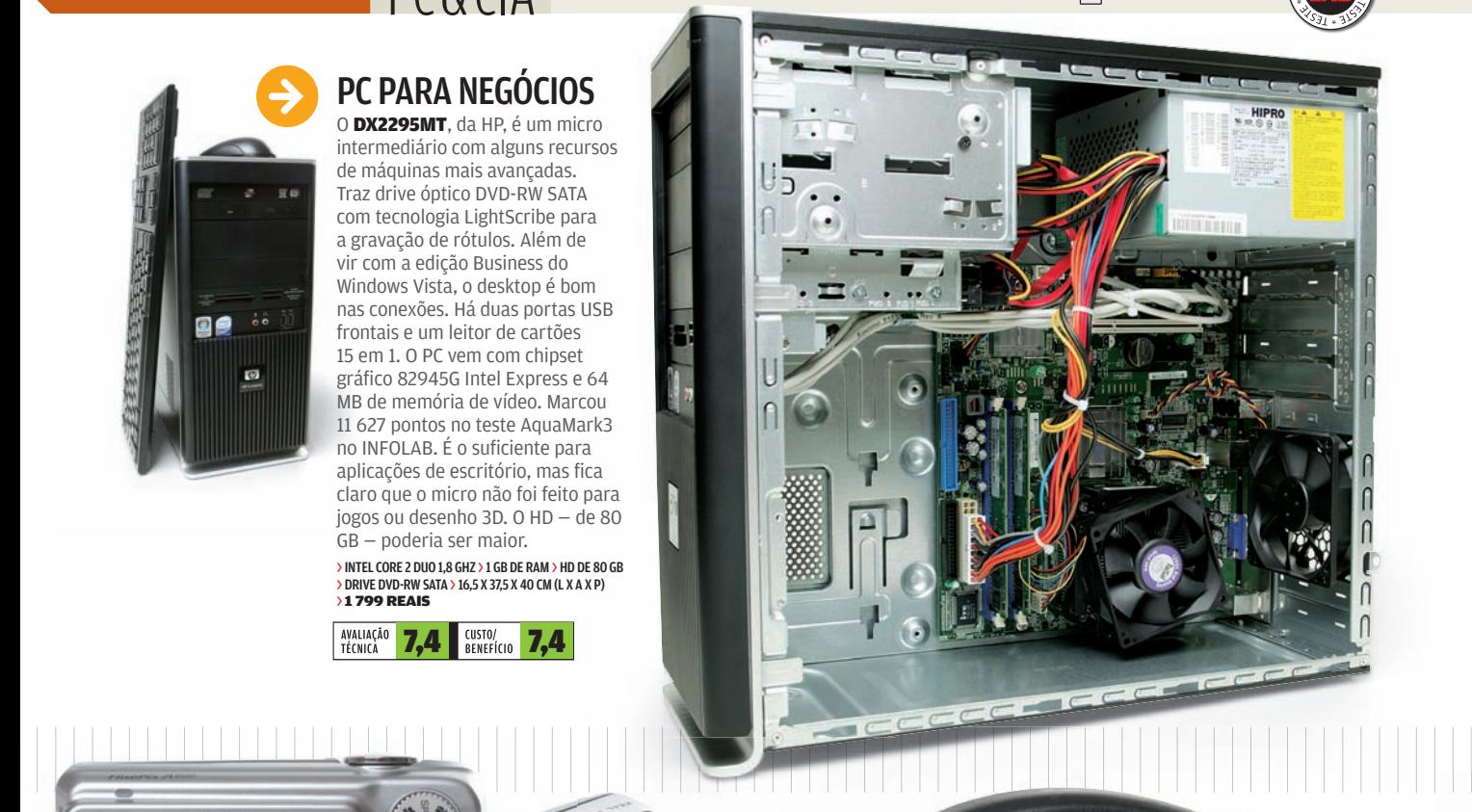

## 5.1 NO OUVIDO

O fone de ouvido ZM-RS6F, da Zalman, manda bem na qualidade do som de 5.1 canais. Com formato de concha sobre a orelha, o fone emula seis alto-falantes — dois traseiros, três dianteiros e um subwoofer. A conexão é feita por três conectores P2, que pecam por não vir nas cores padrão para facilitar a ligação no computador. Nos testes do INFOLAB, ouvimos músicas e jogamos no PC. O fone mostrou-se confortável. As únicas ressalvas ficam para a ausência de controle de volume e a dificuldade em distinguir o som traseiro do dianteiro.

> 5.1 CANAIS > 3 PLUGUES P2 > FORMATO DE CONCHA > 360 GRAMAS > 210 REAIS

 $10000$ 

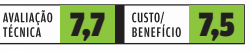

## ECONOMIA EM 9 MEGAPIXELS

A Fujifilm A900 é um dos raros modelos de câmera com resolução de 9 megapixels. O chamariz da máquina é o preço, que está na média do valor de câmeras de 7 MP. A avaliação das lentes no INFOLAB foi boa, principalmente pelo zoom óptico de 4x. Mas a distância focal mínima de 39 mm não combina com situações que exigem ângulo de tomada amplo. Os controles são minimalistas e não é possível configurar parâmetros como a sensibilidade ISO. A definição das fotos mostrou-se mediana nos testes.

> 9 MP > OBJETIVA 39-156 MM, F/2,9-7,1 > 200 G > ZOOM ÓPTICO 4X > LCD 2,5" > 9,7 X 6,2 X 3,1 CM (L X A X P) >699 REAIS

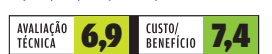

**Veia mais produtos em vww.info.abril.com.br/produtos** 

#### ARQUIVOS POR BLUETOOTH

O adaptador Bluetooth 13026, da Clone, é uma opção para quem quer trocar arquivos entre o PC e o celular ou escutar as músicas do computador num fone sem fio. Ele é compatível com o padrão Bluetooth 1.2 e teve alcance de 20 metros nos testes do INFOLAB. Transferimos um arquivo de 9,6 MB em 3 minutos e dez segundos, a uma taxa de 417 Kbps. Apesar de cumprir seu papel, o adaptador da Clone utiliza um padrão de Bluetooth ultrapassado (a versão mais comum, hoje, é a 2.0) e de alcance mais limitado que o de outros dispositivos semelhantes.

> USB > BLUETOOTH 1.2 > 2,4 GHZ > 2,2 X 1,1 X 5 CM (L X A X P) > 8 GRAMAS > 109 REAIS

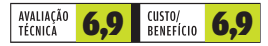

 $\bigcap$ 

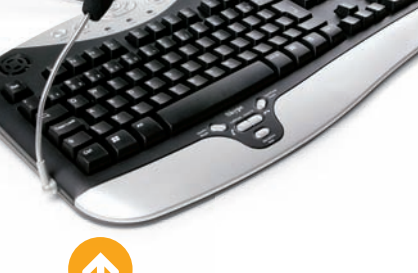

# VOIP NO TECLADO

O Teclado Skype, da Leadership, tem como principal destaque os recursos para facilitar a comunicação por VoIP. Além de vir com um bom microfone externo e ter dois altofalantes embutidos, ele traz teclas de atalho que permitem configurar perfis e comandar as ligações no Skype. A comunicação com o PC é feita com cabo PS2 e há saídas laterais no teclado para conectar fone e microfone. O teclado tem boa ergonomia e segue o padrão ABNT2. Mas não é compatível com o Windows Vista e o som dos alto-falantes é bem fraquinho.

> CONEXÃO PS2 > 13 TECLAS DE ATALHO > SAÍDAS PARA MICROFONE E FONE > 48,5 X 3,7 X 25 CM (L X A X P) > 1 KG > 85,90 REAIS

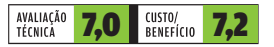

# PAPO DE MICREIRO **E MARCO AURÉLIO ZANNI**

|||\_\_\_\_\_\_\_ **||** \_\_\_\_\_ \_\_\_\_\_ ----\_\_\_\_\_ ---------------|------|\_\_\_\_\_ |||||

# GABINETE FERRARI

O gabinete Ferrari 15078, da Clone, bem que tenta tirar proveito da marca do cavalinho, mas acaba passando vergonha com seu design meia-boca. Merecem elogios o grande número de baias, a boa alocação dos HDs no espaço interno e os dutos laterais para ventilação. E é só. Uma desajeitada porta deslizante esconde as conexões de áudio, fone de ouvido, microfone e as duas USB. Quando aberta, encobre o botão liga/desliga. A montagem do micro exige ferramentas e parafusos, diferentemente do que acontece em gabinetes mais avançados, que usam travas de plástico.

> 4 BAIAS DE 5,25 (2 ARTICULADAS) > 7 BAIAS DE 3,5 (2 EXTERNAS E 5 INTERNAS) > 20 X 43 X 46 CM > 8,5 KG > 189 REAIS

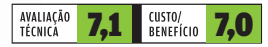

## VÍDEO DE RESPONSA

INFO 2.0

Feita para gamers exigentes, mas sem muita grana, a RX2600XT Diamond, da MSI, não faz feio perto de algumas placas de vídeo com o dobro do preço. Ela atingiu a ótima marca de 78 300 pontos no teste AquaMark3, durante os testes do INFOLAB. A placa não exige alimentação extra da fonte e tem um adaptador que transforma uma das saídas DVI em HDMI, permitindo mandar vídeo e áudio para a TV por um só cabo. Pena que a grandalhona ocupe dois slots no gabinete. > GPU RADEON 2600 > 256 MB DDR4 > PCI EXPRESS > 2 TOMADAS DVI > S-VIDEO > ADAPTADOR

DVI–HDMI > HDCP > DIRECTX 10 > CROSSFIRE >599 REAIS AVALIAÇÃO<br>TÉCNICA **8,5 BENEFICIO** 8,1

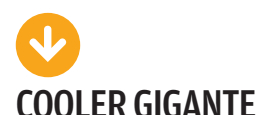

Na refrigeração, o cooler Hyper 212, da Cooler Master, fez bonito no INFOLAB. A temperatura máxima do processador durante os testes foi 41ºC. Com um cooler comum, ela chegou a 56ºC. E o desempenho pode ser melhor se for colocado um fan adicional. Mas a peça, já pesada, ficaria com quase 1 kg, podendo entortar a placa-mãe. Falta uma base para ajudar na fi xação e prevenir esse problema. A instalação é difícil e o material, muito cortante, exige cuidados ao manuseá-lo.

> REFRIGERAÇÃO A AR > COBRE, ALUMÍNIO E PLÁSTICO > PARA LGA 775 E AMD SOCKET (754/939/940/ AM2) > 12 X 15 X 10 CM > 738 G > 180 REAIS

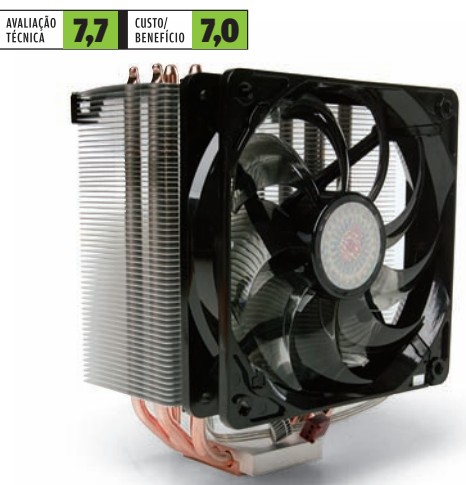

Veja mais produtos em www.info.abril.com.br/produtos

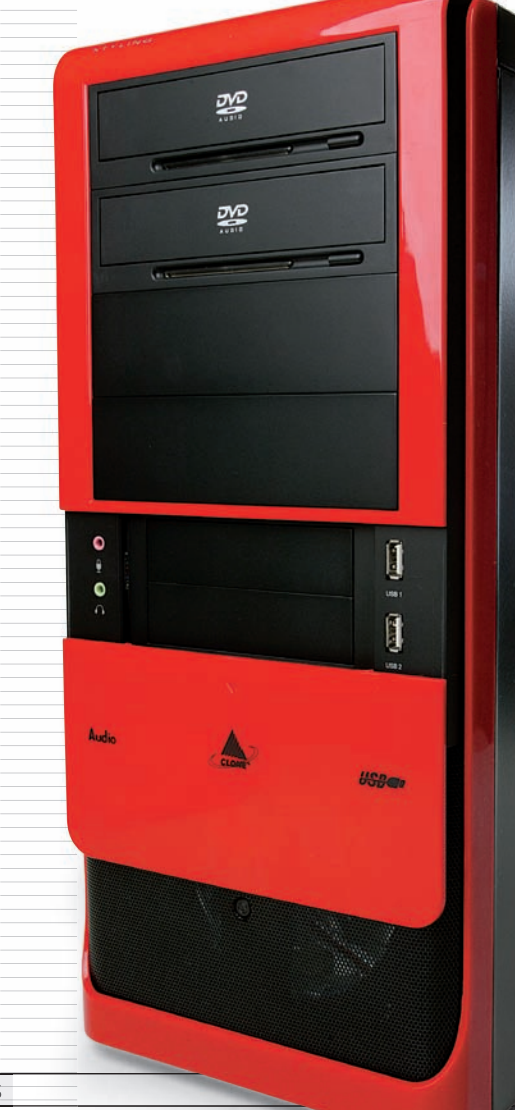

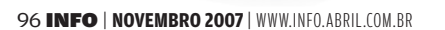

#### ARMAZÉM PARA LAPTOPS

Não está contente com o HD de 80 GB que veio no seu notebook? O **HM160I**, da Samsung, é uma opção bacana. Ele tem 160 GB e custa 335 reais, um preço abaixo da média. O disco possui interface SATA de 1,5 Gbps. Nos testes do INFOLAB, gravou em 71,5 MB/s e leu em 53,9 MB/s, um bom desempenho. O HD tem a tecnologia NCQ (Native Command Queuing), que ordena os comandos do usuário para movimentar o braço de leitura o mínimo possível. Isso aumenta tanto a velocidade quanto a vida útil do dispositivo.

> 160 GB > SATA 1,5 GBPS > 5 400 RPM > 2,5 POLEGADAS > NCQ > 8 MB DE CACHE > 335 REAIS

**PATRIS** 

**INTERNATIONAL PROPERTY** 

**DILL KA** 

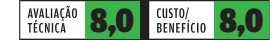

MEMÓRIA PARA GAMERS

Muita coisa chama a atenção no par de memórias **PDC22G8500ELK**, da Patriot, além do nome estrambólico. A baixa latência (81,7 ns) torna a placa apropriada para quem busca melhor performance nos jogos. São dois pentes de 1 GB cada, que trabalham na freqüência de 1 066 MHz. Os dissipadores de calor seguram a onda enquanto ela funciona com velocidade de leitura de 5 442 Mbps. Além de ter bom desempenho, a memória está com preço competitivo em relação a outros pentes de alta performance.

> DDR2 PC2 8500 > 2 GB (2X 1 GB) > 1 066 MHZ > 639 REAIS

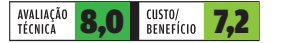

# INFO 2.0 HARDWARF S.A. BROSA SPOSITO

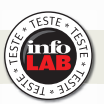

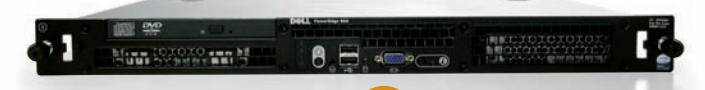

#### SERVIDOR PARA SMB

A facilidade de gerenciamento é o destaque do servidor **PowerEdge 860**, da Dell. Ele vem com software para controle e diagnóstico dos componentes de hardware, o que facilita o trabalho da equipe de manutenção. Baseado no processador Xeon Quad-Core, da Intel, o PowerEdge 860 tem o formato de rack 1U e é indicado para aplicações corporativas de médio porte. Na configuração enviada para o teste no INFOLAB, o equipamento também é uma boa alternativa para uso como servidor web em pequenas empresas.

> XEON X3220 2,4 GHZ > 4 GB DE MEMÓRIA > 2 DISCOS DE 73 GB E 15 000 RPM > 4 PORTAS USB > 2 PORTAS GIGABIT ETHERNET > 6 750 REAIS

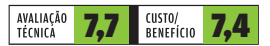

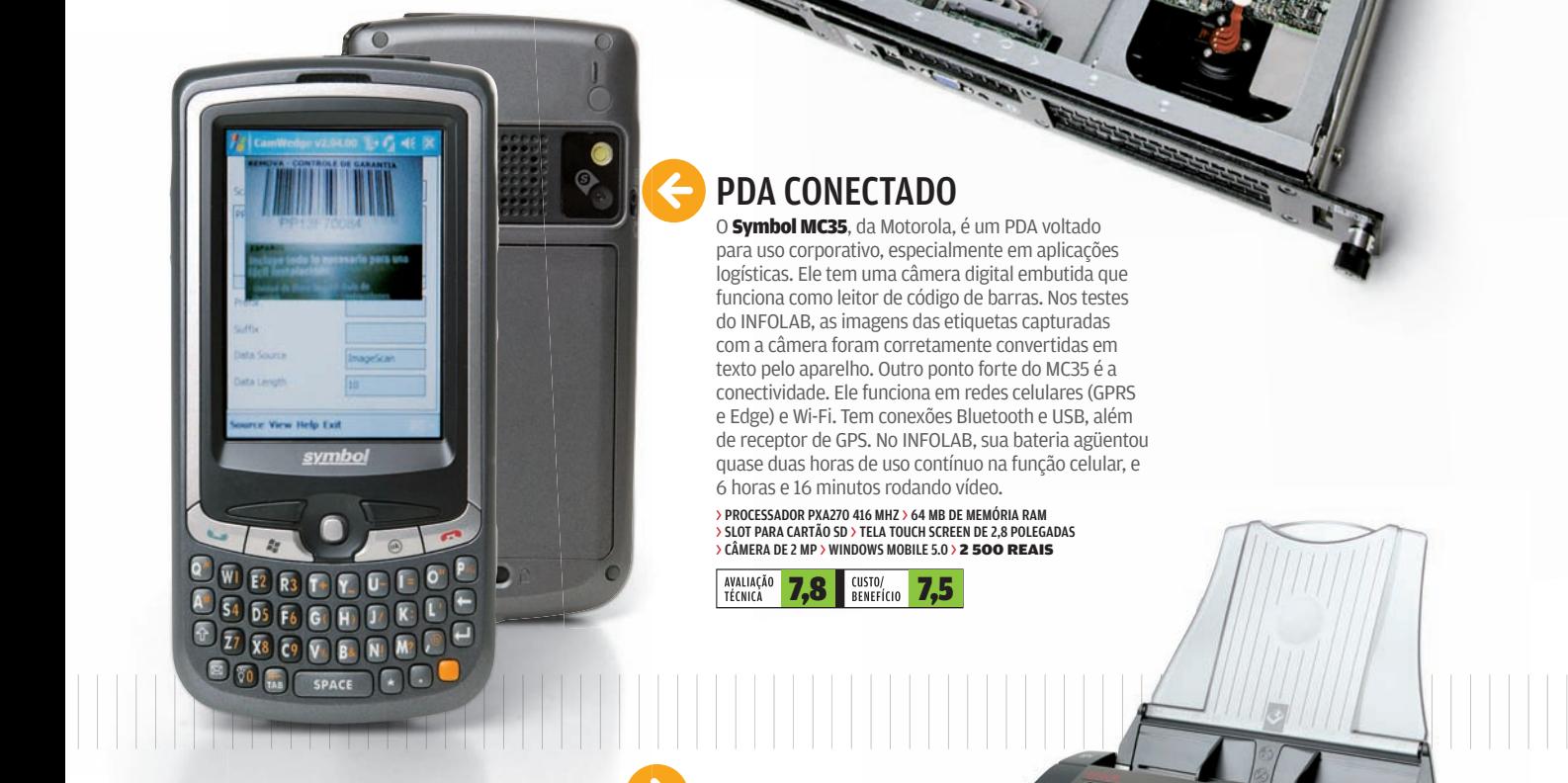

### PDA CONECTADO

| | | | | | | | | | | | | | | | | | | | | | | | | | | | | | | | | | | | | | | | | | | | | | | | | | | | | | | | | | | | | | | | | | | | | | | | | | | | | | | | | |||||||||||||||||||||||||

O Symbol MC35, da Motorola, é um PDA voltado para uso corporativo, especialmente em aplicações logísticas. Ele tem uma câmera digital embutida que funciona como leitor de código de barras. Nos testes do INFOLAB, as imagens das etiquetas capturadas com a câmera foram corretamente convertidas em texto pelo aparelho. Outro ponto forte do MC35 é a conectividade. Ele funciona em redes celulares (GPRS e Edge) e Wi-Fi. Tem conexões Bluetooth e USB, além de receptor de GPS. No INFOLAB, sua bateria agüentou quase duas horas de uso contínuo na função celular, e 6 horas e 16 minutos rodando vídeo.

> PROCESSADOR PXA270 416 MHZ > 64 MB DE MEMÓRIA RAM > SLOT PARA CARTÃO SD > TELA TOUCH SCREEN DE 2,8 POLEGADAS<br>> CÂMERA DE 2 MP > WINDOWS MOBILE 5.0 > **2 500 REAIS** 

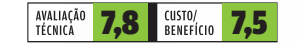

# SCANNER RÁPIDO E ELEGANTE

Compacto e com um design elegante, todo na cor prata, o scanner colorido **DocuMate 262**, da Xerox, é indicado para empresas que têm um volume moderado de documentos para digitalizar, mas precisam de agilidade. Nos testes do INFOLAB, ele atingiu a velocidade de 31,3 páginas por minuto (ppm) na resolução de 200 dpi (a velocidade nominal é de 33 ppm). O DocuMate 262 digitaliza frente e verso do papel numa só passada e permite personalizar o modo de operação. Fica devendo uma interface de rede local. Além disso, o alimentador de papel tem capacidade limitada: apenas 50 folhas.

> 48 BITS > 600 DPI > USB > WINDOWS 2000, XP E VISTA > 3 600 REAIS

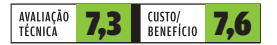

**Veia mais produtos em www.info.abril.com.br/produtos** 

INFO 2.0 RADAR

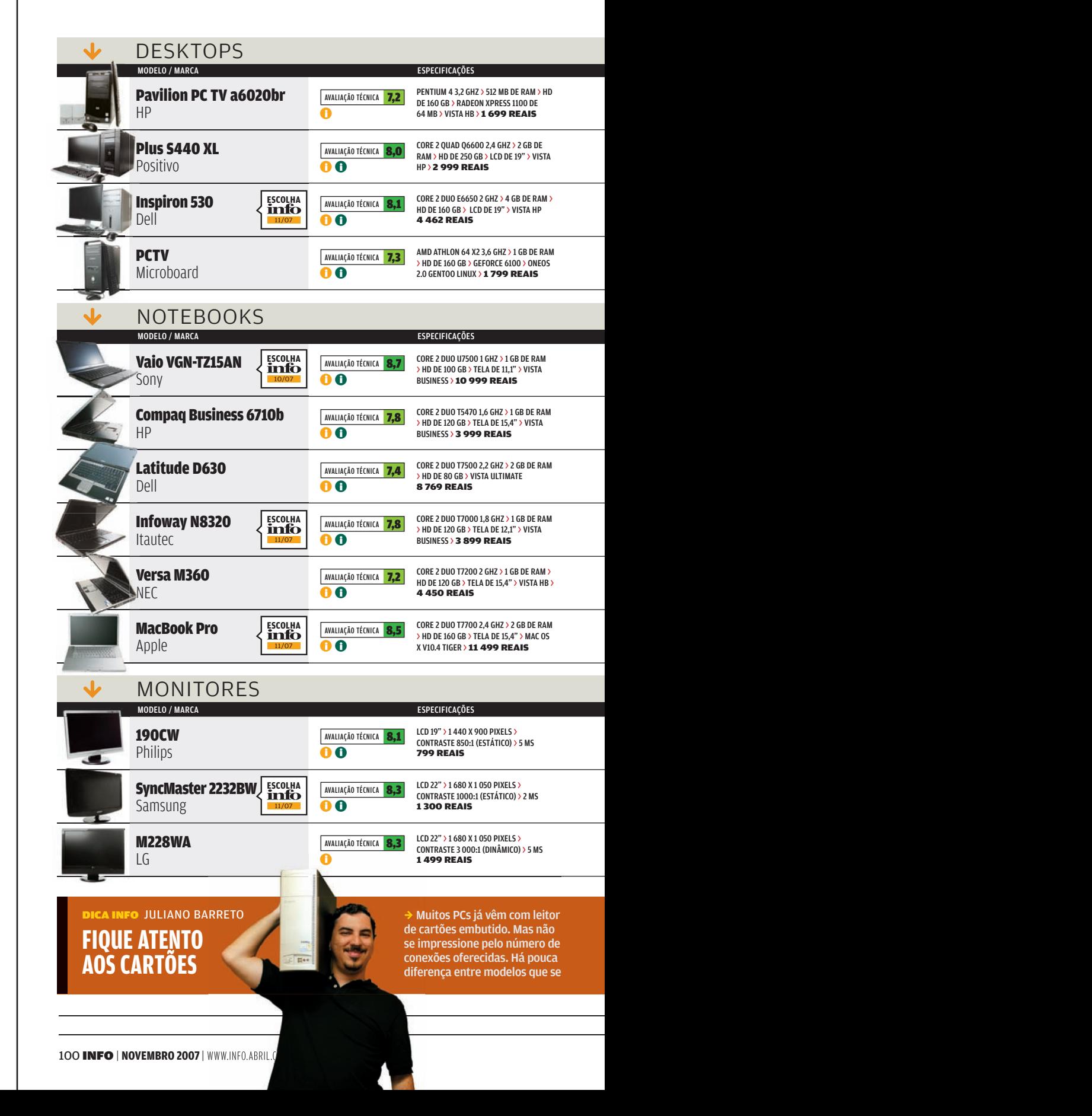

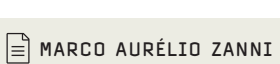

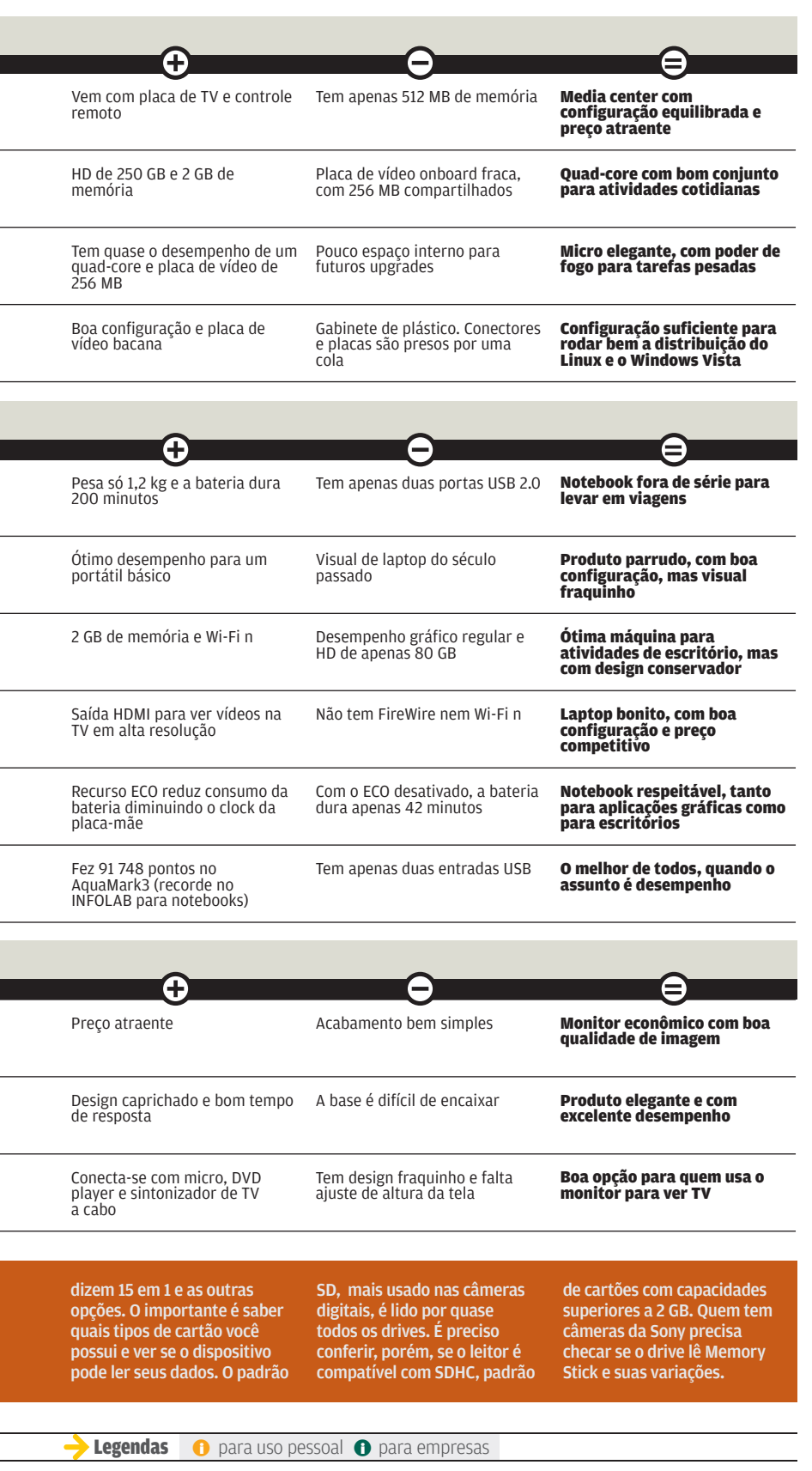

© FOTOS MARCELO KURA

WWW.INFO.ABRIL.COM.BR | **NOVEMBRO 2007** | INFO 101

# INFO 2.0 RADAR

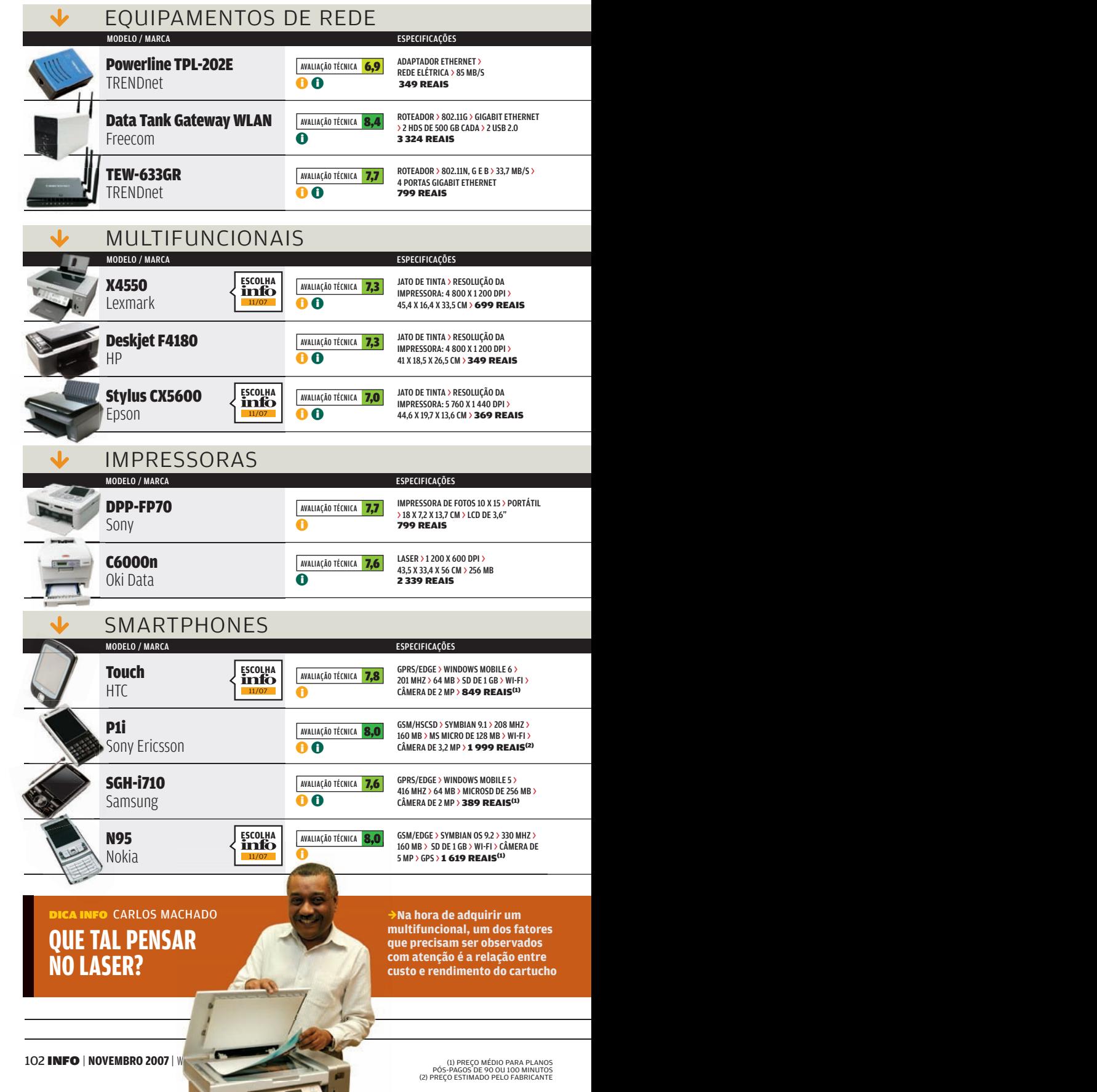

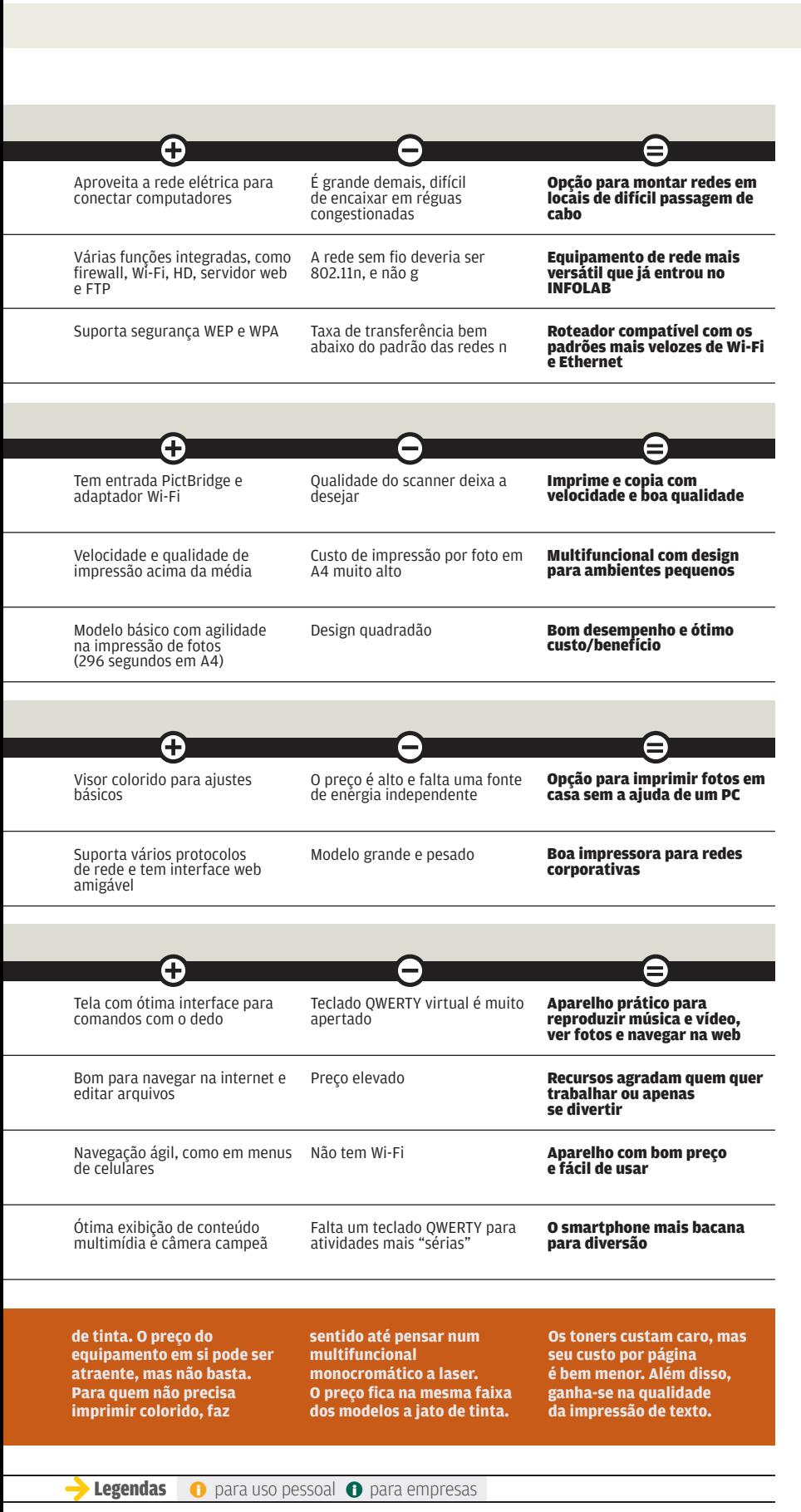

WWW.INFO.ABRIL.COM.BR | **NOVEMBRO 2007** | INFO 103

# INFO 2.0 RADAR

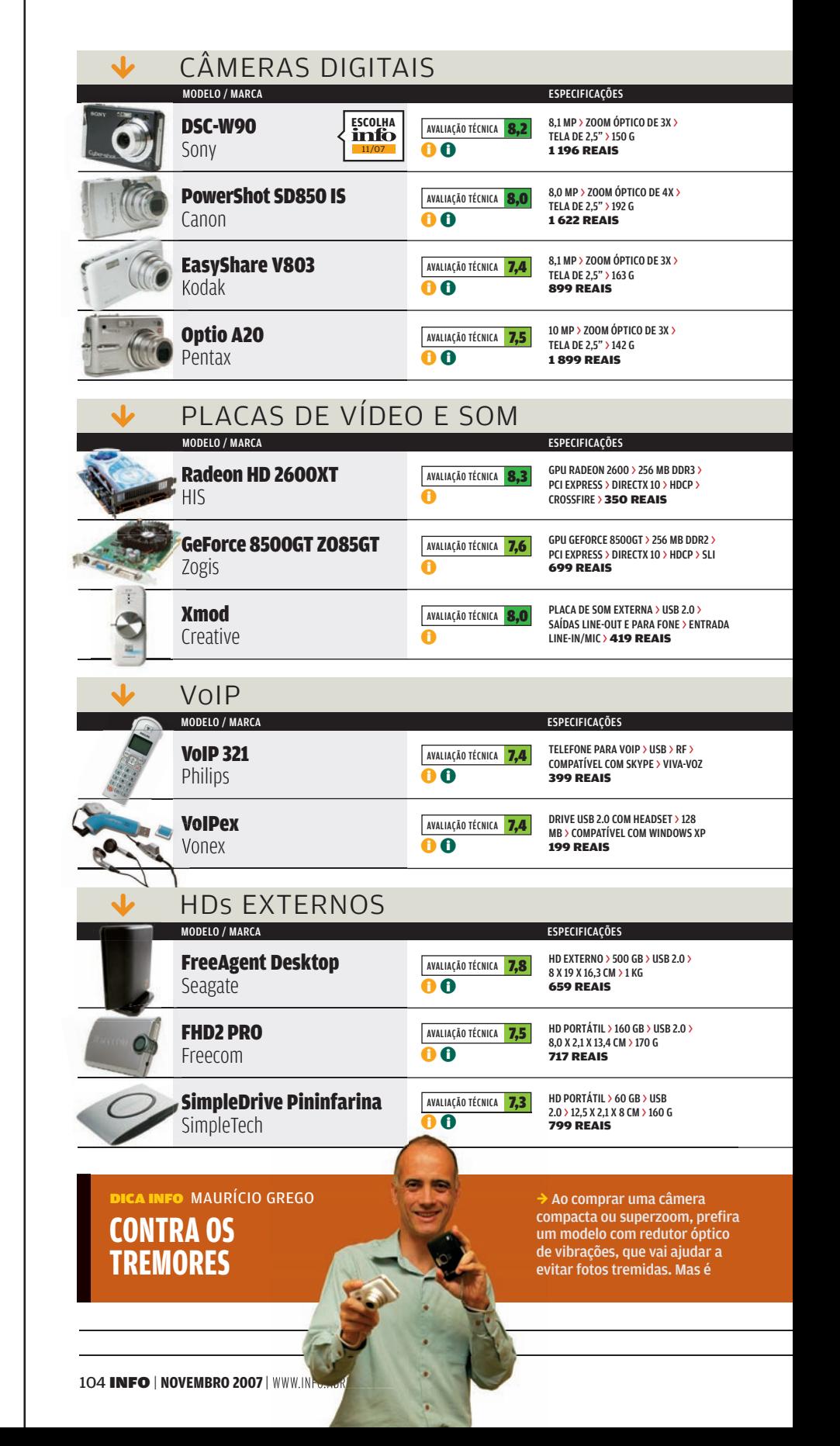

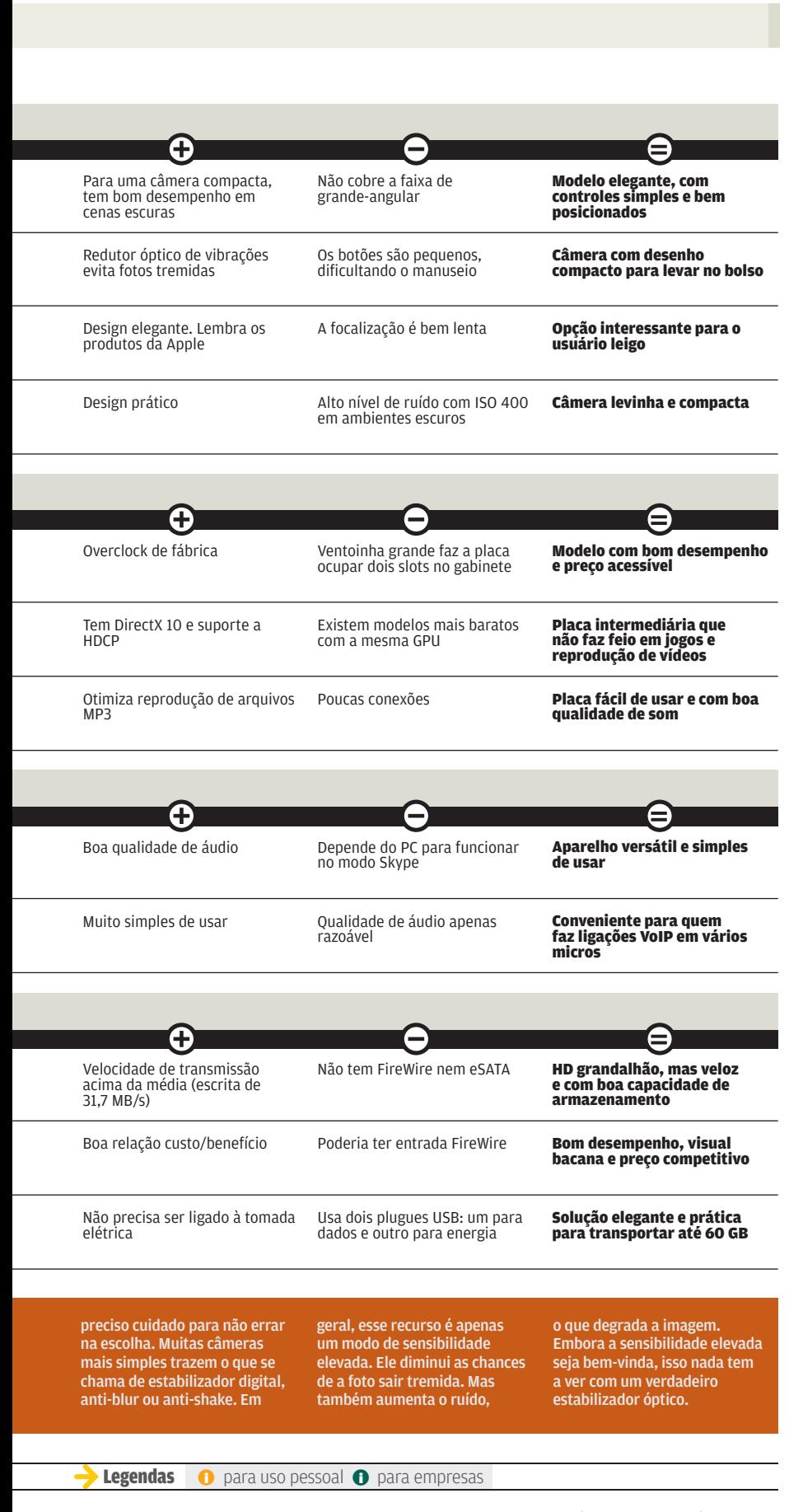

WWW.INFO.ABRIL.COM.BR | **NOVEMBRO 2007** | INFO 105

 $\mathbf{a}$  Bruno Ferrari

BLOG X BLOG: Pagerank e Technorati definem o ganhador

# CLIQUE FINAL INFO 2.0

# Super Trunfo dos blogs

Quem é melhor: Kibe Loco ou Cocadaboa? Jacaré Banguela ou Blue Bus? O Super Trunfo Blogs 2.0 colocou 100 blogs brasileiros dos mais populares em disputa. A idéia é inspirada na versão original do Super Trunfo. O jogo de cartas da Grow foi febre entre crianças e adolescentes nas décadas de 80 e 90. No lugar das características técnicas do Super Trunfo clássico — velocidade, potência, peso etc. —, a versão da blogosfera analisa características como Pagerank, Technorati e o número de assinantes. O jogo é criação de Ivo Neuman, do blog Treta (www.treta.com.br). Segundo Neuman, o número de visitantes do blog triplicou após o jogo entrar no ar de forma definitiva, em setembro.

© 2

MHF83: o espelho do carro fala com o celular

# Alô no retrovisor

Que tal um retrovisor para carros que funciona como viva-voz via Bluetooth para o celular? Parece piada, mas o dispositivo existe e até funciona, como foi possível verificar no INFOLAB. O retrovisor MHF83, da Seecode, recebe e faz chamadas interagindo com o celular pela conexão Bluetooth. Ele tem um LED que sinaliza o número que está chamando. No teste, houve pequenas falhas nas ligações, mas o aparelho funcionou bem na maioria delas. Custa 890 reais.

O Vista está perdendo memória mais rapidamente que político em escândalo de corrupção

NICK FARRELL, do site britânico The *Inquirer*, comentando um bug no Windows Vista.

I-SOBOT: apenas 16,5 centímetros de altura

 $\circ$  1

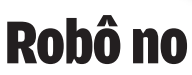

 $\circ$  1

O i-Sobot, da fabricante japonesa Takara Tomy, chegou às lojas dos Estados Unidos no final de outubro já com um recorde conquistado: o de menor robô humanóide do mundo, segundo o Guinness Book 2008. São 16,5 centímetros de altura. Apesar do tamanho, o i-Sobot é bem completo nos seus recursos de entretenimento. Ele toca música, dança e responde a comandos de voz. O robô traz, ainda, uma webcam que tira fotos e as envia

para o celular **ou para o PC via Wi-Fi. Tudo isso é** comandado por um controle remoto que permite até 240 programações diferentes. O i-Sobot custa 350 dólares nos Estados Unidos.

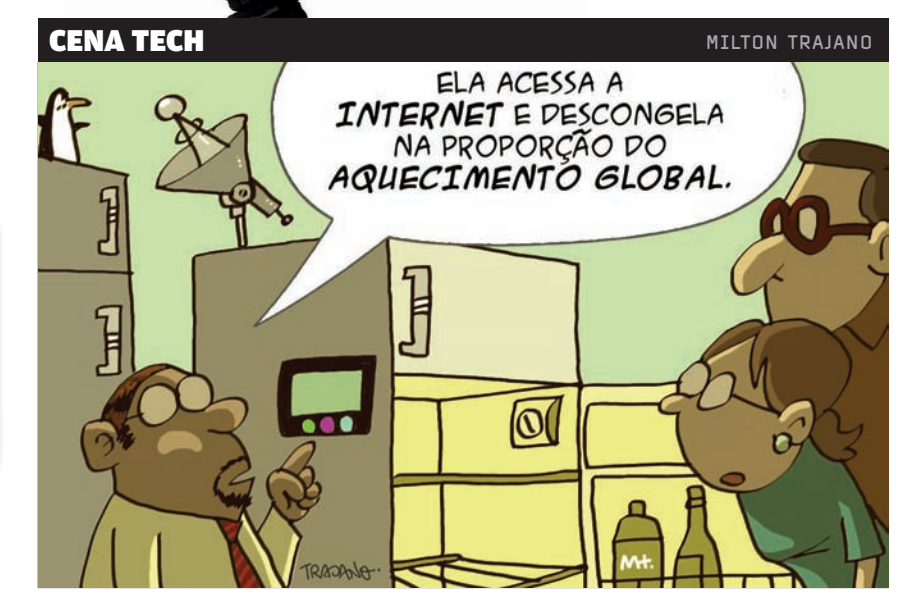